$03063$  $\mathcal{F}$  $2c$ UNIVERSIDAD NACIONAL AUTONOMA DE MEXICO UNIDAD ACADEMICA DE LOS CICLOS PROFESIONAL Y DE POSGRADO DEL COLEGIO DE CIENCIAS Y HUMANIDADES INSTITUTO DE INVESTIGACIONES EN MATEMATICAS **APLICADAS V SISTEMAS** IIN SISTEMA EN PROCESAMIENTO DIGITAL DE IMAGENES Y RECONOCIMIENTO DE PATRONES **T**  $\mathbf{S}$ F.  $\mathbf{S}$  $\mathbf{I}$ OUE PARA OBTENER EL GRADO DE: MAESTRO EN CIENCIAS LA COMPUTACION DE. S N T A  $\mathbf{P}$  $\mathbf{R}$ E E HOMERO VEADIMIR RIOS FIGUEROA TESIS CON 1989 MEXICO, D. F. **FALLA DE ORIGEN** 

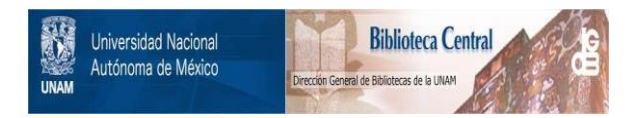

## **UNAM – Dirección General de Bibliotecas Tesis Digitales Restricciones de uso**

# **DERECHOS RESERVADOS © PROHIBIDA SU REPRODUCCIÓN TOTAL O PARCIAL**

Todo el material contenido en esta tesis está protegido por la Ley Federal del Derecho de Autor (LFDA) de los Estados Unidos Mexicanos (México).

El uso de imágenes, fragmentos de videos, y demás material que sea objeto de protección de los derechos de autor, será exclusivamente para fines educativos e informativos y deberá citar la fuente donde la obtuvo mencionando el autor o autores. Cualquier uso distinto como el lucro, reproducción, edición o modificación, será perseguido y sancionado por el respectivo titular de los Derechos de Autor.

## INDICE ANALITICO

بمساء والمسا

 $\sim$   $\sim$ 

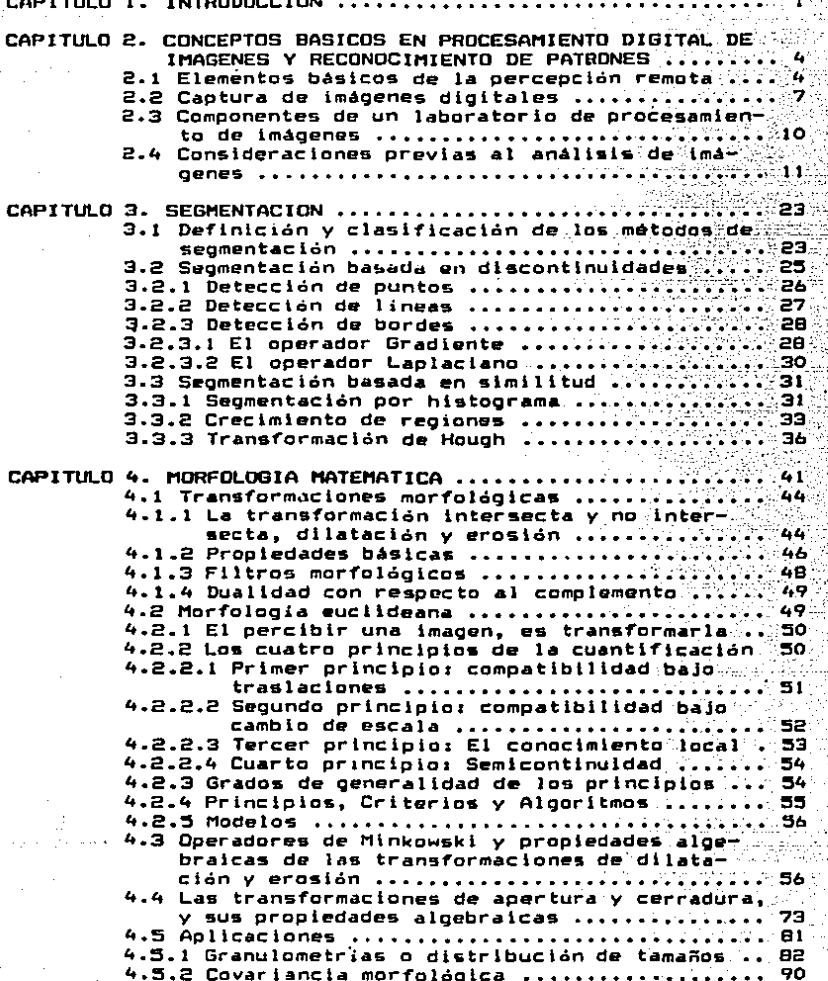

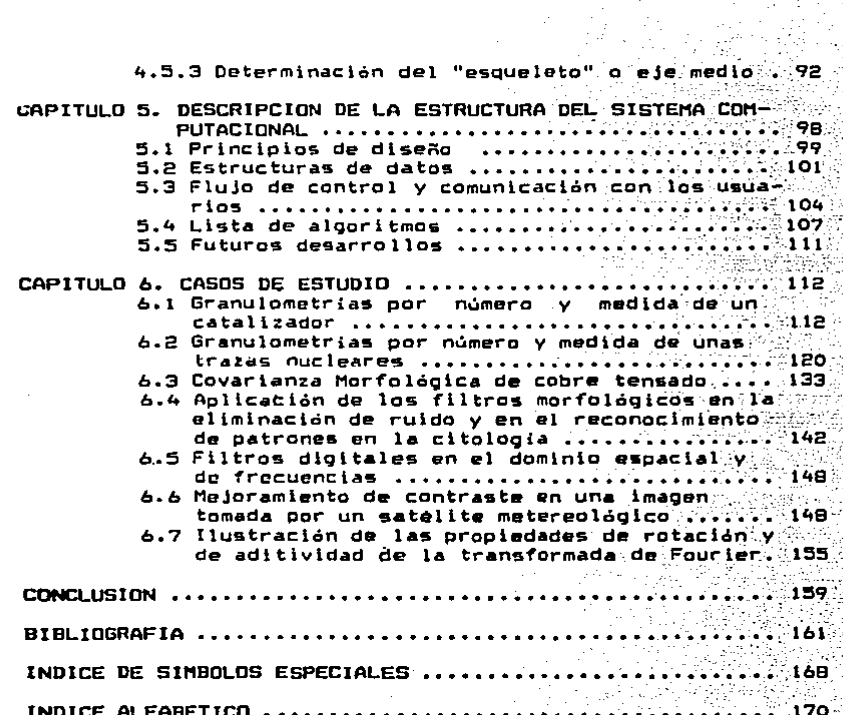

## CAPITULO 1

## 1 N T R o D u e e 1 o N

Por medio da los sentidos, percibimos lo que nos rodea y adquirimos la información que una vez organizada y<br>comprendida, nos permite entender al-hombre en el-contexto de su medio ambiente. Además de la satisfacción existencial 'e<br>intelectual que nos proporciona tal conocimiento, posibilita el control y transformación de nuestro entorno para asegurar nuestra preservación y evolución como especie.

El presente trabajo, se refiere a una rama de la ciencia conocida como Procesamiento digital de imágenes y conocida como Procesamiento digital de imágenes y<br>Reconocimiento de patrones, La cual tiene por objeto, adquirir, procesar y analizar imágenes digitales auwillados por una computadora. <u>El procesamiento</u>, puede consistir en<br>mejorar la apariencia visual de una imagen, para facilitar su interpretación y análisis cualitativo, o bien para permitir la cuantificación de características relevantes para la<br>comprensión del fanómeno en estudio. En este sentido, es un comprensión del fenómeno en estudio. En este sentido, es un<br>instrumento de análisis en las ciencias experimentales.<br>El reconocimiento de patrones, se refiere a la

<u>reconocimiento</u> <u>de</u> patrones. identificación automática de estructuras (patrones), a través<br>de un modelo de estas, así como a la descripción de las de un modelo deestas, así como a la descripción de relaciones espaciales que quardan entre sí.

El surgimiento de esta rama de la ciencia, podemos remontarlo a la década de los años 20, cuando fotograrias digitales relacionadas con acontecimientos internacionales, fueron transmitidas por cable submarino entre Nueva York y Londres [Gonzalez, 1987]. (El término digital, se refiere a su composición discreta o <lnita, en contraste con lo continuo e infinito.) Posteriormente, gracias *a* los adelantos en la Física, ten particular la electrónica) surgió en la década de<br>los años 60, la tercera generación de computadoras digitales. con la capacidad de almacenamiento y procesamiento necesarias<br>en el análisis de imágenes.

Las capacidades de las computadoras para procesar datos no<br>necesariamente numéricos, tAggarwal, 1977J fue advertida<br>rápidamente y diversificó las actividades que podian y diversifica las actividades automatizarse, algunas de las cuales nos son muy familiares actualmente como: el procesamiento de tewtos; reconocimiento de sonidos e imagenes; el llevar los procesos administrativos de las empresas; en la educación¡ en el control de procesos industriales¡ en la prospección de recursos naturales; en la predicción del clima; para diri9lr armas (desafortunadamente> y en los viajes espaciales,

.<br>Posiblemente la motivación fundamental en la aplicación de<br>las computadoras para el análisis de imágenes, radica en el h•cho tWahl, 1987] de que aprowimadamente el 75Y. de la información adquirida por el hombre es visual. Evidencia *de*  esto lo encontramos en nuestras formas de comunicación escrita v pictórica. Ha sído tan fructifera su aplicación en la evaluación de recursos naturales desde el espacio, [Lira,

1987; Richards, 1986) así como en la predicción de algunos<br>desastres, paturales y como instrumento en el estudio de los desastres naturales *y* come instrumente en el estudie de les fenómenos celestes, que muchas ciencias cerne la Astrcncmia *<sup>y</sup>*

la Geofisica perderían parte de su fisonomía actual sin ella.<br>Vista la importancia que tiene en la actualidad el uso de estos conocimientos, es natural la existencia de diferentes empresas [Matrox, 1988; Evans & Sutherland ] que venden los componentes electrónicos e programas requeridos, haciende piensa aplicarlos intensiva y rutinariamente para la producción. Sin embargo, existen factores que determinan que<br>en ocasiones resulte más conveniente desarrollar un sistema<br>propio. Entre estos factores tenemos (Cuarón, 1988; Entre estos factores tenemos [Cuarón, Fernandez, 1988): a) el deseo de desarrollar recursos humanos<br>propios: b) el alto costo de estos artículos: c) las  $p_{\text{r}}(t) = p_{\text{r}}(t)$  el alto costo de estos artículos: necesidades diversas, cambiantes *y* especiales de un grupo de investigación experimental: d) el desconocimiento de como están construidos tales equipos y la dependencia tecnológica<br>que ello ocasiona: e) los mensajes informativos y que ello ocasiona; el les mensajes informativos *<sup>y</sup>* documentación están generalmente escritos en otro idioma; f)<br>el poder adaptar con facilidad los orogramas producidos a la el poder adaptar can facilidad los programas producidos a la maquinaria con que se cuente y no al revés como es el caso<br>cuando se adquiere un sistema externo.

Por Jos factores arriba mencionados, tomamos coma objetivo de esta tusls el desarrolle de un sistema computacional que permite aplicar diferentes analtsls *y* procesamientos a las imágenes digitales. Entre las aportaciones de este trabajo<br>tenemos:

a> Se ha construido un sistema computacional bien diseñado, que permite resolver una amplia variedad de problemas.

b) Por su arquitectura modular, es fácil darle mantenimiento y adecuarlo a las nuevas necesidades.

c) Como se empleó un lenguaje de alto nivel para programar,<br>el sistema es altamente portable a una gran diversidad de el sistema es altamente partable a una gran diversidad de computadoras. Par lo cual, resulta que con un sistema de este<br>tipo, es más barato configurar un laboratorio de análisis de imágenes.

d> El sistema esta dotado de un modula, basada en una novedosa teoria del analisis de imagenes, conocida como<br>Marfología Mátemática. Esta teoria es actualmente un tema de<br>investigación en diversas partes del mundo. y está investigación en diversas partes del mundo,  $\gamma$ encontrando gran dceptación, por adaptarse muy bien a la descripción y reconocimiento de los patrones presentes en una<br>imagen. Además, que dicha teoria a diferencia de otras, posee<br>un fuerte fundamento matemático y trata en forma, unificada fuente fundamento matemático y trata en forma unificada problemas que antes se consideraban ajenos.

Para una adecuada eKplicación del trabajo de tesis, se ha dividido la exposición como sigue:

1> En el capitule 1: tntroducclan, ubicamos en un marco histórico al análisis de imágenes, motivamos el trabajo de tesis e·indicamos cual es el problema que resuelve, así como<br>las principales etapas de la solución.

e> El capitule 2; Conceptos básicos en procesamiento digital de imágenes y reconocimiento de patrones. Tiene por ue a magenes y reconceptos fundamentales inherentes al<br>análisis de imágenes. También, se indican los componentes de<br>un laboratorio típico y las consideraciones más relevantes un laboratorio típico y las consideraciones más relevantes<br>que deben hacerse, cuando se pretende emplear el análisis de imágenes en la ciencias experimentales.

3) El capitulo 3s Segmentacl&n. Nos da una idea de lo complejo que puede resultar, el dividir una imagen en sus partes constituyentes. Para después, aplicarle métricas o métodos de reconocimiento de patrones.

4) El capítulo 4: Morfologia Matemática. Describe los<br>resultados matemáticos más importantes, que fundamentan resultados matemáticos más importantes, que •lQunas de las aplicaciones de la Morfología HatemAttca. Entre estas aplicaciones podemos citar: segmentación de<br>imágenes, reconocimiento de patrones, granulometrías, 1mágenes, reconocimiento covarianzas morfológicas y determinación de esqueletos.<br>Es sionificativo hacer notar, que la comprensi

sionificativo hacer notar, que la comprensión apllc•clán de resultados de la Morfología Hatem4tlca, constituya una de las partes más importantes del trabajo de<br>tesis, Ya que esta rama del análisis de imágenes, es tesis. Ya que esta rama del anàlisis de imágenes, actualmente una linea de investigación.

5) El capitulo~: Descripción de la estructura del sistema computacional. EKplica los principios de diseño, estructurds de datos, flujo de control y comunicación con los usuarios.

6) El capitulo b: Casos de estudio. Tiene por obJetlvo, darnos una muestra de las aplicaciones que pueden hacerse con<br>el sistema descrito. Los casos de estudio, se escogieron de tal manera que reflejan problemáticas de diversos campos de las ciencias eKperimentales.

#### CAPITULO 2

## CONCEPTOS BASICQS EN PROCESAMIENTO DIGITAL DE IHAGENES V RECONOCIMIENTO DE PATRONES

### e.1 Elementos b4sicos de la percepción remota

La exploración de su medio-ambiente y del planeta, ha<br>Cunado el bombre decde tiemnos prebistóricos, en un ocupado al hombre desde tiampos prehistóricas, en un principio por •imple curiosidad y posteriormente para obtener información que le ha permitido tomar mejores decisiones para •obrevlvlr y perfeccionarse. AUn en la situación tan simple •n la cual un hambre para lograr una visión sinóptica del luQar donde habita, 9ube a una montaña, podvmos identificar los elementos bisicos que constituyen la moderna ciencia de la percepción remota [Lira, 1987]:

1. La fuente de la iluminación formada en esto caso por el Sol que emite luz o radiación solar (ver figura 2.1).

e. El paisaje configurado por todos los objetos presentes en •1 territorio explorado por el hombre, tales como rios, colinas, animales, vegetación o rocas.

3. La escena aquella sección o superficie del paisaje donde<br>se enfoca el interés, pudiendo ser la superficie de una roca<br>o un valle completo.

4. El sensor remoto o el ojo con el que se captura la luz<br>proveniente de la escena, y que en este caso permite obtener provente de ta escala en este caso permite de ta este caso permite de al paisaje que ha sido enfocada par el cristalino del oJo.

5. La plataforma es el lugar donde se coloca o monta el<br>••n•sor remoto para obtener una visión de conjunto de la<br>••scena. (en esta situación la plataforma seria la montaña)

*b.* El slste•a de Procesamiento compuesto por el dispositivo para procesar cualitativa o cuantitativamente los datos proporcionados por el sensor remoto acerca de la escena. len el ejemplo, este sistema es el cerebro humano)

7. El apoyo de campo consiste en la inspección directa, en<br>varios puntos selectos de la escena, de diferentes atributos de los objetos que se encuentran en el terreno, con el fin de evaluar los datos obtenidos previamente a distancia.

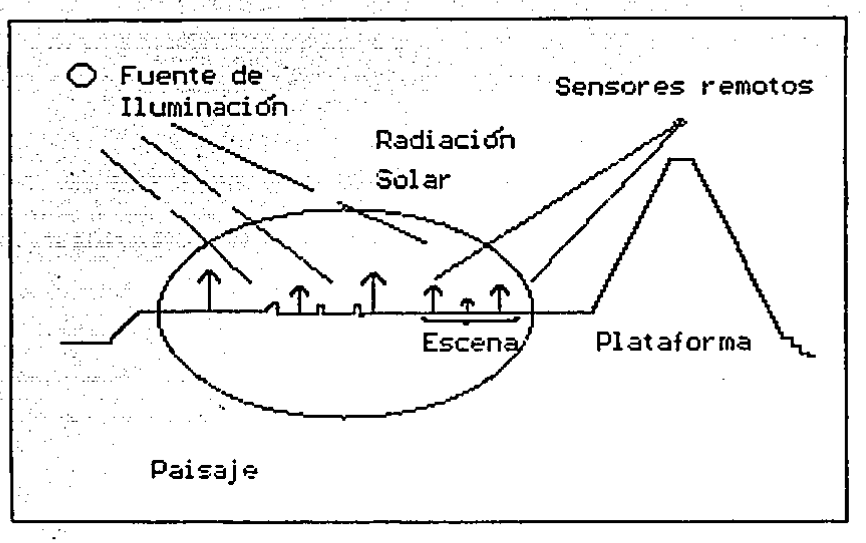

Figura 2.1 Elementos básicos de la percepción remota.

A1 evolucionar la Ciencia y la Tecnología han 55 desarrollado nuevos métodos y dispositivos de adquisición de<br>datos a distancia, lo que ha hecho que la percepción remota extienda su campo de acción a fenómenos muy diversos, ya no sálo en el mundo macroscópico, sino también  $\bullet$ n  $\bullet$ microscópico. Desde esta perspectiva podemos ubicar **SUS** elementos básicos como siguer

a) La fuente de iluminación Dependiendo de si se tiene o no control de la fuente de iluminación, los sistemas de analísis de imágenes pueden catalogarse como i al mintgman sctivos b) sistemas pasivos.

Los sistemas activos son los que utilizan su propia fuente de iluminación, de la que por tanto, se tiene control. Estos<br>sistemas son los que han permitido extender el campo de estudio de la percepción remota a una diversidad de<br>fenámenos, donde la fuente de iluminación, va no es estourio de la fuente de iluminación, ya no es<br>fenómenos, donde la fuente de iluminación, ya no es<br>decesarlamente el sol. En estos casos la fuente de necesariamente el sol. En estos casos la fuente de<br>iluminación puede emitir luz ultravioleta o infrarroja, rayos damma o X, algún otro tipo de radiación electromagnética como las ondas de radio (RADARI, o bien un haz de partículas como<br>protones o neutrones. Con esta diversidad en fuentes de tlumlnaclón es por tanto posible aplicar las técnicas de percepción remota no sólo al ámbito de la geofísica, sino también al de la medicina, la biologia, la fisica nuclear y la lndustrla.

Los sistemas pasivos son aquellos que emplean una fuente de iluminación externa sobre la cual no se puede tener control <Estrallasl y sólo se emplean las caracteristlcas regulares y canecidas de estas. Reciben este nombre porque en forma pa•iva habr4 necesidad de esper•r • que las condiciona~ de iluminación sean la• adecuadan para efectu4r l~ observación correspondiente de la escena.

b> El paisaje es el sistema fislco objeto de estudia, y de los elementos que intervienen en la percepción remota es el más complejo, ya que puede tenerse control sobre el sensor<br>remoto, la fuente de iluminación o el procesamiento de datos; sin embargo, en el paisaje puede haber muchos factores que no<br>pueda controlar directamente el investigador. Debe notarse que muchos de los errores al estudiar los sistemas físicos<br>con los métodos del análisis de imágenes, provienen precisamente por subestimar o sobresimplificar la complejidad del paisaje.

c) El sensor remoto. Nuevos y modernos detectores, permiten ahora registrar diversos tipos de radiación electromagnética<br>como son: la infrarroja, ultravioleta, X, Gamma y ondas de<br>radio, y partículas como electrones, protones o neutrones. radio, y partículas como electrones, protones o neutrones.<br>Ejemplos de tales detectores son la placa fotográfica, la<br>película fotográfica infrarroja, los detectores Geiger, los fotodetectores. los fotomultiplicadores y las camaras de televisión.

d) La plataforma. A medida que se coloca el sensor remoto la<br>una lmayor distançia de la escena, la visión del conjunto lo sinóptica crece, no así el grado de detalle discernible. Las plataformas satelitarias, permiten obtener imagenes de areas iguales a 100 x 100 km<sup>2</sup>, con un elemento minimo de resolución piates resolucionais, permiten obtener imagements de la capaçidad de un<br>de 10 x 10 m<sup>3</sup>. <u>(Por resolución se entiende la capaçidad de un</u><br>sistema sensor para separar los elementos de un objetto bien<br>definido como una cur definido como una separar los plenentos de un objeto bien<br>definido como una sucesión de líneas eduldistantes). Esto es<br>muy adecuado para las aplicaciones geofísicas y de<br>prospección de recursos naturales, sin embargo, tamb pueden emplearse plataformas cercanas a la escena, como en el caso de l• captura de un• imagen de microscopio, donde como los objetos son muy pequeños, debe seguirse empleando detectores de alta resolución.

eJ La eucena. Imaginemos un plano o superficie que forma parte de un paisaje. Consideremos todos los objetos de éste que se encuentren sobre aquél, y de esta manera tendremos una imagen visual de una <u>eggena</u> del paisaje. Esto nos lleva, a<br>que si por ejemplo variamos el enfoque de la lente de una<br>camara fotográfica, podemos obtener diferentes escenas de un<br>mismo paisaje.

f) El sistema de procesamiento esta constituido por una<br>computadora digital cuya arquitectura (idealmente) quarda estrecha relación con el tipo de calculos de interés (Kuck,<br>1979), El prado de especialización en el sistema de 19783. El grado de especialización en el sistema de procesamiento, puede variar desde el empleo de "tablas" de<br>Consulta" (memorias) para producir un realce radiometrico, en consulta" (memorias) para producir un realce radiometrico en<br>tiempo real CRichards, 1986], hasta el empleo de un tl•mpo r••l CRlchards, 1986J, hasta el empleo de un mlcroProcesador por cada elemento de imagen en arquitecturas SIME (single instruction multiple execution) o MIME (multiple<br>instruction - multiple execution) va que muchos de los instruction multiple execution) ya que muchos de los<br>algoritmos en el procesamiento de imágenes pueden expresarse como la ejecución de multiples instrucciones simples independientes CKuck, 19781 Gonzalez, 1987)

g) El apoyo de campo se refiere a la inspección cualitativa y go es apoyo de campo se reflete a la inspection conficientes y<br>Cuantitativa de lugares selectos del paisaje, para contrastarlos (empleando métodos estadisticos) con las<br>Contrastarlos (empleando métodos estadisticos) con las observaciones

**2.2 Captura de imágenes digitales** 

 $\mathbf{r}$ 

Puede considerarse al ojo como un sistema natural para la obtención de imágenes del paisaje que nos rodean. Este "sensor remoto natural" está constituido por dos subsistemas bAaicos 1 a) El de formación de imágenes representado por los elementos tran•parent•• del ojo <cornea, cristalino, humor acuoso y humor vi treo>. b) El sensor o de registro de imágenes representado, por la retina.

Lo• sensores remotos construidos por el hombre, contienen también estos dos subsistemas Cver figura 2.2>, pera en este caso, las imágenes son grabadas en un formato de naturaleza cuantitativa que posibilita el análisis automatizado por medio de computadora. Con•lderemos más detalladamente, lo que sucede dentro del sensor remoto. El subsistema de formación de lmAgenes (generalmente un sistema óptico> selecciona un subconjunto de la escena y lo proyecta sobre una región plana de Area finita, la cual se divide en unidades de área conocidas como campos instantáneos de vista CIV.

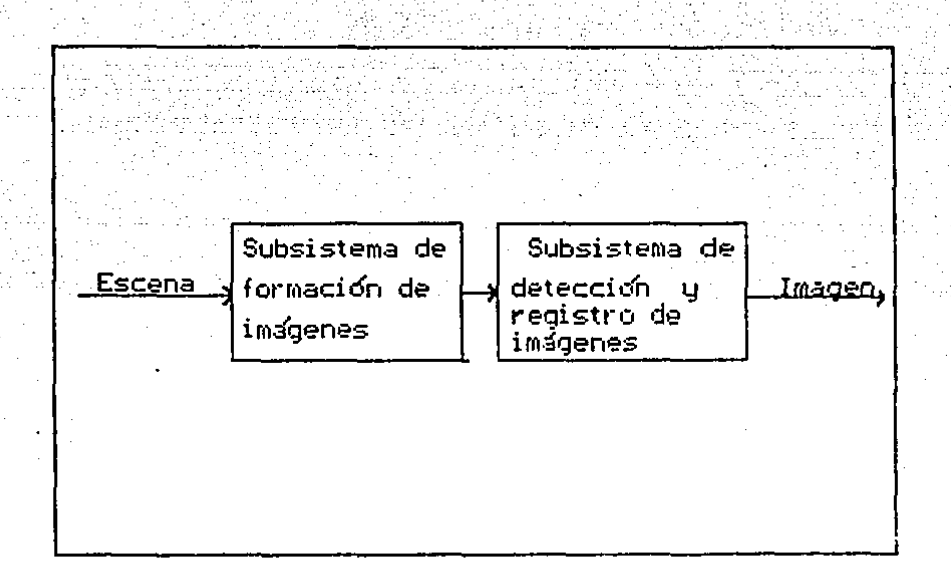

Figura 2.2 Diagrama de bloques de los subsistemas principales de un sensor remoto.

En esta etapa del proceso de captura de una. imagen, o t cuando interviene el subsistema sensor, midiendo la radiación que incide en cada CIV. El número o elemento lógico asociado un CIV, se le conoce como elemento de imagen o pixel (picture element) y su valor se encuentra en una escala de energias (también se le llama niveles de Gris).

La aproximación discreta a la región seleccionada Ťа, che. escena, constituida por el conjunto de pixelo se le conace como imagen digital. Cuando repetimos el proceso de captura descrito para una misma escena, pero cambiando la escala de energias, obtenemos manifestaciones peculiares de la escena que en conjunto reciben el nombre de lmagen multiespectral y<br>el conjunto de medidas asociadas con un CIV se llama firma espectral. Este ditimo concepto es muy importante,  $<sub>2</sub>$   $<sub>00</sub>$ </sub></sub> ejemplo, así como las sustancias tienen espectros de emisión de absorción característicos, cientos cultivos pueden  $\bullet$ identificarse desdo el ospacio por su respuesta espectral.

Precisemos el concepto de imagen digital:

Definición: Dada una escena F : Ca.bl x Cc.dl ---> continua, podemos asociarle una imagen digital multiespectral f de t bandas o intervalos de energias.  $\langle \tau \rangle/2$  .  $k$ ,  $\langle r1, \ldots, r n \rangle$  x  $\langle ct, \ldots, cn \rangle$   $\leq$   $\langle ta, b1 \rangle$  x  $\langle tc, d1 \rangle$   $de$  . Ia  $\langle b \rangle$ siquiente forma:

f:  $(r_1, ..., r_n)$  x  $(c_1, ..., c_n)$  --->  $(c_1^1, ..., c_n^1)$  x ... x  $(c_1^1, ..., c_n^1)$ 

$$
f(r_i, c_j)^{\beta} = q^{\beta}. F(r_i, c_j)^{\beta} \qquad (2.1)
$$

En esta definición, kes el número de bandas en que se manifiesta la escena, n es el número de renglones, m es el número de columnas, i es el número de bandas de la limagen multiespectraly wes el número de tonalidades en cada banda.<br>La ecuación (2.1) significa que el valor f(r<sub>i</sub>,c<sub>j</sub>)<sup>0</sup> de la imagen digital multiespectral, en la banda A y en la posición<br>( $r_i$ ,c<sub>j</sub>) es proporcional (q<sup>1</sup> es la constante de proporcionalidad en la banda  $\beta$ ) al valor de la escena F en la<br>misma posición y banda (en rigor q<sup>0</sup> puede depender de r<sub>ig</sub>c<sub>j</sub> y<br>de F). Nota: Estamos empleando el símbolo < con dos significados. El primero es como el "menor o iqual" entre números reales y el segundo es como "contención" entre conjuntos.

En muchos casos, la imagen multiespectral es de una sóla banda r = 1 y se le llama imagen digital monocromatica. Una estructura de datos que se emplea comunmente para almacenar y procesar las imagenes es una matriz de n x m, y sus<br>componentes toman valores en el espacio vectorial R<sup>T</sup>. Sin embargo, en problemas como la segmentación y la descripción de escenas, se han llegado a emplear otras estructuras de datos como son listas, árboles cuaternarios y "pirámides" [Gonzalez, 1987; Boyle, 1988; Tsutsos, 1984].

Cuando pretendemos utilizar un sensor remoto en alguna aplicación, hay que tomar en cuenta su tiempo de integración que es el intervalo de tiempo que le lleva en formar y registrar una imagen. Al utilizar los métodos del procesamiento de imágenes, la mayoría de estos supone que el sistema fisico puede considerarse invariante ante el tiempo. Por ejemplo, si estudiamos un sistema biológico tal como un conjunto de microorganismos, el tiempo de integración debe ser muy reducido, para que la imagen adquirida sea como una toma estática de estos seres. Otra situación se presenta cuando la velocidad relativa entre un vehiculo espacial y un cuerpo celeste es muy grande. Si el tiempo de integración mo es lo suficientemente pequeño, no obtendremos una correcta representación de la escena.

Si una imagen digital es una representación numérica y en cierta forma simplificada de una escena, ¿ Como puede medirse la calidad de una imagen digital ? Elementos para contestar esta pregunta, podemos encontrarios analizando el proceso de captura. Recordemos que el tamaño del CIV es el elemento minimo de área asociado con la escena en estudio, por lo cual<br>•u• dimensione• determinan el tamaño de la estructura más<br>pequeña discermible y con ello la resolución espacial. Por otra parte, el valor de un pixel que se escoge en una escala <sup>y</sup>•l núm•ro de tonoe discernibles en ella, constituye la resolución radlométrlca. Reoresando a la pregunta formulada• puede decirse que ademAs de los dos factores anteriormente mencionados, el contraste y el grado de definición de bordes<br>son algunos de los factores que intervienen para determinar la calidad de una imagen digital. Los factores restantes,<br>pueden considerarse subjetivos y más difíciles de definir.<br>Pasamos anora a definir alqunos otros concentos pueden considerarse subjetivos y más dificiles de definir.

relacionados con la captura de imágenes:

El proceso de dlecretlzacián en las coordenadas espaclale• para aproximar una escena, recibe el nombre de digitización y cuandb se diecretiza al Intervalo da energía an el cual ea mide l• radlaclán proveniente de una escena, se le llama cuantlzaclán.

Además, de la representación numérica, una limagen digital tiene una representación visual, que se hace evidente cuando<br>"invertimos" la caotura y reconstruimos la imagen. y reconstruimos la imagen.<br>"Balégicos-(pixels).com "puntos" Correspondiendo los alementos láqicoa CpiMel•) 1 con "punto•" d• Arva ~lnlta. color • intensidad determinada del dispositivo de despliegue.

2.3 Componentes de un laboratorio de procesamiento de l.aoene•

Las componentes básicas de un laboratorio de procesamiento de lm6Q•n•s •on (ver figura 2.3>1

•) Un digitlzador qua-captura la escena Ccomo vimos en la ••ccián •nteriorJ <sup>1</sup>produciendo una representación numérica de el un organizador que captura la escena (como vimos en la<br>sección anterior), produciendo una representación numérica de<br>clia. Entre los dispositivos más representativos de este tipo<br>luminosos (flying sont scappora), 2) <u>Ri</u> tenemos: 1) <u>Microdensitómetros</u>; 2) <u>Ragtreadores</u> de luminosos (flying spot scanners); 3) <u>Disectores de imagen;</u> 4) Camaras de televisión y 5) Barredores multiespectrales. Los dos primeros sensores, requieren que la escena esté en la forma de una transpar•ncia Cun negativo fotoqrafico) o fotografía. El tercero y cuarto pueden capturar lm4oenes r4pld•ment• en las mismas circunstancias que los anteriores. sin embargo, son menos precisos. Finalmente el barredor<br>multiespectral, se emplea con plataformas satelitarias y es multare de tomar datos de grandes extensiones de un planeta y en varias longitudes de onda. Para una descripción más<br>detallada de estos digitalizadores, puede consultarse: de estos digitalizadores, puede CGonzalez, 1987; Castleman, 1979 ; Lira, 1987)

b) Dispositivos de almacenamiento secundario para quardar las lmtqenes dlgitale5 a analizar, los reportes *v* las imágenes transformadas. Mientras las imágenes no se procesan, se<br>guardan generalmente en unidades de cinta, debido a su alta<br>capacidad de almacenamiento y menor costo respecto a una unidad de disco magnético. Cuando ya se van a procesar las

imágenes, se transmiten a un dispositivo de almacenamiento mAs rApldo que las cintas como son los discos magnéticos. En eplicaciones como: consulta de datos geográficos y<br>espaciales, en donde las transacciones casi no involucren actualizaciones a la base de datos de imágenes, un nuevo<br>dispositivo: el disco optico CTautsos, 1984] presenta una<br>capacidad de almacenamiento muy superior a los discos magneticos.

c) Biblioteca de programas. Es conveniente poseer una gran<br>variedad de algoritmos, va que esto determina el número de variedad de algoritmos, ya que esto determina el número de<br>aplicaciones que nueden realizarse y en cierta forma la aplicaciones que queden realizarse y en cierta forma la<br>productividad del laboratorio. Alqunas alternativas de productividad del laboratorio. Algunas alternativas organización de los algoritmos para su mayor eficacia, pueden encontrarse en CCastleman, 1979; Gini, 1985; Ríos, 1987] y en<br>el capítulo 5 de esta tesis.

d) Computadora<sup>.</sup> para llevar a cabo la aplicación de los<br>algoritmos. En este género, podemos encontrar desde En este género, podemos encontrar microcomputadoras y estaciones de trabajo que sólo realizan **las transformaciones simples y dejan las complejas para una**<br>computadora mayor, hasta supercomputadoras con alto grado de paralelismo en la ejecución de instrucciones y especializadas en cAlculos numéricos. CGonzalez, 1987¡ Dougherty, 1987]

e) Dispositivo de despliegue o impresor que permita ver las imágenes digitales o imprimir la descripción simbólica de una<br>imagen, producto de su análisis. Entre los dispositivos de<br>despliegue, tenemos controladores gráficos y pantallas con diversos grados de resolución y manejo de colores. Otra alternativa es el empleo de impresoras de linea y actualmente impresoras laser.

Para una descripción de un laboratorio de procesamiento de imágenes en México, puede consultarse [Tehuacanero, 1989]

#### 2.4 Consideraciones previas al anàlisis de imagenes

Se ha dicho que una imagen digital es la representación lágica de un escena y que en general tiene forma numérica y algunas veces visual, también se ha descrito sintéticamente la mecánica de la captura y registro de una escena en forma<br>de imagen digital, pero <u>¿ Qué significa fisicamente en su</u><br>forma más general, una imagen multiespectral, ?. Esto, es <sup>~</sup>mA.A. ggngral .!.f..!lA ~ mul tlp,pectral *1.* Esto es importante para entender el mecanismo de an4ll•i• que se requiere para estudiar el funcionamiento da una escena. Asá pues, puede decirse que es la variación ospacial y *espuctral* de la "energía luminosa" proveniente de ella CLira, 1987]. La variación espacial, significa el cambio de los valores de intensidad en una banda, al pasar de una posición espacial  $(x_1, y_1)$  a otra  $(x_2, y_2)$ . La variación espectral, es para una posición  $(x, y)$ , el cambio de los valores de intensidad de una banda a otra.

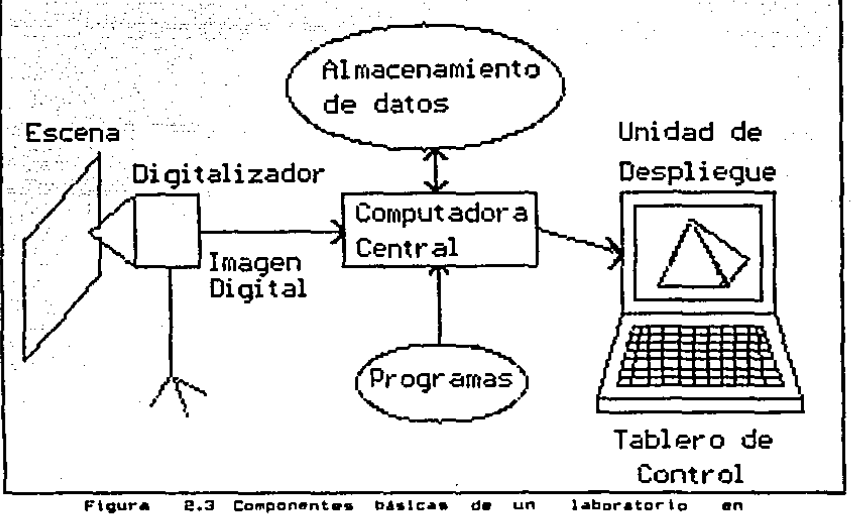

procesamiento digital de imagenes.

Para continuar con el estudio de los elementos básicos d e una imagen digital con fines de análisis, es necesario ahora introducir el concepto de patrón espacial y espectral. Еn un sentido muy amplio podemos entender por un patrón un arreglo de entes de la misma naturaleza. Por entes entendemos. ya sea objetos físicos como personas. nales, o bien conceptos lágicos como montañas.  $etc.$ números. geometricos. La palabra flouras. **CURTOOS naturaleza**  $\mathbf{a}$  $\overline{a}$ refiere, al conjunto de orogiedades que nos hace considerar a entidades como relacionadas. Estas propiedades deben ser lo suficientemente precisas de tal manera que nos. permitan conocer si cualquier objeto o concepto lagico. pertenece o no a nuestro arregio de entes en cuestión. E1 ordon en que se describe un patrón es importante, ya que considera diferento por ejemplo, a los patrones  $1, 2, 31$  $(3, 2, 11,$ 

Cuando los entes que participan en la definición de patrón

son físicos, tenemos un patrón fislco lpor ejemplo, la configuración de una parvada al volar) y si son de naturaleza<br>lógica, producto de la actividad pensante del ser humano, se lágica producto de la actividad pensante del ser humano, se<br>les llama patrones lónicos. Por ejemplo colecciones de les llama patrones lógicos. Por ejemplo colecciones de<br>números. Debe quedar claro que estas definiciones apelan al números. Debe quedar claro que estas definiciones apelan al<br>sentido, común e intuición del lector, y desde un punto de sentido común e intuición del lector, y desde un punto<br>vista lógico, podrían mejorarse,

En el contexto de las imágenes digitales podría precisarse.<br>el significado de los términos anteriores como sigue:

a) Se entiende por un patrón a un arreglo de medidas obt•nldas •n los campos lnstantáneos de vista, que cumplen las siguientes condiciones:

- 1) Puedan tomarse las medidas de radiación en diferentes lonqltudes de onda, que salen del campo lnstantaneo de vista Cpatrón espectral>.
- ll) Pueden considerarse varibs pixels multiespectrales, relacionados con base en un modelo matemático, en el<br>contexto de una aplicación dada. (patrón espacial)

ili) No se permite que forme parte del patrón, medidas de diferentes campos instantáneos de vista, sino se toman<br>los valores de todas las bandas en cuestión. En otras<br>palabras, esta condición exige, que la minima unidad de<br>un patrón en el contexto de las imágenes digitales, sea<br>l

b) Un patrón espectral, es la sucesión de valores que componen un pixel, a través de las diferentes bandas de una<br>imagen multiespectral. Patesp = (kl.....km) , m es el número de bandas y kj es la respuesta espectral del CIV, en la b•nda j.

e> Un patrón eapacial, •• un arreglo de pixels relacionado• espacialmente. La relación entre los pixels, se entiende a través de un modelo matemático, en el contexto de una<br>aplicación específica.

•plicación ••p•ciflca •. Con base en las anteriores definicion••, podemos daclr que una imagen digital multiespectral composición de patrones espectrales y patrones espaciales. La lnt•rrelaclán qu• tienen éstos, •• lo qu• constituye la ••tructura d• una imagen dlgltal multlespectr•l• Esta interrelación se refiere a la relación que tiene el valor de un pixel con sus vecinos, es decir, qué tan rápido varía el valor de un pixel a otro, y es por tanto, una medida de qué<br>tan rápido se muestran visualmente las variaciones en tonos d• gri• o de color en la representación visual da una imagen digital.

ocasiones en que debido a las fluctuaciones estadisticas de los sensores y a la naturaleza discreta de la imagen dlqltal, así como a otros factores inherentes en la complejidad del panorama, un mismo objeto no se muestra con exactamente los mismos patrones espectrales y espaciales. Una forma de distinguir un patrón espacial de otro, es en base a la razón de intensidad de un pixel con sus vacinos a través de las bandas. Para todos los pixels en un mismo patrón, esta<br>razón será cercana a uno; mientras que esta razón diferirá de<br>uno grandemente, en el lugar donde se pase de un patrón espacial a otro. En lo anterior, se supone un tipo de patrón

**Compuesto** oor pixels con intensidades que varian continuamente al pasar de una posición espacial  $\ddot{\phantom{a}}$ otra advacente.

Lo dicho anteriormente nos ayuda a comprender el fenámeno de la percepción en los seres vivos, sin embargo es claro que no. explica todos los fenómenos de percepción visual realizados por los humanos, ni los animales; por ejemplo,  $\blacksquare$ percibir los ojos, nariz o boca notamos primero que están en. un contexto que es el rostro. Además el cerebro humano es capaz de suplir aquellas partes faltantes o poco claras del patrón en cuestión. Esto quiere decir que distinguir dichos patrones está intimamente relacionado con un proceso cerebral que aun no se encuentra claramente entendido; en otras palabras. la determinación o no de un patrón espacial, no se debe nada más a su existencia física, sino también al proceso o método de análisis de la imagen, y como el proceso cerebral mencionado no se encuentra completamente clarificado, puede afirmarse que el reconocimiento o no de un patrón espacial finalmente se constituya como un hecho subjetivo, y como tal, depende del observador, del sensor, de las condiciones de iluminación de la escena, del tamaño del CIV en relación con ésta y del método de análisis. No puede obviarse esta subjetividad diciendo que un patrón espacial nodrá reconocerse automáticamente por medio de una computadora, puesto que los algoritmos computacionales para hacer dicho reconocimiento. los tiene que escribir un ser humano, que les quien va a plasmar en tales algoritmos los elementos que hava descubierto en el proceso objetivos  $de$  $1a$ percepción.

De acuerdo al grado de subjetividad involucrada en el reconocimiento de patrones espaciales, podemos catalogarlos como [Lira, 1987]:

1. Siempre habra en una imagen digital patrones espaciales bien definidos tanto en su forma y su frontera, como en la extensión que ocupan, los que podrán distinguirse sin ambigüedad ya sea por cualquier observador, o por una computadora debidamente programada.

2. Habrá ciertos patrones donde será necesario el manejo de elementos subjetivos para identificar los patrones espaciales sin ambigüedad; claramente será indispensable introducir, debido a tal subjetividad, un conjunto de reglas que unifiquen en forma arbitraria, pero práctica dichos  $H$  and  $H$   $\ddot{\theta}$ .

3. Un conjunto de patrones relativamente pequeño para los que no es posible un análisis sin caer necesariamente  $en$ ambigüedades de tal forma que el reconocimiento de esta clase de patrones es realmente circunstancial. Para este tipo de patrones se requiere por tanto de una unificación de criterios y condiciones bajo las cuales se debe capturar  $1a$ imagen digital correspondiente a la escena que se desea analizar.

Los patrones espectrales siendo lógicos y por tanto bien definidos, no presentan ningún grado de subjetividad.

Es muy importante tomar en cuenta, los supuestos así como los alcances del procesamiento de imágenes, cuando se quiere emplear como herramienta para generar nuevos conocimientos en alguna ciencia experimental, ya que de lo contrario podriamos incurrir en graves errores. En forma esquemática (figura 2.4) puede representarse el estudio de un sistema fisico. mediante el análisis de datos bidimensionales como sigue [Lira, 1989]:

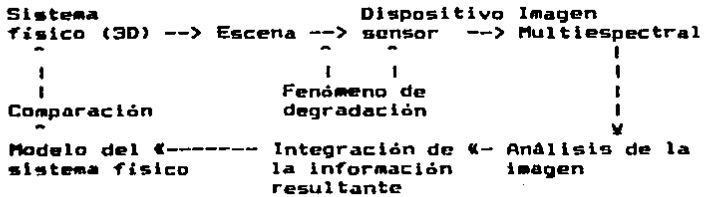

Figura 2.4 Metodología de estudio de un sistema físico, empleando el análisis de imágenes multiespectrales.

Podemos apreciar que análogamente a las etapas del método científico, el proceso es un ciclo, en el cual se busca la respuesta de algunos problemas y para encontrarlas se diseñan experimentos apropiados. Estos una vez efectuados nos producen un cúmulo de datos que después de analizados permiten formular hipatesis, teorias y modelos para explicar los hechos y como generalmente se vuelve a encontrar fenómenos cuyas causas no son totalmente comprendidas, nos vemos en la necesidad de volver a seguir la metodologia.

En este esquema, por fenómenos de degradación se entiende aquellos elementos del arreglo experimental que puede o no controlar el investigador y que impiden un adecuado registro los datos provenientes de la escena. Algunos ejemplos de de l fenómenos de degradación son: a) En ocasiones las condiciones atmosféricas como tormentas o nubes pueden impedir que la radiación de los campos instantáneos de vista. lleque adecuadamente al sensor, o bien por efectos de dispersión la energía de varios CIV puede llegar a un solo sensor; ы. Debido a la forma y el relieve de una planeta, el área de los campos instantáneos de vista puede diferir; c) Un inadecuado enfoque del sistema óptico-del-sensor puede degradar la d) Fenómenos naturales como tormentas eléctricas o imagen: elementos radioactivos pueden alterar el registro de datos.

La manera adecuada de realizar las etapas restantes del proceso descrito, excepto el registro de una imagen y su análisis, forma parte del método científico y de ciencias expecificas, por lo cual no se discutirá más aquí. Sin<br>embargo, si se explicara más lo relativo a los puntos relacionados con el análisis de imágenes.

El proceso de análisis de una imagen, puede dividirse

logicamente en dos etapas: En la primera etapa, se aplica una serie de procesamientos que hacen evidentes los patrones de iñterés. En la segunda etapa, se cuantifican o reconocen los patrones previamente realzados mediante un modelo matemático<br>apropiado, para dosteriormente contrastarlos con características del sistema físico en estudio. Por lo dicho anteriormente, podemos escribir simpliflcadamente el anAllsls de una imágen como una "ecuación" [Lira, 1989]:

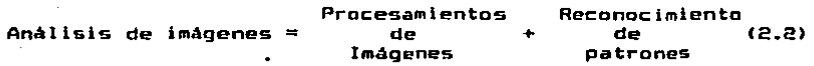

Puede definirse al procesamiento de imAgenes, como el conjunto de técnicas matemáticas para el diseño y formulación de operadores, que transforman los datos multiespectrales, con el objeto de poner en evidencia o realzar una clase de patrones espaciales o espectrales (ver figura  $2.5$ ).

Por otra parte, el reconocimiento de patrones es el conjunto de conocimientos que se ocupa de la identificación,<br>clasificación y descripción de patrones, a través de un modelo matemático y una métrica-CLira, 1989; Duda, 1973;<br>Gonzalez. 1987: Mantas, 1987; Nandhakumar, 1985]. La 1987; Mantas, 1987; Nandhakumar, 1985]. descripción de un patrón, involucra la cuantiflcación de descripción de un-patron, involucra la cuantificación de<br>características -como son: la forma, textura, tam<mark>año,</mark> perímetro, centroide, area, o parametros geométricos de<br>estructuras espaciales regulares (ver figura 2.6).

Como el procesamiento de imagenes, caracterizado por un econjunto de operadores O<sub>o</sub>, es previo al reconocimiento de conjunto de operadores op, es previo el reconocimiento de<br>patrones con los operadores O<sub>r</sub>. Puede describirse en forma patrones con nos operadores of: Fuede describirse en forma<br>simbólica y simplificada, la tarea del análisis de una imagen g como sigue:

$$
Andlisis de images = Dr(OD(g))
$$
 (2.3)

Los operadores O<sub>p</sub> de procesamiento, dependiendo de 9119 características pueden ser clasificados en las categorias: Realces unitarios, Realces selectivos y Realces de Fidelidad.

Los realces del primer tipo, están constituidos por<br>insformaciones reversibles que manean-los datos de la transformaciones reversibles que mapean los datos de la donde son más evidentes ciertas características. Algunos ejemplos serian: a) La determinación de las orientaciones<br>preferenciales de los datos multiespectrales. Con esta preferenciales de los datos multiespectrales. Con esta<br>información es posible eliminar cierto tipo de interferencias, redundancias y conocer la dimensionalidad<br>intrinseca de la imageo: h) Es posible conocer, la intrinseca de la imagen; b) Es posible conocer, distribución de frecuencias de la variación espacial de los valores de los pixels. que componen la imagen digital.

,.

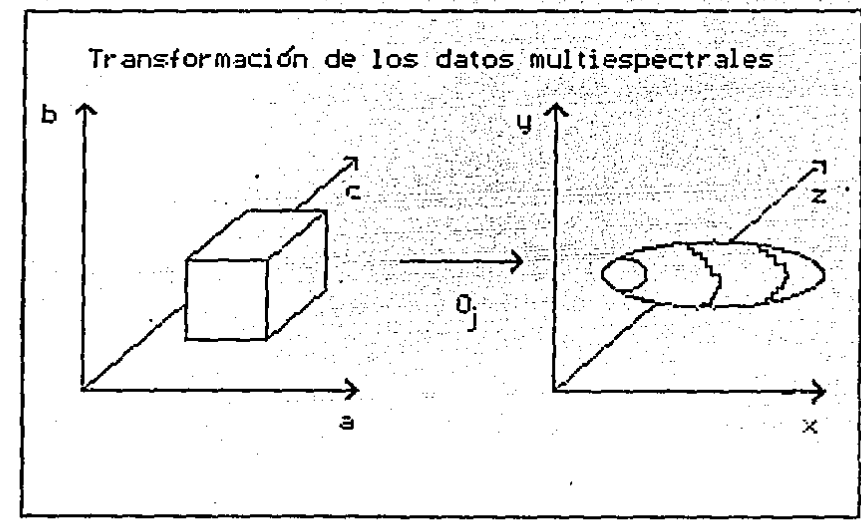

poner **Figure** 2.5 Transformación de  $105$ datos para.  $\bullet$ n patrones espaciales evidencia o realzar una clase de  $\circ$ espectrales.

Los realces selectivos, reciben este nombro porque hacen evidentes una clase de patrones y suprimen las demás. Por 1o cual, en general son no reversibles. Esto es muy natural  $P<sub>n</sub>$ algunas aplicaciones, en donde por elemplo, un fenómeno de degradación produce un ruido periódico y es importante eliminario para una mejor interpretación de la imagen. Otra situación en donde se aplican estos realces, es para definir Es claro, fronteras entre regiones y medir sus perimetros. que si en el último ejemplo se eliminó toda la información espectral del interior de la región, será imposible<br>(suponiedo que no-se-ha-modelado la textura previamente) recuperar la textura original.

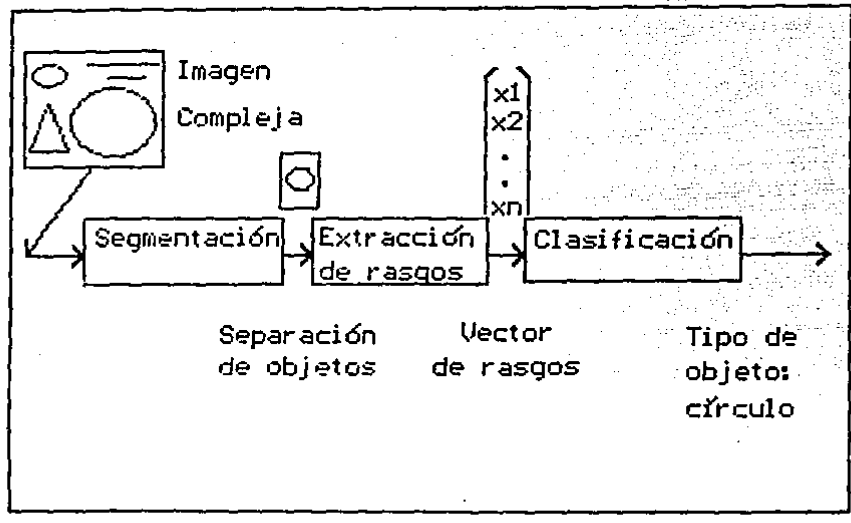

**Finura** 2.6 La clasificación y  $1$ descripción  $\blacksquare$ en. reconocimiento de patrones.

Los realces de fidelidad, se aplican cuando algún fenómeno de degradación conocido, ha intervenido en la captura de la y se desea restauraria, aproximándola **BATANA**  $\blacksquare$  $1$ imanen ideal. Buena parte del exito en este tipo de realces, debende d o la construcción de un adecuado modelo fisico-matemático fenómeno degradante, ya que este último del  $\mathbf{S}$ trata de contrarestar. **Algunas** situaciones donde requieren -restauraciones son: a) El sistema óptico de un sensor se. encuentra mal enfocado; b) El sistema fisico en estudio, está experimentando cambios en tiempos menores al de integración de los sensores.

Cuando se emplea el análisis de imágenes en las. **Ciencias** experimentales, la comprensión del sistema fisico recae en la caracterización matemática de la imagen multiespectral, en el entendimiento de los mecanismos de degradación en la captura y registro de la escena de interés, y en la consideración, de la respuesta finita del sensor. La caracterización matemática

de una imagen multlespectral. puede ser determinista o estoc.istica dependiendo de su grade de complejidad. El primer tipo de caracterización, se aplica cuando tenemos imagenes<br>sencillas como oráficas, manas y algunos tipos de imágenes sencillas como gráficas, mapas y algunos tipos de imágenes<br>binarias. Cuando la imagen considerada es altamente compleja. binarias. Cuando la imagan considerada es altamente compleja, como aquella proveniente de una escena natural y adquirida desde un satélite, se aplica la caracterl%acián estocastica. Además del grado de complejidad, otro factor que interviene<br>para seleccionar la caracterización apropiada, es el conocimiento o no del mecanismo que genera los valores de les pixels.<br>Una

Una imagen digital es una aproximación discreta a una<br>escena continua. Ahora blen, ¿ Come sabemos si la<br>simplificación adoptada es adecuada para una aplicación ? Ya wlmpllf'icacián adoptada es adecuada para una aplicaclán *1* Va que evidentemente, podemos producir lmAgenes de distintos tamaños y resoluciones variando el subsistema de formación de imagenes del sensor. Si el tamaño del CIV es muy "pequeño",<br>aún las estructuras más diminutas serán reoresentadas las estructuras más diminutas serán representadas adecuadamente; sin embargo se requerirá una enorme cantidad<br>de campos instantáneos de vista (y por lo tanto de campos instantáneos de vista (y por lo tanto almacenamiento digital) para cubrir •l Area de la escena. Por otra parte, con un CIV ''grande" sálo los objetos relativamente grandes serán representados y esto traerá<br>consigo una reducción de recursos de almacenamiento y consigo una reducción de recursos de almacenamiento y<br>orocesamiento, La oregunta es: ¿Existe alguna forma de procesamiento. La pregunta es: *l* Existe alguna forma de<br>seleccionar la aproximación óptima para una adecuada seleccionar la aproximación óptima para una representacián de la escena y que consuma sálo la memoria n•ceearia 1 Afortunadamente. este problema ya f'ue resuelto por los científicos Whittaker y Shannon y su solución se<br>conoce como el Teorema de Muestreo, siendo su contenido el siquiente:

Una función f(x<sub>A</sub>y) cuya transformada de Fourier es igual cero para w<sub>X</sub> > wK y w<sub>y</sub> > wK, está unívocamente determinada<br>por los valores tomados en puntos uniformemente espaciados en el plano (x,y). Siempre y cuando, los espacios entre los puntos satisfagan las siguientes condiciones: deltax  $\leq 1$  / 2w~ y deltay .! 1 I ew~ <delta11, deltay son las distancias •ntr• puntos en la dlrecclán K e y retopecttvamente en el entre puntos en la giralla es la frecuencia de corte en la<br>dominio espacial: w, es la frecuencia de corte en la<br>dirección w<sub>K</sub>, y wy es la frecuencia de corte en la dirección wy; w<sub>x</sub>, wy son las coordenadas en el espacio de frecuencias)<br>En terminos fisicos, el período de muestreo debe ser igual o menor que la mitad del tamaño del objeto más diminuto dentro<br>de la escena. Puede consultarse la demogtración del teorema en CBrigham, 1986] y una interpretación gráfica y discusión •<br>en CGonzalez, 1987; Lira, 1989].

La captura de una escena en una imagen tiene su origen en<br>la necesidad de referir cierta información de una escena a un nuevo marco de referencia a partir del cual, el tratamiento, extracción y modelado de patrones de ésta, sea factible por métodos matemáticos, físicos y computacionales. El proceso de<br>captura de una escena, así como la transformación de una imagen digital a otra, pueden considerarse en forma unificada<br>como transformaciones de imágenes, ya que en el primer caso tendriamos la transformación de una imagen continua (escena)

a una imagen digital (su representación). En el segundo caso<br>se transforma una imagen discreta en otra, y finalmente, podemos pensar que exíste la transformación de una imagen continua a otra también continua Cesto es muy claro si pensamos en el procesamiento Optlco>. Un modelo muy general de transformación de imágenes, consiste en suponer n imagenes ou cranssormacion ou imagenes, consiste en suponer nimagenes<br>f<sub>i</sub>, i = l,..,n de entrada con dominios D<sub>i</sub> que son modificadas<br>en m imágenes, g<sub>j</sub>, j = l,..,m de salida con dominios D<sub>j</sub>, mediante m operadores Oj. En forma de ecuación, esto se<br>exoresaria asi:

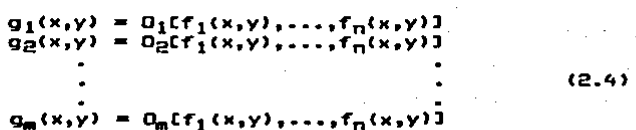

Un ejemplo en donde se aplica el anterior modelo en su forma general, es al eliminar ruido aleatorio en una imagen multiespectral. 51 tenemos varias imágenes multle&pectrales de la misma escena, tomadas en distintos instantes de tiempo, promediando las respectivas bandas, produciremos la imagen multlespectral filtrada.

Una manera de establecer un modelo para Oj eF a partir de operadores de singularidad dada la connotación física que ••tos tienen. Considerando el caso especial en el sistema de imágenes, en donde hay una sola imagen de entrada  $f(x,y)$  y otra de salida g(x,y) tenemos:

$$
g(x,y) = 0[f(x,y)] \qquad (2.5)
$$

Suponiando adem4s qua el operador O es lineal, conmuta con la integral y que actua uniformemente *en* ambos dominios el de f y g, puede expresarse la relación entre las dos imágenes mediante una operación de convolución CLira, 1989; Castleman, 1979: Bracewell, 1965: Brigham, 19861 como sigue:

 $g(x,y) = \int_{0}^{\infty} h(x-\alpha_y y-\beta) f(\alpha_y \beta) d\alpha d\beta = h + f$  (2.6)

en donde a h, se le conoce como función de respuesta al impulso, ya que es el resultado de aplicar el operador a un pulso "infinitamente estrecho" dado por una delta de Dirac. En términos slmbállcos:

$$
h(x-\alpha, y-\beta) = D[\delta(x-\alpha, y-\beta)] \qquad (2,7)
$$

Hemos visto, que nuestro modelo de transformación de una<br>imagen continua a otra continua (ecuación 2.6) esta dado por una operación de convolución y es interesante hacer notar que

esa misma relación se da en muchos otros fenómenos estudiados por las ciencias experimentales. Por ejemplo, describe la<br>acción de un instrumento sensor cuando toma un oromedio acción de un instrumento sensor cuando toma un promedio ponderado de alguna cantidad fisica sobre un rango de una variable. Además de presentarse como un concepto de la convolución) ofrece un punto ventajoso para desarrollos teóricos y el trabajo numérico (Bracewell, 1965J.

Si la respuesta de un sensor a un pulso de radiación centrado en <m,nl es h(k,l;m óo,n *&al,* entonces dlscretizando la expresión (2.6), encontramos el modelo matemático de la captura de una imagen y de la transformación de una imagen continua a otra discreta mediante la acuación:

$$
g(k,1) = \sum_{m=1}^{M} \sum_{n=1}^{M} f(\alpha, \beta) h(k,1; m \delta\alpha, n \delta\beta) \delta\alpha \delta\beta
$$
 (2.8)

Los símbolos óa y *6*A representan las medidas de la partición<br>en el dominio de f, para aproximar digitalmente la integral de la ecuación  $(2.6)$ . Los simbolos óx y 68 representan las medidas de la partición

el modelo de transformación de una imagen discreta f a otra.<br>El modelo de transformación de una imagen discreta f a otra discreta g, esta dado porz

$$
g(k,1) = \sum_{m,n} f(m,n) h(k,1;m,n)
$$
 (2.9)

donde hacemos notar que respecto a la ecuación (2.8) m = m  $\delta\alpha$ y n • n *&a,* ya que m *v* n son dl•cratos y por tanto óm • &a y  $\delta n = \delta \beta$  son ambos iguales a uno. Cuando hay invarianza frente traslaciones, (2.9) se escribe como

$$
g(k,1) = \sum_{m,n} \sum_{n} f(m,n) h(k-m,1-n)
$$
 (2.10)

Es conveniente notar que la función h, según el contexto<br>recibe varios nombres. Cuando estamos capturando una escena,<br>el instrumento correspondiente se caracteriza por la función de respuesta al impulso, cuando se transforma de una imagen a<br>otra, a la transformada de Fourier de h se le conoce como función de transferencia. Si la transformación -se efectua en<br>• l dominio espacial, entonces a h se le llama el núcleo de la transformación.

La revisión que se ha hacho de los conceptos básicos *v* de los aspectos metodológicos en el análisis de imágenes, puede<br>complementarse - con las siguientes referencias: a) - Una complementarse con las siguientes referuncias1 a) Una discusión sobre el concepto de imagen y conceptos discusión sobre el concepto de imagen y conceptos<br>relacionados, azí-como cuando conviene-pensar en un método de procesamiento de lmAgenes en forma continua o en forma discreta, puede encontrarse en CCastleman, 19791; b) claslflcaclones de las transformaciones en el procesamiento de imágenes, pueden consultarse en CRichards, 1986; Gonzalez,<br>1987); c) La caracterización estocástica de imágenes 19871; c) La caracterización estocástica de multiespectralas en particular. así como la caracterización matemAtica de imágenes digitales en general, puede estudiarse

*en* CLlra, 1989J; d) Como calcular los requirimlentos de almacenamiento de las lmagenes digitales, asi como tablas para diferentes tamaños y resoluciones radiometricas puede<br>consultarse en [Gonzalez, 1987]; e) Un compendio de<br>metodologías en reconocimiento de patrones y análisis de<br>imágenes se encuentra en [Mantas, 1987]; f) Una panora de patrones, se halla en CNandhakumar, 1985]; g) Un enfoque estructurado matricialmente al procesamiento de imágenes, así<br>como diversas arquitecturas especializadas pueden revisarse<br>en CDougherty, 19B7J.

## CAPITULO 3

## S E G M E N T A C 1 O N

## 3.1 Definición y clasificación de los métodos de segmentación

La sagmentaclén es el prace•o que subdivide una imagen en sus partes constituyantes, cada una cumpliendo ciertas propiedades. Es una da las etapas mas importantes en el análisis de una imagen, ya que en este punto es donde se<br>extraen los objetos de interés o se produce una extraen los objetos de interés o se produce una<br>representación simbólica. Cualquier error cometido, se propagarà a etapas posteriores tales como: la clasificación o descripción estructural. Algunas de las aplicaciones de la segmentación son: a) En la blomedicina, se ha empleado para<br>la identificación de enfermedades de los pulmones. la identificación de enfermedades de los pulmones, cancerosas y en el cartotipo de los cromosomas CFu, 1981]; b) En el campo de la producción industrial automatizada y el control de calidad, las herramientas y productos deben separarse en imágenes, para permitir su análisis posterior y d•termlnar la acclün correctiva apropiada CWahl, 19B7l; c) En la interpretación geofisica de fotografias (aéreas), es de<br>interés conocer el uso de la tierra, para saber donde se encuentran cultivos, habitaciones o industrias CWahl, 19B7l.<br>La definición de Geomentación completa puede precisarse

empleando el concepto de criterio o predicado de uniformidad.

Definición: Sea f una imagen digital monocromática de renglones y M columnas, definida en el conjunto X =  $\zeta(i,j)$  |  $i = 1, \ldots, N;$   $j = 1, \ldots, M$ ). Una función P definida sobre los subconjuntos conexos de X es un predicado de uniformidad, si<br>y sólo si, para cualquier Y conexo y Y { X, tenemos que P(Y) es verdadero o falso, dependiendo solamente de los valores de la imagen f·restringlda a v.

Definición: Una segmentación completa de una imagen digital monocromàtica f de N renglones y M columnas. Definida en el<br>conjunto X = ((i,j) | i = 1,...,N; j = 1,...,M), a través de conjunto X = {(1,j) | i = 1,...,N; j = 1,...,M), a través de un predicado de uniformidad P. Es una partición de X en subconjuntos ajenos  $X_1, ..., X_w$  tales que:<br>w

(1)  $U = X_1 = X_2$ i=1  $\frac{1}{2}$  (2)  $X_{i,j}$  i = 1,...,w , es conexo. (3)  $P(X_i) = \text{verdadero para } i = 1, \ldots, w$  $(4)$  P(X<sub>i</sub> U X<sub>i</sub>) = falso para i  $\neq$  j.

Las condiciones de la definición pueden interpretarse como •lguei Cl) Implica que todo punto en el dominio de la imagen debe pertenecer a una región, y por lo tanto, un algoritmo de segmentaciün completa sólo puede terminar nasta que Malla clasificado cada pixel en una región; (2) Nos dice que  $X_1$  debe ser conexo, para i = 1,..,w. Esto significa, que para cualquier par de cuntos en esa región, podemos encontrar un camino contenido en X¡ que una esos puntos. El camino de un<br>pi×els — a otro, puede estar formado por segmentos<br>horizontales, verticales o diagonales (± 459): (3) horizontales, verticales o diagonales (± 45º); (3)<br>el tigo de propiedades que las regiones, segmenta el tipo de propiedades que las regiones segmentadas deben<br>poseer. Por ejemplo, la intensidad promedio debe encontrarse en un intervalo especificado; (4) Indica que cada región es máxima respecto al predicado P.<br>En la pràctica, el producir una segmentación completa puede

En la practica, el producir una segmentación completa puede no ser f~cil. Pensemos por ejemplo, que empleamos un método aplicación, si la iluminación no era homogénea o habia ruido lver figura 3.1> <sup>1</sup>tendremos que habrá presente muchos elementos de bordes, que no corresponderán con nuestro modelo<br>de fronteras de las regiones, o bien estarán separados por de fronteras de las regiones, o bien estaran separados por espacios. Para corregir lo anterior, habra la necesidad de aplicar realces apropiados.previos a la detección de los<br>elementos de bordes y después de detectados, aplicar elementos de bordes y después de detectados, algoritmos de seguimiento de bordes, adelgazamiento y de unión y eliminación según convenga.

a la complejidad y tipo de imagen, y seria muy dificil producir un algoritmo de aplicación general, ya que los patrones presentes pueden uer muy diversos. Ademas se ha dicho, CFu, 1981; Lira, 1987) que el problema esencial de la segmentación es muy semejante al do la percepción psicofísica y como intervienen factores subjetivos, no es posible una<br>solución - completamente - analitica, sino que debe<br>complementarse con heuristicas, que involucren aspectos complementarse .con heurísticas, que involucren aspectos manera muy simple de evaluar un algoritmo de segmentación, consiste en tomar el porcentaje de pixels correctamente clasificados en varias imagenes de prueba.

Los algoritmos de segmentación, se clasifican como: a) Orientados 4 las fronteras o, bl Orientados al interior de<br><u>Qrientados</u> 4 las fronteras o, bl Orientados al interior de<br>las cegiones, dependiendo de si hace énfasis en las la<u>s regiones</u>, dependiendo de si hace énfasis en las<br>discontínuidades o en las-semejanzas de los valores de intensidad de los pixels respectivamente. En ta primera categoria, particionamos una imagen basandonos en cambios abruptos de los valores de intensidad. Las areas principales de interés en esta categoria son: la detección de puntos aislados, detección de lineas y de bordes. Entre los enfoques<br>en la segunda categoría tenemos: selección de umbral (thresholding), crecimiento de regiones y, división y fusión<br>de regiones. Si se tienen además, varias imágenes en distintos instantes de tiempo de una escena que esta cambiando, es posible emplear la información del movimiento, para producir la segmentación de una imagen.

Como el tema de la segmentación es muy extenso y existen muy buenos textos que describen con todo detalle los algoritmos, y articules con estudios comparativos y compendios, creemos que es más apropiado sélo explicar aquellos métodos que fueron incorporados al sistema y dar las referencias que conocemos para un estudio más completo, en

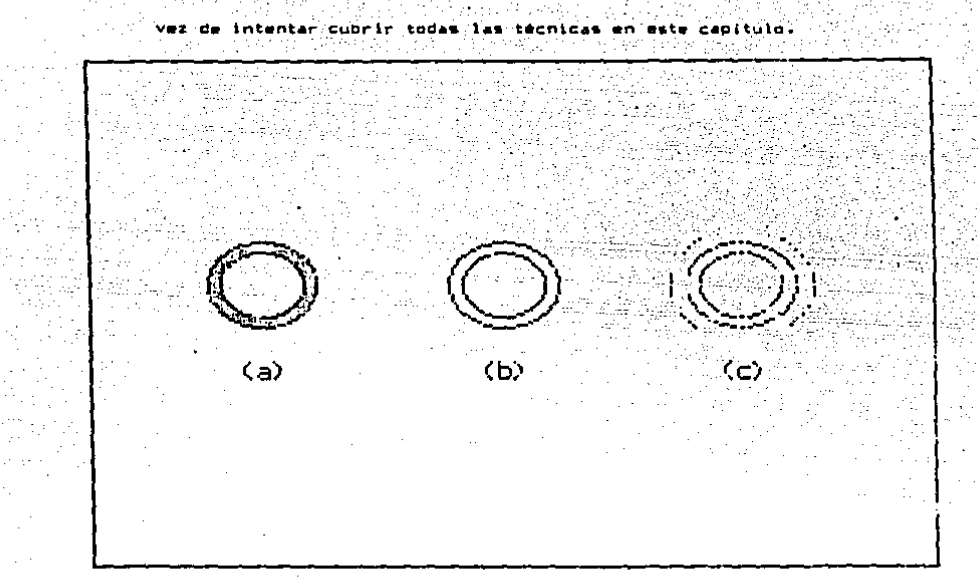

Figura 3.1 (a) Una imagen completamente segmentada,  $103 - 89$ representación de contornos, (c) un ejemplo de segmentación incompleta.

#### 3.2 Segmentación basada en discontinuidades

Vimos (equaciones 2.7, 2.8 y 2.9) que el modelo de transformación entre imádenes (suponiendo linealidad) estaba dado por una convolución, la cual en el caso de imagenes digitales puede calcularse ya sea en el dominio espacial o de frecuencias. El dominio más apropiado depende  $d\sigma$  $1.8$ frecuencia de corte del filtro, ya que hay una relación - bien definida entre el tamaño de la plantilla y la frecuencia de corte Clira, 1986). Para plantilias de dimensiones mayores a x 5 pixeis, convieno realizar el cálculo en ol dominio de frecuencias (Richards, 1986). Generalizando el modelo de la<br>ecuación (2.9) y pensando los valores del núcleo como factores de paso en la obtención de un promedio ponderado. En el calculo de la respuesta de un operador local, podemos ver

en forma unificada diversos tipos de filtros, aún algunos con<br>características no lineales (Lira, 1986). Otra aplicación de<br>este último modelo es en la detección de formas especificas, mediante la elección de factores de peso apropiadas.

Adaptaremos una notación vectorial para representar la respuesta· de un operador local en un punto, ya que es más apropiada para un formulación unificada de la detección de diversos rasgos [Gonzalez, 1987]. Si w1, ..., wo representan los coeficientes del núcleo de un operador local <figura 3.2), con una vecindad cuadrada de 3 x 3 y x<sub>1</sub>,...,xo representan lo• valores de intensidad de los pixels baJo la plantilla

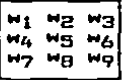

FlQura 3.2 Representación de una vecindad cuadrada de 3 x 3, con los coeficientes del núcleo de un operador local.

*<sup>y</sup>*si los expresamos como vectores columnat

 $\begin{bmatrix} 1 \\ 1 \\ 2 \end{bmatrix}$  $(3.1)$  $=\begin{bmatrix} x_1 \\ x_2 \\ \vdots \end{bmatrix}$  (3.2)

podemos escribir la respuesta del operador local como un<br>producto matricial entre M *y* X (U representa la matriz transpuesta de MI. Esto es:

> $W^{\pm}X = W_1X_1 + ... + W_0X_0$ (3.3>

Una ventaja de esta notación es su generalidad. Si una ventaja de esta notación es su generalidad. Si<br>manejaramos plantillas de tamaño n x n, los vectores tendrían n<sup>2</sup> elementos.

#### 3.2.1 Detección de puntos

*V* 

La detección y segmentación de puntos aislados en una imagen, es útil *<sup>y</sup>*segmentacl6n de puntos aislados en una para la eliminación de ruido tipa impulso *<sup>y</sup>*

en el análisis de particulas. Un núcleo empleado en en el analisis de particulas. Un inuate al al contra ---<br>detección de puntos se muestra en la figura 3.3. n bergis ar muestra en làgr<br>Primer de l'Albert d'Albert 

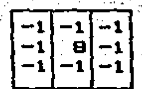

Figura 3.3 Núcleo de un operador local, empleado en la detección de puntos aislados con intensidades diferentes de un fondo constante..

En cada punto, calculamos el operador local dado por ecuación (3.3), que en este caso se convierte en la expresion:

$$
H^*X = Xq - (X_1 + X_2 + X_3 + X_4 + X_5 + X_7 + X_8 + X_9)
$$
 (3.4)

Notemos que este operador local asume un valor de cero en las regiones constantes y en la práctica, cuando sólo estamos<br>interesados en respuestas "fuertes", decimos que la intensidad es significativamente diferente del fondo si:

$$
|W^cX| > T
$$
 (3.5)

in de la

donde T es un número real no negativo llamado umbral, y que puede ser función de las coordenadas x, y.

#### 3.2.2 Detección de lineas

El siguiente nivel de complejidad en la detección del rasgos, es la identificación de lineas. Consideremos el primero de los cuatro núcleos mostrados en la figura 3.4.

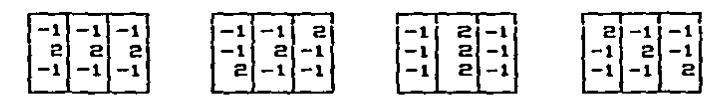

Figura 3.4 Núcleos de operadores locales para la detección de lineas de un pixel de grosor con pendientes 0, 1,  $\infty$  y -1 respectivamente.

Es claro que su respúesta para un fondo constante es cero y serà mayor cuando su renglon medio este sobre una linea horizontal. En forma análoga, los núcleos restantes detectarán lineas con pendientos 1, m y -1, debido a la distribución que tienen los factores de peso. Si<br>representamos con los vectores W1, W2, W3 y W4 los núcleos de los anteriores operadores locales respectivamente, tendremos que la respuesta en cualquier punto a estos operadores, estara dada por  $W_1^L$  X, i = 1,..,4. (X se toma como en la

ecuación 3.2). Dado un vector X, si quisieramos determinar a que tipo de las cuatro lineas anteriores se aproxima más,<br>diríamos que X está más cercano a W<sub>1</sub>, si su respuesta es<br>mayor que al resto de las plantillas. Es decir si:

$$
\mu_{\mathbf{i}}^{\mathbf{t}} \times \rightarrow \mu_{\mathbf{j}}^{\mathbf{t}} \times \tag{3.6}
$$

para todos los valores de J, excluyendo l.

## 3.e.3 Detección de bordes

Podemos definir informalmente un borde, como la frontera<br>entre dos regiones con niveles de intensidad diferentes. Para<br>un adecuado funcionamiento de los métodos en esta sección, se<br>supone que la transición entre dos region determinarse solamente empleando las dlscontlnuldadan de Intensidad. Cuando esta hipótesis no es válida, es más<br>conveniente emplear métodos de segmentación basados en la similitud (sección 3.3).

La idea bámica subyacente en la mayoria de los métodos para la detección de bordes, es el cAlculo de un operador diforencial local. Este concepto puede ilustrarse con la<br>ayuda de la figura 3.5. La parte (a) de esta figura muestra<br>un objeto claro en un fondo obscuro, junto con un perfil un objeto claro en un fondo obscuro, junto con un perfil<br>horizontal de la imagen y los perfiles de la primera y<br>segunda derivada. Notemos que el borde (transición de obscuro e <sup>-</sup>claro) está modelado por una rampa, envés de por una<br>discontinuidad. Este modelo representa el hecho, de que los bordes en una imagen-digital están un poco difusos como<br>resultado del muestreo. La primera derivada de un borde ~odelado en este manera as cero para todas las reglones homogéneas *y* toma un valor constante en las transiciones de niveles de gris. La segunda derivada por otra parte, asume valores positivo& en las partes obscuras de las rampas *<sup>y</sup>* valores negativos en las partes claras.

Veremos a continuación, que una medida similar a la primera derivada en el caso bidimensional, es la magnitud del oradiente *y* que el an4logo a la segunda derivada es el laplaclano.

#### 3.2.3.1 El operador Gradiente

El vector gradiente GCflx,y)J de una función f en el punto (x,y), definido por:

$$
G[f(x,y)] = [f_{x}, f_{y}]
$$
 (3.7)

os empleado en la detección de bordos, debido a que apunta en<br>la dirección de máxima razón de incremento de la función f(x,y> *V* su magnitud r1AGCGJ dada por:

$$
MAGIGI = \sqrt{173 + 731}
$$
 (3.8)

es iqual a la máxima razón de incremento de f(x,y) por unidad es super e la maxima rezon de incremento de Tixiyi por unitato<br>de distancia en la dirección de G. En general, solamente se<br>emplea la magnitud del gradiente: pero en tarmas de<br>seguimiento, unión y eliminación de bordes, tam connege la dirección de este vector dada por:

$$
a(x,y) = \tan^{-1}(f_y / f_x) \tag{3.9}
$$

Existe una manera aproximada, pero más eficiente de calcular la magnitud del gradiente, empleando otra norma diferente

$$
MAG[6] = |f_{\kappa}| + |f_{\nu}| \tag{3.10}
$$

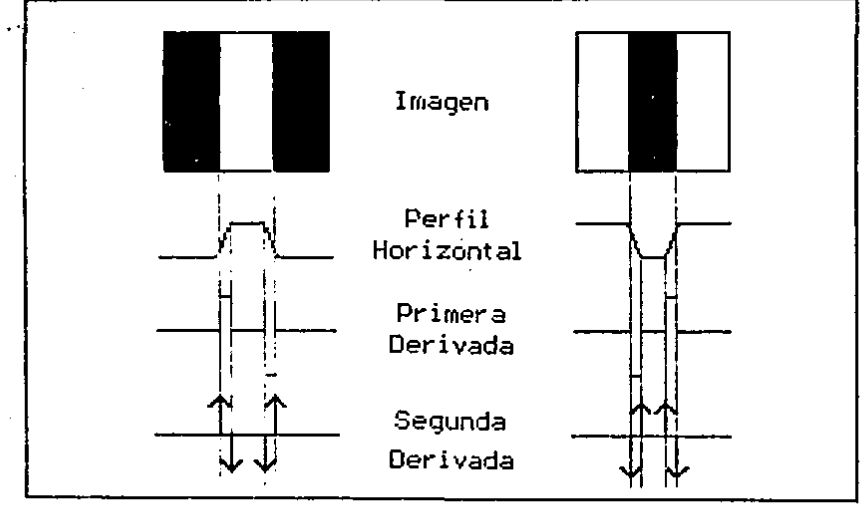

Figura 3.5 Elementos de la detección de bordes empleando operadores diferenciales. (a) Un objeto claro en un fondo shacuro. (b) Un objeto obscuro en un fondo claro (De (Gonzalez, 1987))

Debido a que en un eupaclo discreto, ta1· como el formado por las posiciones de los pixels en 'una Imagen digital, no<br>podemos realizar un proceso de limite en el sentido de Rn. se han desarrollado varias aproximaciones a la derivadas parciales como son las siguientes Cver figura 3.ó y  $e$ cuaciones 3.11. 3.12 y 3.13);

> T(x,y+1).<br>T(x+1,y) ca.t1J

 $f(x,y) = f(x,y+1)$  $f(x+1,y)$   $f(x+1,y+1)$ 

Flgur.a 3.6 Posiciones relativas de los pixels en la aproximación a las derivadas parciales.

Otra versión en el cálculo del gradiente, es el llamado operador de Roberts <ver figura 3.ó *y* la ecuación 3.12lr

$$
f_X = f(x, y) - f(x+1, y+1)
$$
 (3, 12)  

$$
f_Y = f(x+1, y) - f(x, y+1)
$$

Sobel desarrolló otras aproximaciones a las derivadas parciales (ecuación 3.13 y figura 3.2), empleando vecindades de 3 x 3 y comparándolas respecto al operador de Robert•, son menos susceptibles al ruido por emplear una vecindad mayor.

$$
f_X \approx (w_7 + 2w_3 + w_7) - (w_1 + 2w_2 + w_3) \tag{3.13}
$$
  

$$
f_Y \approx (w_3 + 2w_4 + w_7) - (w_1 + 2w_4 + w_7)
$$

3.2.3.2 El operador Laplaclana

El Laplaciano es un operador diferencial de segundo orden dado porr

$$
LET(x,y) = f_{xx} + f_{yy}
$$
 (3.14)

<sup>y</sup>en el caso discreto tenemos la aproximación siguiente Cver figura a.2 *y* ecuación a.15Jr

$$
LET(x, y) = \frac{1}{2} + \frac{1}{2} \frac{1}{2} \frac{
$$

La ecuación (3.15), también puede escribirse como la convolución discreta con un núcleo. (figura 3.7):

Siendo un operador diferencial de segundo orden, casi no es empleado por gi mf'ilima en la detección de bordes, ya que tiende a enfatizar el ruido. Sin embargo, cuando se usa en forma complementaria con el gradiente, nos permite producir<br>una segmentación de escemas más complejas (ese método es<br>conocido como: selección de umbral basado en características<br>de la frontera [Gonzalez, 1987]), debido a q mencionó en la sección 3.2.3, el signo de la segunda derivada nos permite conocer si un pixel en un borde tipo rampa, se ancuentra en al lado obscura a clara •

45. S. S

Televizija e pri

34 S.R

المحافظة المحافظة المحافظة المحافظة المحافظة المحافظة المحافظة المحافظة المحافظة المحافظة المحافظة المحافظة المحافظة

.  $\begin{bmatrix} 0 & 1 & 0 \\ 1 & -4 & 1 \\ 0 & 1 & 0 \end{bmatrix}$ o| i| o|

Figura 3.7 Núcleo de un operador local, para el cálculo del Laplaciano.

#### 3.3 Segmentación basada en similitud

المتلاح والمستمارية لمما يتبار متجاوزت والارتباع

a Para Caracteri

Los métodos que trataremos en esta sección, pueden con•lderarse complementarlas a las basados en discontinuidades, (sección 3.2> ya que el determinar el interior de una reglón, para el propósito de idantiflcacián de éstas, es equivalente a encontrar sus fronteras. Esto no<br>quiere decir sin embargo, que pueden aplicarse en las mismas<br>circunstancias. Por ejemplo, si la textura de una región es cuantificable y las fronteras son un poco difusas, claramente conviene emplear un método basado en un criterio de textura.

#### 3.3.1 Segmentación por histograma

Existen muchas aplicaciones industriales CBoyle, 19BBJ, en l•s cuales hay escena& compuestas por objetos, colocados sobre un fondo de tonalidad uniforme. El objetivo en esos casos puede ser control· de calidad o aplicar un proceso. Una situación similar se pre!l.enta en la Citologia, con un conjunto de c•lulas sobre un portaobjetos para ser analizadas. En las anteriores eventos *y* en aquellas aplicaciones an donde 5ea posible identificar los objetos de interés, basandonos principalmente en sus caracteristicas espectrales o radiométricas, es posible segmentar la imagen digital auxiliAndonos dal histograma.

una imagen f en k regiones (ver figura 3.B), asignándole a cada una un valor de intensidad c $_i$  91 se cumple:

$$
s(x,y) = c_i \text{ si } y \text{ sólo si } T_i \le f(x,y) < T_{i+1} \tag{3.16}
$$

en donde slx,y) es el valor de la imagen se9mentada en la posición  $(x, y)$ , T<sub>i</sub> es la minima intensidad, T<sub>k+l</sub> es la máxima intensidad y cada par de números T<sub>i</sub>, T<sub>i+1</sub> (cada T<sub>i</sub> es llamado un umbrall indica un rango de intensidad que identifica una<br>clase de objetos.

Es posible que un umbral en vez de ser solamente una constante, sea de hecho una función de la forma:

en donde  $p(x,y)$  es una propiedad del punto  $(x,y)$ . Por ejemplo, el promedio de intensidad en una veclndad de forma definida. Cuando I depende unicamente de f(x,y) se llama global (figura 3.8). Si depende de f(x,y) y p(x,y) se llama local y si además influye el punto <x,y> es conocido como umbral dlnAmlca. Un ejemplo de umbral dinAmico, puede encontrarse en CWahl, 1987] al segmentar un cardloangiograma empleando la técnica de umbral óptimo. Para ver un umbral local, estudiar en CGonzalez, 1987) un caso de selección de<br>umbral, basándose en características de la frontera.

La sélección de un umbral global, aún en el caso tan simple<br>de un solo objeto sobre un fondo homogéneo, puede ser de un solo objeto sobre un fondo homoge un fondo homoge.<br>Dien las tonalidades de las dos clases de patrones se asemejan mucho. De acuerdo a la metodología de estudio de un<br>sistema físico (figura 2.4), es responsibilidad del investigador el colocar un adecuado arreglo experimental, para reducir los fenómenos de degradación. En este caso, si<br>es posible controlar la fuente de lluminación, debe ajustarse esta en la dirección y con la intensidad apropiada, ya que<br>esto puede facilitar grandemente la segmentación de una<br>imagen.<br>En aplicaciones en donde es importante cuantificar las

En aplicaciones en donde es importante cuantificar Areas de las reglones, <por ejemplo, en una granulometría; ver sección 4.5.1) la selección de un umbral óptimo es<br>crítico, debido a que si se escoge mayor o menor a este óptimo las regic~es aumentarán o dlsminuirAn su Area en proporción al error cometido CRosenfeld, Vol.II, 1982).

Si el histograma esta formado por lóbulos bien definidos, que corresponden a las clases de patrones en estudlo, los umbrales óptimos corresponderán a los valores de intensidad donde se presentan los mínimos locales. Sin embargo, hay que tener en cuenta que cuando hay más de dos clases de patrones,<br>esta última selección de umbral no es tan confiable CGonzalez, 1987], ya Que el hlstoorama de la ima~en, resulta de una superposición de las funciones de densidad de cada<br>clase de patrones. Por lo cual podria suceder, que donde no hay un minimo local fuera donde es más apropiado seleccionar<br>un umbral.

En aquellos casos, en donde se conozca a-priori la forma de las funciones de densidad de los patrones considerados, es poslble encontrar analíticamente la posición del umbral Optimo CWahl, 1987¡ Gonzalez, 1987l. Si la sóla información la intensidad de los objetos, no es suficiente para segmentar la imágen, es conveniente intentar-el empleo de<br>umbrales locales o dinámicos, o bien complementar- con umbrales locales o dinámicos, o bien complementar con geométricas (sección (capitulo 4), texturales (sección 4.5.2) CConner, 1980; Ehrich, 1978; Keller, 1989; Matsuyama, 1982; Roan, 1987] o<br>cualquier otra propiedad que podamos cuantificar y que sea<br>útil CDuda, 1977].

La segmentación por el histograma puede oeneralizarse en otra dirección al considerar imágenes multiespectrales de una
v. que hay caracteristicas de los objetos oue manifiestan en diferentes longitudes de onda v'oue bermiten diferenciarlos. En los histogramas multidimensionales. 98 cuantifica el número de pixels con la misma **Cashiesta** después de realizar una espectral y normalización. queden considerarse como una función de densidad multidimensional. En la situación aquí planteada en vez de localizar lóbulos y umbrales, buscaremos cúmulos e hiperplanos que los separen. Al aumentar el número de dimensiones estas targas se cuelven muy complejas y constituyen buena parte de lo que es conocido como clasificación espectral (Richards, 1986)

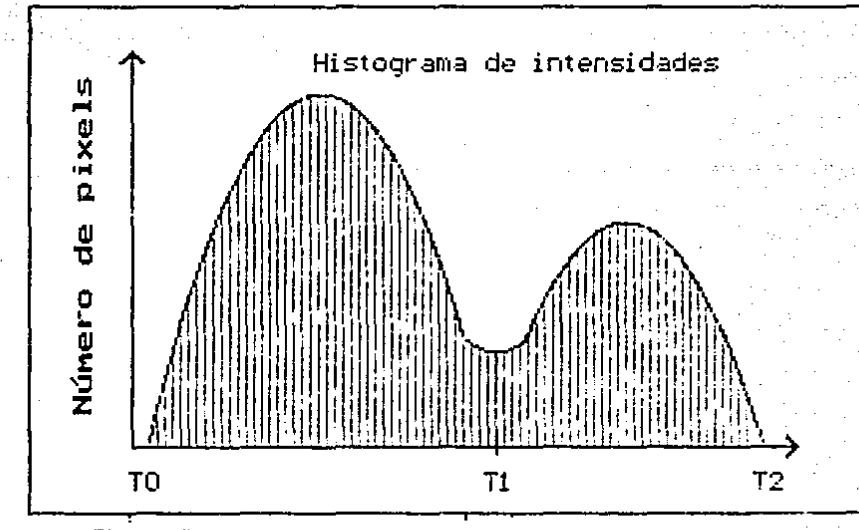

Figura 3.8 Segmentación de una imagen en clases de objetos. caracterizados por un rango de intensidad.

### 3.3.2 Crecimiento de regiones

El crecimiento de regiones en su acepción más simple, as el proceso que consiste en relacionar pixels vecinos que cumplan criterio de uniformidad (ver definición de segmentación **un** 

completa, sección 3.1). En su evolución, este método ha<br>conservado la idea-esencial de-emplear-el-interior de las conservado la idea esencial de emplear el interior de las re9lones para caracterizar la segmentacian; sin embargo, la manera particular en que se logra este objetivo es lo que establece las diferencias entre los algoritmos. Por ejemplo, algunos comienzan con los elementos simples (pixels) y reuniendolas forman estructuras complejas !enfoque llamado de aba.Jo.a ,arriba, bottom-up, *a* de lo particular a lo general>. Otros, su orden lagico es el inverso (enfoque llamado de arriba a abajo, top-bottom, o de lo general a lo particular)<br>y parten de las estructuras complejas, tales como la imagen y parten de las estructuras complejas, tales como la imagen en .su totalidad y donde existe ambigüedad sobre las<br>Características de la región se aplica un proceso de caracteristicas de la reglón se aplica un proceso, de<br>división, esperando eventualmente que las regiones, así divlstan, esperando eventualmente que las reglones asl constituyan las clases de Naturalmente, como cabria esperar existen métodos hibridos<br>que combinan los procesos de fusión y división de regiones. combinan los procesos de fusión y división de regiones. Los anteriores enfoques, solo han empleado propiedades locales de la imagen y no caractcristlcas globales o el •i9niflcado o semantlca asociado con la escena. Cuando estas consideraciones fueron plasmadas en 105 modelos fi5ico-matemát icos de la escena, se obtuvieron mejores matemáticos de la escena, se obtuvieron mejores<br>segmentaciones.A manera-de-resumen,-presentamos-una-tabla-delos enfoques adoptados en el crecimiento de regiones a través de su evolución [Zucker, 1976] (ver tabla 1).

El proceso de crecimlento da regiones, en general es más costoso computacionalmente que la segmentación basada en el<br>histograma, pero ofrece las siguientes ventajas (Wahl, 1987): a) No se necesita un conocimiento a priori de la imagen, tal<br>como el número de clases de objetos, o si es posible como el número de clases-de objetos, o si identificarlos por encontrarse en un rango de intensidad: b) No deja espacios en, o entre las regiones independientemente de la contaminación por ruido y es extremadamente insensible<br>a distorsiones cuando los puntos, iniciales, son esconidos a distorsionas cuando los puntos iniciales son escogidos correctamente; c) La posición de las fronteras entre<br>diferentes regiones, después de aplicar el método generalmente coincide con las fronteras observadas.

EKplicaremos más detalladamente, una da las versiones más egregación de pixels. En este caso, partimos de un conjunto inicial de pixels (idealmente uno por cada reglan) y anexamos<br>en cada lieracián del algoritmo los pixels vecinos (puede<br>usarse conectividad 4 u 8) que cumplan con el criterio de uniformidad <por ejemplo, que el valor absoluto entre el promedio de intensidad de los pixels que en un momento dado forman la región y la intensidad del pixel examinado, sea<br>menor que un cierta constante). El algoritmo se detiene, cuando todos los pixels han sido clasificados en alguna<br>región -o hien cuando con los criterios adoptados las región, o bien cuando con los criterios adoptados<br>regiones-dejan-de-crecer.

Veamos con un ejemplo, como opera el crecimiento de reglone5. Consideremos la figura 3.9 Ca) en donde tenemos una regian de una imagen digital y hemos tomado como puntos iniciales los pixels con coordenadas (3,2) y (3,4). Aplicando #1 crecimiento de regiones, usando el criterio de uniformidad consistente en que el valor absoluto de la diferencia entre<br>el pixel examinado y el "semilla" sea menor que una constante<br>(3 en este caso) y que la región así crecida sea conexa, llegamos a dos regiones, indicadas con las letras a y b respectivamente en la figura (b). Si por otra parte, la constante hubiera sido 8, el resultado sería una sola región (figura c).

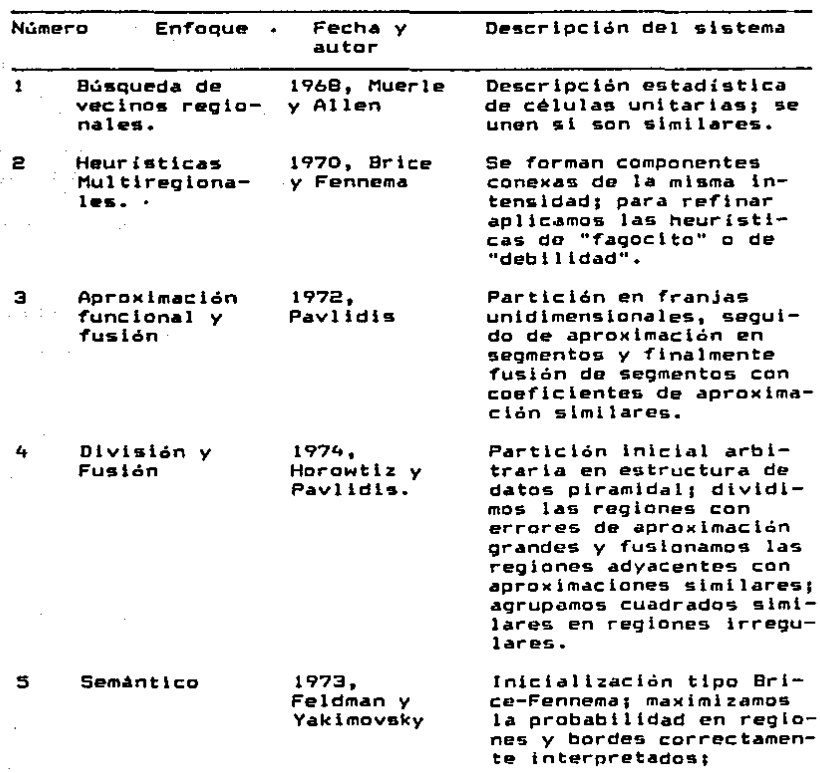

Tabla 1: Enfoques al crecimiento de regiones.

35

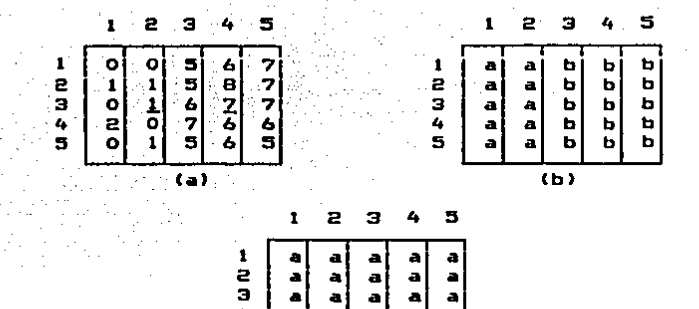

3 4 5 a • اء<br>أ

Figura 3.9 Ejemplo de crecimiento de regiones, empleando puntos iniciales conocidos. (a) Imagen digital original. (b) Segmentación resultante usando una diferencia absoluta menor<br>a 3 entre los niveles de intensidad. (c) Resultado empleando<br>una diferencia absoluta menor a 8.

• a • •  $\begin{array}{|c|c|c|c|}\n\hline\na & a & a & a \ \hline\n\end{array}$  $(c)$ 

En la práctica, la posición de los puntos iniciales puede<br>coporcionarlas un analista interactivamente, o bien proporcionarlas un analista interactivamente, o bien indicando el número esperado de regiones, pueden automáticamente CWahl, 1987]. Independientemente de la forma<br>elegida para suministrar los puntos iniciales, debe tomarse en cuenta lo siguiente: a) Si se coloca más de un punto<br>inicial en una región, habrá necesidad de identificar inicial en una región, habrá necesidad de identificar<br>posteriormente que las regiones así obtenidas, son posteriormente que la segiones asi obtenidas asi obtenidas, son subconjuntos de una región, no •e subconjuntos de una región mayor; b) 51 en alguna región, no •e suministra un punto inicial, puede suceder que al crecer el resto de las regiones, esta se fusione incorrectamente con<br>otra.<br>. El .criterio .de uniformidad, depende .del .problema

de uniformidad, depende del problema<br>de la calidad de la imagen disponible. considerado y de la calidad de la imagen disponible. Típicamente, el análisis de la región debe llevarse a cabo<br>utilizando, un conjunto de descriotores basados en la utilizando un conjunto de descriptores basados lntensldad y propiedades espaciales. Entre estos descriptores podemos nombrart perimetro y área-de la región, tamaño, forma, textura y momentos [Gonzalez, 1987].

## 3.3.3 Transformación de Hough

El objetivo de la transformación de Hough, es el<br>reconocimiento de curvas-especificas-dadas-en-forma-analítica o tabular. Es considerada una transformación, porque dada una representación paramétrica de una curva y una imagen donde se<br>ha aplicado un algoritmo de detección de bordes (sección 3.2), puede definirse un espacio llamado espacio paramétrico

can tantas dimensiones cama parametros, en donde mapeanda-las datos de la imagen queda en evidencia la probabilidad de<br>encontrar el tipo de curva en cuestión, para valores<br>definidos de los garametros, (Nota: Por transformación, se definidos de los parámetros. (Nota: Por transformación se<br>entiende una función que mapea un conjunto de datos de un entiende una función que mapea un conjunto de datos de un<br>espacio a otro, en donde son mAs notorias ciertas características del conjunto de datos, o es más fácil procesarlos de cierta manera CBrigham, 1986J).

El nombre de transformación de Hough, es honor de Paul Hough quten en 1qb2 registró una patente en Estados Unidos con el ti·tulo "Un método y técnicas para el reconocimiento de patrones complejos". Desde entonces, el método ha sido tema de muchas investigaciones y aplicaciones entre las cuales en la perforación de tableros, en donde posteriormente se<br>fijarán circuitos integrados (Boyle, ¡988); b) Ha sido propuesto como la base de un sistema para detectar y localizar partes mecanicas CIllingworth, 1988]; c) En el reconocimiento automático de caracteres hebreos CIllingworth, 1q99]¡ d) En vehículos guiados autom~ticamente Clllingworth, 1988].

Las ideas principales de este método, pueden ilustrarse considerando la identificación de un conjunto de puntos colineales en una imagen. Tomemos un punto  $(x_1,y_1)$  y la ecuación de una recta que pasa por él, can pendiente a y ordenada al origen b,  $y_i = a x_i + b$ . Existen muchas rectas qua pasan por ese punta, sln embargo si escribimos la ecuación como b = - M¡ a + Y¡ y consideramos el plano ab<br>(llamado espacio paramétrico), tenemos la ecuación de una sola línea para el par (x<sub>i</sub>,y<sub>i</sub>). Si además tomamos otro punto IMjiYj> éste tendrá también asociado una linea en el espacio paramétrico, que intersectară con la primera considerada en el punto la',b'). Este último punto representa la pendiente y la ordenada al origen de la ecuación de la recta que pasa por los puntos  $(x_{i,j}y_i)$  y  $(x_{j,j}y_j)$  (ver figura 3.10).

El atractivo computacional de la transformación de Hough surge, cuando dividimos al espacio paramétrlco en reglones de área finita y asociamos con cada región una celda de memoria<br>(el conjunto de celdas recibe el nombre de arregio conjunto de celdas recibe el nombre acumulador> como se muestra en la figura 3.11. En el diagrama (a<sub>mln+</sub>a<sub>max</sub>) y (b<sub>min+</sub>b<sub>max</sub>) indican los rangos esperados de la pendiente y la ordenada al origen respectivamente. La celda<br>con coordenadas (i,j) y valor de acumulador A(i,j) corresponde con el cuadrado de coordenadas (a;,b;) en el espacia paramétrico.

Inicialmente este arreglo toma valores de ceros en sus celdas. Luego, para cada punto  $(x_k, y_k)$  en el plano de la imagen. deJamos que el parámetro 'a' sea igual a cada una de las divisiones permitidas en el eje •a• y resolvemos para la<br>correspondiente b usando la ecuación b = - x<sub>k</sub> a + y<sub>k</sub>• Los valores de b obtenidos, son redondeados al valor proximo permitido. Si una elección de a<sub>p</sub> resulta en una solución b<sub>q</sub>,<br>hacemos  $A(p,q) = A(p,q) + 1$ . Al final de este proceso, un valor de Mien A(i,j) corresponde a M puntos en el plano XY sobre la linea  $y = a_1 x + b_1$ . La precisión en lá colinealidad

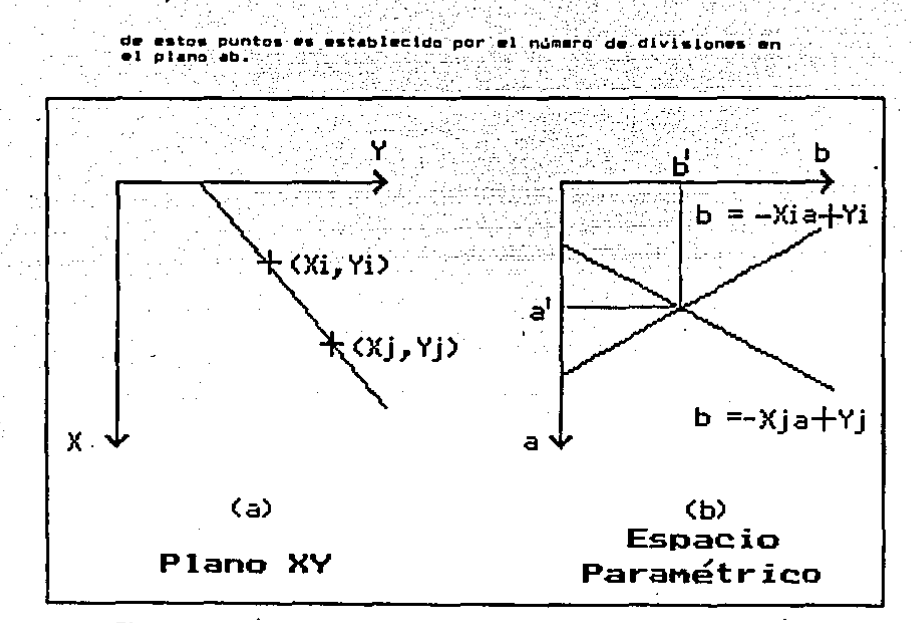

Figura 3.10 (a) Plano XY. (b) Espacio Paramétrico

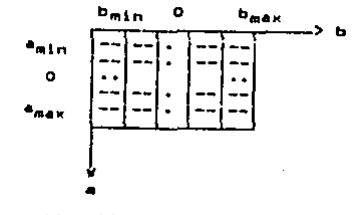

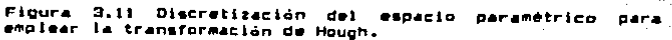

38

En la figura 3.12 podemos ver la aplicación de la transformación de Hough para determinar la colinealidad de 10 punto•. En Cbl tenemos la representacidn en el espacio paramètrico y en (c) los valores asumidos por el arreglo acumulador. Notese que el problema de reconocer un tipo de patrón éspacial, se ha traducido en el de encontrar máximos<br>en el espacio paramétrico.

\_... •l eupaclo paramétrlco. . Es importante señalar que el método puede generalizarse para detectar curvas y combinaciones de ellas muy complejas<br>EBallard, 1981], La transformación de Hough puede verse como realiard, 1981). La transformación de Hough puede verse como<br>un proceso que busca evidencia sobre la presencia de un<br>patrón espacial. Cada pixel en un elemento de borde "vota"<br>cor todas las combinaciones de parámetros que producirlo, •i fuera parte del patrón espacial. Los votos son cant•do• en el arre9lo acumulador y los totales indlcan la contados en el arreglo acumulador y los totales indican la<br>relativa probabilidad de los diversos patrones descritos por los parámetros.

Algunos de los aspectos que han motivado el gran uso de las transformación son CIllinqworth, 1988J:

a) Cada punto de la imagen es tratado en forma independiente<br>y por lo tanto es posible una implantación empleando más de una unidad de procesamiento. Por ejemplo, es concebible un<br>procesamiento en paralelo de todos los pixals, Esto lo hace ~n algoritmo apropiado para aplicaciones en tiempo real¡

b) Su combinación independiente de evidencia, le permite<br>reconocer patrones parciales o deformados, El tamaño y la<br>localización espacial del máximo local nos oronociona una localización •espacial del máximo local nos proporciona interviena una medida de similitud entre el patrón presenta y el modelo;

c) Los elementos aislados de borde, en general no contribuyen coherentemente a un punto y por tanto no presentan problema; sin embargo, debe tenerse cuidado de los bordes de otro tipo<br>*de* patrones que no sea el de interés;

d) La transformación puede acumular evidencia simultaneamente<br>de varios patrones particulares de la clase de patrones, en estudio. Generalmente cada ocurrencia de un patrón producirá<br>un máximo local diferente en el arreglo acumulador.

L• principal desventaja de la implantación directa, es la gran cantidad de recursos de almacenamiento y cómputo requeridos. La determinación de q parámetros cada uno requeridos. La determinación de q parámetros cada uno<br>aproximado por α intervalos, requiere un acumulador de α<sup>4</sup> •lementos,

Para complementar los temas considerados en este capitulo de segmentación, creemos adecuado referir al lector a los siguientes artículos y libros:

•l Una colección de arttculos •electos en segmentación puede encontrarse en CAggarwal, 19771;

encontrarse en EWahl, 1987; Rosenfeld, 1982, Vol. IIJ;<br>c) Un artículo con una panorámica de la segmentación de

 $\mathcal{L}^{\star}$ 

imágenes, con orientación a las aplicaciones en citología  $CFU_1$  19811;

Métados  $AB$ sintácticos en la segmentación de inagenes encuentran en IBasu, 19873;

...e) Un compendio de crecimiento de regiones que hace, enfasis en las etapas de su evolución os EZucker, 19763;

f) Una discusión muy completa de segmentación con base en el histograma, está en IGonzalez, 1987);<br>| g) Una generalización de la transformación de Hough para

detectar formas arbitrarias, es el articulo de (Ballard,  $198121$ 

th) Un compendio de transformación de Hough, que analiza sus generalizaciones, el problema de la detección de los máximos en el espacio paramétrico y circuitos especializados para calcular esta transformación es [I]lingworth, 1988]

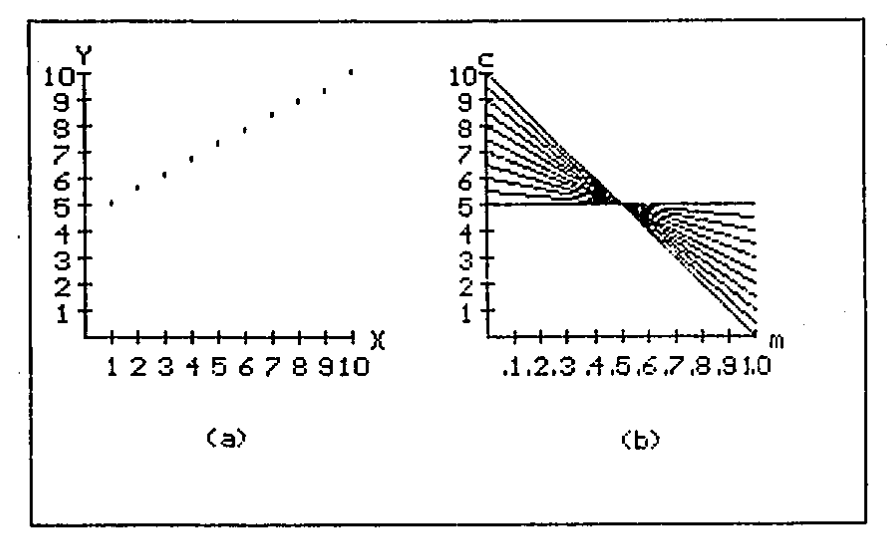

Figura 3.12 Elementos basicos de la transformación de Hough en la detección de lineas. (a) Espacio xy de la imagen, (b)  $^{\bullet1}$ espacio paramétrico me p (c) Arreglo acumulador correspondiente a (b).

40

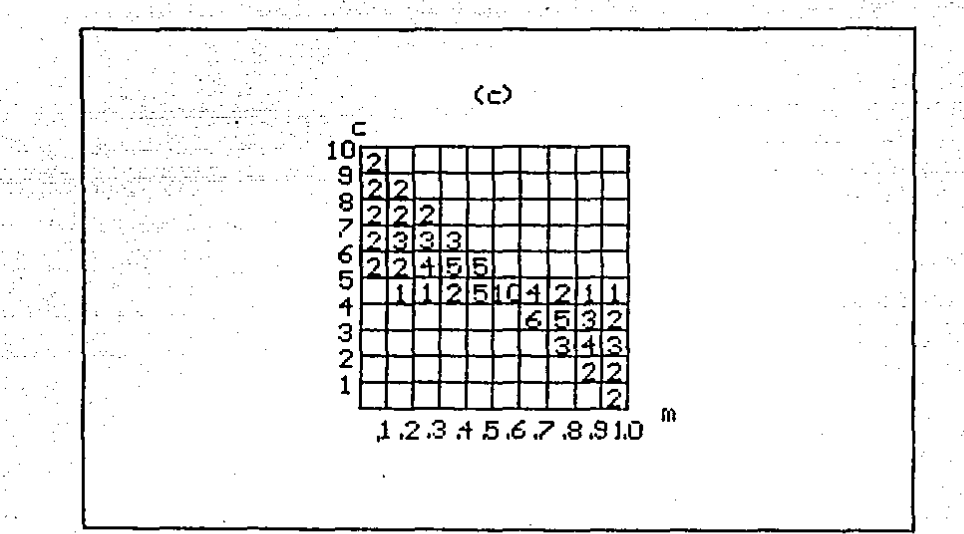

# CAPITULO 4

## MDRFOLDGIA MATEMATICA

Dentro del gran número de algoritmos para procesar, analizar imágenes *y* reconocer patrones, surgen algunos métodos generales. <ver capitulo5 2 *y* 3>, CMantas, 1987¡ Nanhakumar, 1985; Skolnick, 1986; Haralick, 1988). Estos<br>incluven : incluyen :<br>incluyen :<br>(a) por parte del procesamiento de imágenes.<br>1. La teoria de señales, fundamentada en el anàlisis de

Fourier.

- <b> En el análisis de imágenes.
	- l. Asemejamiento o Concordancia (matching).<br>2. Segmentación.
	-
	- 3. Análisis de la forma.<br>4. Descripción.
	-

(c) En el reconocimiento de patrones.

- - 1.1 Reconocimiento estadistico de patrones.
	- 1.2 Reconocimiento estructural de patrones
- 1.3 Métodos híbridas.
- 2. Técnicas de inteligencia artificial.

Un método general, menos conocido que trata Jas cuestiones <•>, Cb) *y* (CJ es l• Morfología Matemática, en donde las imágenes analizadas se consideran como conjuntos de puntos *y* las operaciones se basan en la teoría de conjuntos. Este enfoque busca determinar y describir la organización espacial de los pixels.<br>de los pixels.

Como cualquier nueva teoría, la morfología matemática se<br>inició de algún conocimiento primigenio y se desarrolló en un<br>contexto. El oroblema concreto a resolver (Serra, 1982) era: el investigar la relación entre la geometría de los medios.<br>Dorosos - Su permeabilidad y el de cuantificar la porosos *y* su permeabilidad *y* el de cuantificar la propiedades al triturarse. Las ramas de la matemática que mejor se adecuan para la modelación *y* descripción de estos "f'enómanos fisicos son la geometría integral *y* la probabilidad 9eométrica.

Por otra parte, la idea de utilizar imágenes digitales, surge porque de esta manera es posible una descripción numérica del fenómeno en cuestión *y* se pueden cuantificar *<sup>y</sup>* aplicar diversos análisis matemáticos.

En forma análoga, respondiendo a la necesidad de efectuar eficientemente estos análisis, aparece la idea (Skolnick,<br>1986] de construir dispositivos analizadores de imágenes. J. 1986J de construir dispositivos analizadores de imágenes. Van Neumann en 1951, propuso un proceso automático que comparaba cada pixel con sus vecinos *Lautómata* celular). Desde entonces, se han construido diversos dispositivos. En particular, el <u>analizador de texturas</u> (Serra, 1972) que aplica operaciones morfológicas.

Los creadores CSerra, 1982; Matl"leron, 1972J de la

41

morfologia matemática al notar que la noción de estructura geométrica y de textura no es puramente objetiva, es decir no se encuentra totalmente en el fenómeno, ni el observador, sino en alguna parte entre los dos, adoptan una postura filosofica [Kant. 1988]. Practicamente, cuantifican esta intulción mediante el concepto de elemento estructural. EI. cual escogido por el investigador, interacciona con el objeto de una manera preestablecida, modificando su forma de tal manera que sea así más informativo que la descripción inicial.

Como se menciona, existen muchos métodos para describir fenámenos que ocurren en el espacio y exhiben cierto los. grado de estructura espacial. Un enfoque es  $e1$ de considerarios como objetos, es decir como subconjuntos de  $_{\text{est}}$ espacio de definición. El método que deriva de este punto de vista se llama Morfología Matemática.

Etimológicamente Morfologia significa (morphé # forma y logos s tratado) tratado de la forma y la estructura, así como sus transformaciones. En el caso del análisis de sionificado puede además del mencionado imagenes interpretarse como el estudio de patrones y texturas.

dar una definición más precisa de Morfologia Para consideremos el significado de los siguientes Matemática, conceptos. Tomemos un espacio o conjunto E, los "objetos" X de este espacio son los subconjuntos X ≤ E. Por lo cual la familia o clase que consideraremos es el conjunto potencia de ε. POT(E), definido como el conjunto de todos  $105$ subconjuntos de E.

Lo interesante de este conjunto es que mediante las operaciones de unión e intersección, podemos dotarlo de una estructura algebraica de Algebra de Boole ( CHerstein, 1980; Whitesitt, 1972) Esto significa que las operaciones de unión intersección son conmutativas; las dos operaciones se  $\bullet$ una sobre la otra; Existen los elementos distribuven la identidad (# el conjunto vacío para la operación de unión y R el conjunto universal para la operación de intersección); Para todo conjunto A, existe A' tal que es inverso respecto a las operaciones AUA' =  $\Omega$ , A n A' =  $\varphi$ ). I y la relación de arden inducida A i B, es tal que POT(E) forma una Reticula completa, esto es, cualquier familia Xi « POT(E) no vacia tiene una Minima cota superior (Un supremo) (Su unión U Xi) y una Máxima cota inferior (Un infimo) (Su intersección A Xi) que pertenecen a POT(E), El enfatizar esta propiedades algebraicas, se debe a que algunas de ellas admiten interpretaciones fisicas, o bien fundamentan variantos de cálculo, más eficientes de las operaciones morfológicas (como veremos más adelante).

Como se hizo notar con anterioridad, el concepto de forma estructura de un objeto, no es totalmente objetivo e  $\bullet$ intervienen aspectos subjetivos en su determinación. Siguiendo la Gestalt una de las escuelas de la psicologia moderna, que se caracteriza [Rowan, 1988] (Gestalt etimologicamente significa forma o configuración, y ha venido a significar "totalidad") por afirmar que la percepción es un fenómeno mucho más complejo que la mera combinación de los

elementos separados de la sensación. Sostienen que la percepción obra, de una manera completamente opuesta. Tendemos a percibir primero una configuración total y luego sus elementos separados.

ideas de la psicología acerca, de la percepción, Estas plasmadas en terminos matemáticos en Salas fueron transformaciones morfológicas básicas [Serra, 1972], **COMO** siquet

a) Definición del objeto A Antes de proceder al análisis del objeto A, se supone que a podemos distinguirlo de su entorno A'. 그만 나라는 게

b) El elemento estructural B Personality al E1 = elemento estructural B se convierte en la zona, elemental de la percepción visual.

c) Acto elemental de percepción Colocamos el conjunto 8 en cada punto x del espacio, en donde A este distribuido y nos preguntamos por la interacción entre A y B. Existen dos posibilidades:

a) B intersecta a X (B  $\cap$  X  $\neq$   $\rho$ ).

En este caso a su vez tenemos dos posibilidades:  $\mathbf{1}$ **B** 1 X.

ii) B intersecta a X, pero B no esta incluido en X.

b) B no intersecta a  $X$  (B  $\cap$   $X = \varphi$ ).

Es significativo que observaciones tan simples y a la vez tan relacionadas con la forma en que percibimos, den origen a la Transformación más general y básica de la Morfología Matemática: La transformación intersecta o no intersecta, (la cual definiremos precisamente más adelante.)

Una razón fundamental para considerar la. estructura algebraica del conjunto potencia (Algebra de Boole), radica en que constituye la estructura lógica de trabajo en la cual se realizarán las operaciones morfológicas. Por lo anterior, puede definirse la Morfología Matemática: como la aplicación de la teoria de reticulas (lattice theory) al estudio de la gstructuras espaciales. (Serra, 1986)

El espacio E, aquí referido se tomará en general como Rn, o bien Z<sup>n</sup>, ya que el primero cuando n = 3 corresponde al mundo fisico que nos rodea, y 2º cuando n = 2 se puede pensar como una malla o red discreta. Sin embargo, existen otros dominios de aplicación como son [Serra, 1986]:

1. Functones de RP a R, consideradas como conjuntos en  $RPR$ , a través de la umbra (Sternberg, 1986).

2. Gráficas planas tales como la partición de un mapa en regiones.

Productos cartesianos de espacios, en el э. caso de una imagen multiespectral.

4. Espacios vectoriales, tales como propagaciones, cuando el rango de direcciones es función del pixel.

5. Espacios topológicos que son necesarios para introducir probabilidades.

Notemos que muchas de las nociones, aunque son m4s f4ciles e notemos que muchas de las nociones, adhque aon mas faciles<br>de interpretar en el caso euclideano R<sup>n</sup>, se aplican a Al9ebras de Boole en general, construidas como aqui se menciona.

4.1 Transformaciones morfologicas

4.1.1 La transformación intersecta y dilatación y erosión. no lntersecta.

Una de las formas de considerar el anAlisis de imágenes, consiste en concebirlo como el proceso de identificación de lo• objetos tridimensionales que produjeron una escena y la descripción de sus interrelaciones. En este sentido se asemeja al uso que diariamente damos a nuestra vista. El anterior enfoque en el análisis de imágenes es conocido como<br>fotointerpretación [Richards, 1986]. Por otra parte, existe ~otointerpretación CRlchards, 19Bbl. Por otra parte, existe un punto de vista conocido como an~lisis cuantitativa en el diferentes componentes (bandas), se busca estimar las propiedades físicas o químicas de un sistema.

.<br>Cada uno de estos enfoques esta orientado a un tipo de<br>blemas, Sin embargo, no son excluventes, va que en problemas. Sin embargo, no son excluyentes, ya que en<br>ocasiones pueden complementarse: p, ej., la tarea de<br>interoretar visualmente una imagen puede facilitarse interpretar visualmente una imagen puede grandemente si previamente modificamos su contraste. Otro ejemplo, es cuando un análisis cuantitativo depende para su<br>buen resultado de una adecuada elección de valores en los par4metros, por parte dal anallata humano.

De acuerdo a lo anterior, puede decirse [Serra, 1986] que la morfologia matemática no pretende ser un substituto computarizado de la visión humana, sino una estructura coherente de trabajo para describir la organización espacial de los objetos inmersos en un espacio. <u>En donde la estructura</u> Computer that the trabalo para describir la organización espacial<br>de los objetos inmersos en un espacio. En <u>donde la estructura</u><br>de un objeto, se define como el conjunto de relaciones<br>contentes entre sus diversas partes :

Experimentalmente se estudiará la estructura, probando cada<br>una de las posibles relaciones y examinando si se satisfacen<br>o no. Es claro, que tal conocímiento dependerá grandemente del conjunto de relaciones consideradas como posibles y esta<br>elección a priori determina el valor relativo del concepto<br>resultante de estructura.

Puede suceder que nos encontremos con un medio de estudio<br>sin patrones familiares evidentes, p. ej. una muestra mineral. En tal caso debido a la falta de significado, nos veríamos en la situación de probar sistem&ticamente las relaciones conocidas y empezariamos con las relaciones m&s simples que pudieramos imaginar. De esta problemática surge<br>el concepto de elemento estructural. Con cada punto x del concepto de elemento estructural. Con cada punto x del espacio E en el que trabajemos, asociamos un conjunto BCxJ llamado elemento estructural y, si X es un subconjunto del espacio E Cun obJetol, entonces existen muchas maneras de modificarlo. Siendo las más simples e importantes CSerra,

1986: Haralick, 1987] las siguientes:

Definición.- La dilatación de X, por el elemento estructural B, es: Notación : DIL(X.B) (si es claro quien es el elemento estructural, se escribira simplemente DIL(X))

$$
DIL(X, B) = \{x \mid B(x) \cap X \neq \emptyset\} \tag{4.1}
$$

La dilatación de X por B(x), es el conjunto de puntos x, tales que  $B(x)$  intersecta  $x$ .

Definición.- La erosión de X, por el elemento estructural B, Notación : ERO(X,B) ( si es claro quien es el elemento es: estructural, se escribirá simplemente ERO(X))

 $ERB(X,B) = (z1 B(z) \le X) = (z1 z+b \le X$  para todo b  $\in B$ ) (4,2)

La erosión de X por B es el conjunto de puntos z, tales que B(z) esta contenido en X.

Ejemplo 1: Erosión Sea A =  $((1,0), (1,1), (1,2), (1,3),$ <br>(1,4), (1,5), (2,1), (3,1), (4,1), (5,1)) y B =  $((0,0),$ Aplicando la definición ERO(A,B) =  $(1,0)$ ,  $(1,1)$ ,  $(0,1)$ .  $(1,2)$ ,  $(1,3)$ ,  $(1,4)$ ). En la sucesivo, adoptaremos la convención de que el sistema de coordenadas en el plano, esta colocado en la forma que usualmente especificamos las entradas de una matriz. Es decir, el punto de coordenadas (i,j) ocuparia el renglón i y la columna j. En los diagramas sucesivos, el caracter · representara los elementos de X' y r representará los elementos de X.

Esquemáticamente:

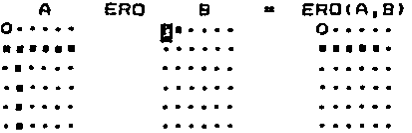

El resultado del ejemplo, puede interpretarse mejor<br>considerando al elemento estructural.como una sonda que examina la forma local de A, ya que cada elemento de l a erosión, nos indica la posición en la cual el elemento estructural queda contenido en A. Un pequeño inconveniente de esta verificación, es que depende de la representación en coordenadas del elemento estructual y no salo de su forma. Este punto se tomará en cuenta en la definición de  $1a$ apertura morfológica.

Tomando dos elementos estructurales BI(x) y B2(x), podemos definir la transformación intersecta o no intersecta de X por Bl(x) y B2(x) ; Notación TIN(X,B1,B2) como: ( si es ciaro quienes son los elementos estructurales. simalemente TIN(X))

# $TIMEX.B1.B2) = ERO(X.B1) - DIL(X.B2)$

La transformación intersecta o no intersecta de X, por B1 y B2. es el conjunto diferencia de la erosión de  $\overline{X}$  por B1. menos la dilatación de X por B2. De lo anterior resulta que 1a erosián (tomando B2(x) = E => ERO(X,B1) = TIN(X,B1,E)) y la dilatación (tomando Bl(x) = E => DIL(X,B2) = TIN(X,E,B2)') considerarse como casos particulares de esta queden transformación.

La clase de transformaciones generadas por las uniones, composiciones y complementos de transformaciones intersecta o no intersecta, constituyen por definición [Serra, 1986], las transformaciones morfológicas sobre POT(E) e incluyen la erosión, dilatación, apertura y cerradura por definición (ecuaciones 4.1, 4.2, 4.3, 4.53 y 4.53). Estas operaciones no son desde luego las únicas fuentes de información para analizar un objeto, en particular pueden combinarse con<br>medidas en POT(E) (p.ej. el área o el volumen de conjuntos en el espacio euclideano) o con otro tipo de operaciones (p. ej. convolución).

## 4.1.2 Propiedades basicas

En general, las transformaciones morfológicas son no. reversibles. En contraste con muchas transformaciones de  $\overline{u}$ frecuente en el procesamiento de imágenes. (p. ej., la descomposición en componentes principalés y la transformada de Fourier discreta son reversibles). Este hecho no debe considerarse como un defecto o algo grave, ya que el análisis de imagenes en la morfología matemática, se lleva a cabo con otra metodologia. La idea rectora consiste en considerar que las lmágenes de un fenómeno en estudio, presentan demasiada información para ser asimilada y el objetivo del tratamiento morfologico es: <u>determinar</u> en forma precisa propiedades <u>neometricas.</u> a través de transformaciones sucesivas y cada<br>transformación estará pensada para seleccionar un tipo de información. Para hacer esto, debemos exidir las siquientes propiedades básicas de las transformaciones morfológicas: (En lo sucesivo, utilizaremos el símbolo <del>e</del> para una transformación morfológica general)

a) Creciente. Ø es creciente, si preserva la relación de orden. Más precisamente, tomando X, Y « POT(E) resulta:

$$
X \leq Y \Rightarrow \underline{a}(X) \leq \underline{a}(Y) \tag{4.4}
$$

b) Antiextensiva.  $\Phi$  es antiextensiva, si  $\Phi(X)$  está contenida en X. Más precisamente, tomando X « POT(E) resulta:

$$
\Phi(X) \leq X \tag{4.5}
$$

escribira

50

c) Idempotente. ldempotente, cuando @(X) permanece<br>| de nuevo la transformación. Más  $\bullet \bullet$ invariante al aplicar precisamente, tomando X « POT(E) resulta:

## $\Phi(\Phi(X)) = \Phi(X)$

 $(4.6)$ 

d) Homotópica. En este caso E se considera como un especio topologico; sin embargo por simplicidad, nos limitaremos ,a los conjuntos acotados del plano. Con cada conjunto acotado. asociamos su árbol de homotopia cuyo "tronco" corresponde al Fondo KO (la componente infinita conexa de K'). Las primeras<br>ramas corresponden a las componentes conexas Ki de K<br>adyacentes a KO, y las segundas ramas a los "poros" K2 de K adyacentes a Ki, etc. (ver figura 4.1) Una transformación ga homotópica, cuando preserva el árbol de homotopia de K.

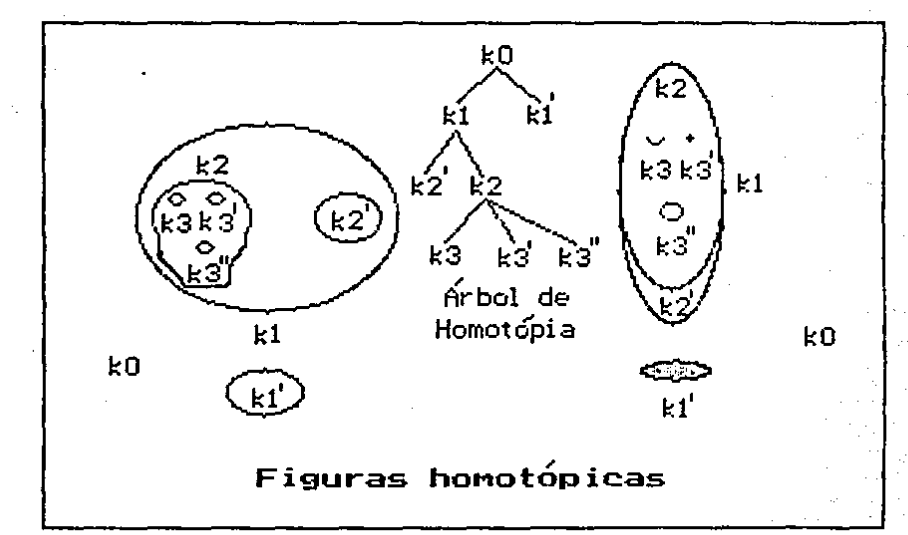

Figura 4.1 Ejemplo de dos figuras con el mismo Arbol homotopia.  $\sim 100$ 

47

## 4.1.3 Filtros morfológicos.

En el procesamiento de señales en una o varias<br>pensiones, se le llama un filtro [Castleman, 1979: dimensiones, se le llama un filtra tCastleman, 1979; Gonzalez, 1987; Lira, 1989]. a cualquier operación euclideana que es <u>lineal. invariante ante traslaciones y continua.</u> De<br>acuerdo a un resultado hien conocido (Bracewell, 1965), todo acuerdo a un resultado bien conocido (Bracewell, 1965), señal filtrada g, es igual a la convolucíón de la señal de<br>entrada f. con la función de respuesta al impulso f, con la función de respuesta caracteristica del flltraje h. En simbolosr

$$
g = f * h \tag{4.7}
$$

El pedir la condición de linealidad en tos filtros,  $(\Gamma(f+f'))$  =  $\Gamma(f')$  +  $\Gamma(f')$ ) se debe a que muchos fenómenos fisicos tienen esta propiedad, p. ej., en el caso de la percepción de los sonidos, el oido suma el logaritmo de las Intensidades de los sonidos que provienen de varias fuentes cserra, 19B6J.

Para definir los filtros morfológicos, <Flltros-H en lo5 sucesivo> se pedlrd que r a> preserven la relación de inclusión entre dos objetos, es decir que sea <u>creciente</u><br>b) sean idempotentes. Esto se debe a que varias -operad

b) sean idempotentes. Esto *se* debe a que varias operaciones morfológicas, tienden a simplificar las señales *y* reducirlas en cada apllcaclén *y* esta condición detendr~ ese efecto •lmpli'flcador.

En el c•so de un espacio E general, las dos condiciones caso euclideano, se pide además que la transformación sea<br><u>continua e invarlante ante traslaciones</u>.<br><u>Para no limitar el campo de aplicac</u>ión de los conceptos

Para no limitar el campo de aplicación de los conceptos<br>aquí descritos, se habla de señales u objetos y no se particulariza a una imagen digital, ya que las señales pueden referirse a sonidos, respuestas de dispositivos electrónicos<br>o imágenes digitales. Por otra parte, muchos conceptos de la morfología matemàtica se aplican en espacios cualesquiera o<br>n-dimensionales. Por lo cual, a los subconjuntos del espacio<br>en cuestión se les llama "objetos", aunque tambien podríamos llamarlos "patrones".

Puede parecer extraño que se hallan selecccionado estas propiedades para definir los filtras morfológicos *y* que no se halla pedido p.eJ. linealidad. Esto se debe a que la morfología matemdtlca tiene par objetivo <como se mencionó anteriormente> el construir un marco de trabajo adecuado para describir la estructura espacial de los objetos.<br>Como consecuencia de haber seleccionado otras

Como consecuencia de habar seleccionado otras propiedades definitorias para los filtros-Mi pueden presentar definitorías para los filtros-M, pueden presentar<br>características no convencionales. P. ej., en algunos casos conmutan con el logaritmo. Es decir, el logaritmo de la señal filtrada es Igual al filtraje del logaritmo de la señal.

A manera de ilustración de las 'flltros-M, consideremos la siguiente analogía de estos con un proceso de limpieza. Si<br>las ventanas están sucias, y las lavamos quedan limpias. Si las ventanas están sucias, y las lavamos quedan limpias.<br>las lavamos de nuevo, quedan iqual, ya que estaban limpi las lavamos de nueva, quedan Igual, ya que e5taban Jimplas.

Es decir el proceso es idempotente. Al lavar hemos quitado el polvo y no se agregado algo a lo que estaba, por lo cual hay antiextensividad. Finalmente, si lavamos parte de ventanas, obtenemos parte del resultado original. Es decir tenemos que el proceso es creciente.<br>Los filtros-M se han utilizado para modificar el contraste

selectivamente, también pueden preservar rasgos con valores<br>altos de gradiente, mientras que homogeneizan el resto, altos de gradiente, mientras-que homogeneizan el resto.<br>Además permiten eliminar rasgos específicos y dejar<br>invariantes-otros. nomas permites cinomas pasgos especificos y cajar<br>invariantes otros.<br>Una comparación de los filtros morfológicos con los

filtros lineales invariantes ante traslaciones, puede encontrarse en CMaragos, 1987J

## 4.1.4 Dualidad respecto a la complementación

Como una consecuencia general de trabajar con conjuntos, •i X' es el complemento de X, tenemos que cada vez que definimos una transformación morfológica 1, se induce otra transformación•~ que llamaremos la transformación dual dada pors

$$
\mathbf{\Phi}^{\mathbf{Q}}(X) = \mathbf{E} \mathbf{\Phi}(X^{\dagger}) \mathbf{I}^{\dagger}
$$
 (4.8)

Esta definición resulta más natural sl pensamos que cada vez que 1 transforma X en t<X>, slmultaneamente se altera el conjunto complemento X' y se convierte en [@(X)]'.

Por lo anterior, puede decirse que tas transformaciones morfológicas van en parejas y hay que desarrollar esta habilidad de pensar en la cparaclón dual, ya que hlstorlcamente se ha visto que esto no es tan natural. P. eJ •• aunque la noción de dilatación ya estaba presente en el trabajo de Mlnkowskl en la forma de la suma de Mlnkowskl, él no ll•gó a descubrir el concepto de ero5ión Csu dual> [Serra, 1982, 19BbJ.

~ ee.c.. .l..A. dualidad *i* Ces decir si t tiene una propiedad, ¿Qué propiedad tendrá t2 su dual ?> ¿ Como se modifican las cuatro propiedades claves (sección

use propiedad tendra ym ad ddai ;?<br>La antlextensividad se convierte en extensividad, idee professivativado se convierte en extensividad, la<br>idempotencia se queda como idempotencia, la homotopia se<br>conserva, así como el ser creciente.

#### 4~2 11orfologia Euclideana.

Particularizemos nuestro estudio al caso en que el espacio<br>es E = Rn, para ilustrar las consideraciones filosóficas<br>(principios, criterios, algoritmos, modelos) que deben (principios, criterios, algoritmos, modelos) que hacerse cuando se pretende utilizar la morfologia (matemática)<br>en las ciencias experimentales.

# 4.2.1 El percibir una imagen. es transformarla.

En cualquier tipo de percepctan, la mente remodela el estimulo para asimilarlo a sus propios esquemas. En el campo la Psicologia el trabajo de los investigadores, y los<br>rimentos decisivos de W. Kohler (Serra. 1982) han experimentos decisivos de W. Kohler (Serra, 1982) han<br>sistematicamente revelado la actividad estructurante de la sistematicamente revelado la actividad estructurante de mente, aún en el fenómeno más simple percibido.<br>Uno podría creer que esta actitud esta ligada más o menos

con el estudio de las humanidades. Sin embargo, la necesidad de transformar el objeto que se analiza también surge en las<br>ciencias experimentales. En la Quimica, cuando se mide una ciencias experimentales. En la Quimica, cuando se mide una<br>superficie especifica, dos operaciones distintas se realizan:<br>Primero, se reduce el cueroo inicial a selo su frontera Primero, se reduce el cuerpo inicial a sólo su Cmarcandola por ejemplo).

Segundo, la cantidad de marcador que ha sido absorbida es<br>pesada.<br>En el análisis de cribado. cuando queremos conocer la

En el anAlisls de cribado, cuando queremos conocer la distribución de tamaños, digamos del resultado de triturar rocas, generamos una sucesión de subconjuntos del producto triturado •. Es decir, para cada tamaño de la criba, el subconjunto que pasa son todas las rocas menores. Luego, pesamos los subconjuntos.

Hay muchos de tales ejemplos, que se realizan en dos etapas: transformación geométrica y luego medición·

# 4.2.2. Los cuatro principios de la cuantificación.

El espacio euclideano R" tiene propiedades muy importantes<br>como son: a) No se altera (sigue teniendo los mismos<br>elementos) si aolicamos una traslación, escalamiento o una  $e$ lementos) si aplicamos una traslación, escalamiento reflexión por el origen; b) Es un espacio métrico completo. (toda sucesión de Cauchy converge) Lo cual es una propiedad útil para asegurar la convergencia de sucesiones de Cauchy y para analizar la continuidad de funciones <ver el cuarto principio); c) Tiene la estructura algebraica de un espacio<br>vectorial sobre el campo de los números reales. Con base en las anteriores propiedades, pueden formularse los cuatro<br>principios de la cuantlficación, que nos permiten seleccionar transformaciones adecuadas a las condiciones experimentales, entre el gran número de posibilidades.

Definimos algunos conjuntos necesarios para expresar los principie•:

1) El conjunto X trasladado por el vector h  $\epsilon$  Rn (Notación: TRASCX,h>> se define como:

$$
TRAS(X, h) = (x1 (x - h) \in X)
$$
 (4.9)

 $2$  Definimos el conjunto X homotético por el escalar  $\tau$   $\epsilon$  R (Notación: HOMO(X,T)) como:

> $HOMO(X, \tau) = \{x | (x / \tau) \in X\}$ (4.10)

3) Definimos el conjunto X simétrico por el origen (Notación: SIM(X)) como:

$$
\text{SIM(X)} = \text{Cx1 } -x \in X
$$
 (4.11)

Con las anteriores definiciones podemos pasar a enunciar requisitos que deben cumplir las transformaciones  $10<sub>5</sub>$ geométricas. en cualquier caso de estudio en las ciencias experimentales. Estos requisitos o principios impiden que las transformaciones empleadas sean completamente arbitrarias y. nos permiten seleccionar aquellas que son apropiadas entre un gran conjunto de posibilidades. Los principios no deben considerarse como dogmas. Surgen de la amplia reflexión<br>Considerarse como dogmas. Surgen de la amplia reflexión muchos experimentos y mas-bien-deben tomarse como guias adecuadas en nuestra elección.

4.2.2.1 Primer principio: compatibilidad bajo traslaciones.

Sea TRAS(X.h) el conjunto resultado de trasladar  $e<sub>1</sub>$ conjunto X con el vector h. Ahora bien, existen dos tipos de. transformaciones : a) las que dependen de las posiciones particulares de los ejes coordenados y b) las que no dependen.

Decimos que @ es invariante bajo traslaciones, si y sólo si :

$$
\#(TRAS(X,h)) = TRAS(\#(X),h) \qquad (4.12)
$$

Supongamos que la transformación è depende del origen o, la representaremos por 8º. Asi 9º es la aplicación a cada punto x del espacio de un criterio que es función de las coordenadas de x. Denotaremos por (\$)<sub>-h</sub>, la transformación que aplica al punto x - h, el criterio primeramente definidido en el punto x.

La compatibilidad bajo traslaciones es el primer principio de la morfologia euclideana:

$$
\mathbf{\Phi}^{\bullet}(\mathsf{TRAS}(X,\mathsf{h})) = \mathsf{TRAS}(\{\mathbf{\Phi}\}_{\mathsf{ch}}(X),\mathsf{th})
$$
 (4.13)

ejemplo de una transformación compatible Un ba lo traslaciones. aunque no invariante bajo traslaciones es la definida por: (ver figura 4.2)

= X A TRAS(Z,h) (intersección con una ventana Z de  $\langle \rangle_{\rm h}$ medición) Probemos que la transformación así definida es compatible hajo traslaciones:

> $\Phi^{\bullet}(TRAS(X,h)) = TRAS(X,h) \cap TRAS(Z,o) =$ TRAS(X  $\Omega$  TRAS(Z,-h),+h) = TRAS(( $\Phi$ )<sub>-h</sub>(X),+h).

Sin embargo, esta transformación no es invariante ante traslaciones va que :

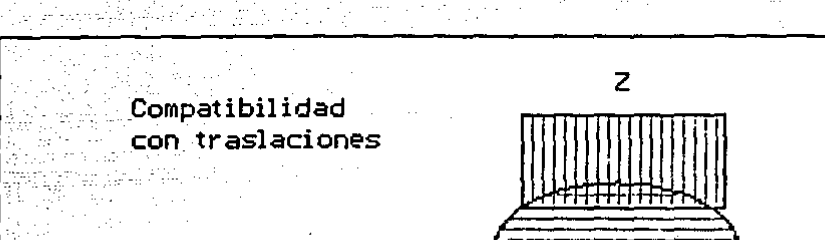

 $\bullet$ '(TRAS(X,h)) = TRAS(X,h) n Z + TRAS(X n Z,h) = TRAS( $\bullet$ '(X),h)

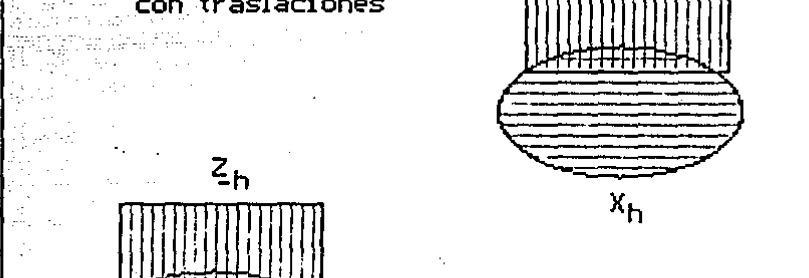

Figura: 4.2 Ilustración de una transformación compatible con traslaciones.

X

4.2.2.2 Segundo Principio : Compatibilidad bajo cembio de Phoala.

Una transformación § es invariante bajo cambios de escala,  $\blacksquare$ 

$$
\#(HOMO(X_1),1) = HOMO(\#(X),1)
$$
 (4.14)

donde и « R у и > 0. Una transformación es compatible bajo  $c$ ambio de  $81.5$ 

> $\phi_T(x) = \text{HOMO}(\phi_1 \text{OMMO}(x, 1/\tau))$ ,7) 15)

(En este caso è<sub>n</sub> representa un elemento de una familia de. transformaciones - el r ésimo - que depende de un factor escalar  $\tau > 0$ . En particular  $\Phi_1$  es el elemento de la familia cuando el factor de escala  $\tau = 1$ ). La compatibilidad bajo<br>cambio de escala se tomará como el segundo principio de la morfologia euclideana.

Un ejemplo de una transformación compatible con cambios de escala, que se presenta en la citología es: Consideremos una población de células X y tomemos  $\Phi_{\tau}(X)$  como todas aquellas télulas cuya área exceda 100  $\mu$ <sup>2</sup> (aqui  $\tau = 10$  y  $\mu$  es la unidad de longitud); es claro que § (notese que se ha quitado el parámetro 1) no depende de la escala. Esto quiere decir, Interoretando la ecuación (4.15) que el resultado de la transformación será el mismo si reducimos el factor de escala A la unidad, seleccionamos las células cuya Area exceda iµ? y las células así obtenidas, se amplifican con un factor de r = 10 (Debe notarse que la relación de áreas entre HOMO(X,T) y X **es de 12 [Shervatov, 1975])** 

## 4.2.2.3 Tercer principio: El conocimiento local.

Existen muchas situaciones en que no podemos observar o examinar completamente nuestro objeto de estudio X, sino que sólo podemos ver una parte de él o tomar muestras. P. ej.,<br>cuando X sea un bosque, la atmósfera, el oceano o una población cuyo habitat sea muy amplio. En el caso que X esté formado por particulas individuales y tratemos de inferir sus propiedades a partir-de-muestras, debemos apoyarnos en la estadistica para evaluar la certeza de nuestras conclusiones.

Si por otra parte X es un medio conexo (una roca porosa, un hueso. etc.) que no cabe en nuestro espacio de trabajo Z. quisieramos que el resultado de aplicar una transformación geometrica a la parte de X, incluida dentro de 2, fuera igual a la transformación aplicada al objeto completo x. intersección 2 (puede pensarse como un instrumento de medida. de extensión ilmitada). Esta observación enunciada en términos precisos, constituye el tercer principio de  $1a$ morfologia euclideana, llamado conocimiento local. **Más** precisamente:

<u>Una transformación</u> & satisface el principio de conocimiento local. si para cualquier conjunto acotado W en el cual queremos conocer \$(X), podemos encontrar un conjunto acotado <u>Z en el cual el conocimiento de X es suficiente para realizar</u> <u>localmente (es decir dentro de W) la transformación.</u> En términos simbólicos:

Para todo W acotado, Existe Z acotado tal que:

#### $\frac{1}{2}$ (X n Z) n W =  $\frac{1}{2}$ (X) n W  $(4.16)$

Un ejemplo que contribuirá al entendimiento de este principio es el siguiente: supongamos que W es un prisma rectangular graduado que sirve para medir volúmenes. Tomemos 2 = W y sea X un tronco relativamente largo que no puede ser incluido en W y & es la operación de quedarse con la corteza

del tronco en turno.

δ(X) Λ W seria la corteza resultante después de  $A = 1$ desprenderla del tronco y recortaria para que pueda incluirse prisma X y segundo tomar la corteza. (como Z 1 W la ditima intersección no tiene efecto). El resultado total en ambos casos es el migmo.

4.2.2.4 Cuarto orincipio: Semicontinuidad.

Sea X un subconjunto de un espacio topológico. Un ounto x esta en la frontera FRONT(X), si toda vecindad Vx de x contiene por lo menos un punto en X y otro en X' (el complemento de X) [Apostol, 1979].

Para determinar aproximadamente la frontera, de un conjunto (va que es fisicamente imposible su localización exacta). ¥. se toman dos conjuntos X1 y Y1, cada uno incluido donde sabemos que estamos en X o X' respectivamente. Por otra<br>parte, «1 = (X1 U Y1)' es un conjunto donde esta contenido la frontera.

Para meiorar la aproximación a la frontera, tomamos  $\mathbf{m}$ nuevo par de conjuntos X2 y Y2 tal que X1 i X2 y Y1 i Y2 -10 cual resultará en una nueva región 42. (con un grosor no. cero) tal que «2 i «1, La frontera actual es:

> LIM EL  $\frac{1}{2}$   $\frac{1}{2}$   $\frac{1}{2}$

El propósito de la discusión sobre la frontera es llamar la atención sobre la problemática que existe en su determinación experimental, y si estuvieramos aproximándonos a la frontera de un objeto y considerando los conjuntos transformados<br>(mediante una transformación è creciente), quisieramos que ese proceso de limite fuera "estable". Es decir que el limite de los conjuntos transformados, fuera **lqual**  $\mathbf{a}$ -14 transformación del límite de los conjuntos que se acercan a la frontera del objeto original. En simbolos:

> **AC LIM Ci ) = LIM & (Ei)**  $\frac{1}{2}$  -> =  $1 - 2 =$

Esta estabilidad de las transformaciones crecientes se. conoce como el cuarto principio de la morfologia euclideana o semicontinuidad. Más precisamente:

Para cualquier aucesión decreciente de conjuntos cerrados que tiendan a un limite i y toda transformación greciente  $\Phi_{\perp}$ debe corresponder una sucesión que tienda a la transformación یع هه

4.2.3 Grados de generalidad de los principios

primer y sequndo principio, (compatibilidad E1 . bajo traslaciones y compatibilidad bajo cambio de escala). son más especificos y se incorporan por una elecclón metodológica<br>basada en la experiencia de los pioneros en esta área en basada en la experiencia de los pioneros en esta área en<br>muchas aplicaciones [Serra. 1982].<br>[1] tercer y cuarto principio (conocimiento local y

tercer y cuarto principio (conocimiento local semicontinuidad), corresponden a restricciones generales operacionales, que especifican un deseo de estabilidad de la transformación.

# 4.2.4 Principios, criterios y algoritmos.

Cuando utilizamos un conjunto de conocimientoB, para dar<br>Queián, a un oroblema de manera, eficiente, podemos solución a un problema de manera eficiente, podemos<br>distinguirlos por sus-grados-de-generalidad. Los que son distinguirlos por sus grados de generalidad. Los que son resolver toda una clase de problemas y no uno sólo en<br>particular. Sin embargo. los especificos son imprescindibles para lograr una respuesta ápttma, ya que con la información adicional que proporcionan, nos permiten seleccionar el camino más' adecuado entre un sinnúmero de posibilidades.

Lo anterior resulta muy claro, en el caso de problemas cuya solución se plantea como la busqueda de una trayectoria óptima en un "espacio de estados". En tal caso, partimos desde un estado inicial e intentamos llegar a un estado final solución, pasando por diferentes etapas de solución del problema CRich, 19Bbl.

Par ejemplo, si dos personas quieren trasladarse en automovil a un nuevo sitio, pero una de ellas conoce: a) La posición de los semáforos y los tiempos que los regulan; b) Los puntos donde usualmente se aglomeran automóviles y en que horas¡ c) Lo5 lugares p.nra dar vueltas; di Los carriles *en*  acostumbran viajar otros transportes más lentos<br>ones, trolebuses, colectivos, etc.); e) Donde hay (camiones, trolebuses, colectivos, etc.); e) Donde centros publicas que impliquen la posibilidad de cruce de peatones, Rte. Si se tione toda esta información especifica (que estrictamente no es-necesaria para conducir) puede<br>nianearse una velocidad media máxima (considerando los planearse una velocidad media máxima (considerando tiempos de los semáforos> que implique el menor número de aceleraciones y consecuentemente traiga un aprovechamiento máximo del combustible. El seguir una trayectoria con el<br>menor número obstaculos, implicará transportarse con más seguridad y en el tiempo mínimo.

En la morfologia euclideana para distinguir estos niveles de generalidad se utilizan los términos (Serra, 1982) (de lo<br>general la lo particular): a) Principios, b) Criterios, c) a lo particular): al Principios, bl Criterios, Algoritmos.

Como vimos arriba, en muchos problemas intervienen dos etapas generales, que podemos referirlas como transformación geométrica y medición. Los principios, son un conocimiento general que nos-permiten seleccionar las caracteristicas<br>básicas de las-transformaciones-empleadas. Pero sólo con básicas de las transformaciones empleadas. Pero sólo con estos principios, se · tiene muchas transformaciones potenciales que podemos emplear. Por lo cual, en cada problema especifico habc~ la necesidad de imponer restricciones adicionales. Estas se llamarán criterios. P. eJ., el pedlr que una transformación nos permita seleccionar cuerpos convexos seria un criterio. Al conjunto finito de instrucciones, precisamente especificadas que nos permitirá discriminar esta caracteristica se llamará Algoritmo. (notese que pueden oxistir muchos algoritmos para aplicar un<br>criterio).

Cuando exitan varios criterios alternativos, es aconsejable tomar los más concisos *y* fáciles de poner en práctica.

# 4.2.5 Modelos

En la gran mayoría de las áreas dende la morfalog{a matemática puede ser usada, la descripción estructural de los objetas *y* la determinación de leyes !relación constante entre fen6menas> cceMlsten. Esto quiere decir que auMillados de la morfología y sin excluir los métodos convencionales, podemos<br>buscar la explicación de los fenómemos. Por otro lado, con un modelo como guia, podemos emplear la morfología como una<br>técnica de contrastación. (Por un modelo, se entiende la<br>muestra ideal que representa de manera simplificada una<br>teoría. [Yuren, 1978])

4.3 Operadores de Mlnkowski *y* propiedades algebraicas de la• operaciones de dilatación *y* erosión.

Definición : La resta de Minkowski de X menos B, utilizada en<br>geometria integral (Notación: X 0 B) CSerra, 1982; Haralick, 1997J 5a define como la intersección de las traslados de X mediante elementos de B. Más precisamente:

$$
X \oplus B = \bigcap_{b \in B} TRAS(X, b)
$$
 (4.17)

Proposición 4.1 Relación entre la erosión y la resta de "lnkowskl:

$$
ERO(X, B) = X \Theta \quad SH(B) \quad (4.18)
$$

Prueba: Debido a la ecuación  $(4.2)$ , ERO $(X, B) = (z + B(z))$  i  $x$ ), por lo cual, para todo b  $\epsilon$  B, el punto  $z + b = x$ , con  $x$ e X, <•> z • ~ - b <~> z e TRASCX,-b>. De acuerdo a las anterior•s observaciones tenemos:

 $ERO(X, B) = (z| B(z) \leq X) = \bigcap_{b \in B} TRAS(X, -b) = \bigcap_{w \in SHO(B)} x$  $w \in$  SIM(B) X O SIMCBI.

5b

Definición: La suma de Minkowski de X más B. utilizada en geometria integral (Notación: X # B) [Serra. 1982: Haralick.  $1987$ : Ghosh,  $19881$  se define como la colección de todas las de vectores  $x + by \text{con} x(x)$   $\sqrt{x}$   $\sqrt{x}$   $\sqrt{x}$   $\sqrt{x}$   $\sqrt{x}$   $\sqrt{x}$   $\sqrt{x}$   $\sqrt{x}$   $\sqrt{x}$   $\sqrt{x}$   $\sqrt{x}$ SC An sumas equivalentemente como la unión de los conjuntos  $(x) + (b)$ . de un solo elemento, con  $x \in X$  y b  $\in$  B:

> $X$  # B =  $C_X$  + b I  $X$   $\in$   $X$   $Y$   $D$   $\in$  B) = U  $C_X$  + b) =  $(4,19)$ ି×୍€∶Xି b⊘€ेB

Ejemplo 2: Suma de Minkowski Sea X = ((0-1); (1,0); (1,2);<br>(2,1)) y B = ((0,0), (0,1), (1,0), (1,1)); (Suponemos la misma convención de ejes y diagramas que en el ejemplo i l Por definición tenemos:  $X$   $H$   $B$   $=$   $(0,1),$   $(1,0),$   $(1,2),$   $(2,1),$   $(0,2),$   $(1,1),$   $(1,3),$  $(2,2)$ ,  $(2,0)$ ,  $(3,1)$ ,  $(2,3)$ ,  $(3,2)$ ), Esquematicamenter

> **BOOK X # B)** الوا**ور والإناء الوالي**ين . . . . . . . **.** tal ∎ee hekkels  $+0+...+$ **THE SERVE** 79. **. . . .** . . <sup>istor</sup>a mana a s **AND REAGEN** . **. . . .** . . .  $2.2.2.2.2.2.2.2$ . . . . . . . . . . . . . .

Puede notarse que la suma de Minkowski puede utilizarse para engrosar un "obieto" y para llenar agujeros. En este<br>caso como (0,0) € B => {X ≤ (X # B)] (ver proposición 4.12)

Proposición 4.2 Relación entre la dilatación y la suma de Minkowski:

> $DIL(X,B) = X + SIM(B)$  $(4.20)$

Prueba: Por definición DIL(X,B) = (z : B(z)  $\cap$  X  $\neq$  p), ahora z  $\epsilon$  DIL(X,B)  $\langle x \rangle$  ((para alguna b  $\epsilon$  B, y alguna x  $\epsilon$  X) =>  $z + b = x$ ] <= > [(para alguna b  $\epsilon$  B, y alguna x  $\epsilon$  X) = >  $z=x-b$ ]  $\langle 1, 2, 3, 4, 5 \rangle$   $\langle 2, 4, 5 \rangle$   $\langle 3, 4, 5 \rangle$   $\langle 4, 5, 5 \rangle$   $\langle 5, 4, 5 \rangle$   $\langle 6, 4, 5 \rangle$  $x \in X$ **XEX**  $b \in B$  $S \subseteq SIM(B)$ 

Ejemplo 3: Diferencia entre  $(X \# B)$   $\gamma$   $(X \# Sim(B))$  Si  $X$  $C(1,1)$ ,  $(P,1)$ ,  $(P,2)$ ,  $(3,1)$ ,  $(3,2)$ ,  $(3,3)$ ) y B = X,<br>SIM(B) =  $(C-1,-1)$ ,  $(-2,-1)$ ,  $(-2,-2)$ ,  $(-3,-1)$ ,  $(-3)$ ,  $-2)$ ,  $\Rightarrow$ ( – 3,–3)) (Se adoptará la convención de colocar un O en e l origen de coordenadas). Calculando resulta:

 $X = #$  $B = (2,2)$  (3,2) (3,3) (4,2) (4,3) (4,4) (5,2) (5,3)  $(5,4)$   $(5,5)$   $(6,2)$   $(6,3)$   $(6,4)$   $(6,5)$   $(6,6)$  )

 $x \in (51)(15) = (10,0) \cdot (-1,0) \cdot (-1,-1) \cdot (-2,0) \cdot (-2,-1) \cdot (-2,-2)$  $(1,0)$   $(0,-1)$   $(-1,-2)$   $(1,1)$   $(0,1)$   $(-1,1)$   $(2,0)$   $(1,-1)$   $(0,-2)$  $(2.1)$   $(2.2)$   $(1.2)$   $(0.2)$   $(3)$ 

16.73.9.1<sub>0.12</sub> Question and Question and Company<br>- Company of Company Company of Company<br>- Company of Company Company of Company State of the Second State of Matanggunian  $\mathcal{R} = \mathcal{R} = \mathcal{R} = \mathcal{R} = \mathcal{R}$ wystynka **TERRITA** 22. . . . . . . *. .* မိုး ကိုယ်မြန်မာနိုင်ငံမှာ များပြည်တွေ များစုတွင် ကြွေမြောက်ရေးများ တွေ့များများ ရွားများ များစု<br>တို့ရှိပြီး တွေ့ရှိပြီး အတွင်း ရွားမှာ အမျိုးသည်။ အတွင်း တွေ့ရှိပြီး တွေ့ရှိပြီး တွေ့ရှိပြီး တွေ့ရှိပြီး တွေ့ရ<br>ကိုယ်များ ရွာ <u>ka sababay</u> r Millig gelektro . . **. . . . . . . . .** .  $\begin{minipage}{0.9\linewidth} \begin{minipage}{0.9\linewidth} \begin{minipage}{0.9\linewidth} \end{minipage} \begin{minipage}{0.9\linewidth} \begin{minipage}{0.9\linewidth} \end{minipage} \begin{minipage}{0.9\linewidth} \begin{minipage}{0.9\linewidth} \end{minipage} \begin{minipage}{0.9\linewidth} \end{minipage} \begin{minipage}{0.9\linewidth} \end{minipage} \begin{minipage}{0.9\linewidth} \end{minipage} \begin{minipage}{0.9\linewidth} \end{minipage} \begin{minipage}{0.9\linewidth} \end{minipage} \begin{minipage}{0$ . . . . . . . . . *.* 

Nota: Cuando el origen sea elemento de uno de los conjuntos, lo representaremos con el simbolo i para distinguirlo del caso en que no pertenece.)

Una de las enseñanzas del anterior ejemplo, es que no es lo mismo hacer la suma de Minkowski con un elemento estructual B, que con su simétrico. Claro, que en el caso de un elementro estructural simétrico respecto al origen (Es decir si B = SIM(B)) si nos darà el mismo resultado.

Debido a este elemplo en general X # B + (X # SIM(B)). Por<br>lo cual, aplicando la proposición 4.2 se tendrá también  $DIL(X, B) = DIL(X, SIM(B)).$ 

Proposición 4.3 Dualidad entre la resta y la suma de Minkowski +

$$
X' \# B = (X \oplus B)'
$$
 (4.21)

Prueba: De acuerdo a la definición de la operación dual (ecuación 4.8)  $\Phi^0$  y  $\Phi$  son duales <=>  $\Phi^0$ (X) =  $\Phi$ (X')' <=> Φ2(X') = Φ(X)'. Emplendo esta última forma de la dualidad con @9 ¤ # y @ ª 0 tenemos: Por definición de resta de Minkowskl:  $(x \oplus B)' = (0 \text{ TRAS}(x, b))' = U \text{ TRAS}(x, b)' = U \text{ (w+b)} = x' + B.$  $b \in B$  $b \in B$  $M \in X^+$  $h \in R$ 

Nota: La secunda iqualdad es por una de las leves de D'Morgan, la tercera porque en  $R^n$ ; TRAS(X,b)' = TRAS(X',b) y la cuarta por definición de suma de Minkowski.

Proposición 4.4 Dualidad entre la erosión y la dilatación:

$$
ERB(X, B) \quad \Rightarrow \quad \text{DIL}(X', B) \tag{4-22}
$$

Prueba: De acuerdo a la definición de la operación dual (ecuación 4.8)  $\Phi$ 2, y  $\Phi$  son duales <=>  $\Phi$ 2(X) =  $\Phi$ (X')' <=> \$9(X') = \$(X)'. Emplendo esta última forma de la dualidad con  $\Phi$ ? = DIL y  $\Phi$  = ERO, tenemos:

ERO(X,B)'= (X 0 SIM(B))' = X' # SIM(B) = DIL(X'.8).

Nota: la primera iqualdad es por la relación erosión y resta de Minkowski (ecuación 4.18); la segunda por la dualidad resta y suma de Minkowski (ecuación 4.21); la tercera por la<br>relación entre la suma de Minkowski y la dilatación (ecuación  $4.201.$ 

Proposición 4.5 Conmutatividad de la suma de Minkowski

$$
X \# B = B \# X \tag{4.23}
$$

Prueba: Por definición X # B =  $(x + b + x \in X - y)$ **b** € 8)  $(b + x + b + b)x + c$   $x$ ) =  $B + X$ .

Nota: La segunda igualdad es por la conmutatividad de la suma de vectores en Rn y la tercera por definición de suma de Minkowski.

Proposición 4.6 Asociatividad de la suma de Minkowski

$$
A \t B \t B \t C \t = (A \t B) \t E \t (4.24)
$$

Prueba: x & A # (B # C) <= > Existen a & A, b & B, c & C tal **QUE**  $x = a + (b + c) = (a + b) + c$  (a) x  $\in (A \# B) \# C$ .

Nota: El primer bicondicional se obtiene aplicando dos veces la definición de suma de Minkowski; la iqualdad entre la suma de vectores se debe a la asociatividad de esta última.

Esta proposición nos permite calcular la suma de Minkowski para un elemento estructural de la forma B # C, en forma más eficiente. Ya que si B tiene M elementos y C tiene N elementos, entonces para cada elemento de A, se necesitan realizar M N sumas vectoriales. Mientras que si se calcula de acuerdo al miembro derecho de la igualdad, por cada elemento de A el número de sumas será igual a M + N.

Proposición 4.7 Existencia del elemento neutro para la suma de Minkowski; o e Rn tal que  $a = (0, \ldots, 0)$ 

> $X = \{a\} = X$  $(4.25)$

**Y** 1 Prumba: X # (o) =  $(x + y + x \in X, y \in G)$ ) =  $(x + o \cup x \in$  $= 2.$ 

Proposición 4.8 POT(RD) con la suma de Minkowski tiene 1a estructura algebraica de un semigrupo abeliano.

Prueba: Por la ecuación (4.19) la suma de Minkowski es.  $\cdots$ operación cerrada. y por las propiedades de existencia de li elemento neutro, conmutatividad y asociatividad (ecuaciones 4.23. 4.24 v 4.25) la suma de Minkowski tiene la estructura de un semigrupo abeliano (no es orupo, porque no existen (En general no existen elementos inversos con 1 a inversos.) operación de suma de Minkowski, ya que dado X « POT(R") con de un elemento, si existiera el inverso digamos X" cada  $mA \in$ uno de sus elementos debería ser un inverso aditivo (con  $1<sub>a</sub>$ suma de vectores) de todos los elementos de X. lo cual  $A =$ de imposible ya que los inversos aditivos (con la suma vectores en RA) son únicos.)

Lema 4.9 Suma de Minkowski de un conjunto X y un conjunto (y) can un solo elemento

$$
X \bullet \{y\} = TRAS(X, y) \tag{4.26}
$$

Prugba: X # (v) = (x + y | x  $\epsilon$  X) =  $\zeta(x+y)$  |  $(x+y) - y = x \in X$ )  $=$  TRAS $(x,y)$ .

Proposición 4.10 La operación suma de Minkowski, dado un elemento estructural B. es invariante ante traslaciones

$$
TRAS(A, x) \# B = TRAS((A \# B), x) \qquad (4.27)
$$

Prueba: TRAS(A, x) # B = (A # (x)) # B = ((x) # A) # B = (x) #  $(A \# B) = (A \# B) + (x) = TRAS((A \# B) \cdot x).$ 

Nota: Las propiedades que se aplican en las cinco iqualdades anteriores son: Lema 4.9, conmutatividad, asociatividad, conmutatividad, lema 4.9.

Como la propiedad de ser invariante ante traslaciones. implica la propiedad de ser compatible ante traslaciones. resulta que la suma de Minkowski cumple el primer principio de la morfologia euclideana.

De acuerdo a la definición de la suma de Minkowski, podemos ésta o bien aplicando una secuencia de operaciones calcular locales (a cada elemento del conjunto X, podemos sumarle todos los elementos del elemento estructural B) o tomando la unión de los traslados de X, por elementos de 8.

Esta última alternativa se presta para su ejecución **aplicando** un procesador del tipo línea de ensamblaje  $(n$ ipeline) CHaralick, 1987], ya que las traslaciones pueden simularse mediante retardos en los elementos de transmisión

<cuando hay una equivalencia entre retardo en el tiempo y una traslación en el espacio>.

Por otra parte, como los elementos de retardo sólo pueden producir traslaciones en una dirección opuesta al barrido lpor renglones) de la memoria que almacena la imagen. Es importante saber que al dilatar una imagen, que proviene retardos anteriores de la linea de ensamblaje, traslada el resultado dilatado por una misma cantidad CProposicián 4.10>. E5te hecho permite a los procesadores de la línea de ensamblaje operar morfoláglcamente sobre lm&genes trasladadas y contrarestar la traslación total, efectuando una traslación on el sentido opuesto.

Corolario 4.11 El trasladar cualquiera de los sumandos en una suma de Hinkowski, traslada la suma por una cantidad igual

A • et •..•• TRAS(Bi,K) ••••• Bn - TRASClA. 91 ••••• Di • ••• M Bn),K) C4.28)

Prueba: A *M* B1 #...# TRAS(Bi.x) #...# Bn = TRAS(Bi.x) # B1  $...$ # Bn = TRAS((B1 # ...# Bn) # Bi<sub>3</sub>x) = TRAS((A # B1 #...# Bi<br># ...# Bn).x).

Notas Las igualdades se obtienen aplicando conmutatlvldad y proposición 4.10, asociatividad y conmutatlvldad.

Proposición estructural 4.12 91 el orlg•n pertenece al elemento entonces la suma de Hinkowskl es extenutva.

(o)  $\leq$  B => A  $\leq$  (A  $\neq$  B) (4.29)

Prueba: Sea  $\times$  K A, como  $\times$  =  $\times$  + o =>  $\times$  K A # B, ya que  $\times$  K A<sub>1</sub>  $O \subseteq B$ .

Ejemplo 4: Si el origen no pertenece al elemento estructural, entonces puede suceder que A no este contenido en A # B. Sea A =  $((1,2), (2,2), (3,2), (4,2), (y B = (0,-1), (0,1)),$ entonces A  $H$  B =  $C(1,1)$   $(1,3)$   $(2,1)$   $(2,3)$   $(3,1)$   $(3,3)$   $(4,1)$  $(4, 3)$  )

> . . . . . . . . . . . . . . . . . . . .  $\begin{array}{ccccccc}\n\text{#} & \text{B} & = & \text{A} & \text{H} & \text{B} \\
> \text{H} & \text{B} & = & \text{A} & \text{H} & \text{B} \\
> \text{H} & & & & \text{O} & \text{A} & \text{A}\n\end{array}$ A . .... O•••. . . . .<br>. . . . .<br>. . . . .<br>. . . . .  $\cdots$  $\frac{1}{2}$ . . . .<br>. . . . .<br>. . . . .  $\cdots$

Proposición 4.13 La suma de Minkowski es un operador creciente, <suponiendo un elemento estructural fljoJ.

A 5 B m D = B # D (4.30)

Prueba: Sea x  $\leq$  A # D  $\Rightarrow$  Existe a  $\leq$  A, d  $\leq$  D tal que x = a+d por hipotesis como A 1 B, a  $6$  A => a  $5$  B; por lo anterior x = atd con a & B, d & D => x & B # D.

ta suma de Minkowski no distribuye sobre la jintersección; sin embargo, cumple una relación de contención: se as

Proposición 4.14 "Semidistributividad" de la suma de Minkowski sobre la intersección.  $\sim 100$ 

> $(A \cap B)$   $A \subset A$   $(A \cap C)$   $A \subset B$   $A \subset C$  $-10^{10}$  (4131)<sup>2</sup> A # (B N C) \_S (A # B) \_N (A # C)  $1.177221$

이 입니다 오래 남자 [편

 $\mathbf{c}_{\bullet}$ Prueba: Sea x < (A  $\cap$  B) + C => Existen y < A, y < B, z  $\epsilon$ tal que  $x = y + z$ ; como  $x = y + z$  con  $y \in A$ ,  $z \in C$  =>  $x \in C$ (A#C); analogaments  $x = y + z$ , con y  $\varepsilon$  B, z  $\varepsilon$  Z => x  $\varepsilon$  (B#C) COMO X E (A H C) Y X E (B H C) => X E (A H C) N (B H C). La relación (4.32) se obtiene de (4.31) ya que la suma de Minkowski es conmutativa.

Aunque la suma de Minkowski no distribuye la intersección y sálo se tiene una relación de contención, si distribuye sobre la unión.

Proposición 4.15 Distributividad de la suma de Minkowski sobre la unión.

> $(A \cup B)$   $A \cup B'$   $(A \cup B \cup C)$  $(4.33)$

Prumbas (AUB) # C = U (y + z) = [U (a + z)] U [U(b + z)] y<sup>'</sup>ε(AUB) aεA  $b \leftarrow B$  $z \in C$  $z \in E$  $\rightarrow$  6  $\Gamma$ 

 $=$  (A # C) U (B # C),

La proposición anterior es una alterantiva de evaluación para la suma de Minkowski. El elemento estructural se descompone como la unión de otros dos conjuntos, se calculan las sumas independientemente y finalmente se unen los resultados parciales.

Desde el punto de vista de la eficiencia en el cálculo. conviene utilizar el miembro izquierdo de la ecuación (4.33) en vez del miembro derecho. Ya que si A, B y C son conjuntos finitos, sabemos que CARD(A U B) = CARD(A) + CARD(B) - CARD(A n B), donde CARD(X) representa la cardinalidad o número de elementos del conjunto finito X y como CARD(A  $\cap$  B) 2  $\circ$  => CARD(A U B) { CARD(A) + CARD(B),

Es decir por cada elemento de C en el miembro izquierdo, requiere un total de CARD(A U B) sumas vectoriales: 52. mientras que para cada elemento de C en el miembro derecho se requieren CARD(A) + CARD(B) sumas.

Proposición 4.16 Si el origen es un elemento de B. entonces la erosión ERO(A.B) esta contenida en A

$$
\text{C} \cap \text{C} \subseteq B \implies \text{ERD}(A, B) \leq A \tag{4.34}
$$

 $\blacksquare$  #  $\blacksquare$  ERO(A.B)

 $\sim$  0  $\sim$   $\sim$   $\sim$   $\sim$   $\sim$ 

Prueba: Sea x  $\epsilon$  ERD(A,B) => x + b  $\epsilon$  A, para todo b  $\epsilon$  B; por hiodtesis como o « B. tenemos que en particular para b =  $\alpha$  =>  $x + a = x + A$ 

Ejempla 5: Si (a) .no es contenido par B. entances puede. suceder que ERO(A,B) no este contenido en A. Sea A =  $(0,4)$ , (1,1), (1,2), (1,3), (1,4), (2,1), (2,4), (3,0), (3,1),<br>(3,2), (3,3), (3,4), (4,1), (4,3), (4,4), (4,5), (5,1),<br>(5,2), (5,3), (5,4)) y B = ((-1,-1), (-1,0), (-1,1), (0,-1),  $(1,-1)$ ,  $(1,0)$ ,  $(1,1)$ ), entonces ERO(A,B) =  $( (2,2)$ ,  $(4,2)$ )

 $\mathbf{B}$ 

 $.........$ 

 $\mathbf{A} = \mathbf{A} + \mathbf{A} + \mathbf{A}$  $-0.0000$ الأمريكية من من <sub>الت</sub>اريخ التحفيف والمناورة  $.........$  $- - - - -$ a primeira e co أمساء والمسار . . . . . . . . . . . . . **Contractor** 

A.

 $0 \cdot \cdot \cdot \cdot$ 

ERO

En forma análoga a la suma de Minkowski la erosión es creciente e invariante ante traslaciones.

Proposición 4.17 La erosión es una operación invariante ante traslaciones, dado un elemento estructural B.

> $ERO(TRAS(A, x), B) = TRAS(ERO(A, B), x)$  $(4.35)$

 $(4.36)$  $ERD(A, TRAS(B, x)) = TRAS(ERO(A, B), -x)$ 

Prueba: Sea y & ERO(TRAS(A,x).B) <= > y+b & TRAS(A,x) para toda b  $\epsilon$  B  $\langle x+1\rangle$  -x  $\epsilon$  A para toda b  $\epsilon$  B  $\langle x-x\rangle$  (y-x)+b  $\epsilon$  A para todo b  $\epsilon$  B  $\epsilon$  =>  $y \rightarrow x$   $\epsilon$  ERD(A,B)  $\epsilon$  =>  $y$   $\epsilon$  TRAS(ERD(A,B),x). Probemos ahora la ecuación (4.36), sea y  $\epsilon$  ERO(A, TRAS(B, x)) <=> y+w E A para toda w E TRAS(B,x) <=> y+(b+x) E A para toda b E B  $\leq$  =>  $(y+x)+b$  E A para toda b E B  $\leq$  y+x E ERO(A,B)  $\leq$  y y E TRAS(ERO(A,B),-x).

Como  $1a$ invariancia ante traslaciones, implica 1a compatibilidad bajo estas, la erosión cumple con el primer principio de la morfología euclideana (ecuación 4.12).

La anterior proposición, también nos asegura que el<br>resultado de la erosión no-depende (esencialmente) de la posición particular del objeto A, ni tampoco del origen del elemento estructural B (ecuación 4.36) y que pueden iqualarse los resultados, simplemente aplicando una traslación

Proposición 4.18 La erosión es una transformación creciente

 $A \leq B$  =>  $ERD(A,K) \leq ERD(B,K)$  $(4.37)$ 

Prueba: Sea w E ERO(A.K) <= > w+k < A para toda k < K: por hipótesis A i B, de lo cual w+k E A para toda k & K => w+k  $\epsilon$  B para toda k  $\epsilon$  K  $\langle \pm \rangle$  w  $\epsilon$  ERO(B,K).

La oroposición 4.18 nos asequra que si hay una relación de contención entre dos objetos. esta se preserva después de. aplicar la erosión.

Eigeolo 6: Ilustración de la erosión como una transformación creciente Sea A =  $(1,1), (1,2), (2,1), (2,2), B = (1,1),$  $(1,2)$ ,  $(1,3)$ ,  $(2,1)$ ,  $(2,2)$ ,  $(2,3)$ ,  $(3,1)$ ,  $(3,2)$ ,  $(3,3)$ ) y en.<br>este caso llamaremos K al elemento estructural: K = ((0.0). (1.0)). (Notemos que A S B) Desarrollando resulta : ERO(A,K) = ((1,1), (1,2)).<br>ERO(B,K) = ((1,1), (1,2), (1,3), (2,1), (2,2), (2,3)).

Esquemáticamente los resultados son:

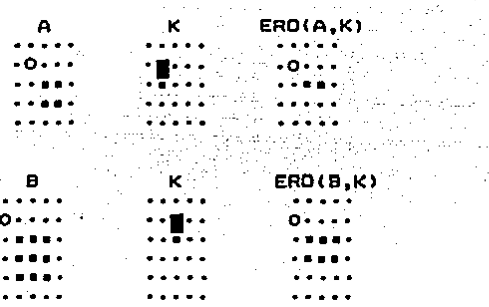

Si. tenemos un objeto A y primero lo erosionamos con un elemento estructural B y luego con un elemento estructural C, tal que B & C. ¿Cual será la relación entre las erosiones ERO(A,B) y ERO(A,C) ?

La siguiente proposición nos da la respuesta, afirmando que si erosionamos con un elemento estructural mayor a uno dado. el conjunto erosionado será menor.

Proposición  $4.19$ La. erosión es. una. transformación decreciente, respecto al elemento estructural

> $A \leq B$  => ERO(D,A)  $\geq$  ERO(D,B)  $(4, 30)$

September 2020

 $\pm$   $\pm$ 

V.

 $\mathcal{L}^{\text{max}}$  and  $\mathcal{L}^{\text{max}}$ 

Prueba: Sea w « ERO(D.B) <=> w+b « D para todo b « B; por hipótesis A  $\leq$  B. en particular w+b  $\leq$  D para todo b  $\leq$  A  $\langle$  => w E ERO(D.A).

Ejemplo 7: Muestra que la erosión es una transformación decreciente respecto al elemento estructural. Tomemos como 0<br>= ((0,0), (0,1), (0,2), (1,0), (1,1), (1,2), (2,0), (2,1),  $(2,2)$ );  $A = (0,0)$ ,  $(0,1)$ )  $y B = (0,0)$ ,  $(0,1)$ ,  $(0,2)$  ). Desarrollando: ERD(D,A) =  $(0,0)$ ,  $(0,1)$ ,  $(1,0)$ ,  $(1,1)$ ,  $(2,0)$ ,  $(2,1)$ .  $ERO(D, B) = ( (0, 0), (1, 0), (2, 0))$ Esquemáticamente: **PARTIE AVE**  $\in$  ERO(D,A)  $\in$ n **CLOSE CARDINAL** . . . . . .  $\cdots$  $\mathbf{r}$  . {وَيَعْرَاهِ الْمُرْحَمَةِ الْمُرْحَمَةِ الْمُرْحَمَةِ الْمُرْحَمَةِ الْمُرْحَمَةِ الْمُرْحَمَةِ ا ka∎eka . <del>.</del> . . . 29**7.** . . .  $......$ . . . . . تتوجه وأواوج rin i . . . . . . . . . . الاستسلالات  $\lambda_{\rm{c}}$  ,  $\lambda_{\rm{c}}$  , **Dans** ERO(D,B). €. . . . . <sup>.</sup>  $\sim 100$  km s  $^{-1}$ . . . . . . **Free**  $-$  Here  $-$ '∙'≖∎' • •n  $\sqrt{2}$  . . .  $\sqrt{2}$  ,  $\sqrt{2}$ . . <del>.</del> . .

La erosión contrasta con respecto a la suma de Minkowski en una propiedad algebraica importante: distribuye sobre  $1a$ intersección, mientras que la suma de Minkowski no distribuye sobre la intersección y sólo se cumple una relación de contención (ecuaciones 4.31 v 4.32):

 $\overline{a}$ 

لمستمام كالمنا

. . . . .

 $\frac{1}{2} \left( \frac{1}{2} \left( \frac{1}{2} \left( \frac{1}{2} \right) - \frac{1}{2} \left( \frac{1}{2} \right) \right) \right)$ 

Proposición 4.20 Distributividad de la erosión sobre 1a intersección. "por la derecha" (se especifica el orden de. aplicación de la erosión. porque esta operación no es conmutativa (ver ejemplo 9))

> ERO(A  $\cap$  B,K) = ERD(A,K)  $\cap$  ERD(B,K)  $(4.39)$

 $\overline{a}$  is a set of  $\overline{a}$ 

Prueba: Sea w  $\epsilon$  ERO(A  $\Omega$  B,K)  $\langle x \rangle$  w+k  $\epsilon$  A  $\cap$  B para toda k  $\epsilon$  K  $\langle n \rangle$  wike A y wike B para todo k  $\epsilon$  K  $\langle n \rangle$  w  $\epsilon$  ERO(A, K) n  $ERO(B,K)$ .

La anterior proposición da una alternativa de cálculo para la erosión, en el caso que el objeto pueda interpretarse como la intersección de otros dos, o bien si se van a intersectar dos erosiones podemos obtener el resultado de otra manera. Sin embargo como conviene emplear la ecuación (4.39) es de derecha a izquierda, ya que en general CARD(A N B) & CARD(A) y CARD(A N B) { CARD(B), lo cual se traduce en un menor número de operaciones (ver ecuación 4.2).

Ejemplo 8: Ilustración de la propiedad distributiva de la erosián sobre la intersección, "por la derecha" Sea A =  $(0,1)$ ,  $(1,0)$ ,  $(1,1)$ ),  $B = (0,0)$ ,  $(1,0)$ ,  $(10, 0)$ ,  $(1, 1)$ .  $(2,0)$ ,  $(2,1)$ ,  $(2,2)$ )  $\gamma$  K =  $(0,0)$ ,  $(0,1)$ ). Desarrollando:

A N B = ((0,0), (1,0), (1,1)).<br>ERO(A,K)= ((0,0), (1,0)).<br>ERO(B,K)= ((1,0), (2,0), (2,1)).<br>ERO(A N B,K)= ((1,0)).<br>ERO(A,K) N ERO(B,K) = ((1,0)).<br>Esquematicamente:

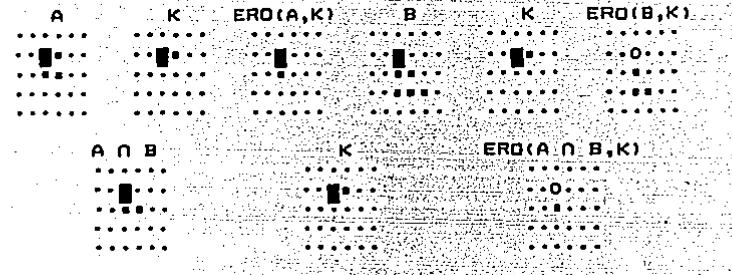

Ejemplo 9: La erosión no es conmutativa. Sea A = ((0,0). Co, 1), (1,0), (1,1)) y B = ((0,0), (0,1)), Desarrollando;<br>ERO(A,B) = ((0,0), (1,0));<br>ERO(B,A) = () =  $\rho$ . ERO(B,A) =  $() = p!$ <br>Esquemáticamente:

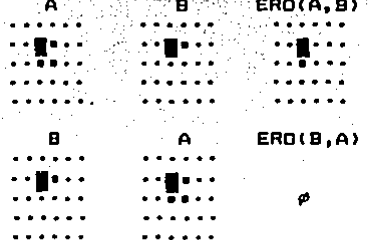

En conclusión ERO(A,B)  $\#$  ERO(B,A).

Mientras que la suma de Minkowski distribuye a la unión (ecuación 4.33), la erosión sólo cumple una relación de contención.

Proposición 4.21 Distributividad "parcial" de la erosión sobre la unión "por la derecha".

> ERD(A U B,K) 2 ERD(A,K) U ERD(B,K)  $(4.40)$

i.

Prueba: Como A U B 2 A => ERO(A U B,K) 2 ERO(A,K) **(ecuación** 4.37), analogamente AUB2B => EROIAU B,K) 2 EROIB,K) (ecuación 4.37). Por lo tanto ERO(A U B,K) 2 ERO(A,K) U

# $ERD(B,K)$ .

Ejemplo 10: Muestra un caso de desigualdad estricta en la ecuación (4.40) Sea A = ((1.0), (1.1), (2.1), (3.1),  $(4.1)$ .  $(5,1)$ ): B =  $(1,0)$ ,  $(5,1)$ ,  $(1,2)$ ,  $(1,3)$ ,  $(1,4)$ ,  $(1,5)$ );  $(1,5)$  $(0,0)$ ,  $(0,1)$ ). Calculando: A U B = ((1,0), (1,1), (2,1), (3,1), (4,1), (4,1), (5,1), (1,2),  $(1,3), (1,4), (1,5)$ );  $ERO(A,K) = (1,0)$ . ERO(B,K) = ((1,2), (1,3), (1,4)),<br>ERO(A U B,K) = ((1,0), (1,1), (1,2), (1,3), (1,4), (1,5)).<br>ERO(A,K) U ERO(B,K) = ((1,0), (1,2), (1,3), (1,4)). Gráficamente:  $A$  ERO  $K = ERO(A,K)$ <br> $\mathbb{R} \cdot \mathbb{R} \cdot \mathbb{R} \cdot \mathbb{R} \cdot \mathbb{R}$ 

 $0 \leftrightarrow 0 \leftrightarrow 0$ 

**Millian** . **. . . .** . **Report Follows** ir Svensk ARANG EKS an an A الأساماء 장소 이 사람들이 special also  $B$  ERO K = ERO(B,K)<br> $\cdot \cdot \cdot$  + =  $\cdot \cdot$  0. INT. THE RASPITIONS .... a por la Cie 2000 - P.A. . . . . . .

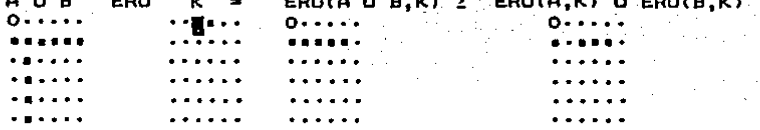

Como la erosión no es-conmutativa (ejemplo 9). es. del esperarse otro comportamiento cuando distribuimos la erosian por la izquierda, sobre la unión:

Proposición 4.22 "Distribución" de la erosión sobre la unián "por la izquierda" y su relación con la intersección

> $ERD(A, B, U, C) = ERD(A, B)$  n  $ERD(A, C)$  $(4 - 41)$

Prueba: Sea w E ERO(A, B U C) <= > w+y E A, para todo y E B U C <= > w+b e A para todo b e B y w+c e A para todo c e C <= > w  $\epsilon$  ERO(A,B) N ERO(A,C).
Ejemplo 11: Comprobación de la proposición 4.22 ERO(A.B U C) = ERO(A.B)  $\cap$  ERO(A.C). Sea A= ((0,0), (0,1), (1,0), (1,1));  $B =$  ((0,0), (0,1));  $C =$  ((0,0), (1,0)). Calculando tenemos: B=  $(0,0)$ ,  $(0,1)$ } D=  $(0,0)$ ,  $(1,0)$ ;  $(1,1)$ ;  $(1,0)$ ;  $(1,1)$ ;  $(1,0)$ ;  $(1,0)$ ;  $(1,0)$ ;  $(1,0)$ ;  $(1,0)$ ;  $(1,0)$ ;  $(1,0)$ ;  $(1,0)$ ;  $(1,0)$ ;  $(1,0)$ ;  $(1,0)$ ;  $(1,0)$ ;  $(1,0)$ ;  $(1,0)$ ;  $(1,0)$ ;  $(1,0)$ ;  $(1,0)$ ; ERO(A.B)= ((0.0), (1,0)). s Iva ERO(A,B U C)=  $\{(0,0)\}$  = ERO(A,B) N ERO(A,C). Esnuemáticamente:

> ∴"دc Film Car Level Artist Agents

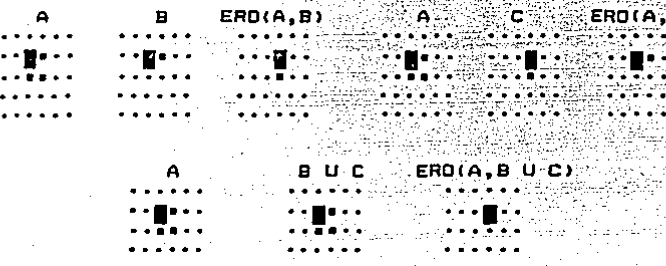

La proposición anterior 4.22 es una alternativa de cálculo para erosiones cuando el elemento estructural sólo puede descomponerse como una unión. Sin embargo, conviene aplicarla de derecha a izouierda es-decir cuando el objetivo es calcular una intersección de erosiones. Ya que en general CARD(A U B) { CARD(A) + CARD(B) y el número de operaciones (ecuación 4.2) resulta menor.

Cuando la erosión se "distribuye" sobre la intersección "por la izquierda", su relación con la unión es sólo de contención. Más precisamente:

 $4.23$ Relación de contención Proposición entre la "distribución" de la erosión sobre la intersección por  $1a$ "Izquierda" y la unión

#### ERO(A,B N C) & ERO(A,B) U ERO(A,C)  $(4.42)$

Prueba: Por la ecuación (4.38), B N C  $\leq$  B => ERO(A,B N C)  $\geq$  $ERD(A, B)$ , analogamente  $B \cap C \le C \ne C$  ERO(A.B  $\cap C$ )  $\ge$   $ERD(A, C)$ . De lo anterior se sigue : ERO(A,B N C) 2 ERO(A,B) U ERO(A,C).

Ejemplo 12: Para valores particulares de A.B y C se da una relación de contención en la ecuación (4.42). Sea A=  $(1,0)$ .  $(1,1), (1,2), (1,3), (1,4), (1,5), (2,1), (2,2), (2,3),$  $(2,5)$ ); B=  $(0,0)$ ,  $(0,1)$ ,  $(0,2)$ ); C=  $(0,0)$ ,  $(0,1)$ .  $(2, 4)$ . (1,0)). Desarrollando:  $B \cap C^*$  ((0,0), (0,1)). ERO(A,B)=  $(1,0)$ ,  $(1,1)$ ,  $(1,2)$ ,  $(1,3)$ ).  $ERD(A, C) = (1, 1)$ . ERO(A,B  $\cap$  C)= ((1,0), (1,1), (1,2), (1,3), (1,4)).  $ERG(A,B)$  U  $ERG(A,C) = (11,0)$ ,  $(11,1)$ ,  $(11,2)$ ,  $(11,3)$ ,

 $\bullet$  . . . . . .  $1.1.1.1.1.1$ 

 $\mathbf{A}$ 

B.N.C. ERO(A,B.N.C) ERO(A,B) U ERO(A,C)<br>Maria Carterian (A, C) (A,C)<br>Maria Carterian (A, C)

 $\bullet$  . . . . . . Puede observarse que ERD(A.B N C) ≥ ERD(A.B) U ERD(A.C).

A CALIFORNIA DE

أتحفظ فالمراد والراوان

En el caso de que un elemento estructural pueda<br>descomponerse como una suma de Minkowski, entonces la erosión puede aplicarse iterativamente con cada uno de los sumandos.

Proposición 4.24 Relación entre la erosión y la suma de Minkowski, cuando el elemento estructural puede descomponerse con esta última operación

$$
ERD(A, B \# C) = ERO(ERD(A, B), C)
$$
 (4.43)

79010665.

222222

 $\mathbf{a}$  .  $\mathbf{a}$  ,  $\mathbf{a}$  ,  $\mathbf{a}$ 

Prueba: Sea w « ERO(ERO(A,B),C) <=> w+c < ERO(A,B) para todo c € C <=> (w+c)+b € A para todo c € C y para todo b € B <=>  $w+z$  E A para todo z E B # C, z=b+c <=> w E ERO(A,B # C).

Nota: Como la suma de Minkowski es conmutativa (ecuación 4.23), el orden en que se aplican las erosiones en la ecuación (4.43) no afecta el resultado.

La suma de Minkowski de un objeto A, con un elemento estructural B en cierto sentido (si (o) i B ecuación 4.29) "expande" a A; mientras que la erosión (si (o) £ B ecuación 4.34) "contrae, reduce o erosiona" a A, por lo cual es interesante preguntarse cual será la relación entre A #  $ERO(B,C)$  y  $ERO(A, H, B,C)$ . ¿ Las contracciones y expansiones se contrarestarán ?

Proposición 4.25 El conjunto resultado de erosionar y luego "expandir" es menor o igual que el conjunto producto de "expandir" y luego erosionar

$$
A \# ERD(B, C) \le ERD(A \# B, C) \tag{4.44}
$$

Prueba: Sea w « A # ERO(B,C) <=> w = x + y con x = A, y = c)<br>ERO(B,C). Ahora y « ERO(B,C) => y+c = « B para toda c = c, De lo anterior  $(y+c)+x$   $c$  A # B para todo c  $c$ ,  $c$   $(x+y)+c$  =  $w+c$ .  $A$  # B para toda c  $E$  C.  $\left\langle x\right\rangle$  w  $E$  EROIA # B.C).

Ejemplo 13: Para alounos valores de A. B v C podemos tener la desiqualdad estricta A # ERO(B.C) < ERO(A # B.C) Sea  $A = (10,0), (0,1), (1,0), (1,1))$ ;  $B = 1/(0,0), (0,1),$  $(1,0)$ );  $C =$   $(1,0)$ ,  $(1,0)$ ). Calculando: (1,0)); C= ((0,0), (1,0)). Calculando:<br>ERO(B,C)= ((0,0)).<br>A # ERO(B,C)= ((0,0), (0,1), (1,0), (1,1)). (1,2), (2), (2), (2), (2)<br>A # B= ((0,0) (0,1) (1,0) (0,2), (1,1), (2,0) (1,2), (2,1))<br>ERO(A # B,C)= ((0,0), (0,1), (0,2

Esquemáticamente:

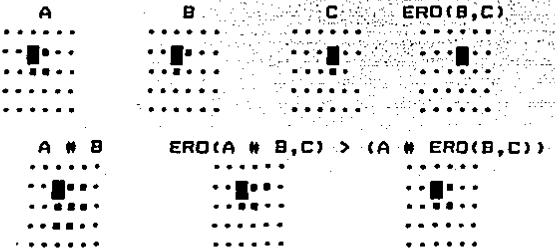

En general no es válida la ley de cancelación cuando empleamos la erosión es decir; Si A = ERO(B,C) => A # C = ERD(B.C) # C. Sin embargo, así como notamos que la suma de Minkowski no admite elementos inversos, tampoco la erosión. Es decir en general ERO(B,C) # C  $\#$  B, y salo se da una de contención como afirma la proposición a relación continuación:

Proposición 4.26 "Aproximación a la ley de la cancelación para la erosión"

> A 1 ERD(B.C) <=> A # C S B  $(4.45)$

Prueba: Supongamos A i ERO(B,C), sea w  $\epsilon$  A  $\theta$  C => w = a+c para alguna a c A, y alguna c c C. Por hipstesis a+y c B para toda y C. En particular para y = c, resulta w = a+c c B. Tomemos ahora como hipotesis A # C ≤ B. Sea a < A, aplicando el supuesto a+c « B para toda c « C, pero esto mismo significa a « ERO(B,C).

La erosión aunque no es conmutativa, tiene un elemento neutro "derecho".

Proposición 4.27 El origen es un elemento neutro "derecho" para la erosión

## $ERD(X, \{o\}) = X$

Prueba: ERD(X,(o)) =  $(x + p) = x \in X$ ) = X.

Cuando se erosiona un objeto X, con un elemento estructural B compuesto de un solo punto, el resultado es una traslación del objeto.

Proposición 4.28 .Erosión con un elemento estructural compuesto de un solo punto

$$
\mathsf{ERD}(A,\mathsf{c}_X) = \mathsf{TRAS}(A,-x)
$$

ruebas ERO(A,(x)) = (z | z+x E A) = (z | i  $Z - (-x)$   $E - A$   $\rightarrow$   $B$  $TRAS(A, -x)$ . THE PRODUCT

Ejemplo 14: La erosión no es asociativa Sea A-((0,0), (0,1),  $(0,2)$ ,  $(1,0)$ ,  $(1,1)$ ,  $(1,2)$ ,  $(2,0)$ ,  $(2,1)$ ,  $(2,2)$ ,  $(3)$ ,  $(6,0)$ ,  $(0,1)$ ,  $(1,0)$ ,  $(0,1)$ ,  $(0,1)$ ,  $(0,0)$ ,  $(0,1)$ ,  $(0,0)$ ,  $(0,0)$ ,  $(0,0)$ ,  $(0,0)$ ,  $(0,0)$ ,  $(0,0)$ ,  $(0,0)$ ,  $(0,0)$ ,  $(0,0)$ ,  $(0,0)$ ERO(A, B)= ((0,0), (0,1), (1,0), (1,1));<br>ERO(ERO(A,B)-C)= ((0,0), (1,0)),  $ERO(B, C) = ( (0, 0) ).$ ERO(A,ERO(B,C))= ((0,0), (0,1), (0,2), (1,0), (1,1), (1,2),  $(2,0)$ ,  $(2,1)$ ,  $(2,2)$ ).  $= -196.028888$ Esquemáticamente:

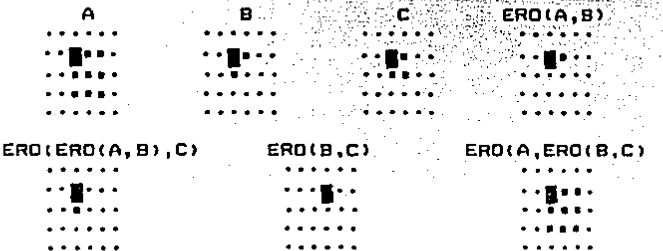

En conclusión ERO(ERO(A,B),C)  $\#$  ERO(A,ERO(B,C)).

Veamos la relación de la dilatación con el segundo principio de la morfología euclideana.

Proposición 4.29 Caracterización de las transformaciónes à generadas por suma de Minkowskl, indiciadas por un parámetro  $pass$   $\rightarrow$  0 y compatibles con cambio de escala (sequido  $princlude$ ,

$$
\Phi_{\pi}(X) = X \# HOMD(B, \tau) \qquad (4.4\Theta)
$$

 $(4.46)$ 

 $(4.47)$ **COL** 

Prueba:  $\Phi_+(X) = \text{HOMD}(\Phi_1 \text{ (HOMD}(X, 1/\tau), \tau)) = \text{HOMD}(\text{HOMD}(X, 1/\tau)) = \#$  $B, \tau$ ) = X # HOMO( $B, \tau$ ).

primera iqualdad se debe a que queremos Nota: La compatibilidad con cambio de escala (ecuación 4.15); La segunda es por definición de \$1 (se generan por suma de Minkowski); la tercera se a debe a que Rn es un espacio vectorial sobre R v nor lo tanto la multiplicación escalar se distribuve sobre la suma de vectores.

forma análoga, existe una familia En i indiciada de transformaciones generadas por erosiones que son compatibles con cambios de escala (segundo principio de la morfología euclideana)

Proposición 4.30 Caracterización de las transformaciónes  $\Phi_T$ generadas por erosiones, indiciadas por un parámetro positivo  $\bar{\tau}$  > 0 y compatibles con cambio de escala (sequndo principio).

$$
\Phi_{-}(X) = ERO(X, HOMO(B, \tau)) \qquad (4.49)
$$

Prueba:  $\Phi_{\tau}(X) = HOMO(\Phi_1(HOMO(X,1/\tau),\tau)) = HOMO(1 - ERO(1))$ HOMO (  $X, 1/7$ ).B). $\tau$ ) = ERO(X.HOMO(B. $\tau$ )).

**Notai** La primera igualdad se debe a que queremos compatibilidad con cambio de escala (ecuación 4.15); La<br>segunda es por definición de  $\Phi_1$  (se generan por erosiones);<br>justifiquemos ahora la tercera igualdad, sea z < HOMO( ERO( HOMO( X, 1/7), B), T) <=> z/T E ERO(HOMO(X, 1/7), B) <=> (z/T) + b  $\epsilon$  HOMO(X,1/T)  $\langle z \rangle$  T[(z/T)+b]  $\epsilon$  X  $\langle z \rangle$  z+bT  $\epsilon$  X  $\langle z \rangle$  z  $\epsilon$  $ERO(X, HOMO(B, \tau))$ .

Hemos visto que la suma de Minkowski y la erosión son transformaciones morfológicas "bien comportadas", ya que cumplen con el primer y segundo principio de la morfología euclideana (ecuaciones 4.27, 4.35, 4.36, 4.48, 4.49), En la siquiente proposición se relacionará (Serra, 1982) la erosión con el principio de conocimiento local, (ecuación 4.16).

Proposición 4.31 La erosión cumple con el tercer principio de la morfologia euclidiana (conocimiento local). El objeto en estudio ca  $\bar{x}$  y el espacio de trabajo Z

$$
ERO(X \cap Z, B) = ERO(X, B) \cap ERO(Z, B)
$$
 (4.50)

Prueba: En la ecuación (4.39), se substituye A = X, B = Z, y K = B. Identifiquemos la ecuación (4.50) como un caso particular de la ecuación (4.16) (conocimiento local), realizando las siguientes substituciones:  $\phi$  = Erosián con el elemento estructural 8,  $X = X$ ,  $Z = Z$ ,  $W = ERQ(Z,B)$ . Notemos que ERO(x n 2,8) n W = ERO(x n 2,8) n ERO(2,8) = ERO((x n 2)  $\cap$  2,8) = ERO(X  $\cap$  2,8) = ERO(X,8)  $\cap$  ERO(2,8). La tercera

iqualdad es por la ecuación (4.39)

La suma de Minkowski, tambien cumple con el principio de conocimiento local (ecuación 4.16); aunque su expresión es. más compleja que en el caso de la erosión.

Proposición 4.32 La suma de Minkowski cumple con el tercer principio de la morfologia euclidiana (conocimiento  $local.$ El objeto en estudio es  $X \vee Y$  el espacio de trabajo 2.  $L(X \cap Z)$  U Z') # B]  $\cap$  (Z  $\theta$  B) = (X # B)  $\cap$  (Z  $\theta$  B) = (4.51) Prueba: Observación (1): (x n Z) U Z' = (x U Z') n (Z U Z') =  $(x \cup Z') \cup \Omega = x \cup Z'.$ Observación (2): (X U Z') # B = (X # B) U (Z' # B) (por la ecuación 4.33). Par la observación (1):  $L((X \cap Z) \cup Z') + B$  In  $(Z \circ B) = L(X \cup Z') + B$  In  $(Z \circ B)$ . Por la observación (2): Por la propiedad distributiva de la intersección sobre la unión:  $C(X + B) U (Z' + B) I (Z \oplus B) = C(X + B) U (Z \oplus B) I U C(Z' + B)$  $B)$  n (2 0 B) 1 Sabemos que para cualquier conjunto A. tenemos  $A \cap A' =$ φ. por lo cual podemos simplificar para obtener:  $L(X + B)$  n (2 0 B) 1 U ((2' + B) n (2 0 B) 1 = (X + B) n (2 0 B).

La identificación de la ecuación (4.51) como un caso particular de la ecuación (4.16) no es exacta, ya que en vez de aplicar la transformación en X N 2, actua en (X N 2) U 2'; sin embargo se preserva la idea-esencial de que podemos conocer el resultado  $\oint (X)$  N  $\theta$  es una transformación morfològica), a partir de la aplicación de  $\Phi$ , en la parte del objeto que podemos incluir en nuestro medio de observación. En resumen, el principio de conocimiento local  $\Phi$ (X n Z) n W =  $\Phi(X)$   $\cap$  W (equation 4.16), queda un poco modificado y se convierte en  $\Phi((X \cap Z) \cup Z') \cap W = \Phi(X) \cap W$ . (Serra, 1982)

 $4.4$  Las transformaciones de apertura y cerradura y sus propiedades algebraicas.

ha encontrado [Dougherty, 1987; Haralick, Se. 1987: Matheron, 1972; Serra, 1982) que algunas combinaciones de las transformaciones morfológicas básicas (suma y resta de Minkowski, erosión y dilatación) tienen propiedades tan interesantes que merecen nombres propios. Por ejemplo. después de erosionar un conjunto X, no es en general posible recuperarlo aplicando una suma de Minkowski (ecuación 4.45). Sin embargo, el resultado de combinar la erosión y la suma de Minkowski (apertura), filtra un subconjunto de X, que es muy rico en propiedades morfológicas.

Definición.- La apertura de X respecto al elemento pjego od mateľ estructural B, (Notación: AP(A,B)), es: Septembre

 $\begin{array}{c} \mathbf{A} & \mathbf{B} & \mathbf{B} \\ \mathbf{A} & \mathbf{B} & \mathbf{B} \end{array} \begin{array}{c} \mathbf{A} & \mathbf{B} & \mathbf{B} \\ \mathbf{B} & \mathbf{B} & \mathbf{B} \end{array} \begin{array}{c} \mathbf{A} & \mathbf{B} & \mathbf{B} \\ \mathbf{A} & \mathbf{B} & \mathbf{B} \end{array} \begin{array}{c} \mathbf{A} & \mathbf{B} & \mathbf{B} \\ \mathbf{A} & \mathbf{B} & \mathbf{B} \end{array}$ na ming api sélawahan

estructural B, (Notación: CE(A,B)), es: 

talian ang pa

CE(X,B) = DIL(X,B) 0 B (2) (4.53)

Las operaciones de apertura y cerradura se relacionan dualmente: PERMIT

Proposición 4.33 Dualidad entre la apertura y la cerradura e e le pour as illumata att rrobe d'hà

gine et

정원의 일

Prueba: Por definición de apertura (ecuación 4.52):  $AP(X', B) = ERO(X', B) + B.$ 54. Séda propin Por la dualidad entre la erosión y la dilatación (ecuación entre  $4.2211$ 1971 - Alexander<br>1972 - Alexander

 $\label{eq:1} \frac{1}{2} \left( \frac{1}{2} \frac{1}{2} \right) \left( \frac{1}{2} \right) \left( \frac{1}{2} \right) \left( \frac{1}{2} \right)$  $ERO(X^+, B)$  # B =  $DIL(X, B)^+$  # B. Por la dualidad entre la suma y resta de Minkowski (ecuación  $4.2111$ DIL $(x, B)$ ' # B =  $LDIL(X, B)$  0 BJ'. Por definición de cerradura (ecuación 4.53):  $LDIL(X,B) = BJ' = CEL(X,B)'.$ 

Proposición 4.34 Interpretación geométrica de la apertura:

La apertura AP(X,B) es la unión de todas las traslaciones del elemento estructural B que estan contenidas en X.

> $(4.55)$  $AP(X.B) = U TRAS(B.v)$  $(y)$  TRAS(B,  $y$ )  $\leq$  X)

Prueba: Por definición de apertura (ecuación 4.52):  $z \in AP(x, B) \iff z \in ERO(x, B)$  # B. Por definición de suma de Minkowski (ecuación 4.19):  $z \in \text{ERD}(X, B)$  # B  $\langle = \rangle$  z = t + u, con t  $\in \text{ERD}(X, B)$  y u  $\in B$ . Por definición de conjunto trasladado por un vector (ecuación  $4.911$  $z = t + u$ , can t  $\epsilon$  ERO(X, B)  $y - u \epsilon$  B  $\langle = \rangle$  z  $\epsilon$  TRAS(B, t), con t « ERD(X.B). Por otra parte t « ERD(X.B) es equivalente a: TRAS(B.t) < X. Interpretando conjuntamente las dos anteriores afirmaciones, se obtiene la conclusión deseada.

En vista de la anterior proposición e interpretando al objeto X como las tierras vistas desde un satelite, puede considerarse que la apertura AP(X,B) con un elemento estructural B, hexagonal o circular, pequeño relativo a X, dará como resultado el corte de los istmos estrechos, suprimira las pequeñas islas y prominencias afiladas.

Proposición 4.35 Primera interpretación geometrica de la cerradura:

La cerradura CE(X,D) es la intersección de todas las traslaciones de la dilatación de X con B. mediante elementos de B. Soughtering

$$
CE(X,B) = \bigcap_{i=1}^{n} TRAS(DIL(X,B),b) \qquad (4.56)
$$

Prueba: Por definición de cerradura: CE(X.B) = DIL(X.B) 0 B. Por definición de resta de Minkowski: DIL(X,B)  $0 B = 0$  TRAS(DIL(X,B).b)

 $b \in B$ .

- 3

Proposición 4.36 Segunda interpretación geométrica de la cerraduras.

La cerradura CE(X,B) es la intersección de los complementos de los trasladados del elemento estructural B que contienen a  $x -$ 

$$
CE(X, B) = \bigcap \text{TRAS}(B, \gamma)'
$$
 (4.57)  

$$
(y \cup \text{TRAS}(B, \gamma)) \geq x
$$

Prueba: Por la dualidad entre la apertura y la cerradura (equación 4.54) CE(X.B) = AP(X'.B)'. Por la interpretación geométrica de la apertura (ecuación  $4.551:$  $AP(X', B)' = U U TRAS(B, y) 1'$ 

 $\begin{array}{lllll} & L \text{ U TRAS}(B,y) & J^+ & = & L \text{ U TRAS}(B,y) & J^+ \\ & (y) & TRAS(B,y) & \leq x^+ & & (y) \text{ TRAS}(B,y) & \text{if } x = \varnothing \end{array}$ Por una de las leyes de D'Morgan (A U B)' = A' N B': E U TRAS(B,y)  $1' = \bigcap_{n=1}^{\infty} \text{TRAS}(B,y)$  $\{y \mid \text{TRAS}(B, y) \mid 0 \mid X = \rho\}$   $\{y \mid \text{TRAS}(B, y) \mid 0 \mid X = \rho\}$   $\{y \mid \text{TRAS}(B, y) \mid 2 \mid X\}$ .

Utilizando el simil de las "tierras vistas desde un satélite", y aprovechando la dualidad entre la cerradura y la apertura, puede interpretarse la primera, CE(X,B) como una<br>operación que agrupa los canales estrechos, los pequeños lagos. y los golfos largos y delgados de X.

Se. hara explicito a continuación, que la apertura y ła. cerradura son transformaciones morfológicas crecientes.

Proposición 4.37 La apertura transformación es. **Juna** morfológica creciente

$$
A \leq B \Rightarrow AP(A,K) \leq AP(B,K) \qquad (4.58)
$$

**Prueha:** Como la erosión es creciente (ecuación 4.37), tenemos:  $A \leq B \Rightarrow$  ERO(A,K)  $\leq$  ERO(B,K).

La suma de Minkowski también es creciente. por lo tanto  $tecuac  $tan\ 4.301i$$  $ERO(A,K)$  ( $ERO(B,K)$  =>  $ERO(A,K)$  =  $K$  ( $S$   $ERO(B,K)$  +  $K$ ) Por definición de la apertura (ecuación 4.52): ERD(A.K) W K  $\leq$  ERD(B.K) W K => AP(A.K)  $\leq$  AP(B.K).

Proposición  $4.38$ La cerradura es una transformación morfológica creciente

#### $A \leq B$  =>  $CE(A,K) \leq CE(B,K)$ .  $(4.59)$

Prucba: Para facilitar la demostración, haremos uso de la propiedad decreciente de la complementación: A s B => A' 2 B' (orueba de la propiedad auxiliar: y < B' < >> y no pertenece a B; por hipótesis => y no pertenece a A <=> y  $\in$  A'). Por la propiedad auxiliar y como la apertura es creciente tecuación  $4.5B$ ) =>  $AP(A^+,K) \geq AP(B^+,K)$ , aplicando propiedad auxiliar =>  $AP(A^+,K)$ '  $\leq AP(B^+,K)$ '; por la dualidad<br>entre la apertura y la cerradura (ecuación 4.54) => CE(A.K)  $\leq$ CE(B,K).

A diferencia de la erosión, independientemente de si el origen pertenece o no al elemento estructural, la apertura es un operador antiextensivo, es decir AP(A,B) S A.

una transformación Proposición 4.39 La apertura es. antiextensiva

#### $AP(A,B) \leq A$  $(4.60)$

Prueba: Una propiedad general de los conjuntos es: si Al S  $\beta$ , para todo i  $\epsilon$  I, I un conjunto de indices cualquiera, entonces U Ai { B . (Prueba de la propiedad auxiliar: sea y € U Ai =>  $\gamma$  E Ai para alguna i, pero por hipótesis =>  $\gamma$  E B). Par la proposición 4.34. AP(A.B) = U TRAS(B.t)  $[ctITRAS(B, t) \le A]$ 

Empleando ahora la propiedad auxiliar tenemos: AP(A,B) ≤ A.

En. contraste con la apertura, la cerradura es นกล transformaciónb extensiva.

Ejemplo 15: Muestra la antiextensividad de la apertura. Sea  $A = (1,2)$ ,  $(2,1)$ ,  $(2,2)$ ,  $(3,1)$ ,  $(3,2)$ ,  $(3,3)$ ,  $(3,4)$ ,  $(4,1)$ ,  $(4,2)$ ,  $(4,4)$ )  $\gamma$  B =  $(0,1)$ ,  $(1,0)$ ,  $(1,1)$ ). Desarrollando ERO(A,B) = ((1,1), (2,1), (3,1)).<br>AP(A,B) = ERO(A,B) # B= ((1,2), (2,2), (3,2), (2,1), (3,1),  $(4,1)$ ,  $(4,2)$ ). Esquemáticamente:

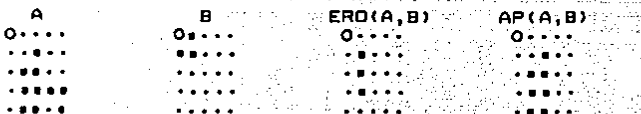

Notemos que AP(A.B) S A.

Proposición 4.40 La cerradura es una transformación extensiva

 $A \subseteq$  $E(A,B)$ 

 $(4.61)$ 

Prueba: Por la antiextensividad de la apertura:  $AP(A^1, B)$ A', como el tomar complementos es un operador decreciente tenemos AP(A', B)' 2 (A')'. Haciendo uso de la dualidad de la cerradura v la apertura (ecuación 4.54) y que el tomar complementos dos veces nos regresa al conjunto original,  $(A')' = A$ , resulta CE(A,B) 2 A,

Corolario 4.41

 $(4.62)$ AP(A.B) S A S CE(A.B)

Prueba: El resultado se obtiene aplicando las proposiciones  $4.39$  y  $4.40$ .

Ejemplo 16: Muestra la extensividad de la cerradura. Sea  $A = (1,2), (2,1), (2,2), (3,1), (3,2), (3,3),$  $(3,4)$ .  $(4,1)$ ,  $(4,2)$ ,  $(4,4)$ ) y B =  $(0,1)$ ,  $(1,0)$ ,  $(1,1)$ ). Calculando: SIM(B) =  $(0, -1), (-1, 0), (-1, -1)$ .  $A$  \* SIM(B)=  $(1,1)$ ,  $(2,0)$ ,  $(2,1)$ ,  $(3,0)$ ,  $(3,1)$ ,  $(3,2)$ ,  $(3,3)$ ,  $(4,0), (4,1), (4,3), (0,2), (1,2), (2,2), (2,3), (2,4),$  $(3,4)$ ,  $(0,1)$ ,  $(1,0)$ ),  $CE(A,B) = DIL(A,B)$  O B =  $ERO(A, H, SIMEB)$ ,  $SIMED$  =  $(C1, 2)$ ,  $(2,1)$ ,  $(2,2)$ ,  $(3,1)$ ,  $(3,2)$ ,  $(3,3)$ ,  $(3,4)$ ,  $(4,1)$ ,  $(4.2)$ .  $(4,3)$ ,  $(4,4)$ ). Graficamente:

SIM(B) **B** ... CE(A,B) A DIL(A.B) <u>المركبة منواح</u> ka kana kana a . . . . . . . . *.* . . *.*  $\sim$  . . . . . .  $\ddotsc$  $0 \cdot \cdot \cdot \cdot \cdot$ . . . . . .  $0.0000000$  $0.1...$ التواوير والراويد  $\cdots$ ា **ខេត្តការ** និង . . . . . . . الو**لادة لا 1⁄2 وجود الداء لا لالدار**ة و  $. . . . . . .$  $\frac{1}{2}$ متعامده وأمار  $\mathbf{a} \cdot \mathbf{b} \cdot \mathbf{a} \cdot \mathbf{a} \cdot \mathbf{a} \cdot \mathbf{b} \cdot \mathbf{c} \cdot \mathbf{c} \cdot \mathbf{c} \cdot \mathbf{a} \cdot \mathbf{a} \cdot \mathbf{a} \cdot \mathbf{a} \cdot \mathbf{b} \cdot \mathbf{c} \cdot \mathbf{c} \cdot \mathbf{c}$ . . . . . . . . . . . . . . ...... . . . . . . . . . . . . . . . . . . . ....... . . . . . . .  $\cdots$ . . . . . . . . . . . . . . . . . . .

Puede notarse de los ejemplos 15 y 16 la verificación del corolario 4.41 AP(A,B) S A S CE(A,B).

 $A1$ aplicar más de una vez la apertura o la cerradura, no se altera el resultado, es decir son operadores idempotentes.

Proposición  $4.42$ La l apertura una transformación es. ldempotente

> $AP(AP(A, B), B) = AP(A, B)$  $(4.63)$

Prueba: Por la antiextensividad de la apertura (ecuación 4.60), AP(AP(A,B),B) & AP(A,B). Desarrollando la expresión de las dos aperturas sucesivas AP(AP(A.B).B) = ERO(AP(A.B).B)

 $B = ERO(ERO(A, B) + B, B) + B$ . Trabajando con una subexpresión y aplicando la definición de cerradura, la relación entre la suma de Minkowski y la dilatación (ecuación 4.20), y la relación entre la resta-de-Minkowski y erosión (ecuación 4.18). ERO(ERO(A.B) # B.B) = ERO(DIL(ERO(A.B),SIM(B)),B) = DILIERO(A,B),SIM(B)) O SIM(B) = CE(ERO(A,B),SIM(B)). Por la extensividad de la cerradura (ecuación 4.61), CE(ERO(A.B).SIM(B)) 2 ERO(A.B). Empleando la oropiedad creciente de la suma de Minkowski (ecuación 4.30). CE(ERO(A,B),SIM(B)) # B 2 ERO(A,B) # B. Recordando el valor de la subexpresión y aplicando la definición de apertura (ecuación 4.53), la anterior desigualdad nos queda como:  $AP(P(A,B), B) \ge AP(A,B)$ . En conclusión, AP(AP(A,B),B) = AP(A,B).

Procosición 4.43 La cerradura es una transformación ldeapotente

 $CE(CE(A, B), B) = CE(A, B)$ 

 $(4.64)$ 

Por la dualidad entre la cerradura y la apertura Prueba:  $4,54$ ): CE(CE(A,B),B) = AP(CE(A,B)',B)' **(ecuación**  $AP((AP(A', B)')^T, B)' = AP(AP(A', B), B)'$ Empleando la idempotencia de la apertura (ecuación 4.63):  $AP(P(A', B), B)' = AP(A', B)'$ Por la dualidad entre la apertura y el complemento (ecuación  $4.541: AP(A', B)' = CE(A, B).$ 

Hablemos un poco sobre la trascendencia de las propiedades demostradas para la apertura y la cerradura. Por definición, la apertura y la cerradura son filtros morfològicos<br>(ecuaciones 4.58, 4.59, 4.60 y 4.61). Es-decir, nos permiten "limpiar" o preparar nuestra imagen para su análisis cuantitativo o fotointerpretativo.

Por otra parte, aprovechando la propiedad de idempotencia de la apertura y la cerradura, podemos caracterizar la forma de un conjunto X, con base en los elementos estructurales 8, que dejan invariante X al "abrirlo o cerrarlo". En simbolos, B caracteriza la forma de X, si y solo si, (AP(X,B) = X o  $CE(X, B) = X$ ). Más adelante, se probará una proposición que caracteriza los conjuntos "abiertos" o "cerrados" respecto a un elemento estructural B.

En vista de la interpretación geometrica de la apertura y de la cerradura (ecuaciones 4.55 y 4.57); la apertura  $\gamma$  la cerradura, a diferencia de la erosión y dilatación, son invariantes ante traslaciones del elemento estructural. Esto permite comparar "geométricamente" un objeto con un elemento estructural, independientemente de la traslación de los ejes de coordenadas.

El nombre de apertura proviene del algebra moderna [Serra, 1982), en donde una transformación recibe este calificativo, cuando es creciente, antiextensiva e idempotente. Como hemos visto, la apertura morfologica tiene estas propiedades (ecuaciones 4.58, 4.60, 4.63), debido a lo cual el nombre puede conslderar§e apropiado.

Otra rama de las matemáticas en la cual posiblemente se inspiraron Serra y Matheron, para definir los conceptos de apertura y cerradura, es la Topología, ya que se tienen las siguientes semejanzas: 1) El interior o apertura topológica de un conjunto de Rn, puede definirse tArmstrong, J987J como la union de sus puntos interiores (ver ecuación 4.55), lo cual guarda muy estrecha-relación con la interpretación<br>geométrica de la apertura morfológica, pensando a las geométrica de la apertura morfológica, pensando a vecindades de los puntos interiores, como traslaciones del elemento estructural; 2) La cerradura topológica puede<br>definirse (Armstrong, 1987) como la intersección de los 1987) como la intersección de los conjuntos cerrados que lo contienen, lo cual de nuevo <ver ecuación t+.57l se parece grandemeonte a la segunda interpretación geométrica de la cerradura morfológica, Jugando el papel de los conJuntos cerrados que contiene al conjunto, los complementos de los trasladados de elementos estructurales; 3) La operación topológica de tomar<br>el interior de un conjunto, es idempotente, en la misma interior de un conjunto, es idempotente, en la misma manera que la apertura morfológica (ecuación 4.63); 4) La cerradura topologica anAlogamente a la cerradura morfologica, también es idempotente. CApostol, 1979]; 5) Las operaciones<br>de tomar el interior y la cerradura, topolágica como sus tomar el interior y la cerradura topológica como sus<br>Itrapartes morfológicas, también son duales (ecuación contrapartes morfològicas, tambien son duales<br>4.54): 6) - Las operaciones-de tomar el inter 4.54); 6) Las operaciones de tomar el interior y la<br>cerradura topológica son crecientes, comp sus topológica son crecientes, como sus<br>entes" morfológicos-(ecuaciones-4.58,-4.59),-7) "correspondientes" morfológicos (ecuaciones 4.58, 4.59). La operación de tomar el interior topológicamente, como la apertura morfológica son operaciones antiextensivas (ecuación 4.60) B) La cerradura topológica como la morfológica es extensiva (ecuación 4.61).

Deflnicliin.- Un verinician.- un conjunto A, se bice abierto<br>(morfológicamente) respecto al elemento estructural B, si y tmurtologicamente, respecto al elemento estructo<br>sólo <mark>si, es i</mark>gual a su apertura. Simbólicamente: con Junto A. se dice abierto

> A es abierto respecto a B <=> A = AP(A,B) C4.65l

Definiclün.- Un erinician.<del>"</del> Un conjunto A, se oice terraud<br>(morfológicamente) respecto al elemento estructural B, si y (moriologicamente), respecto al elemento estructu<br>sólo si, es igual a su cerradura. Simbólicamente: conjunto A, se dice cerrado

> A es cerrado respecto a B <=> A m CECA,Dl (4.bb)

Veamos cuales son las características de los conjuntes que son abiertos respecto a un elemento estructural B.

Proposición 4.44 La familia de conjuntos abiertos respecto al elemento estructural B, es  $(C + B)$ , para todo C  $E = POT(R^n)$ . En términos simbólicos:

> D es abierto respecto a  $B \leq x$  (4.67) existe C, tal que  $D = C + B$ .

Prueba: Supongamos que D es abierto respecto a B, entonces

79

# ESTA TESIS NO DEB SALIR DE .LA BIBLIOTECA

por definición,  $D = C + B$ , con  $C = ERO(D,B)$ . Para demostrar el reciproco, tomemos como hipótesis D = C # definición de apertura: B. oor AP(C  $\# B, B$ ) = ERO(C  $\# B, B$ )  $\# B$  = ERO(DIL(C, SIM(B)), B)  $\# B$ CDIL(C.SIM(B)) O SIM(B)] # B = CE(C.SIM(B)) # B 2 C # B. Nota: La segunda igualdad es por la relación entre la suma de Minkowski y la dilatación (ecuación 4.20); la tercera se. obtiene empleando la relacion entre la erosión y la resta de Minkowski (ecuación 4.18); la cuarta se debe a la definición de cerradura (ecuación 4.53); la desigualdad resulta porque la cerradura es extensiva y la suma de Minkowski creciente. Por otra parte la apertura es antiextensiva AP(C # B, B) ≤ C # B. Resumiendo AP(C # B.B) = C # B.

Corolario 4.45 El elemento estructural B. es abierto respecto a si mismo

> $AP(B, B) = B$  $(4.68)$

Prueba: Como (o) # B = B, aplicando la proposición 4.44 con C  $\neq$  (o). AP(C # B.B) = AP((o) # B.B) = AP(B.B) = (o) # B = B.

Caracterizemos también a los conjuntos cerrados respecto a un elemento estructural B.

Proposición 4.46 La familia de conjuntos cerrados respecto al elemento estructural B, es (C 0 B, para todo C  $\epsilon$  POT(R<sup>n</sup>). En términos simbólicos:

D es cerrado respecto a B 
$$
\Leftrightarrow
$$
 (4.69)  
existe C, tal que D = C  $\Theta$  B.

Prueba:Si D es cerrado respecto a B tenemos D = DIL(D.B) 0  $B$  $= C O B$ , con  $C = D I L(D, B)$ . Veamos ahora que todo conjunto de la forma C 0 B, es siempre cerrado: CE(C 0 B,B) = DIL(C 0 B,  $B$ )  $\Theta$  B = DIL(ERO(C, SIM(B))  $\Theta$  B = ERO(C, SIM(B)) # SIM(B)  $\Theta$  B = AP(C,SIM(B)) OBSCOB.

Nota: La primera igualdad es por definición de cerradura: 1a segunda es por la relación entre la erosión y la resta de. Minkowski (ecuación 4.18); la tercera por la relación entre la dilatación y la suma de Minkowski (ecuación 4.20); la cuarta por definición de apertura; la desigualdad se debe  $\mathbf{a}$ que la apertura es antiextensiva y la resta de Minkowski creciente.

Por otra parte CE(C 0 B,B) 2 C 0 B ya que la cerradura es extensiva. En resumen, CE(C 0 B.B) = C 0 B.

Existen otras dos propiedades de la apertura y la cerradura morfològica que son importantes para describir matemáticamente el proceso de cribado.

Proposición 4.46 Si C es abierto respecto a B, entonces las aperturas AP(X,B), AP(X,C) y las cerraduras, CE(X,B), CE(X,C) para cualquier conjunto de Rn satisfacen las inclusiones:

#### AP(X.C)  $\leq$  AP(X.B)  $\leq$  X  $\leq$  CE(X.B)  $\leq$  CE(X.C)  $(4.69)$

Prueba: La segunda y tercera desiguadad se deben al corolario. 4.41. Para probar la cuarta desigualdad sea z « CE(X,B) <= > SIM(TRAS(B,z)) < X # SIM(B) <= > SIM(TRAS(B,z)) # (SIM(C) 0 B)  $\leq$  x # SIM(B) # (SIM(C) 0 B) => SIM(TRAS(C,z))  $\leq$  x # SIM(C) =>  $z \in \text{CE}(X, C)$ . Por lo tanto  $\text{CE}(X, B) \leq \text{CE}(X, C)$ .

Notai La primera equivalencia lógica es por definición de cerradura y por la relación entre la erosión y la resta de Minkowski (ecuación 4.18) y la relación entre la dilatación y la suma de Minkowski (ecuación 4.20): la segunda se debe a que la suma de Minkowski es creciente (ecuación 4.30):la siquiente implicación se obtiene por la hinótesis de que C es abierto respecto a B, SIM(B) # (SIM(C) 0 B) = (SIM(C) 0 B) #  $SIM(B) = AP(SIM(C), SIM(B)) = SIM(C);$  la última implicación se obtiene interpretando la definición de cerradura.

La primera desigualdad en (4.69) se obtiene por dualidad sobre lo ya demostrado. CE(X'.C) 2 CE(X'.B) <=> CE(X'.C)' {  $CE(X', B)'$   $\leftrightarrow$   $AP(X, C)$   $\leftrightarrow$   $AP(X, B)$ .

Proposición 4.47 Si C es abierto respecto a B, entonces para todo  $X \in$  POT(RR) tenemos:

$$
AP(AP(X, B), C) = AP(X, C) \qquad (4, 70)
$$

Si B es abierto resoecto a C. entonces:

$$
AP(AP(X, B), C) = AP(X, B) \qquad (4.71)
$$

**Prueba:** Por la propiedad antiextensiva de la apertura (equación 4.60) AP(X,B)  $\leq$  X, como la apertura es creciente (ecuación 4.58) AP(AP(X,B),C) < AP(X,C). Por otra parte a la proposición 4.46 y aplicando la hipótesis que C debido es. ablerto respecto a B, AP(X,C)  $\le$  AP(X,B), usando que la apertura es creciente (ecuación 4.58) AP(AP(X.C).C)  $\leq$  $AP$  $(AP(X, B), C)$ . Sabemos que la apertura es idempotente (ecuación 4.63), de donde AP(X,C) & AP(AP(X,B),C). Resumiendo  $AP(X,C) = AP(AP(X,B),C)$ .

Consideremos la segunda parte de la proposición  $z \in AP(X, B)$  $\langle x \rangle$  z  $\epsilon$  TRAS(B,y) y TRAS(B,y)  $\leq$  X. Pero por hipótesis B es abierto respecto a C, con lo cual z & TRAS(C, y) y TRAS(C, y) 1 TRAS(B,y). Por lo tanto AP(X,B) & AP(AP(X,B),C). La otra contención resulta de aplicar la propiedad antiextensiva de la apertura. En conclusión AP(AP(X,B),C) = AP(X,B).

#### 4.5 Aplicaciones

Después de haber visto los antecedentes históricos  $1a$ de morfologia matemática y darnos cuenta que surge para toda una clase de problemas comunes en las solucionar distintas ramas de las ciencias experimentales. Describiremos como empleando las operaciones morfológicas pueden extraerse diferentes tipos de información del objeto en estudio, de

acuerdo al elemento estructural empleado y por supuesto. todas las combinaciones de estas operaciones estarán fundamentadas ampliamente en las propiedades matemáticas demostradas en la sección precedente.

Las aplicaciones que siguen son de los resultados más fructiferos de la morfologia matemática [Serra, 1986; Dougherty. 1987: Delfiner. 1972) y son hasta cierto punto cualquier "problema concreto". independientes de Es. conveniente notar que la morfologia matemática sique desarrollandose [Haralick, 1988; Sternberg, 1986; Meyer. 1986] y que comparado con el conjunto de conocimientos ya acumulados. lo aqui oresentado es realmente un pequeño subconjunto. Por otra parte, no debe olvidarse que esta forma de abordar la solución de problemas en el análisis de imágenes. es novedosa, está estructurada como una teoria con un enfoque unificado (no presenta un algoritmo aislado) y requiere de amolios conocimientos matemáticos. fisicos y de computación para entenderla.

De acuerdo con Serra [1982, 1986] es importante distinguir entre conceptos e implantación computacional, si se quiere loorar una comprensión cabal de la morfología matemática. En. el primer caso debemos determinar cual es el tratamiento apropiado en un problema específico. (ver la discusión sobre principios, criterios, algoritmos y modelos (sección 4.2)) Esto se logra comprendiendo los aspectos teóricos y los casos de estudio publicados. En el segundo caso, existen varias alternativas para automatizar las operaciones morfológicas [Serra, 1972] ya sea empleando circuitos especializados o programas de computadora.

4.5.1 Granulometrias o distribuciones de tamaños.

tamaño de un conjunto A puede definirse precisamente E1. como la razón de homotecia con un conjunto elemental B de la misma forma. CDelfiner, 1972)

Un inconveniente de esta definición es que no siempre es facil determinar los conjuntos primitivos. Por ejemplo, J. Como podríamos hablar de los tamaños de algunos granos de arena ? Idealmente podriamos concebirlos como esfericos, pero viendolos más detalladamente notariamos que no existe una forma básica.

La morfologia matemática aborda el problema de cuantificar la estructura de un objeto complejo, analizándolo desde diferentes puntos de vista-mediante relaciones simples y claras. La ventaja de esta actitud es que podemos efectuar comparaciones entre objetos, empleando la información obtenida por las relaciones simples, e independientemente de la existencia de una forma básica. En términos precisos, se introducirá una figura de referencia o elemento estructural y se comparará con el objeto.

Por ejemplo, supongamos que nuestro objeto es una región simplemente conexa cualquiera. Para conocerla mejor podríamos preguntarnos: a) Su area aproximada, considerando el tamaño de la máxima-circunferencia inscrita; b) Si quisieramos información direccional buscariamos la máxima longitud de un segmento con una determinada orientación y completamente contenido; c) Una idea de su extensión se tendría con la distancia máxima entre dos puntos contenidos en el objeto.

Para hacer más factible y significativa la determinación del tamaño de un objeto y que nos permita hacer comparaciones con otros objetos no necesariamente iquales en forma. se hablará del tamaño de un objeto A respecto a un elemento estructural B. notación: TAM(A.B). Intuitivamente el tamaño de A respecto a la figura B. es igual al tamaño del mayor homotético de B, contenido en A, (notemos que en esta  $\overline{B}$   $\overline{Y}$ definición, primero se da una figura de referencia respecto a ella se mide el objeto A y, en la definición anterior el orden era al revés, partiamos de un objeto A y se buscaba un conjunto elemental B de la misma forma) Matemáticamente:

TAM(A,B) =SUP(s) existe  $y \in R^n$ . TRAS(HOMO(B,s). $y$ )  $\leq$  A) (4.72)

(SUP significa el supremo de un conjunto de números reales) Esta definición, resulta una generalización del concepto de tamaño dado en un principio, ya que cuando A es homotético a B, el tamaño de A respecto a B es precisamente la razán de homotecia.

Para poder calcular el tamaño de los objetos, en términos de los operadores morfológicos primitivos, notamos que por definición de erosión (ecuación 4.2) este es el conjunto de<br>todos los puntos donde es posible colocar el elemento<br>estructural y que permanezca incluido dentro del conjunto. Por lo cual se deduce, que TAM(A,B) es el máximo 's' tal que  $ERO(A, HOMO(B,s)) + \rho$ . Simbólicamente:

TAM(A,B) =  $s \iff ERO(A, HOMO(B, s)) \neq \rho$  $(4.73)$ ERO(A,HOMO(B,s+t)) =  $\neq$  V t > 0

La expresión anterior nos da un medio para calcular el tamaño TAM(A,B). Erosionamos con homotéticos de B cada vez mayores y aquel valor 's' que fue último en darnos erosión no vacia, resulta el valor buscado.

Hagamos más interesante el objeto estudiado **A** supongamos que esta formado por una unión de componentes Ci:

$$
\begin{matrix}\nA & = & U & \square & I \\
\vdots & \vdots & \vdots & \vdots \\
\end{matrix}
$$

(I es un conjunto de indices, cuya cardinalidad es igual a 1 número de componentes de A) y queremos determinar  $1a$ distribución de tamaños de sus componentes respecto al. elemento estructural B. La erosión por HOMO(B,s) elimina algunos de los Ci y si denotamos por Is el subconjunto de I que contiene los subindices de los Ci restantes:

$$
I\mathbf{s} = \mathbf{G} \mathbf{1} \mathbf{ERQ}(\mathbf{C} \mathbf{i}, \mathbf{HOMO}(\mathbf{B}, \mathbf{s})) + \mathbf{A}
$$

Podemos definir una función de distribución acumulativa F(s)

razón entre el número de elementos en Is e I: **COMP** 

> $1 - F(m) = CARD(1a) / CARD(1).$ 14.741

Debe notarse que el número de componontes conexas CARD(Is) del conjunto priginal A, no es iqual al número de componentes después de la erosión (ver figura 4.3), ya que en **CONGNAS** conexas despues ou la vivalidad ver ilula sevi yo sevi<br>general conpital à NC(ERO(A,MOMO(B,A)), (Notal NC(A)<br>representarà el número de componentes conexas de A) Para calcular CARD(Is) se necesitan dos condiciones adicionales: a) La conexidad de B asegura que la erosión mediante HOMO(B, a) no causa interferencia entre las componentes conexas del objeto, de tal forma que cada una de ellas contribuye a la distribución de tamaños independientemente. Cuando B es conexo:

## $ERO(A, HOMO(B, s)) = U ERO(Ci, HOMO(B, s))$  $1 515$

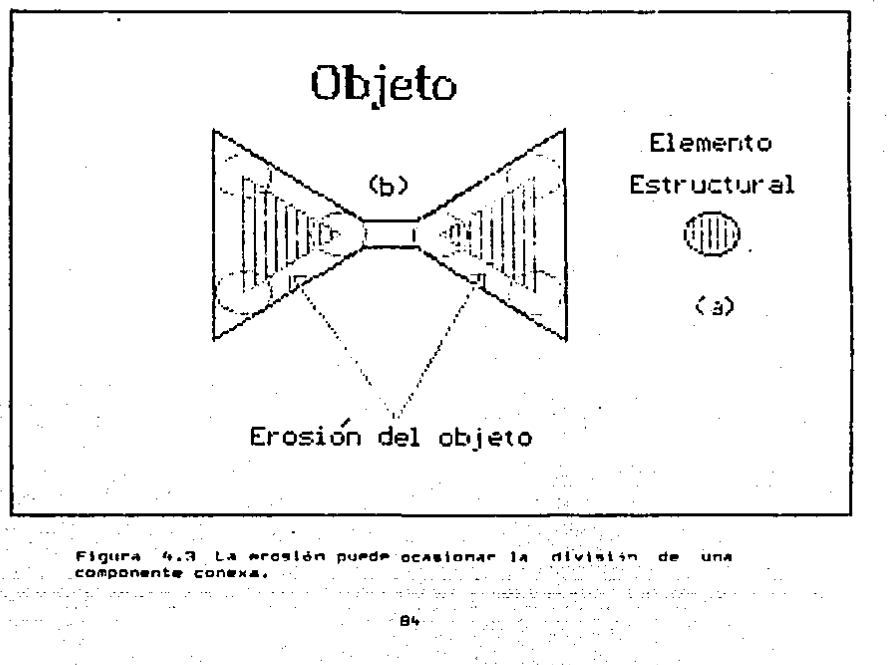

b) Las componentes de A permanecen conexas bajo la erosion. Esta condición nos permite escribir la iqualdad CARD(Is) NC(ERO(A,HOMO(B,s))) y una forma de que se satisfaga consiste en suponer que las componentes de A son convexas [Delfiner,  $19721.$ 

Con las anteriores condiciones puede darse una expresión más facil de calcular para la función de distribución F(s)

$$
1 - F(s) = NC(ERO(A, HOMO(B,s)) / NCA)
$$
 (4.75)

En la práctica, el pedir que la condición b) se cumpla puede ser algo restrictivo y por ello mostraremos como empleando la apertura, envés de la erosión puede calcularse **1.5** granulometria con suposiciones menos exigentes.

La operación de apertura puede usarse de la misma manera que la erosión, para determinar el tamaño del máximo homotético inscrito, ya que:

Proposición 4.48 Equivalencia entre la erosión y la apertura en la determinación del máximo homotético inscrito

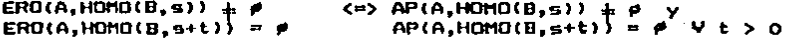

 $ERD(A, HOMO(B,s)) \neq \emptyset$   $\langle z \rangle$  (ERO(A,HOMO(B,s)) Prueba: .  $HOMO(B,5)$  +  $\rho$  <=>  $AP(A, HOMO(B,5))$  +  $\rho$ . Por otra parte  $ERO(A, HOMO(B, s+t)) = \rho \iff (ERO(A, HOMO(B, s+t)) + HOMO(B, s+t))$  $\neq$   $\phi$  (=) AP(A, HOMO(B, s+t)) =  $\phi$ .

Observación:, para cualesquiera conjuntos C y D, tenemos: C +<br> $\varphi$  <=> C + D +  $\varphi$ , con D +  $\varphi$ . (esto se sigue facilmente de la<br>definición de suma de Minkowski (ecuación 4.19)) La primera equivalencia lógica en la prueba se debe a la observación, la segunda es por definición de apertura (ecuación 4.52), la tercera se obtiene de la observación en su forma negada,  $1a$ cuarta es por definición de apertura (ecuación 4.52).

Debido a la proposición anterior y a la propiedad antiextensiva (ecuación 4.60) de la apertura podemos definir la función de distribución acumulativa F(s) como:

$$
1 - F(s) = NCIAP(A, HOMO(B,s))) / NCI(A)
$$
 (4.76)

suponiendo ahora solamente que: a) El elemento estructural es conexo y b) las componentes del objeto permanecen conexas después de la apertura. La ventaja de utilizar la apertura. se encuentra en que esta "afecta" menos la conexidad que la erosión como puede verse en la figura 4.4.

Reflexionando sobre los supuestos que dan origen a la<br>función de distribución F(s), notamos que si las componentes del objeto A tienen estrechamientos muy marcados, entonces la condición b) no se cumpliria (tanto para la apertura, como para la erosión) y como se alteraría la monotonia creciente de F(s), no seria función de distribución. Intuitivamente,

anomalia se presenta en particulas para las cuales no iste una unica maxima figura inscrita. Otro aspecto menos natorio, pero más intrinseco, radica en la asignación del mismo valor a componentes de diferentes tamaños de A.<br>mismo valor a componentes de diferentes tamaños de A.<br>decir en la determinación de F(s) se pone énfasis en Es.  $14$ conexidad.

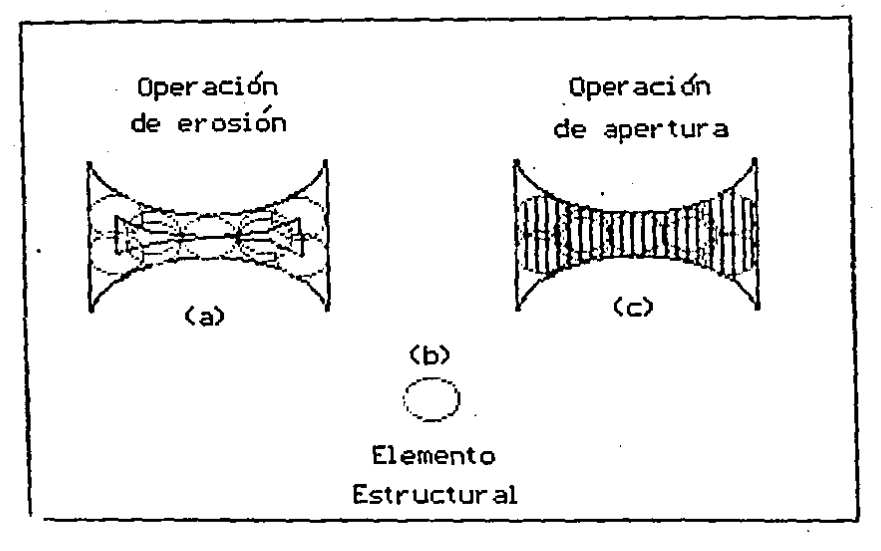

Figura 4.4 La operación de apertura, 14 **OCASSFUA** mâs conexidad que la erosión.

Para medir granulometrias en conjuntos más generales taue no necesariamente cumpian la condición (b) referida) 50 analizară el tamaño localmente, asociando con cada "punto"  $\mathbf{r}$ de A el tamaño del máximo homotótico de B, contenido en el objeto A y que tiene a x por elemento. Notación: TAM(A,B,x).<br>Simbálicamente:

TARIA, B, K) = SUP(w) axiste y < RP, x < TRAS(HUND(B,w),y)  $\leq$  A)

 $(4.77)$ 

la interpretación geométrica de la **Englesndo** apertura Iscuación 4.55) podemos escribir alternativamente:

Es conveniente observar que el tamaño del conjunto A respecte es conveniente observar que el tamano del conjunto A respecto<br>al elemento estructural B (ecuación 4.72) puede definirse como el supremo de los tamaños puntuales Cecuactén 4.771 como ~igue:

$$
TAM(A, B) = SUPCTAM(A, B, x) | x \in A
$$

Como buscamos calcular distribuciones de tamaños es natural pensar que hay implicito un experimento de naturaleza<br>estadistica, él cual podemos describir como consistente en estadio. Cual podemos de cual podemos de A. Cuando consideramos el evento consistente en los homotéticos de B contenidos en A y que tienen por elemento a x < A, como hemos visto (ecuación<br>4.77) se le puede asociar un número TAM(A,B,x). Es decir en cierto sentido la medida del tamaño puntual, (ecuación 4.77)<br>constituye una variable aleatoria y lo que haremos a constituye una variable aleatoria y lo que haremos a contlnuaclén es mostrar como mediante la transformacl6n de apertura ·puede definirse 5U función de dlstribuclén acumulativa.

El conjunto de puntos *H* ' A donde el tamaño es mayor a un valer T dado, esta relacionado con la apertura APIA,HOMOCB,TIJ en los siguientes términos;

TAM(A,B,x)  $2 \tau$   $\langle m \rangle$  existe  $\mu$   $\geq$   $\tau$  tal que  $\kappa$   $\epsilon$  HOMO(B, $\mu$ ) *y*  $HOMO(B,\mu) \leq A$  $\langle n \rangle$  existe  $\mu$   $\geq$   $\tau$  tal que x  $\epsilon$  AP(A, HOMO(B,  $\mu$ ))  $\langle 2 \rangle$  K  $\in$  U AP(A, HOMO(B,  $\mu$ )) µ 2 T

Nota: La primera equivalencia léglca es por de<inlclén del tamaño puntual Cecuac16n 4.771; la segunda es por la ecuación 4.78 y la tercera es por definición de unién entre conjunto&.

Puede demostrarse CMatheron, 1972; Serra, 19821 que si el elemento estructura) Bes <u>convexo</u>, entonces la apertura es<br>decreciente respecto al elemento estructural. En simbolos:

> $B \le C \Rightarrow AP(D,B) \ge AP(D,C)$  ( $B \ne O(D,C)$ ) (4.79J

Suponiendo que Bes convexo *y* por la ecuación 14.791 podemos escribir:

$$
\mathsf{TAM}(A,B,x) \geq \tau \iff x \in \mathsf{AP}(A,\mathsf{HOMO}(B,\tau)) \tag{4.80}
$$

Cuando B es convexo, la apertura resulta continua y mondtona CDelflner, 1972; Matheron, 19721 por lo cual podemos definir la distribución acumulativa G(T) asociada con la medida puntual de tamaños (ecuación 4.77) mediante la relación:

 $1 - G(\tau) = P$ ROB (TAM(A,B,x)  $2 \tau + x \in A$ )

y por la ecuaclén 4.80

$$
1 - G(\tau) = PROB (x \in AP(A, HOMO(B, \tau)) \mid x \in A)
$$
 (4.81)

Es interesante notar que la distribución F(s) (ecuación<br>24) avede considerarse como un caso narticular de la 4.7bl puede considerarse como un caso particular de la ecuación anterior, en donde la probabilidad asociada al<br>evento (x ε ΑΡ(Α,ΗΟΜΟ(Β,τ)) | x ε A) es proporcional al<br>número, de componentes, conexas, de - A presentes, en número de componentes conexas de A presentes en<br>AP(A,HOMO(B,T)). Podemos, dada la flexibilidad que nos proporciona la ecuación 4.81, seleccionar como medida de probabilidad de un conjunto CMatheron, 1972; Delflner, 1972; Apostol, 1979 ), la medida de Lebesgue (notación: M(A)) (de acuerdo a la dimensión del espacio, puede pensarse<br>intuitivamente como la longitud, área o "volumen n la longitud, area o "volumen dimensional") lo cual tiene la ventaja de ser fácil de medir<br>tecnicale les pixels es una imagen digital binarial y po (contando los pixels en una imagen digital binaria) y requiere de propiedades especiales del conjunta en estudio A. La eMpresión de GlTI en términos de la medida de Lebesgue se formula asi:

#### $1 - G(\tau) = M(P(A, HOMO(B, \tau)))$  / M(A) <4.82)

De acuerdo a lo anterior en la distribución GlTI, se le da a cada intervalo  $[\tau, \tau + d\tau]$  (dr significa diferencial de  $\tau$ ) una probabilidad proporcional a la medida de APIA,HOMO(B,T))  $-$  AP(A,HOMO(B, $\tau$  + d $\tau$ )).

Haciendo una Vl5lén re5trospectlva, podria decirse que Fls) es una distribución en "número" y G(T) lo es en medida. P.<br>Pi. si contamps las partículas que pasan opri cribas ej., si contamos las particulas que pasan por sucesivas, obtenemos una distribución en número. Mientras que 51 pesamos las particulas resulta una distribución en "pesa" o volumen si la densidad es constante.

Una consecuancla muy lnteresantu da la rulaciOn 14.821 as que puede plantearse la determinación de la distribución de tamaños en un medio con una sola componente y teóricamente pueda aplicarse en un espacio n dimensional cualquiera tSerra, lqBb¡ Matheron, 19721 Delf"lner, 1972]. Un ejempla de esto. es el método de Purcell empleado en la industria petrolera, on donde se inyecta mercurio en muestras de rocas poro5as Carenisca> para medir el volumen ocupado por las porosidades. Suponiendo que todos los poros sean accesibles desde el ewtertor, el volumen de mercurio que llena las cavidades para una presión de tnyecclén, *e&* igual a la medida de Lebesque de la <u>apertura</u> del medio poroso con una esfera<br>de radio apropiado (el tamaño del radio es inversamente radio apropiado (el tamaño del radio es inversamente propurcional a la presión de inyección). Físicamente, cuando<br>la presión, aumenta, el tamaño del mínimo, conglomerado, de presión aumenta el tamaño del mínimo conglomerado de mercurio disminuyo y alcanza zonas más pequeñas del medio<br>poroso. En este caso, la medida asociada de tamaño es el poroso. En este caso, la medida asociada de tamaño es el volumen ocupado de mercurio en función de la presión de ton.<br>Invección.

Otro aspecto en el que debe hacerse énfasis. es que el resultado de la distribución F(s) o G(T), depende del<br>clemento estructural elegido. Siendo las formas más elemento estructural elegido. Siendo las formas más utilizadas, el circulo, el hexàgono y el segmento, por su<br>Convexidad (esto es indispensable para calcular fi(r))  $C$ esto es indispensable para calcular  $G(\tau)$ ) [Serra, 1982; Dougherty, 1987].

Hasta ahora se ha apelado a la intuición del lector en lo relativo al concepto de granulometría. Sin embargo, puede definirse en forma axiomática como sigue CMatheron, 1972J:

Definición: 51 E es un espacio y A una familia de<br>subconjuntos de E, una granulometria en A es una familia  $\Phi_{\tau}$ , subconjuntos de E, una granulometria en A es una familia <sup>T</sup>> O, de mapeon de A en si mismo que satigface los siouientes axiomas:

 $(1)$   $\Phi_T(A)$  is A para todo A  $\epsilon$   $\Delta^4$ y  $\tau > 0$  (Antiextenslvidad).

(2) A, B  $\epsilon$  A  $\gamma$  A  $\leq$  B implica:  $\Phi_{\tau}(A)$   $\leq$   $\Phi_{\tau}(B)$  (Creciente).

(3) A  $\kappa$  A y  $\tau$  2  $\mu$  > O implica:  $\Phi_{\tau}(A)$  i  $\Phi_{\mu}(A)$  (Decreciente respecto al indice).

<4> Si T y µ son números positivos:

and the company of the season

 $\Phi_{\mathbf{T}}$  o  $\Phi_{\mathbf{H}}$  =  $\Phi_{\mathbf{H}}$  o  $\Phi_{\mathbf{T}}$  =  $\Phi_{\mathbf{S}\cup\mathbf{D}}(\tau_{\mathbf{r},\mathbf{H}})$ <br>(en este caso  $\Phi_{\mathbf{T}}$  o  $\Phi_{\mathbf{H}}$  significa la composición de funciones  $\Phi_{\mathbf{r}}$  aplicado después de  $\Phi_{\mathbf{u}}$ ).

Describamos intuitivamente el significado de los axiomas. imaginemos que un mapeo  $\Phi_T$  se representa por una criba de tamaño T, y que el resultado de la aplicación  $\Phi_{\tau}(A)$  es la parte del· objeto de estudio A que no puede pasar la criba. passo estas suposiciones, claramente P<sub>T</sub>(A) es un subconjunto de A, ya que es la parte de A que no pudo pasar (axioma 1).<br>de A, ya que es la parte de A que no pudo pasar (axioma 1). Si B es un conjunto que incluye a A, por ser mayor dejará un mayor dejará un mayor dejará un mayor de particulas gobre la criba (axioma 2). Comparando ahora dos cribas de tamaños  $\tau$  y µ con  $\tau$  2  $\mu$ , la parte retenida por la criba menor claramente sera mayor (axioma 3). Finalmente si T *l µ* tenemos sup<T.µJ ~ T y la parte retenida epor la criba mayor  $\Phi_T$ , puede obtenerse aplicando primero la criba menor  $\Phi_u$  seguida de la mayor  $\Phi_T$ . De la misma manera  $\phi_{\tau}$  puede obtenerse aplicando  $\phi_{\tau}$  seguido de  $\Phi_{\mu}$ .

Es satisfactorio que la aplicación  $\Phi_T(A) = AP(A, HOMO(B, T))$  (ver ecuación 4.80) que hemos manejado como una granulometría<br>intuitivamente y por sus propiedades probabilisticas, lo sea de acuerdo a la definición axiomatica (ver ecuaciones 4.58, 4.60, 4.63 y 4.791 .

Ejemplo 17: Evaluación de una granulometría llned) por medida (ecuación 4.82) (Dougherty, 1987]:

Emplearemos como elemento egtructural segmentos horizontales y verticales, donde H • C•) *y* HOMOCH,kl (• ••.• •) esta compuesto de k elementos • y el • mAs a la izquierda estA posicionado en el origen de coordenadas; por otra parte V (•) y HOMOtV,k> se define como:

(.) HOMO(V,k)=(.) esta compuesto por k elementos « arreglados c.> verticalmente y el posicionado mAs abajo ge en- <.> cuentra colocado en el origen de coordenadas. (.) Osse...... tomando aperturas sucesívas con elementos estrucsaa-s-sake turales verticales y horizontales, encontramos: *BREVALDREN* 

 $\mathbf{b}$   $\mathbf{a}$   $\mathbf{b}$   $\mathbf{c}$  $74.65$  $\overline{a}$  $\rightarrow$  $\bullet$ **SEEFILE: MIAPIA.HOMO(H.K)))= 40 30 28 16 0 0 0**  $\ddot{\phantom{a}}$  $\mathbf{a}$ **ARRESTSER** 

A

 $\bullet$ 

Interpretando los resultados de las medidas y comparándolos con el conjunto A, podemos ver que A está más distribuido verticalmente. no contiene secmentos horizontales más grandes que 4 elementos y la longitud del máximo segmento vertical contenido es de 7 elementos.

Ejemnio 18: Evaluación de una oranulametría lineal por medida en un rectangulo (ecuación 4.82) [Dougherty, 1987];

Tomando como elementos estructurales V y H iguales a los del ejemolo anterior, evaluaremos la granulometria del siguiente rectanoulo A:

verserere tomando aperturas sucesivas con elementos estruc-.Mosseses, turales verticales y horizontales, encontramos: .<del>7.</del>.......  $k = 123456789$ .111111100. MIAP(A, HOMO(H, k)))= 24 24 24 24 24 24 24 24  $\mathbf{a}$ 

El hecho de trabajar con un rectánquio de base 8 y altura 3. se refleja en las medidas de las aperturas, va que no les dosible incluir segmentos horizontales mayores a 8 elementos. ni segmentos verticales mayores a 3 elementos.

conceptos relativos a la granuiometria Los se. han desarrollado haciendo abstracción de las características comunes a muchos problemas. Es ilustrativo mencionar alpunos de los campos donde se emplea: a) en la Ingeniería Civil es importante que los materiales pétreos componentes de las subbases en la construcción de caminos, tengan distribuciónes de tamaños tipicas para lograr una compactación adecuada; lRíos, 1989]; b) cuando se analiza la composición de l  $105$ catalizadores en la investigación química, es muv útil. determinar la granulometria de las particulas incrustadas en el "soporte". [Tahuacanero, 1989].

## 4.5.2 Covarianza Morfológica

La covarianza morfológica es un concepto muy importante que permite analizar la textura de diversos materiales y su enfoque, en forma analoga a las matrices de coocurrencia, [Dougherty, 1987; Wahl, 1987; Serra, 1986) es probabilistico. **Siendo** la textura algo tan dificil de describir, es. conveniente mencionar tres de los elementos objetivos [Lira, 1987) conocidos en su cuantificación: 1) la frecuencia de cambio de los tonos en los pixels; 2) la dirección o direcciones de cambio, y 3) el contraste entre un pixel y sus vecinos.

Un elemento estructural conveniente para realizar  $1a$ investigación de textura es un par de puntos alineados en una dirección « y separados µ unidades (Serra, 1982, 1986) , ya que además de tomar en cuenta los factores arriba mencionados no requiere de la existencia de particulas individuales. Pasemos a precisar el concepto de covarianza morfológica:

Definición: Dado un vector unitario u e Rn y un objeto de estudio X i Rn, la covarianza morfológica es una función de los números reales en el intervalo [O,I], tal que para cada f  $\epsilon$  R, le asocia la probabilidad del evento (x  $\epsilon$  X, x + Tu  $\epsilon$ X). (notación: COV<sub>u</sub>) En términos matemáticos:

> $COV_{11}$  : R -->  $IO_{2}11$  y  $COV.(t) = P\overline{R}OBCx \in X \quad y \quad x + \tau u \in X$  $(4.83)$

51 empleamos como medida de probabilidad, la medida de Lebesque en Rn (ver ecuaciones 4.81 y 4.82) y definiendo el elemento estructural B = (o.u) (nótese que B sólo consta de dos elementos, el origen y el vector de dirección u), podemos, haciendo uso de la definición de erosión (ecuación 4.2), reformular la expresión de la covarianza en términos de la erosión como sigue:

$$
COV_{11}(\tau) = M(ERO(X, HOMO(B, \tau))) \qquad (4.84)
$$

Ejemplo 19: Determinación de una función de covarianza morfológica. [Dougherty, 1987] Definimos el elemento estructural  $H = (1)$  y HOMO(H,k) = (E....) que consta de dos elementos separados por k-2 unidades (nota: el elemento extremo izquierdo está posicionado en el origen de coordenadas, por eso se usa el simbolo para representario). El objeto de estudio es en este caso el conjunto A, dado por los siguientes elementos:

................ (los elementos de A están indicados median-. . . . . . . . *. . . . .* . . . . . te los puntos = γ **m**) . **. . . . . . . . . . . . . . . .** . . . <del>Tena . . . . .</del> . . . . . . . . . **. . .** . . **. . . . . . . .** . . . . . . . . . . . . . . . . *. .* . . . . *. .* . . . . . . . . . . . . Después de erosiones sucesivas: k = 1 2 3 4 5 6 7 8 9 10 11 12 13 14 MIERO(X,HOMO(B,T)))=27 18 10 8 12 15 12 6 5 6 8 6 3 ۰

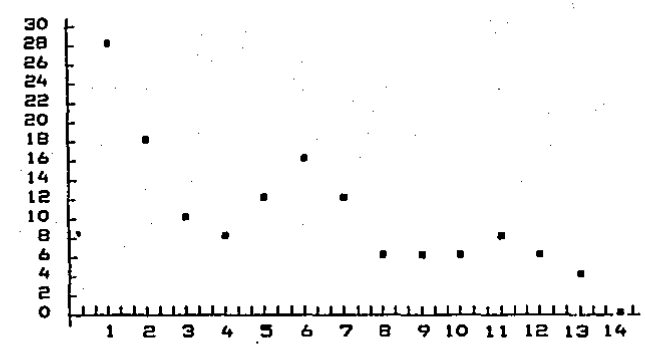

Figura 4.5 Gráfica de la función de covarianza.

. Examinando la función de covarianza podemos detectar tres máximos locales para valores de k iguales a: 1, 6 y 11 respectivamente. Estos máximos corresponden a las componentes conexas de A.

La covarianza morfológica se ha empleado [Serra, 1982. 1986) para describir la textura de la madera de tal manera de correlacionarla con algunas de sus propiedades fisicas. Por ejemplo, la contracción no uniforme que experimentan al ser deshidratadas.

#### 4.5.3 Determinación del "esqueleto" o eje medio

Desoués de que una imagen ha sido segmentada en las realones de interés, es conveniente representarlas v describirlas apropiadamente.si se quiere llevar a cabo una reconocimiento o clasificación tarea de. de l patrones 1987). Para efectuar la representación de CGonzalez, 1a imagen segmentada existen métodos orientados al interior de. las regiones y otros a su frontera. [Aggarwal,  $1977:$ Rosenfeld, 1976) Uno de ellos, que trataremos en esta sección es conocido como la determinación del "esqueleto" o eje medio y es útil para representar una región, ya que se le substituye por una gráfica que preserva muchas de **SUS** caracteristicas morfológicas. Informalmente, el "esqueleto" de una región es a esta, como el esqueleto o estructura ósea (en lo relativo a la forma) es a un vertebrado.

Los "esqueletos" se han empleado en la solución de varios problemas [Gonzalez, 1987], entre estos tenemos: a) inspección de tableros de circuitos impresos y b) conteo de. fibras de asbesto en filtros de aire.

El esqueleto o eje medio E, de una región R con frontera  $\Gamma$ se define como: el conjunto de puntos p < R, para los cuales existen al menos dos puntos q, r  $\leq F$ , con d(p,q) = d(p,r) y dip.g) (= dip.s) V s < F, iver figura 4.6) En otras palabras. un ounto o en la región, pertenece al esqueloto, si  $m$ enos dos puntos que en la frantera  $\blacktriangle$ **Falley** nue au. distancia o sea la misea y minima respecto custout ٠. **ALC** átra ounto  $\bullet$ de la frontera. Desde el punto  $d\bullet$ computacional, la anterior definición implica determinar  $1.44$ distancias de cada punto interior de la región, a cada gunto de la frontera. Como la complejidad de tal algoritmo es muy grande, alternativamente se va eliminando **SUCRSIVAMENTE** puntos en la frontera, hasta llegar al "esqueleto". Este último algoritmo se le conoce como un "adelgazamiento" y para obtener el mismo esqueleto que en la definición original. se imponen condiciones en la eliminación sucesivas de puntos<br>frontera como son: al Que no elimina puntos extremos (como en un filamento): b) No rompa la conexidad y c) No cause erosián excesiva de la región.

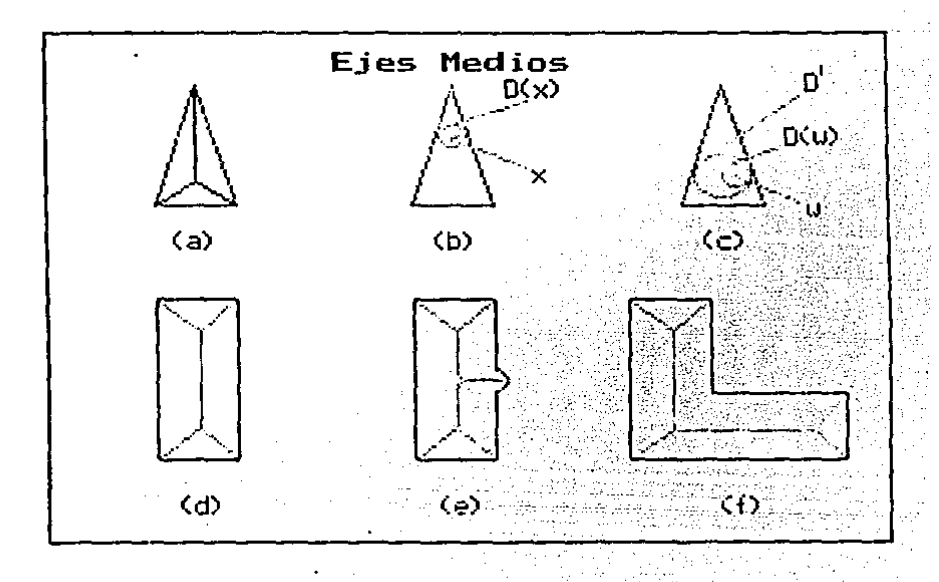

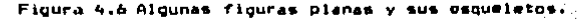

Es conveniente mencionar algunas de las peculiaridades  $d = 1$ esqueleto, para tenerlas en mente si se trata de representar una región con él: a) En algunas flouras ceomótricas. **DOC** ejemplo un cuadrado, no podemos decir que su esqueleto<br>conserva su forma "esencial" (ver figura 4.7 (a).(b)); b) Figuras no conorugntes pueden tener el mismo esqueleto (ver figura 4.7 (c), (d)) y c) Pequeñas distorsiones de la forma original del objeto, pueden modificar<br>esqueleto (ver figura 4.7 (e).(f)). crandemente  $\blacksquare$ 

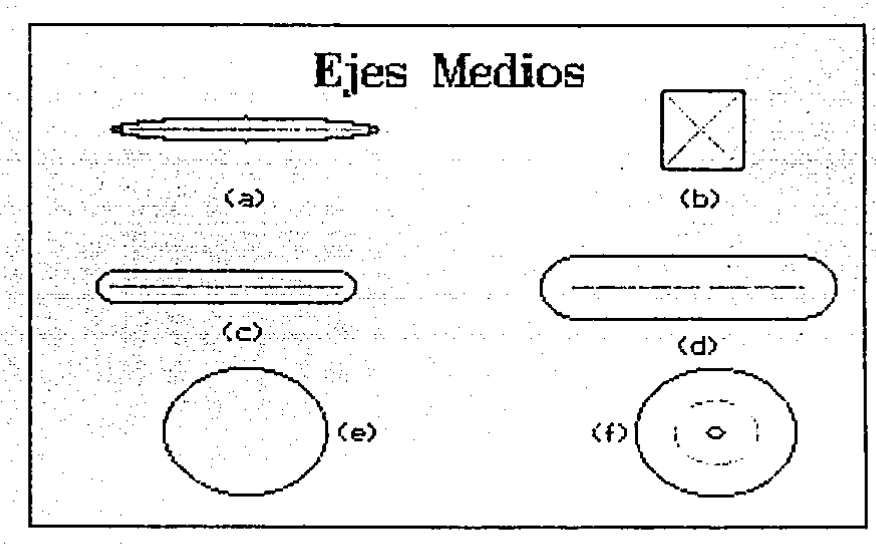

Figura 4.7 (a) El esqueleto de un región puede no conservar la forma "esencial"; (b) Dos regiones no congruentes pueden tener el mismo esqueleto; (c) Pequeñas modificaciones de -la forma original pueden modificar grandemente el esqueleto.

Para calcular el esqueleto de una región, rediante I as operaciones morfológicas basicas, adoptaremos la siquiente definición (Dougherty, 1987) de esqueleta equivalente a<br>anterior: Dada una región R, un punto p € R pertenece 1a  $-1$ esqueleto, si existe un circulo D(x) centrado en x, contenido

en R (D(x) <u>{</u> R) y no existe otro circulo D<sub>\*</sub> (no en an word a marco en marco en siste de contenga a D(x) y esté<br>contenido en R. La idea rectora del algoritmo que encuentra<br>el esqueleto, consiste en extraer en etapas sucesivas, puntos el esqueleto, consiste en extraer en etapas sucesivas, puntos<br>del esqueleto que sean centros de circulos máximos (en el sentido de la definición) de un determinado radio. Con más precisión, si A es el objeto y D<sub>r</sub> es un circulo de radio r<br>centrado en el origen, entonces el esqueleto de A, notación: ESQ<AJ está dado por [Serra, 1982; Dougherty, 1987)1

## ESQ(A) = U (ERD(A,D<sub>i</sub>) n AP(ERO(A,D<sub>i</sub>),D<sub>2</sub>)') = 1 <4.B:i>

En donde  $I = (1,2,...,j)$ , siendo j el máximo radio para el En donde I = (1,2,...j), siendo j el máximo radio para el<br>cual ERO(A,D<sub>J</sub>) + ø. El término ERO(A,D<sub>I</sub>) N AP(ERO(A,D<sub>I</sub>),D<sub>2</sub>)'<br>selecciona los puntos del esqueleto que son centros de seiectiva ios puntos de radio l, ya que sun centros de<br>círculos máximos de radio l, ya que de acuerdo a la<br>definición de erosión (ecuación 4.2) ERO(A,D<sub>!</sub>) estaría ectante do alesson tecuación (ecuación 4.29), en donde<br>formado por todos los puntos de A (ecuación 4.29), en donde<br>podemos colocar un círculo D<sub>i</sub> contenido en A. Es decir sólo algunos de los elementos de esta erosión (ver la definición) formaran parte del esqueleto. Por otra parte, el conjunto<br>AP(ERO(A,D<sub>1</sub>),D<sub>2</sub>) por la propiedad de antiextensividad  $(ecuación 4.60) estA contenddo en ERO(A,D<sub>i</sub>)$  y como se efectua la apertura con el elemento estructural D<sub>2</sub> (circulo de radio<br>2 y centrado en el origen) relativamente pequeño. La 2 y centrado en el orlgenl relativamente pequeño, la "contraction" de ERD(A,D<sub>1</sub>) será pequeña. Al tomar el<br>complemento de la apertura e intersectar, nos quedamos con<br>los puntos donde es posible colocar un círculo D<sub>1</sub> y no es<br>posible encontrar otro círculo D<sub>7</sub> contenido e posible encontrar otro circulo D<sub>e</sub> contenido en A y que<br>contenga a D<sub>1</sub>. Es decir, nos quedamos con los puntos del esqueleto correspondientes al circulo de radio l.

EJemplo 20: calculo de un esqueleto. witilizaremos como aproximación a los círculos del espacio eucl ldeano R2, r0s siguientes "circulas" digitales CDougherty, 1987).

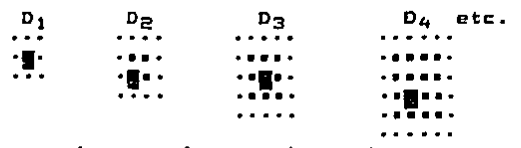

Aplicando las erosiones y las aperturas tenemos:

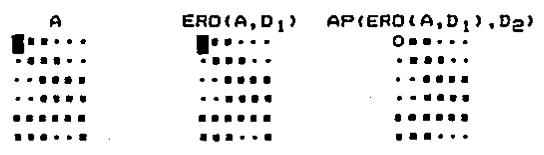

 $ERO(A, D_1)$   $APIERO(A, D_1), D_2)$ AP (ERO(A,D1),Ds)'

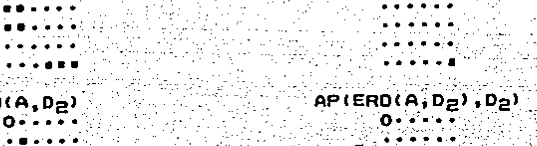

 $ERO(A, D_P)$ 

**M** . . . . . <del>.</del>.....

Taniar e

. . . . .

.<br>Prava

......

 $ERO(A, D<sub>3</sub>)$ 

. . . . . <del>.</del>

AP(ERO(A,Da),Da) ERO(A,Da) N AP(ERO(A,Da),Da) **M**onau (\* 1. 27. 23. 24. 25. 24. Republika Politika

> <u>Presta al Ant</u>  $AP(ERO(A, D_2), D_2)$

alatan ji

ช่า <u>อาจาราช ชาว</u>เวล

ie aletell

an an ama

 $\texttt{AP}(\texttt{ERO(A, D_3)}, D_2)^\top \quad \texttt{ERO(A, D_3)}^\top \cap \texttt{AP}(\texttt{ERO(A, D_3)}, D_2)^\top)$ **不好 计调整程序 化高速度高速速度** . . . . . . . . . ESO(A) . . . . . .

Debe quedar claro, que el objetivo del ejemplo es mostrar las etapas de un algoritmo para el calculo del esqueleto, empleando la ecuación (4.85)

Para complementar la exposición de este capitulo. indicaremos referencias donde se puede encontrar otras aplicaciones o técnicas relacionadas con la morfología

matem4tlca: a> Un tipo de lenguaje y arquitectura para procesamiento en paralelo, basado en la morfología matem4tlca puede encontrarse en CHuang, 1989]; bl Como realizar la descomposición de elementos estructurales para procesadores tipo línea de ensamblaje (pipeline) puede<br>encontrarse en CZhuang, 1986]; c) Un enfoque estructural al reconocimiento de patrones, empleando morfoloQia matem4tica se encuentra en [Shaplro, 1987]¡ dl Aplicaciones en el campo de la biología se encuentran en CMeyer, 1986: Skolnick. 19861¡ e> Un modelo matemático para la descripción de la forma de objetos, basado en los operadores de Minkowski puede<br>encontrarse en CGhosh, 1988l.

# CAPITULO 5

 $\mathbf{z}$  ,  $\mathbf{z}$  ,  $\mathbf{z}$ 

## OESCRlPClON DE LA ESTRUCTURA DEL SISTEMA COMPUTACIONAL

Se ha mencionado <capitulo l) la importancia que tiene pama el aqui presentado. También hemos indicado cuando es<br>conveniente adquirirlo comercialmente y cuando desarrollarlo.<br>Ahora explicaremos los aspectos compartidos con otros sistemas similares y aquellas caracteristicas novedosas que<br>creemos son un aporte a este tipo de desarrollos cientificos y tecnológicos en nuestro país.

Debido a que cualquier sistema en análisis de imágenes, primero aplica operadores de procesamiento de tmagenes para poner en avidencia y realzar los patrones de interés, y posteriormente emplea operadores de reconocimiento<br>patrones para cuantificar los patrones espaciales para cuantificar los patrones, espaciales o<br>sitecuación 2.3). Resulta que muchos operadores de espectrales (ecuación 2.3). Resulta que muchos operadores de<br>caracter - general, como modificaciones de contraste y<br>transformada de Fourier forman parte de cualquier sistema transformada de Fourier forman parte de cualquier CCuarón, 1988; Fernandez, 1988J. Algunos de los factores que ••tablecen las diferencias entre estos sistemas son: el campo de aplicación (Biologia, Física, Geofísica), la eficiencia de los algoritmos (aplicados secuencialmente o con alto grado de paralelismo), la variedad y el número de métodos de análisis, •l grado de tnteractividad con el usuario, la documentación apropiada de operación (manual de usuario y de programador)  $y$ la organización de los algoritmos (de acuerdo al tipo de su<br>función de transferencia).<br>Considerando -los factores mencionados, calificamos -a

Considerando los factores mencionados, calificamos a<br>nuestro sistema como de propósito general para analizar<br>imágenes: sin embargo cuenta con algunos mádulos im•ownes; sin embargo cuenta con algunos módulos especializados en granulometrías y covarianzas morfológicas. Otras caracteristicas muy importantes son: 1) La adecuada<br>organización de un gran número de métodos de análisis con base en su función de transferencia y la lógica del análisis de imágenes (ver figura 5.1, ecuación 2.3 y sección 2.4); 2) La disponibilidad de algoritmos para el anàlisis de patrones<br>espaciales y de propiedades de dificil modelación, como son: la textura, el tamaño y la forma; 3) El sistema es altamente portable, ya que fue desarrollado con lenguajes de alto nivel (Pascal  $y \in I$ )  $y$  dispone de varios controladores para circuitos grAflcos <CGA, EGA, VGA, PCG, MATROXJ; 4) Tiene la capacidad de procesar imagenes rectangulares de distintas dimensiones, inclusive muy grandes ya que cuando se implantan los<br>operadores locales, el procesamiento se lleva a cabo operador~s locales, el procesamiento se lleva a cabo secuencialmente, sólo empleando el almacenamiento secuencialmente, sólo empleando el almacenamiento<br>estrictamente necesario; S) Para que no exista el problema de que cuando crece demasiado un sistema, no cabe en la memoria principal. Se mantiene en memoria solamente el código d• control, y el algoritmo requerido 5e carga precluamente cuando se necesita y se retira cuando deja de usarse. Otra

ventaja derivada de esto, es que el "espacio" ocupado por los algoritmos puede ser igual a la capacidad del almacenamiento secundario (discos, cintas); 6) Para poder procesar imágenes<br>de diversas procedencias (equipos digitalizadores), es suficiente con escribir los programas de conversión entre los<br>dos tipos de formato: 7) Adoptamos un formato de datos, de do de formato de formato de manerato de de dato de datos, de manera que junto con cada imagen almacenamos sus dimensiones,<br>A descripción que la identifica y la historia de procesamientos que ha sufrido; B) Por su estructura modular,<br>es fácil dar mantenimiento al sistema para hacer más eficientes sus algoritmos o para incorporar nuevos métodos de en forma interactiva mediante la elección de opciones entre<br>varias posibilidades (menús) y la petición de datos y su suministro (ver sección 5.3); 10) Para facilitar el uso del sistema o incrementar su rendimiento, se le està incorporando<br>una "avuda" en forma de breves explicaciones de los "ayuda" en forma de breves explicaciones de algoritmos, conceptos del procesamiento de imagenes, manuales de usuario y del programador, así como de una "base de<br>conocimientos" y un "motor de inferencias" tRich, 1986;<br>Hayes-Roth, 1984] que hagan más explicito y objetivo la selecctán del meJor operador para analizar una imagen.

Hasta ahora, al ambiente en el que ha operado el sistema es el siguiente <ver figura 2.3): a> Sistema operativo MS-DOS; b) Microprocesador Intel 8088,8086, 80286; c) Monitor de<br>altar resolución MULIYSINC: d) 640 Kb de memoria principal: resolución MULTYSINC; d) 640 Kb de memoria principal;<br>sco, duro, de diferentes, capacidades, (20.40Mb): f) e) Disco duro de diferentes capacidades (20.40Mb): Unidades de disco flexible con capacidades de 360Kb y 1.2 Mb; g) Circuito para graficas (CGA, EGA, VGA, PGC, MATROX).

## 5.1 Principios de di&eño

 $\mathcal{N}=\{1,2,\ldots,n-1\}$  ,  $\mathcal{N}=\mathcal{N}$ 

Los principios de diseña seguidos en el desarrollo del sistema, para lograr una buena comunlcaclán con el usuario, facilitar su apréndizaJe y para conseguir un buen funcionamiento de cada mádulo y sus interrelaciones fueron tSimpson, 1982¡ Castleman, 1979; Dougherty, 1987):

1.- La <u>Técnica de refinamientos</u> suresivos. Consiste en pasar primero al ambito teárico, desarrollando una solución general<br>al problema. La cual gradualmente se va detallando, porque se consideran más aspectos particulares y se llega al punto en<br>que - tenemos que elegir la representación de nuestro datos - y<br>escribir - la solución en forma de un programa, - empleando -un lenguaje de programacián. Llegando así al terreno práctico.

2.- La Retroalimentación. Se refiere aqui, a la acción de informar al usuario que sus decisiones han tenido un efecto. Por ejemplo, colocando mensajes para indicar como<br>desarrolla un proceso.

3.- Determinismo y Deducción. Para garantizar que las mismas acciones, producirán siempre los mismos efectos, y que si sabemos que p => q es verdadera y p también, entonces q es Iqualmente valida.

4.- Para avudar a que el sistema funcione de acuerdo  $-1$ tercer principio de diseño, efectuamos verificación en los<br>datos. Esto se traduce en informar cual es el conjunto universal, donde toms valores una variable cuando se olde  $\sim 1$ usuario que la asigne. En el caso que se proporcione **Lim** elemento de dato, fuera del conjunto universal especificado.<br>se le da una nueva oportunidad para hacerlo correctamente e impedimos que se continue hasta que se suministre 14 información correctamente. En la figura 5.2, puede verse  $\mathbf{u}$ m algoritmo para la verificación en los datos.

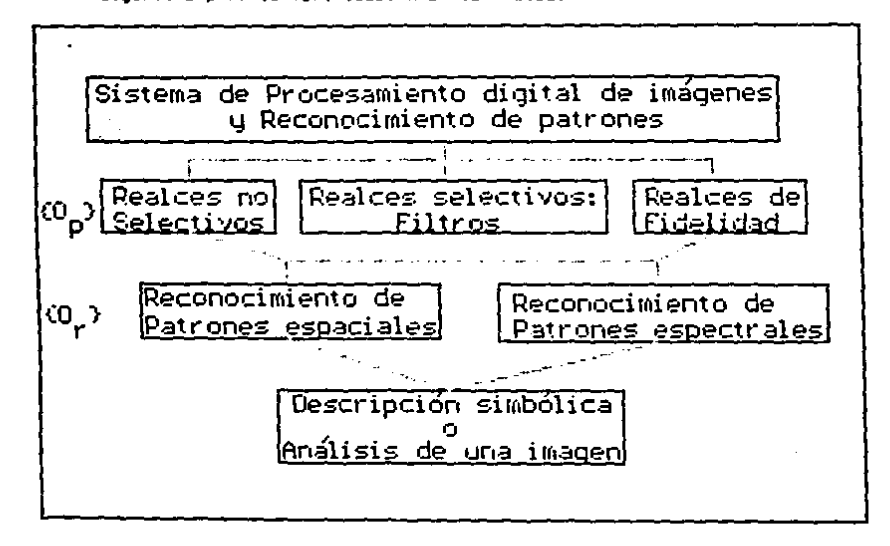

Figura 5.1 Organización de los metodos de análisis, con base en el tipo de función de transferencia y el orden lógico el análisis de imagenes.

1.- Pedimos el dato dat y definimos el conjunto universal U.

2.- Si d•t no esta en u, regresamos a 1 e indicamos el error.

3.- Si dat estå en U

3.1 Preguntamos si era el dato que quería proporcionar (en el caso de una operacl6n que consuma muchos recursos o sea muy importante no equivocarse>

وخروا والمحافظ فالحافظ والمحافظ ماران المكاف ساعدها بالمتستنكس ووسس ومتمسوسيس سيستعمل والمنادر

- 3.1.1 Si el dato no es correcto, regresamos a l.
- 3.1.2 Si el dato es correcto pa&amos a la siguiente operac16n.

Figura 5.2 Algoritmo para la verificación en los datos.

5.- Consistencia. Una vez que decidimos la forma en que vamos a realizar las operaciones de entrada/salida y el control de fluJc, intentamos proseguir invariablemente. Desde el punto de vista del usuario, si el sistema que utiliza obedece un<br>cierto esquema o configuración, es para el más fácil aprenderlo y utilizarlo.

*b.*- <u>Minimizar las demandas de memoria</u> humana. Lo que se trata<br>de hacer, es presentar la información pecesaria para el de hacer, es presentar la información necesaria para el funcionamiento del sistema y pueda ser entonces seleccionada sin necesidad de previa memorización.

7.- <u>Mantener el sistema en apariencia simple.</u> Aqui el<br>principio se refiere a como debe aparecer el sistema al  $principio$  se refiere a como debe aparecer el sistema usuario, fácil de usar. Para los involucrados con el diseño del sistema, significa optimizar sus programas para un mejor funcionamiento y una presentación más clara,

8.— Sujetar a cada algoritmo a un <u>periodo de</u> <u>pruebas</u>, para<br>verificar que funcione correctamente en todas sus partes y finalmente incorporarlo al sistema.

9.- Documentar los algoritmos. Para facilitar su posterior modificación y actualización. También puede elaborarse notas<br>complementarias que expliquen con más detalle los supuestos de cada algoritmo, en que casos conviene aplicarlos y los efectos da las variaciones en cada parámetro, Si la anterior información esta disponible, se facilitará grandemente la elaboración de un manual de usuario y del programador.

## 5.2 Estructuras de datos

Las estructuras de datos principalmente utilizadas son:

l. Archivos de bytes, para almacenar las imágenes de entrada Y 5altda. !Un a~chivo es una sucesian finita de elementos de datos, de un tipo base. En muchos aspectos son similares a<br>los arreglos, pero se diferencian por ser generalmente más grandes y residir en memoria secundaria)

2. Arreglos de enteros y números de punto "flotante." Estos<br>se emplean para mantener aquellas lineas de la imagen. en 'lie emplean pal"'a mantenel"' aquellas lineas de la imagen, en donde se e'litá concentl"'ando el pl"'ocesamtento y también pal"'a representar en forma tabular los operadores puntuales de los realces radiométricos. El tipo de datos del arreglo elegido, depende de la precisión requerida. Por ejemplo, si estamos calculando el histograma de una imágen de más de 65536 pixels, entonces se requiere que cada elemento del arreglo<br>ocupe más de 16 bits. En calculos donde intervienen ocupe más de l6 bits. En cálculos donde intervienen<br>operaciones que no son cerradas sobre los enteros. opel"'aclones que no son Cel"'radas sobre los enteros, necesitamos emplear números racionales (números de punto)<br>flotante), llo ejemplo de esto, es el cálculo de la flotante). Un ejemplo de esto, es el calculo de transformada rápida de Fourler.

3. Matrices de enteros o números de punto flotante. Se emplean para representar los núcleos de operaciones locales, elementos estructurales, matrices de co-ocurrencia, de covarianza y de correlación.

4. Los"Apuntadores" (variables que guardan direcciones de memoria) se emplean para referenciar celdas de memoria<br>'asignadas en el proceso-de-ejecución o bien para accesar asignadas en el proceso de ejecución o bien para localidades de memoria con direcciones absolutas de interés. (por ejemplo, la memoria asociada con el monitor).

Para 'facilitar la identificación de una imagen, conocer sus<br>dimensiones y su historia de procesamientos, se adoptó la siguiente organización de la información en cuanto al formato y etiquetas de las imágenes digitales (ver figura 5.3):

# 1. La etiqueta del sistema

. . . . . . . .

. . . .

Nos dice el nümero de lineas que forman una imagen digital y el núm&l"'O de piKels por linea, asi como el número de transformaciones que se aplicaron para llegar a la imagen actual a partir de la original. Esta etiqueta es útil ya que<br>un programa de aplicación puede leerla, obtener la<br>información del tamaño de la imagen v luego ajustar los información del tamaño de la imagen y luego ajustar parámetros respectivos para el procesamiento de la misma,

# 2. La etiqueta del usuario

Es una sucestón de caracteres proporcionada por el usuario con el propasito de avudar en la identificación de la imagen.

# 3. <u>Las etiquetas de la historia de procesamientos</u><br>Son sucesiones de caracteres que se añaden a la

Son sucesiones de caracteres que se añaden a la imagen en<br>'Orma automática y contienen los nombres de los programas de<br>aplicación y los valores de los parámetros involucrados al aplicación y los valores de los parámetros involucrados al<br>procesar la imagen. Al leer las etiquetas de la historia. el procesar la imagen. Al leer las etiquetas de la historia, el ve un conveniente sumario de su historia procesamientos.

# 4. <u>Una sucepión finita</u> de elementos de imagen

Después de las etiquetas, siguen los datos de la imagen. Estos están compuestos por una sucesión de lineas. Cada línea<br>a su vez, está formada por una sucesión finita de muestras

(nivels). Esto cara cada banda de una imagen multiespectral en general. Cada vez que un programa de aplicación se ejecuta, las etiquetas de la imagen de entrada son copiadas en la correspondiente imagen de salida y se añade una nueva etiqueta de historia.

Desde el punto de vista de la organización de los datos, el espacio que se utiliza para guardar las etiquetas se<br>distribuye de la siguiente manera (ver figura 5.3) : 1).- Dos bytes para quardar el número de líneas; 2).- Dos bytes para quardar el número de muestras (pixels) por linea: 3).- Un byte para guardar el número de procesamientos antecedentes Vilstoria de procesamiento); 4).- Ciento veintitres bytes<br>(123 - 128-5) para la etiqueta del usuario y ; 5).- Sesenta y cuatro bytes por cada etiqueta de la historia. El tamaño se selecciona como un divisor de 128, ya que este es el tamaño<br>del bloque físico considerado para hacer más eficiente las oppraciones de entrada y salida.

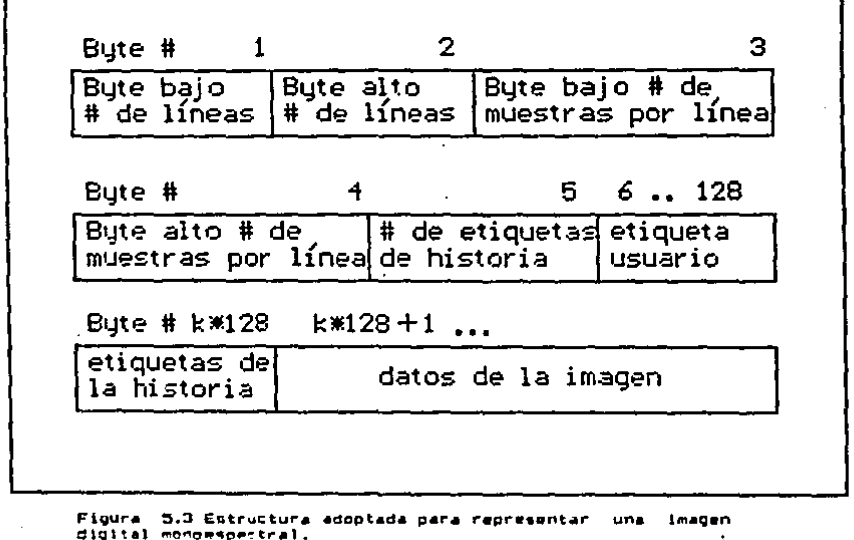
.<br>La expresión algebraica k + 128 + 1 indica la posición del  $\frac{1}{1}$  . The system eigenfails in the state is position of the system of the state. For indicate the state of the state of the state of the state of the state of the state of the state of the state of the state of the entonces se tiene que  $k = m$  div  $2 + 1$ . En otro caso se tiene  $k = m$  div  $\overline{e} + \overline{e}$ .

**Muy** probablemente, cuando implantemos métodos  $0.58$ sofisticados de segmentación y tratemos de emular la<br>percepción visual con todos los aspectos semánticos en la interpretación de las escenas que esto implica, nos veremos en la necesidad de emplear pilas, listas, piramides, arboles y gráficas en general (Boyle, 1988; Tamura, 1984).

5.3 Flujo de control y comunicación con los usuarios

**La** comunicación con el usuario se hace mostrandolo  $1.44$ diferentes posibilidades de proceso, y se espera que el haga<br>su elección presionando el número asociado al método o plen mueva el cursor hasta la posición despada (ver figura 5.4).

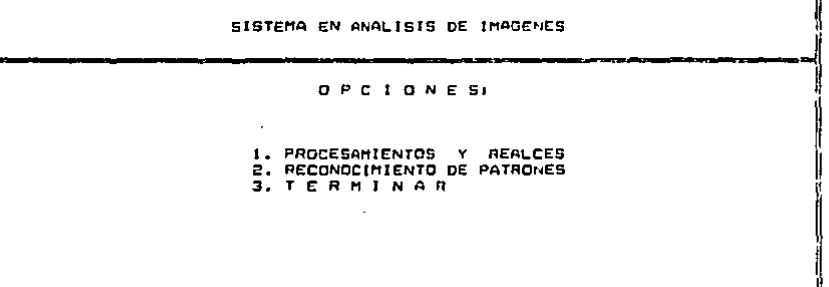

Use los NUMEROS o las FLECHAS y RETURN para seleccionar  $E = 1 - 2$  Avuda 3

Figura 5.4 Presentamos el nivel más ceneral del sistema y los mensajes enviados al usuario para orientarlo en su elección.

Estos conjuntos de opciones estan organizados en forma jarárquica de acuerdo a la lógica en el análisis de imágenes. Asi por ejemplo, el nivol más general del sistema se muestra<br>en la figura 5.4 y este nos indica que el análisis de una

 $10 +$ 

imagen se divide en procesamientos y realces, y<br>reconocimientos de patrones. Siguiendo las trayectorias de<br>este árbol de-opciones-múltiples (menús), particularizamos<br>cada vez más en el-análisis de imágenes hasta llegar e métodos específicos (ver figuras 5.5, 5.6 y 5.8). Al nivel de "hojas" de este "árbol", se encontrarán algoritmos Tax. sas "novas" or ester aroos, ser encontraran argoritmes<br>similares y también la posibilidad de emplear las utiletias<br>(ver figura 5,7) que consisten en rutimas de propósito<br>general, como ver una imagen, leer sus etiquetas, co el experto en procesamientos o ver el directorio.

PROCESAMIENTOS Y REALCES

**OPCIDNES** 

1. REALCES RADIOMETRICOS 2. REALCES GEOMETRICOS 3. REALCES DE FIDELIDAD 4. IMAGENES MULTIESPECTRALES

Use los NUMEROS o las FLECHAS y RETURN para seleccionar  $F = -2$  Avuda 2

Figura 5.5 El procesamiento de imágenes se divide en realces unitarios (realces radiométricos y transformaciónes a<br>lineales a imágenes-multiespectrales), realces selectivos frealces. geometricas)  $\ddot{ }$ realces de. fidelidad (restauraciones).

Cada nivel tiene asociada una ayuda que puede consultarse facilmente presionando una tecla de función (ver figura 5.4, 5.5). El grado de generalidad o especialización de la ayuda, depende del nivel en que nos encontremos. Para salir del sistema o aumontar en generalidad, basta con seguir en sentido opuesto la travectoria que nos llevo a un posición (ver figura 5.8). Es conveniente indicar, que la única parte del sistema que reside-en memoria principal durante su ejecución, es el código de los menús y un algoritmo especifico se carga solamente cuando se necesita.

REALCES RADIOMETRICOS

**Superior Service** 

### **OPCIONES:**

1. NORMALIZACION DEL HISTOGRAMA 2. REALCE LINEAL<br>3. INVERSION DE **SATURADO** CONTRASTE 4. ESPECIFICACION DEL HISTOGRAMA 5. DESPLIEGUE DEL HISTOGRAMA **6. UTILERIAS 7. TERMINAR** 

Use los NUMEROS o las FLECHAS y RETURN para seleccionar<br>  $E = 1 - 2$  Ayuda J

Figura 5.6 Al llegar a los niveles más particulares. estamos en posibilidad de seleccionar un algoritmo.

### **UTILERIAS**

#### OPCIONES:

 $1. VER$ **UNA IMABEN** DE UNA IMAGEN 2. PERFIL 3. INFORMACION DE UNA IMAGEN 4. EXPERTO EN PROCESAMIENTOS 5. DIRECTORIO **6. TERMINAR** 

Use los NUMEROS o las FLECHAS, y RETURN para seleccionar<br>  $[F1 \quad --3 \quad Ayuda \quad 1]$ 

Figura 5.7 Las utilerias son rutinas de amplio uso, que complementan los métodos especificos.

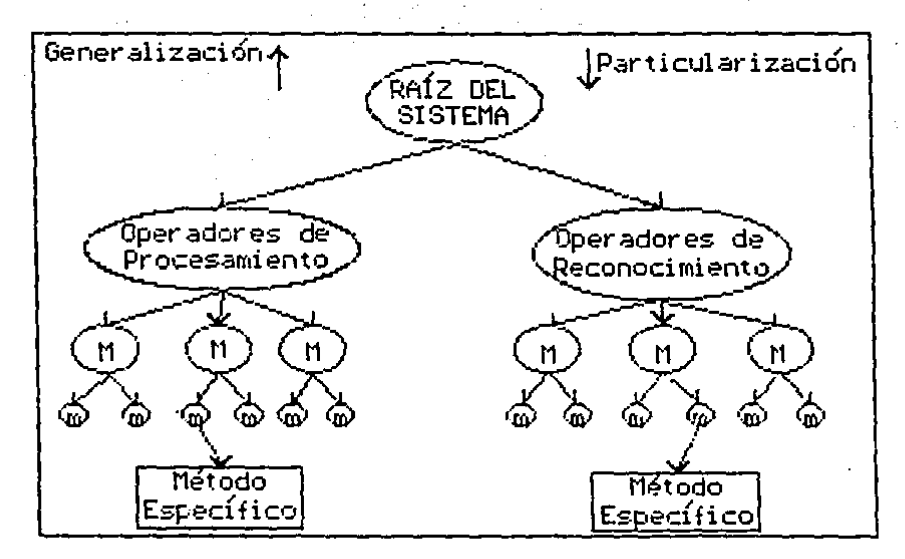

Figura 5.8 El flujo de control en el sistema, es tal que al descender en el Arbol particularizanos y al ascender<br>generalizanos, Para aprovechar mejor la memoria, los algoritmos de procesamiento o reconocimiento sálo se cargan cuando se necesitan.

#### 5.4 Lista de algoritmos

El sistema que se describe aqui se compone de varias unidades, donde por unidad se entiende un conjunto de<br>procedimientos y estructuras de datos relacionados logicamente. Estos procedialentos constituyen la versión computacional de los operadores (Op) y (Op) y como tales se encuentran agrupados de acuardo a la organización lógica planteada (ver figura 5,1 y 5.8). En la lista de unidades que presentamos a continuación se indica a que grupo - de operadores pertenecen y el grado de avance de las mismas. El grado de avance de las unidades listadas es como sigue: aquellas marcadas con (1) se encuentran operacionales, con

(2) se encuentran en desarrollo computacional y con (3) en<br>desarrollo matemático. Es importante hacer notar que el<br>reconocimiento de oatrones espaciales está muy linado al de reconocimiento de patrones espaciales está muy ligado al los patrones espectrales, ya que un patrón espacial puede verse como un conjunto de patrones espectrales, Para imágenes monoespectrales esta relación desde luego no existe. Vistas las cosas de esta manera, pudiera pensarse que ciertas operaciones listadas en el rubro de reconocimiento de a patrones espectrales. La separación aqui propuesta es un<br>tanto arbitraria y refleja la experiencia acumulada en la teoria de análisis de imágenes. CLira, 1988J

Las unidades son entonces las siguientes:

l.-Operadores de Procesamiento

l.1.- Realces no selectives

- 1.1.1 Lectura y escritura de imágenes (1)
- 1,1.2 Despliegue de imágenes <1> Aplicación de Falso color. 11> Ampl laclón y Desplazamiento de la imagen. (2) Desplieque del histograma junto con la media, varianza *y* desviación estandar tl). Graficación de la imagen como una superficie (2) Despliegue de etiquetas e historia de procesamientos '11
- 1.1.3 Transformaciones con base en el histograma Modificaciones lineales (1) ModiFlcaciones no lineales 121 Normalización del histograma (1)<br>Especificación del histograma (2)
- l.t.4 Tr•nsFormaclones lineales de imágenes multiespectrales Descomposicign en componentes principales <21 Análisis canónico 131 Combinación lineal de bandas o imágenes (3) Transformación de Kauth-Thomas (3)
- 1.1.5 Operaciones geometricas Registración (2) Restltucián (2) Mosaicos C31 Proyecciones Cartográficas (3)

1.2 Realces Selectivos

1.2.l Realces de perímetros y lineas con base en operadores diferenciales Operador de Roberts Cll Operador de Sobel 111 Operador de pseudo- Laplace (1)

# Operador de Canny (1)

t.2.2 Filtros en el espacio de coordenas por olantillas miclene Filtro pasa bajas (1) Filtro casa altas (2)  $Filtro$  pasa bandas  $(2)$ Filtro de correlación espacial (1) Filtro sioma (3) Filtro de media (1) Filtro de mediana (1) Filtro de K-vecinos (1) Filtro Lee aditivo (1) Filtro Lee multiplicativo (3) Filtro de Wallis (1) Filtro para detección de lineas y ramificaciones (1) Filtro con núcleo definible por el usuario (i) 1.2.3 Processs con base en la tranformada de Fourier Espectro de frecuencias (i) Filtro butterworth (pasa bajas y pasa altas) (1) Filtro exponencial (pasa bajas y pasa altas) (1)<br>Filtro con plantilla dada por el usuario (2) Filtros selectores de frecuencias (2) 1.3 Realces de fidelidad

1.3.1 Restauraciones con base en propiedades estadisticas Filtro de Wiener (3) Máxima entropia (3)

1.3.2 Restauraciones con base en minima distancia de minimos cuadrados (3) deconvolución constrinaida (3)

2.- Operadores de Reconocimiento

2.1 Reconocimiento de patrones espaciales

- 2.1.1 Coeraciones aigebraicas Suma y diferencia de imágenes (1) Producto y cociente normalizado de imágenes (1)
- 2.1.2 Operaciones conjuntistas Unión e intersección de imágenes binarias (1) Oiferencia y complemento de imágenes bimarias (1)
- 2.1.3 Segmentación de imágenes

2.1.3.1 Segmentación orientada a contornos Detección de puntos (2) Detección de lineas (1) Sequimiento de bordes (1) Rasgos lineales mediante transformación de Hough

#### $(1)$ Detección combinada (2)

- 2.1.3.2 Segmentación orientada a Regiones Partición del histograma (1) Crecimiento de regiones (1) División y fusión de regiones (3)
- 2.1.4 Transformaciones morfológicas Erosión y Dilatación (1) Suma y Resta de Minkowski (1) intersecta o no intersecta (Hit or Miss) (1) Apertura y Cerradura (1) Granulometrias (1) Covarianzas (1) Esqueletos (1)

2.1.5 Representación y Descripción

- 2.1.5.1 Representación de contornos Firmas (3) Códicos de cadena (3) Aproximación poligonal (3) Segmentos de frontera (3)
- 2.1.5.2 Representación de Regiones Por renglones (3) Arboles cuatruples (3)
- 2.1.5.3 Descripción de contornos Perimetro (2) Diametro (3) Momentos (3). Curvatura (3) Números de forma (3) Descriptores de Fourier (3)

2.1.5.4 Descripción de regiones Area  $(1)$ Mamentos (3) Compacidad (3) Número de Euler (3) Ejes principales (3) Arbol de homotopia (3) Matrices de co-ocurrencia (1) Contraste (1) Entropia (1) Homogeneidad (1)

2.2 Reconocimiento de patrones espectrales

2.2.1 Clasificación no supervisada Por funciones de distancia: algoritmo isodata (1). Por funciones de verosimilitud: Regla de Bayes (2)

### 2.2.2 Clasificacl6n Contextual Por funciones de Correlación (2)

# 5.5 Futuros desarrollos

En primer lugar, tendríamos que lograr que todos los<br>Logritmos citados fueran completamente operacionales y que algoritmos citados fueran completamente operacionales y que el sistema en su conjunto cumpliera estrictamente con los<br>principios de diseño planteados (ver sección 5.1). Una vez logrado lo anterior, podría perfeccionarse la ayuda al usuario para que fuera más interactiva y didáctica. Por otra<br>parte, la base de conocimientos del experto en procesamiento de lmAgenes se depuraría y eMtenderáa para incluir el reconocimiento de patrones y, si se considera apropiado puede plantearse el diseño de nuestro "motor de inferencias" <hasta ahora hemos empleado uno comercial CExsys, 1985J)

A mas largo plazo y como una gran labor de equipo, puede •studiarse la -factibilidad de desarrollar pcr nosotros mismos un sistema muy automatizado que efectue las operaciones de procesamiento y reconocimiento en tiempo real IRichards. 198bl y que basados en un modelo de la clase de objetos analizados, pueda dar una descripción semántica de las escena<br>CBoyle, 19881. Todo esto implicaria familiarizarse con<br>aroulterturas, especializadas que pos permitan aprovechar el arquitecturas especializadas que no& permitan aprovechar el alto grado de paralelismo intrinseco en la mayoria de algoritmos de este-género-CPage, 1988; Levialdi, 1988) y<br>también estudiar los adelantos en los lenguajes para estudiar los adelantos en los lenguajes especlf"lcar algoritmos con •Jecuci6n en paralelo. Finalmente, la descripcl6n de los modeles puede realizarse con los métodos de representación del conocimiento, desarrollados por la Inteligencia Artificial CRich, 19861. Sobra decir que tales sistemas permiten aumentar grandemente la productividad y por lo tanto tienen amplia apllcaclén en la industria o en la investlgaci6n cientiflca CFreeman, 19881 Tamura, 1984; Gini, 1985].

## CAPITULO 6

#### CASOS DE ESTUDIO

El objetivo de este capitulo, es mostrar algunas de las aplicaciones del sistema computacional descrito (capitulo 5). Los casos de estudio se escogieron de tal manera que reflejan<br>problemáticas de diversos campos de las ciencias problemáticas de diversos campos de las ciencias experimentales. En la solución de estos problemas, se procuró seguir las etapas planteadas (sección 2.4 y 3.1) para realizar el analisis de una imagen digital y fundamentar las transformaciones de imagenes en sus propiedades matemAticas '<capitulo 3 y 4>.

La mayoria de las Imágenes aqui presentadas, constan de 256 toma valores de intensidad en el rango [0..255J. La imagen d•l huracán Gllberto lver sección 6.6) en contraste, está formada por 480 lineas y cada linea esta compuesta por 512 ptxels. El rango de intensidades también es C0 •. 255l.

#### b.1 Granulometrias por número y medida de un catalizador.

Un catalizador es una sustancia que sin estar<br>manentemente involucrada-en-una-reacción, incrementa la permanentemente involucrada en una reacción, incrementa velocidad con la que una transformación quimica se aproxima al equilibrio tFuentes-Diaz, 1988]. La caracterización fi'5lca de un catalizador incluye la granulometría de la muestra, para conocer la distribución de tamaños partículas (partículas metálicas). El método más simple<br>consiste en dar la repartición del número de partículas de consiste en dar la repartición del número de particulas, de<br>acuerdo la su tamaño, El bistograma, resultante, indica, el acuerdo a su tamaño. El histograma resultante, indica porcentaje de partículas de un tamaño dado respecto del total<br>de partículas, consideradas... Es derir oraficamos du (el de particulas consideradas. Es decir graficamos d<sub>i</sub> (el<br>diámetro) contra n./En. En donde n. indica el número de diámetro) contra  $n_i/\Sigma n_i$ . En donde  $n_i$  indica el número particula5 correspondientes al dlametro d¡.

Sin embargo, en catalisis es mas importante conocer la ente da la superficie total del catalizador<br>correspondiente a cada tamaño de particula. Ahora graficamos<br>d<sub>i</sub> contra n<sub>i</sub>d<sub>1</sub>/2 n<sub>i</sub>d<sub>1</sub>. Lo anterior permite determinar por ejemplo, si existen reparticiones bimodales. Estos datos pueden ser posteriormente utilizados para correlacionar la estructura del catalizador con sus propiedades catalíticas.<br>El método será aplicado a un catalizador Pd-Pb/o AlpO<sub>3</sub> cuya El método será aplicado a un catalizador Pd-Pb/o Al203 granulometría ha sido determinada por métodos convencionales. El catalizador estudiado Pd-Pb/c Al2O3 (Paladio - Plomo / calúmina) tiene una concentración total en metal (Pd) del 0.28 '<br>% en peso.

Los catalizadores Pd-Pb//o. Al<sub>2</sub>0<sub>3</sub> se utilizan en Industria para reacciones de hidrogenación selectiva 1purlflcaclón de fracciones ligeras> y para la obtenc10n de materia nrima <polímeros por eJemplol.

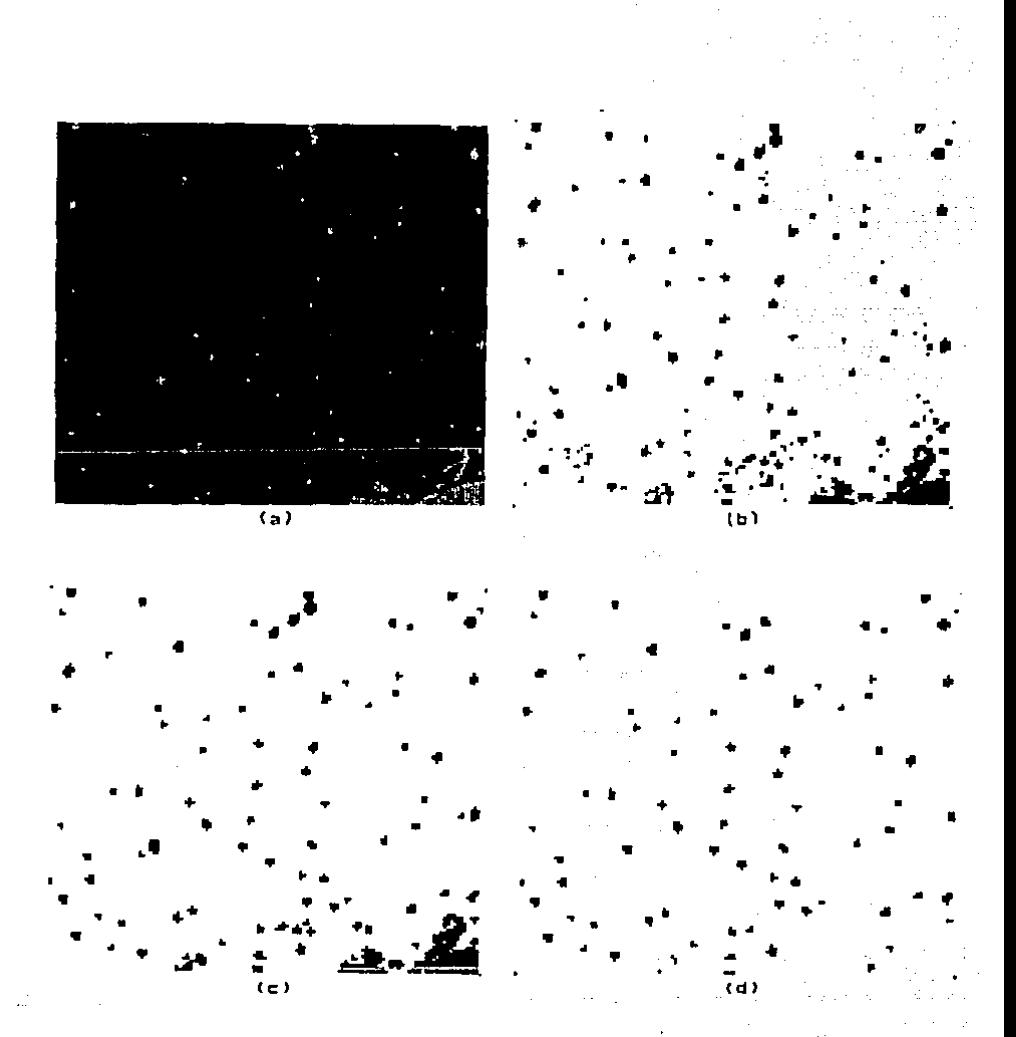

Figura 6.1 (a) Imagen digitalizada del catalizador Paladlo –<br>Plomo. (b) Resultado de la segmentación con base en el histograma. (c) Aplicación de la operación de apertura. (d) Aplicación de la transformación intersecta o no intersecta.

La imagen original fue obtenida con un microscopio Jeol 100cx a partir de una rejilla convencional para observación y la imagen digitalizada puede observarse en .<br>El objetivo que :<br>El objetivo que

.<br>El sección que se persigue en esta sección, es <mark>la</mark><br>Isión de la merfología matemática para automátizar la aplicación de la morfología matemática, para automatizar la<br>determinación de la granulometría en un catalizador. Esto es importante, ya que la determinación de la granulometría en<br>forma visual y manual, ademas de ser un proceso lento y<br>agotador, esta sujeta a errores.

Para proceder a la aplicación del algoritmo de la<br>oranulometria. (ver sección 4.5.1) primero debemos realizar granulometría, cver sección 4.5.l> primero debemos realizar una segmentación completa de la imagen. De tal manera, que pixels con intensidad digamos 295, correspondan con partículas y los que tengan intensidad o, correspondan con el fondo.<br>En nuestro caso, partimos de una imagen con buen contraste

(ver figura 6.1 (a)). Por lo que intentamos aplicar un método de segmentación con base-en el histograma (ver sección<br>3.3.1). Observando el histograma de Intensidades, nos percatamos` que presenta una distribución bimodal (figura<br>6.2). en donde uno de los lóbulos (el menor) está asociado b.2), en donde uno de los lóbulos (el menor) está asociado<br>con las partículas y el otro con el cesto de objetos, en la con las partículas y el otra con el resto de objetos en la imagen. El problema en general con este método, selección de los umbrales, y aquí no fue la excepción. Lo que hicimos fue, aplicar la segmentación con varios umbrales y con informaciün de campo de la misma imagen lmldiendo) <sup>1</sup> supimos cual nos daba la mejor aproximación al área.

La imagen así obtenida, (ver figura 6.1 (b)) es una buena<br>aproximación a la seomentación buscada: sin embargo, las aproximación a la segmentación buscada; sin embargo,<br>particulas son de-cierto tamaño y forma aproximadam aproximation a la segmentation pustada; sin empargo, ia»<br>particulas son de cierto tamaño y forma aproximadamente<br>circular. Es en este punto, donde empleamos las circular. Es en este punto, donde empleamos las<br>características geométricas-de-los-objetos-de-interés, para reconocerlos. Las objetos menores a una circunferencia .de radio uno (la longitud se mide en pixels), no son particulas. Por lo cual, aplicando una apertura morfológica con un<br>círculo de radio uno (ver sección 4.4), los eliminamos (ver

figura 6.1 (c)).<br>Para terminar Para terminar de segmentar la imagen, solo resta eliminar un objeto en la esquina inferior derecha que por su forma, un objeto en la esquina inferior derecha que por su forma,<br>tampoco es particula. Este último filtraje, podemos<br>efectuarlo aplicando la transformación "intersecta o no intersecta" (ver sección 4.1.1) y una circunferencia de radio<br>2 nos plemento estructural. La idea consiste en dejar en la 7 por elemento estructural. La idea consiste en dejar en la intensidad 255, aquellos puntos que puedan rodearse por una<br>circunferencia formada por pixels con intensidad cero, y<br>asionar la intensidad cero, a aquellos que no cumplan la intensidad cero, a aquellos que no cumplan la anterior condicíón (ver figura 6.1 (d)).<br>Al aplicar el filtraje anterior, en e

Al aplicar el filtraje anterior, en el caso de particulas<br>muy próximas (distantes en menos de 7 pixels) se eliminó (distantes en menos de 7 pixels) se eliminó parte de sus areas. Esto claramente no es deseable, pero fue algo que perdimos al ganar la eliminación del objeto referido. Aplicando de nuevo una apertura can un circulo de radio una de pequeñas "partlas" que en eliminamos das pequeñas

aparecieron (ver figura 6.3 (a)). Esta última transformación<br>no altera el área de las particulas ya identificadas, porque la apertura es idempotente (ecuación 4.63).<br>En este punto, se efectua la granulometría y obtenemos

En este punto, se efectua la granulometria y obtenemos una claslflcaclón de las particulas por tamaños (ver figura 6.3 <b>.<c> y <d>> y las graficas de sus distribuciones por numero y medida lver figura 6.4 y b.S>.

Con base en las granulometrias, podemos calcular el area promedio de las partículas y su grado de "esfericidad" .<br>IDelfiner, 1972J. Si representamos los parámetros medidos con<br>la siguiente notación:

r<sub>m</sub> radio promedio de acuerdo a la granulometría por medida.  $\sigma_{\overline{n}}$  desviación estandar de la granulometría por medida. A.\_ area promedio de acuerdo a la granulometria por medida. E;. esfericidad de acuerdo a la granulometria por medida. A<sup>m</sup>área promedio de las particulas. Se calcula como Area total<br>/ Número de particulas  $r_n$  radio promedio de acuerdo a la granulometría por número.  $\sigma_n$  desviación estandar de la granulometría por número. A, area promedio de acuerdo a la granulometría por número. En esfericidad de acuerdo a la granulometría por número.

Pod•mos resumir los resultados asii r<sub>m</sub>= 1.58 unidades de longitud. *a*<sub>m</sub> • 0.6 unidades de longitud.<br>*A<sub>m</sub>* = π • r<sub>m</sub> = 7.84 unidades de área.<br>E<sub>m</sub> = A<sub>m</sub> / A = 0.58 firm<br>Am 983/73 = 13.46 unidades de área.<br>Am 983/73 = 13.46 unidades de área. rn= 1.4~ unidades de longitud.  $\sigma_{\mathbf{n}^{\mathbf{n}}}^2$  0.5  $\mu$ nidades de longitud.<br>Anª n • rn = 6.6 unidades de årea.  $E_{n} = A_{n} / \tilde{A} = 0.49$ 

E\$ de interés ahora, el considerar el grado de concordancia<br>con las medidas experimentales. Debe tomarse en cuenta, que por la manera peculiar en que se aplica cada método, (el convencional y el computarizado) existen factores que hacen dificil la comparación de los métodos. Resumiremos en una tabla los resultados obtenidos por ambas partes:

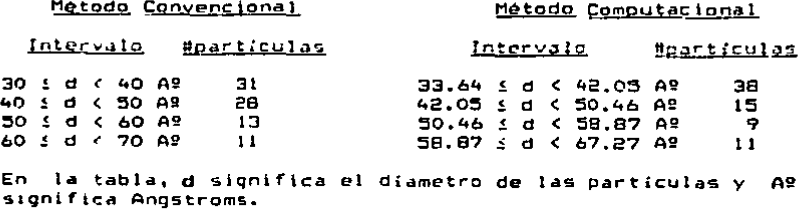

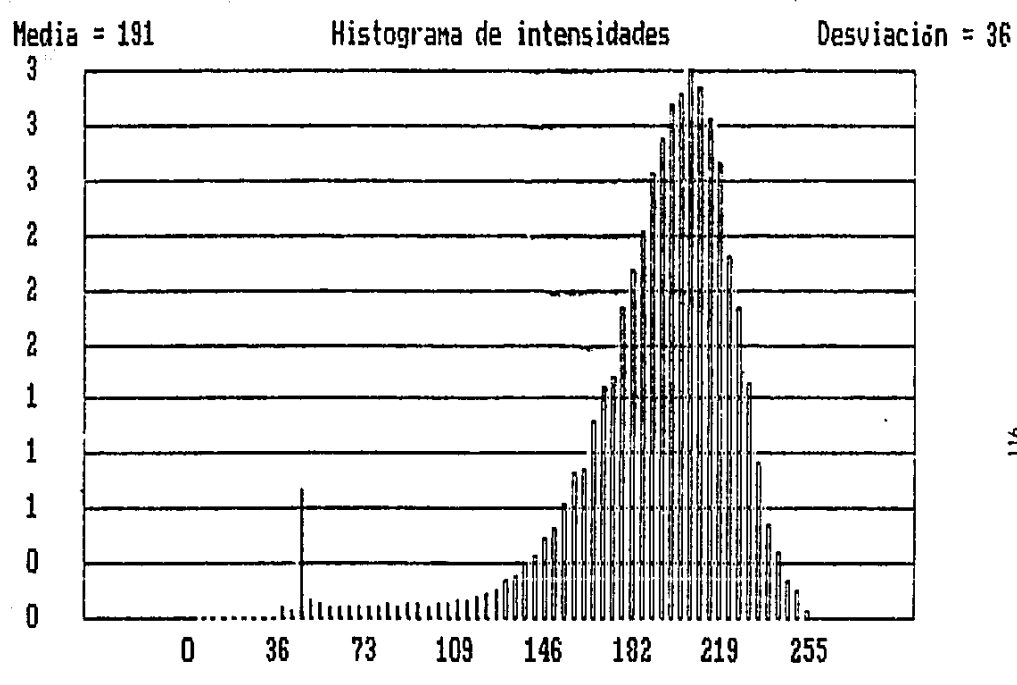

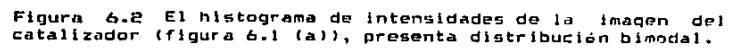

 $\mathbf{2}$ 

 $-117$ 

وكون البلاد وبرسال<br>التوريطية ويؤنث البروز ta Alexandria

a na Kalendaria.<br>Albanya masa na Mareka la  $(b)$ 

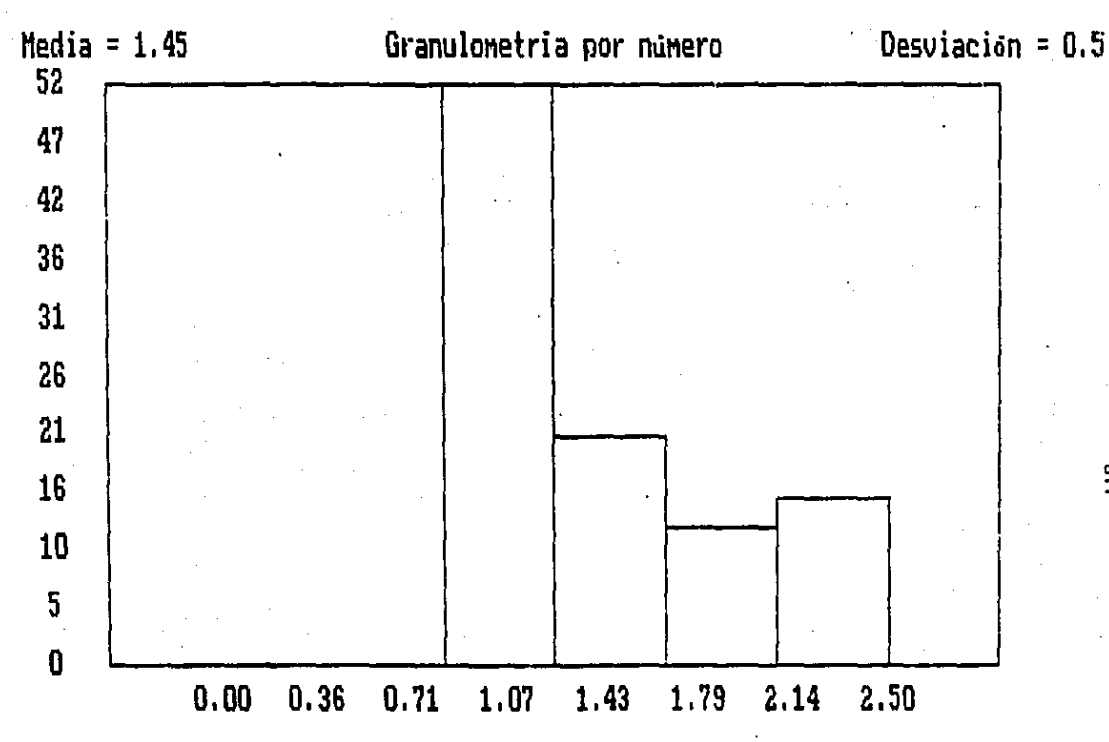

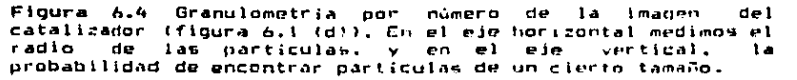

 $\frac{9}{11}$ 

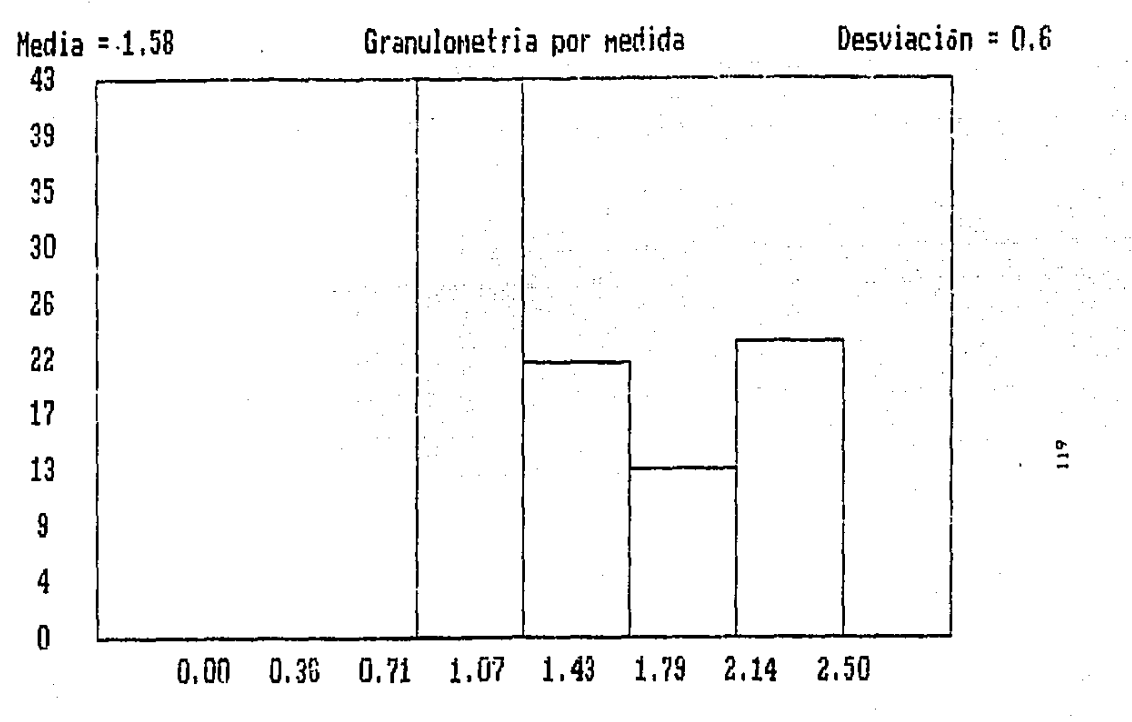

Figura 6.5 Granulometria imagen de l por medida de t a catalizador (figura 6.1 (d)). En el eje horizontal medimos el radio de las partículas, y en el eje vertical,<br>probabilidad de encontrar partículas de un cierto tamaño.  $1.1$  Para convertir la oranulometria de la figura 6.4, a los re5ultados de la tabla anterior. Tomamos en cuenta que de acuerdo a medidas de campo, el Area de un CIV equivale para •~t• lmag•n a B.41 x 8.41 Aet. También, debe considerarse que cuando se aplica la primera apertura, se eliminan pixels de la frontera. Por lo cual, tomando en cuenta una perdida de 2 pixels (en promedio) en el diámetro, debe agregarse 16.82 Aº<br>a los datos de la figura 6.4.

,.

*En* base al estudio anterior, podríamos hacer algunas exacto: a) Elegir el tamaño del campo instantaneo de vista, de acuerdo al teorema de muestreo *v* las recomendaciones de la 5ecci0n 2.4. Esto quiere decir que el área asociada a un pixel, no debe ser grande comparada con el área del minlmo de tal le de Interés. b> Ajustar las condiciones de llumlnaclén de tal forma, que la imagen presente buen contraste y se<br>facilite su segmentación. c) Después de que se halla logrado<br>la segmentación, ya sea empleando información radiométrica, geométrica o textural. Es conveniente estimar en que cantidad<br>se han alterado las áreas de los objetos de interés, para así poder agregar los factores de corrección necesarios.

# 6.2 Granulowetrias por número y medida de unas trazas.<br>nucleares.

En muchas aplicaciones tecnolé9lcas *v* fenémenos físicos en 1•• que Intervienen eml•lones radioactivas, es importante conocer el número de particulas, su tipo y su energ{a. Esto generalmente se hace a partir de los datos que suministran diversos tipos d• detectores. En el caso de detectores da estado sélido, el paso de una partícula cargada produce alteraciones en su estructura. Estas alteraciones que quedan<br>en forma de una trayectoria, reaccionan quimicamente de<br>manera distinta a ciertas sustancias. Lo cual permite<br>agrandar esta "huella" de algunos nanómetros a vari agrandar esta "huella" de algunos nanémetros a micrémetros, convirtiendo la trayectoria de la partícula en<br>una traza. En principio, hay suficiente información en la traza ccmo para permitir la determinacién de la carga y la v•locidad de la partícula incidente CLlra 1984J.

la<br>las de de<br>de En esta sección, el objetivo que se persigue no es ldentificación del tipo de particulas que produjeron traza& nucleares, ya que esto lmplicaria conocimientos fisica nuclear. Lo que se pretende es contar el número trazas, sus áreas y generar una función de distribución tamaños. Esto último, es útil •n el control de los niveles de radlac.ién.

ricion.<br>Para efectuar la granulometría de las trazas, antes debe ero crectual la grandiumetria de las trazas, antes opper ...<br>...segmentarse la imagen (ver definición de segmentación completa, secclén 3.1) de tal forma que los pixels queden clasif1cado'!i en dos categorlas: interior de las trazas y exterior.

exterior.<br>Como la imagen presenta buen contraste (ver figura 6.6 (a)) y<br>su histograma es bimodal (ver figura 6.7) puede pensarse que<br>es suficiente la información radiométrica para alslar los

objetos de interés. Sin embargo, a partir de una observación más minuciosa de la imagen y de algunos perfiles horizontales tver figura 6.8 y 6.91 notamos qua el fondo no es totalmente homogéneo ya que presenta fluctuaciones. Además, existen algunos pixels en la circunferencia que rodea el campo de observacl6n que tienen intensidades iguales a las trazas nucleares.

En vista de las anteriores consideraciones. y reflexionando sobre los alementos que nos permiten reconocer los patrones de interés, notamos que las trazas adem~s de su intensidad peculiar tienen una forma y tamaño caracteristico. En el capítulo 4, hemos visto que podemos investigar la estructura de un objeto, analízandole localmente mediante un elemento<br>estructural y una transformación morfológica, apropiada. estructural y una transformación morfológica apropiada.<br>Estando fuertemente relacionados la forma del elemento. Estando fuertemente relacionados la forma del estructural y el tipo de información que queremos obtener.

En el primer caso de estudio, se empleo primero las caracteristicas radiométricas, seguidas de las geométricas<br>para producir la segmentación completa. En este caso, el para producir la segmentación completa. En este caso, el<br>orden será el inverso. Para ello, aplicamos una transformación de apertura en tres dimensiones con una esfera de radio· 2. Est.a tran5formación, es una extensión de lag conceptos del capitulo 4, a imágenes con varias tonalidades,<br>no necesariamente binarias [Haralick, 1987]. En otras palabras, la imagen se considera como una superficie y por<br>medio de la transformación y el elemento estructural, se la transformación y el elemento estructural, se<br>, en una nueva superficie. En el caso de la transforma en una nueva superficie. En el caso de la<br>transformación, de apertura y un elemento, estructural transformación de apertura y un elemento estructural es como sique: deslizamos la esfera, por abajo de la superficie, <sup>-</sup>de tal manera que ésta siempre esté en contacto<br>con ella. La nueva superficie, es la reunión de los puntos<br>sobre la esfera en su recorrido bajo la superficie de la sobre la esfera en su recorrido bajo la superficie de

imagen, que tienen mayor altura (ecuación 4.55).<br>- Si observamos los perfiles, (ver figura 6.8 y Si observamos 105 perfiles, Cver fiqura 6 <sup>0</sup> 8 y 6.9) notaremos que las alteraciones de la Imagen se presentan como pequeñas fluctuaciones en la "Superficie de la imagen. Por otra parte, como las tra:a5 estan asociadas con Intensidades bajas, aparecen en la supeficle de la imagen como sumideros o "cráteres" con dimensiones mayores a los elementos de la imagen que no son trazas. Si invertimos el contraste de la imagen u obtenemos su "negativo" lver figura 6.6 lb> y figura 6.10 y 6.11), ahora las trazas estarán asociadas con picos en la superficie de la imagen.

Tomando como elemento estructural, una esfera de un tamaño tal, que no entre en los "pequeños" picos asociados al ruido, pero que si entre en los picos más grandes asociados con las<br>trazas. La transformación de apertura, producirá una<br>superficie en las cuales las fluctuaciones de la imagen tales<br>como el ruído y el "anillo" del campo de obser como el ruido y el "anillo" del campo de observación (ver<br>figura 6.6 (c)) han sido eliminadas, y sólo quedan los picos asociados con las trazas. Los picos de las trazas, se verán<br>truncados en su cúspide si eran muy agudos, pero las truncados en su cúspide si eran muy agudos, pero dimensiones de la base-del pico permanecerán constantes.<br>Aplicando la segmentación con base en el histograma a la imagen anterior, de tal forma que asociamos la intensidad 255<br>a los pixels que tenian intensidades en el rango [55,255] y 0 a los pixels fuera del anterior intervalo, producimos la segmentación completa (ver figura b.6 Cdl).

En este punto, aplicamos los algoritmos de granulometría por número y medida, y obtenemos las funciones de distribución que se muestran en la figura 6.12 y 6.13. En las por tamaños como se ve en la figura b.14 y 6.15. Es conv&nlente notar <ver sección 4.5.l) que como en esta imagen existe intersección entre las trazas, al aplicar  $\hat{\mathbf{l}}$ as aperturas con los círculos, en cierta etapa las trazas que aparecian juntas se separan. Esto ocasiona, que la función qu• asocia con cada tamaño de circulo el número de trazas que quedan después de la apertura, no sea decreciente. La caso mo es estrictamente una función de distribución. Para<br>compensar este defecto, en el caso que el objeto en estudio no permanezca conexo al aplicar las aperturas, vamos a<br>interpolar la función de número de partículas, de tal manera<br>que resulte una función monótona decreciente. Cuando el programa detecta una situación anómala, va guardando los lugarea donde se corrigió, y al finalizar su ejecución r•porta esto al analista.

Con la notación de la sección anterior en mente, podemos rewumir los resultados como siguer

r<sub>m</sub>= 2.98 unidades de longitud,<br>c<sub>m</sub>= 0.8 unidades de longitud,  $A_m = 27.89$  unidades de Area. Em= 0.56<br>A= 6126/124 = 49.40 unidades de área.  $r_{\mathbf{n}}$ = 3.08 unidades de longitud.  $\sigma_{\rm m}$ = 0.7 unidades de longitud. A<sub>n</sub>= 29.08 unidades de área.  $E_n = 0.60$ 

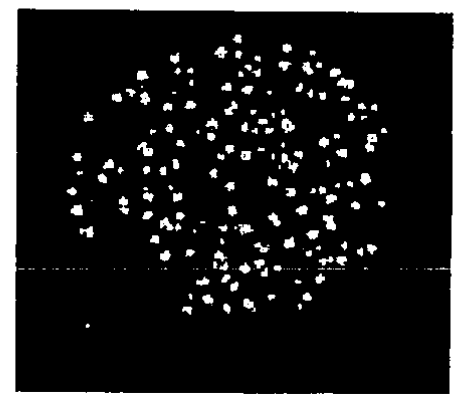

 $(a)$ 

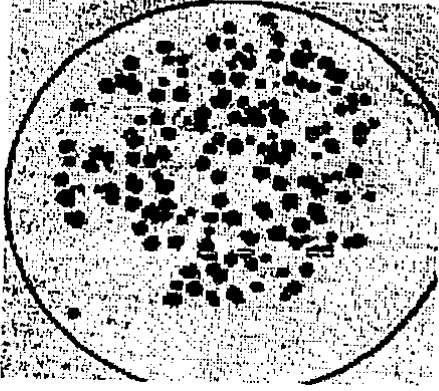

 $(b)$ 

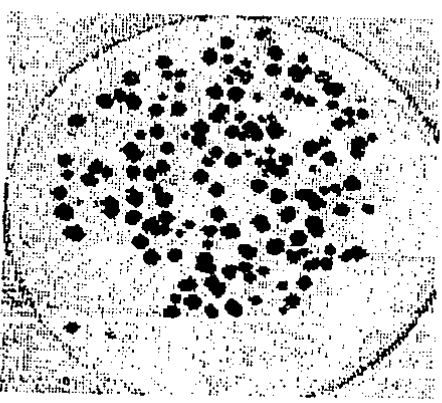

 $(c)$ 

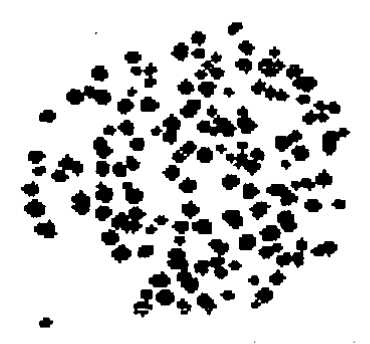

 $(d)$ 

Figura 6.6 (a) Imagen con las trazas nucleares. (b)<br>Aplicación de una tranformación lineal de contraste para<br>producir el negativo. (c) Aplicación de una apertura morfológica en 3D. (d) Segmentación con base  $\mathbf{e}$ en histograma.

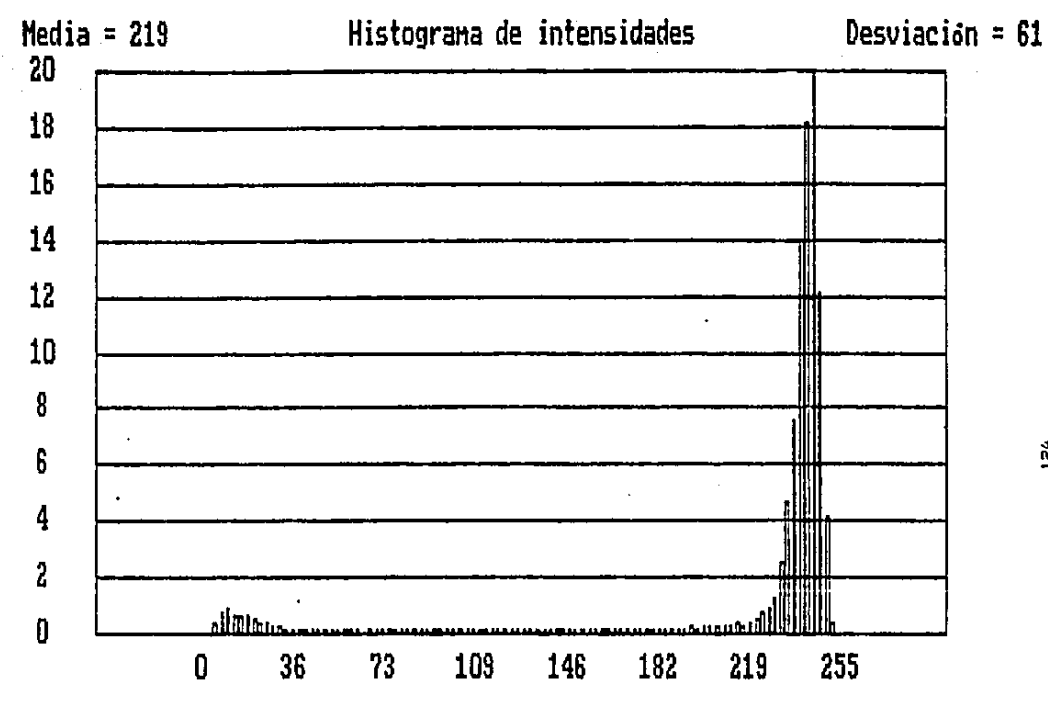

 $\sim 10^4$ 

 $\mathcal{L}(\mathcal{A})$ 

Figura 6.7 Histograma de intensidades de la imagen de las trazas nucleares (figura 6.6 (a)).

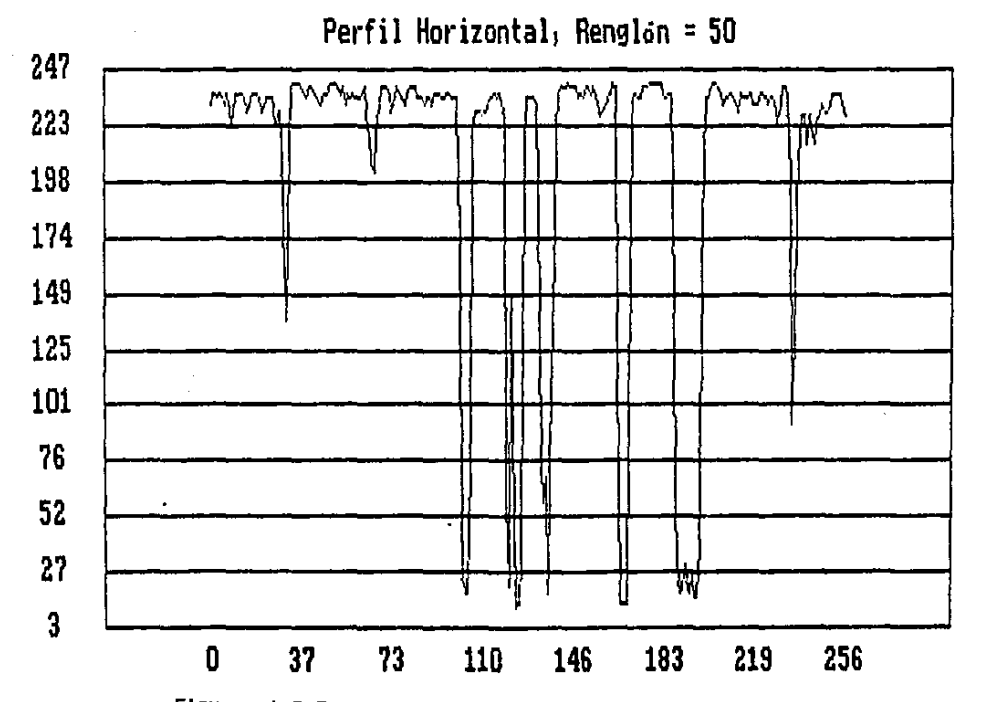

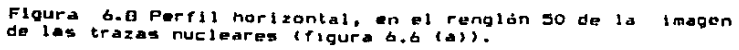

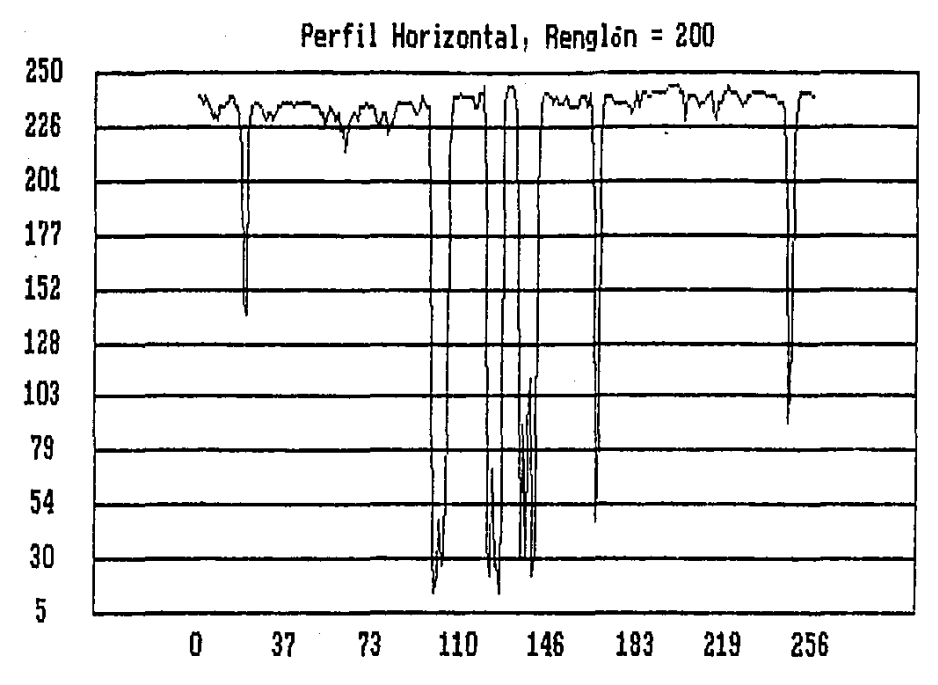

Figura 6.9 Perfil horizontal, en el renglón 200 de la imagen<br>de las trazas nucleares (figura 6.6 (a)).

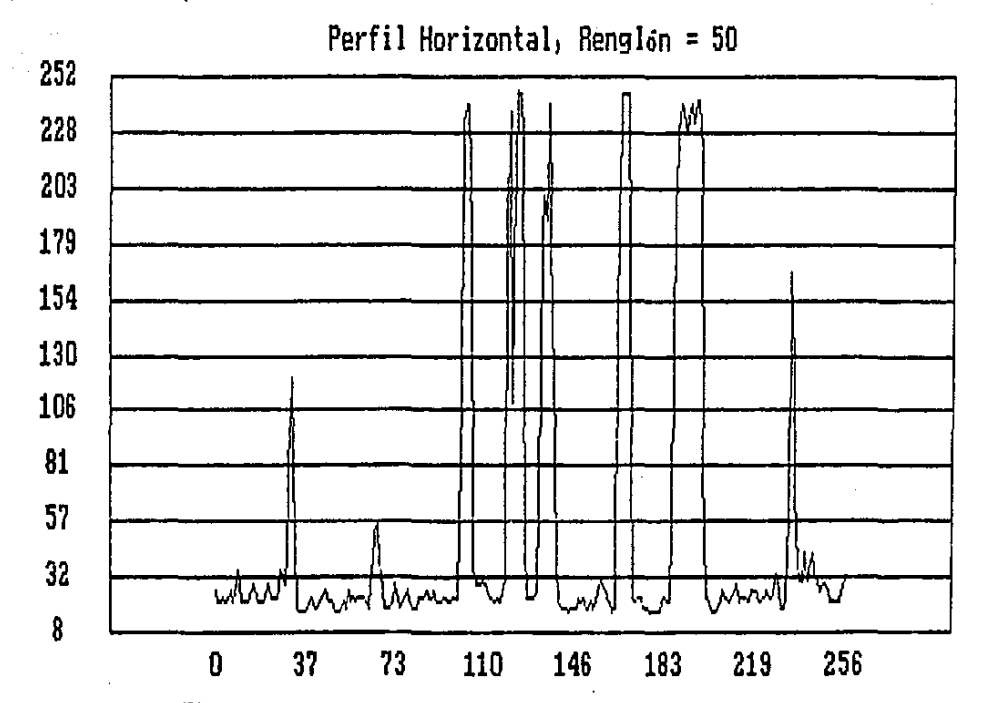

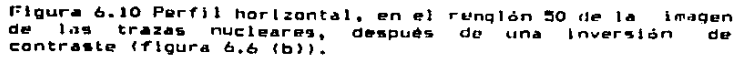

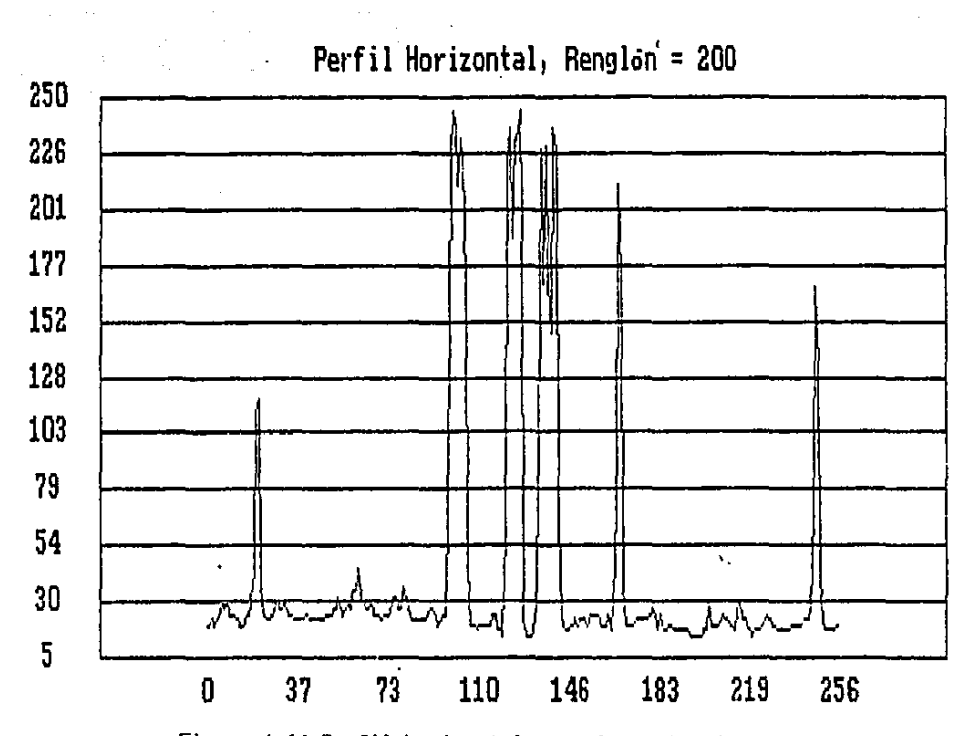

Figura 6.11 Perfil horizontal, en el renglón 200 de la imagen de las trazas nucleares, después de una inversión de contraste (figura 6.6 (b)).

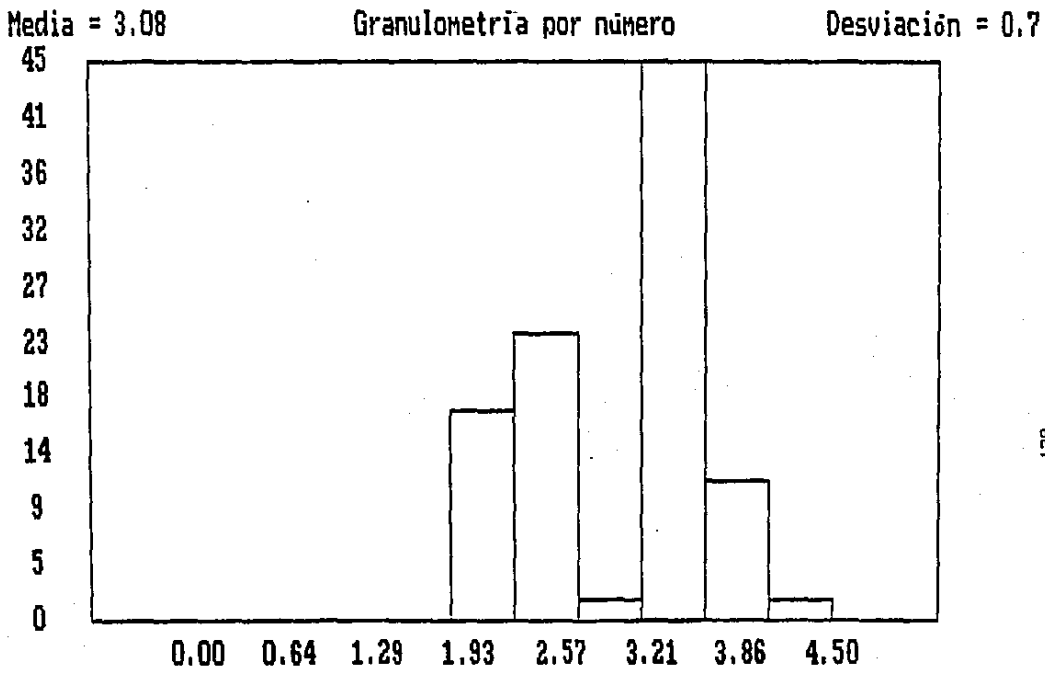

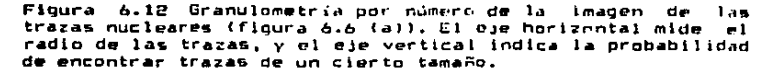

 $\frac{8}{2}$ 

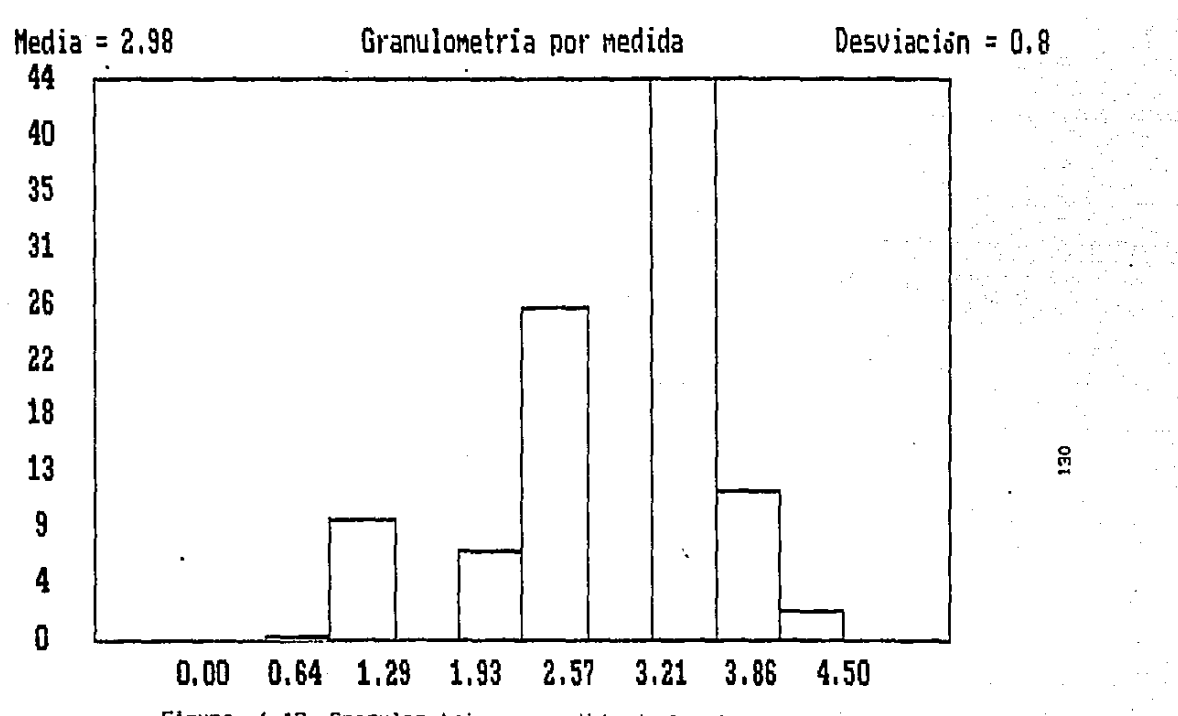

FiQura 6.13 Granulometria por medida de la imagen de las· trazas nucleares (figura 6.6 (a)). El eje horizontal mide el radio de las trazas, *y* el eje ~ertlcal indica la probabilidad de encontrar trazas de un cierto tamaño.

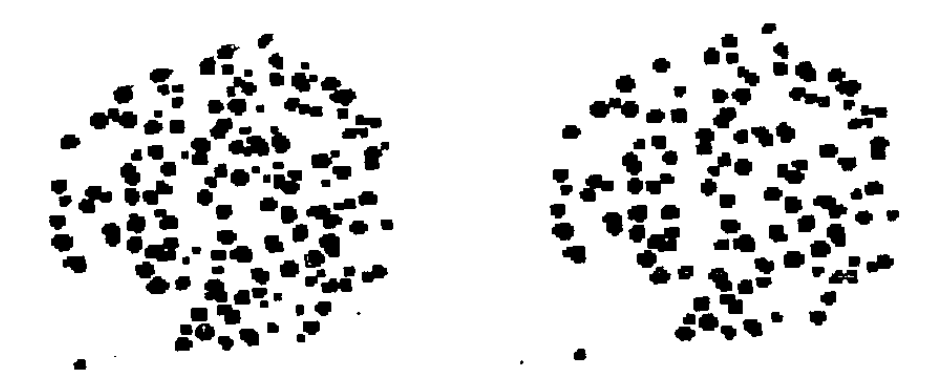

 $\left( a \right)$ 

 $(b)$ 

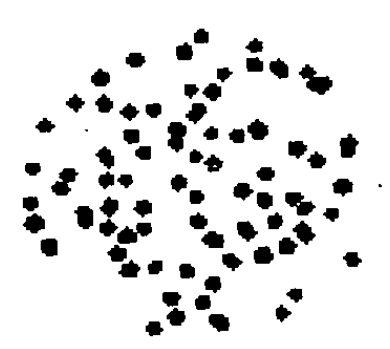

 $(c)$ 

Figura 6.14 Aplicación de la operación de apertura con un<br>elemento estructural circular. (a) radio 3; (b) radio 5; (c)  $radio 6.$ 

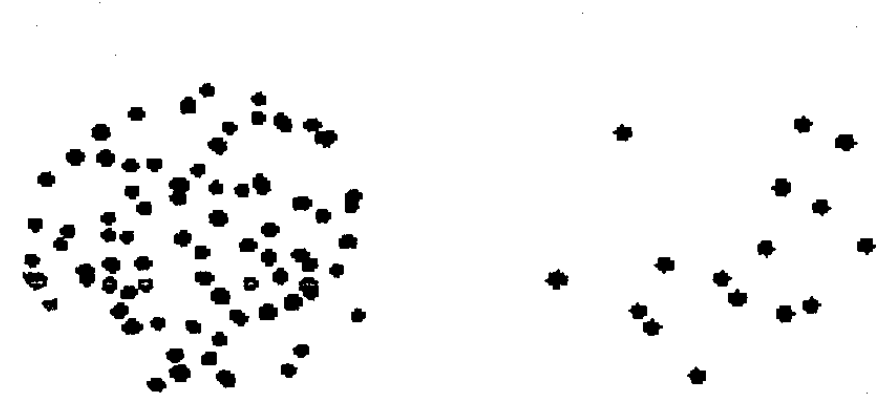

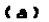

•

Figura b.15 Aplicación de la operación de apertura con un elemento estructural circular. (a) radio 7; (b) radio 8; <el radio 9.

 $\epsilon$ 

 $\bullet$   $\bullet$   $\bullet$ 

• •

...

••

•

 $(b)$ 

•

•

# 6.3 Covarianza Morfológica de cobre tensado.

Para mostrar como puede emplearse la covarlanza morfológica para cuantificar la textura, (ver sección 4.5.2) vamos a procesar una imagen de cobre tensado (ver figura 6.16 (a)). Como puede obgervarse, la imagen presenta poco contraste y graficando su histograma de intensidades, encontramos que tiene distribución aproximadamente normal y una desviación "pequeña". En estos casos, lo más recomendable [Richards. 1986] para mejorar el uso que &e hace de las escala de intensidades, es la aplicación del método de "igualación" o<br>uniformización del bistograma" (ver figura 6.16 (b)). Si uniformización del histograma" (ver figura 6.16 (b)). qutsieramos identificar, las partes de esta imagen con forma circular, podríamos aplicar una inversión de contraste (ver figura 6.16 (c) y sección 6.2), seguido de una apertura morfológica en tres dimensiones y un elemento elemento estructural esférico (ver figura 6.16 (d)), seguido de una segmentación con base en el histograma <ver figura 6.17 Cal>.

En nuestro caso, como lo& objetos de lnteras pueden identificarse solamente a partir de su intensidad, aplicando una segmentación con base en el histograma, producimos la segmentación completa (ver figura 6.17 (b)).

Una vez prapar•da la imagen y definido un vector, medimos la probabilidad d• los eventos Cver sección '+.5.21 que nos generan la función de covarianza. La gráfica de la primera función, corrasponde a un vector unitario en la dirección vertical (ver figura 6.18); mientras que la segunda está d•finida por un vector unitario en la dirección horizontal (ver figura 6.19). Para una mejor interpretación de los<br>resultados obtenidos, queden contrastarse con algunos resultados obtenidos, pueden contrastarse con p•rflles horizontales lver figura 6.20 y 6.211 y verticales lver figura 6.22 y 6.231 de la imagen.

como compuesta, por un conjunto de segmentos orientados horizontalmente y de un cierto espesor. Da lo cual regulta, que cuando consideramos el vector de prueba en la dirección vertical, y su longitud es pequeña queda contenido en los •egmentos, y por ello la función de covarlanza toma valores altos (ver figura 6.18), Cuando la longitud del excede el espesor de los segmentos, la probabilidad de tener<br>los extremos del vector dentro del objeto disminuye. Después los extremos del vector dentro del objeto disminuye. de aumentar la longitud del vector, en la distancia promedio •ntr• los segmentos horizontales, la probabilidad de nuevo aumenta. En resumen, estas oscilaciones de la función de espaciamiento aproximadamente uniforme entre los segmentos horizontales.

*Por* otra parte, cuando tomamos un vector unitario en la dirección horizontal, como los segmentos horizontalmente son relativamente cortos. Conforme se excede<br>su longitud, la función de covarianza decrece (ver figura 6.19).<br>Es

....<br>Es interesante notar, que la orientación preferencial, también se refleja en el espectro de Fcurier de eraceronicia; cambien so refieja en el es<br>la lmagen original (ver figura 6.17 (c)). horizontal

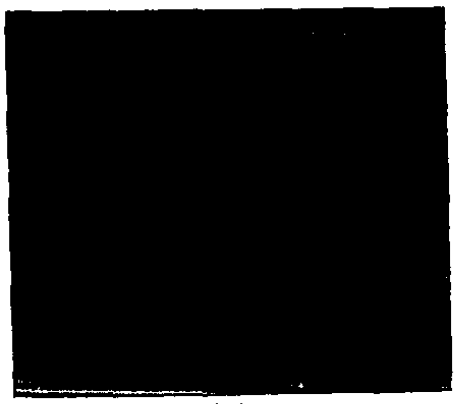

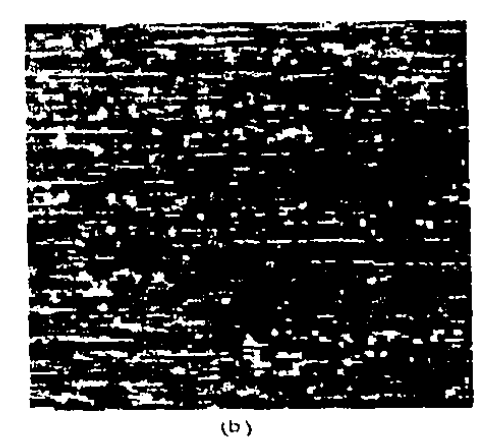

 $(s)$ 

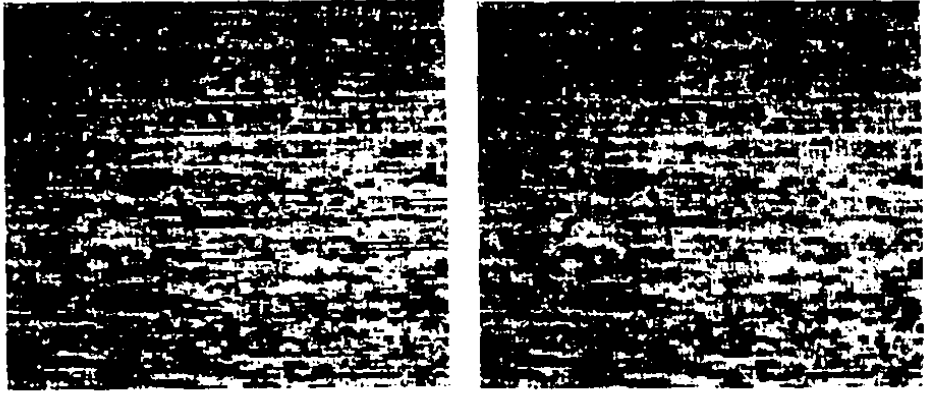

 $(4)$ 

td)

Figura 6.16 (a) Textura en la cual se va a estudiar su. covarianza; (b) Mejoramiento de contraste; (c) inversión de<br>contraste; (d) Apertura morfológica en 3D.

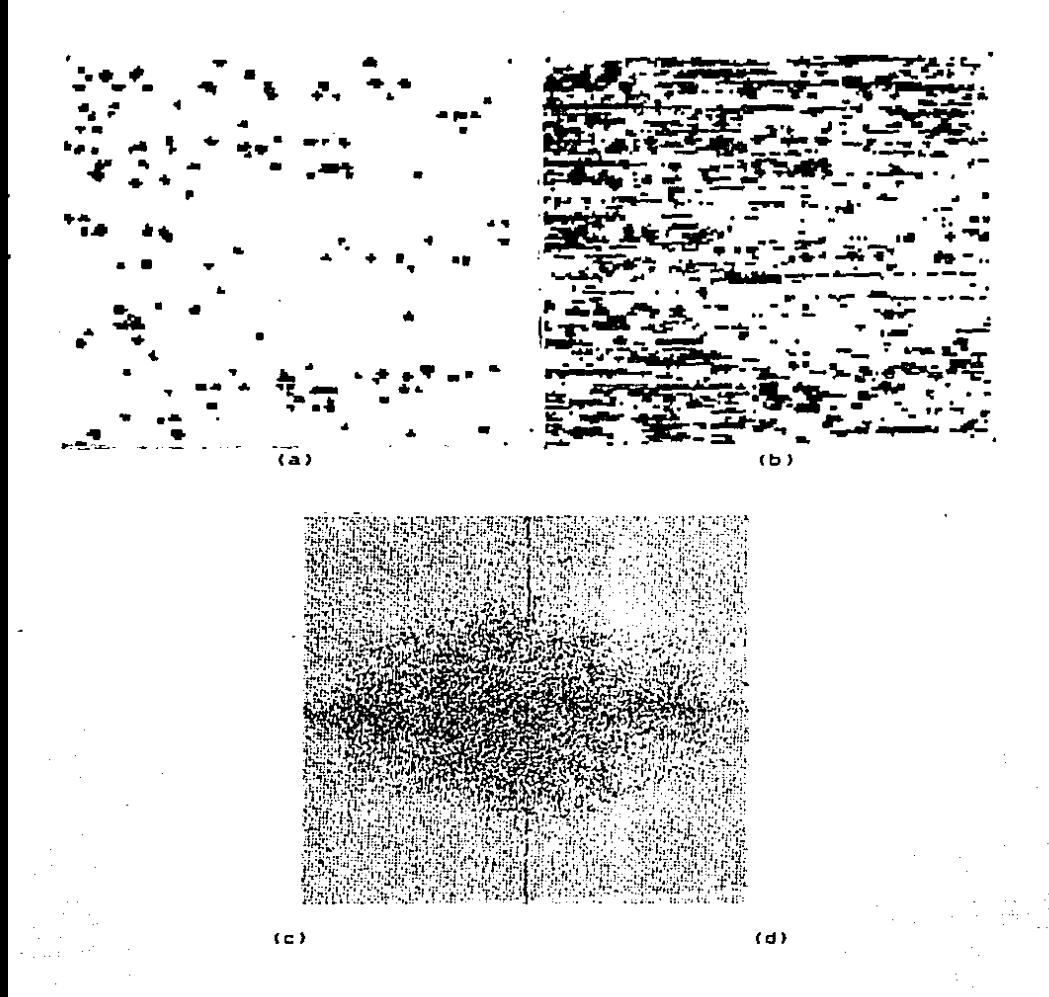

Figura 6.17 (a) Segmentación con base en el histograma de las particulas; (b) Segmentación de la imagen; (c) Espectro de<br>Fourier de la textura.

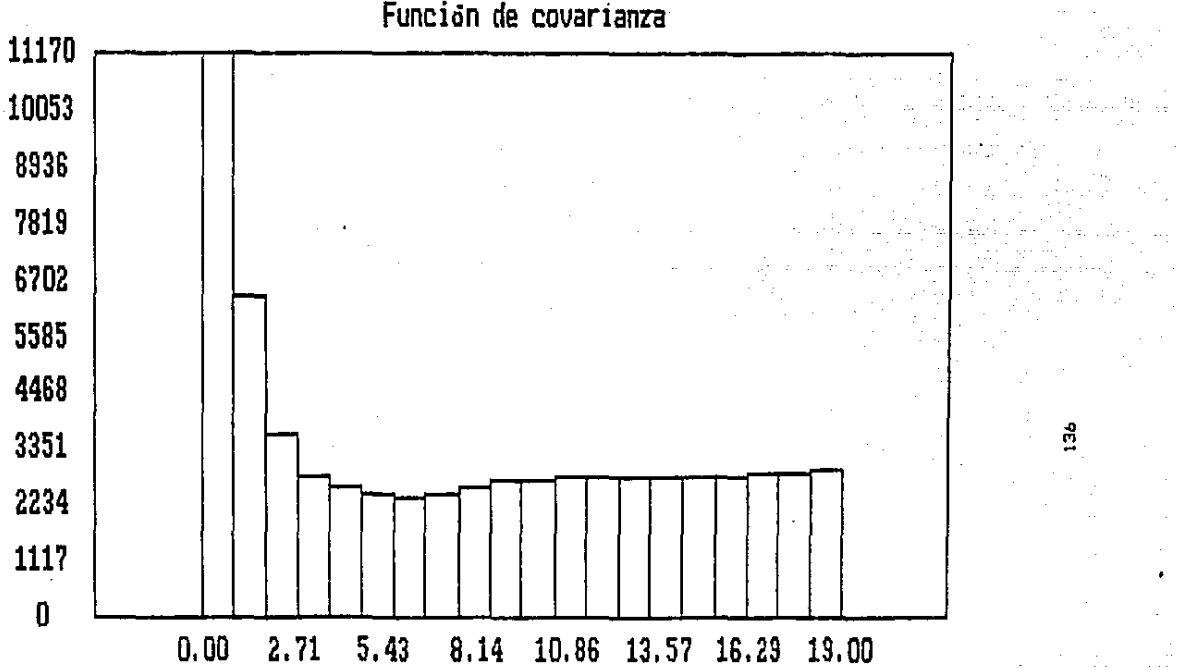

Figura 6.18 Función de covarianza, de la imagen de la textura correspondiente a un vector unitario en 1a dirección vertical. El eje horizontal mide el factor de expansión del vector, y el eja vertical el número de veces que se registro la ocurrencia del evento asociado (sección 4.5.2).

Función de covarianza

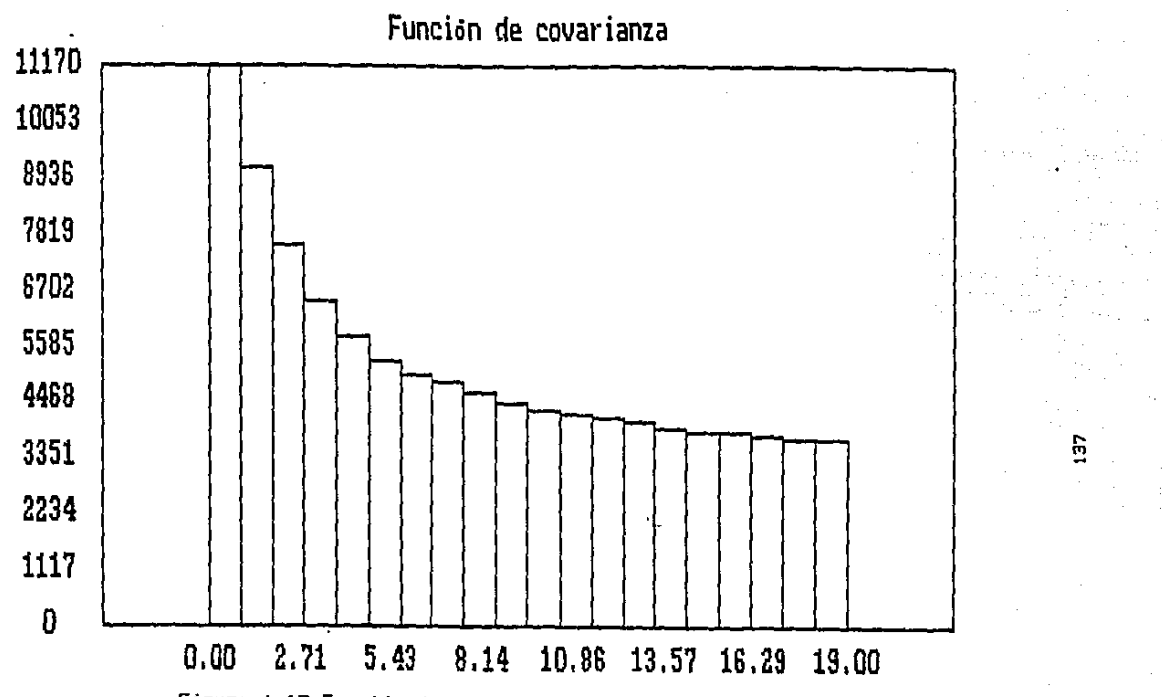

Figura 6.19 Función de covarianza, de la imagen de la textura<br>correspondiente , a un vector unitario en la dirección dorrespondiente a un vector unitario en la dirección<br>horizontal. El eje horizontal mide el factor de expansión del vector, y el eje vertical el número de veces que se registró la ocurrencia del evento asociado (sección 4.5.2).

Perfil Horizontal, Renglon =  $\mathbf{0}$  $\mathbf{0}$ 

Figura 6.20 Perfil horizontal en el renglón 40, de la imagen en la cual se va a cuantificar parametros de su textural  $(fiqura 6.17 (b))$ .

 $\overline{5}$ 

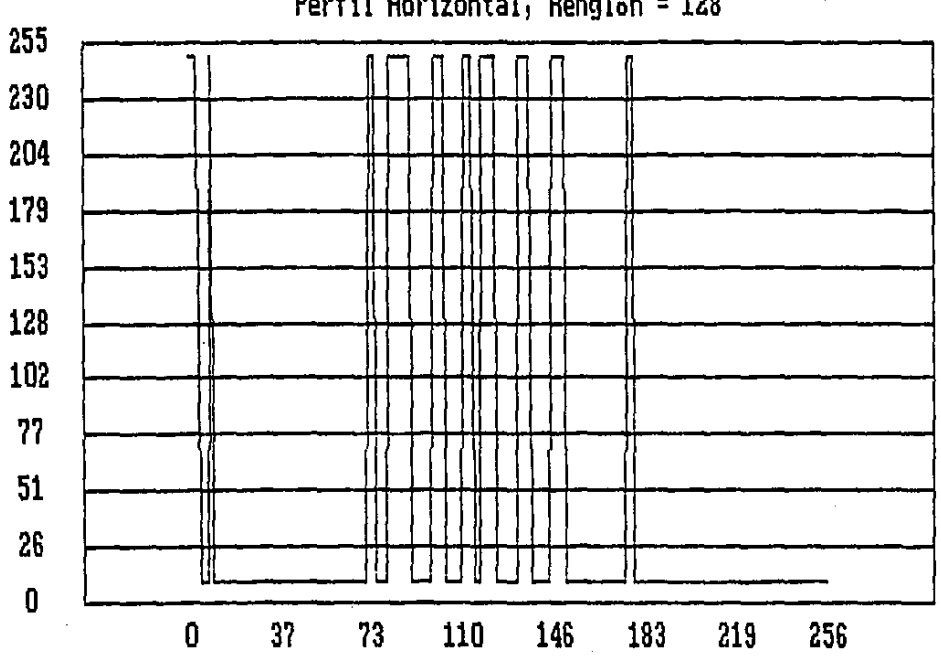

Perfil Horizontal, Renglon = 128

Figura 6.21 Perfil horizontal en el renglón 128, de la imagen<br>en la cual se va a cuantificar paràmetros de su textura en la cual se va a cuantificar paràmetros de su<br>(figura 6.17 (b)).

.. <u>ግ</u>
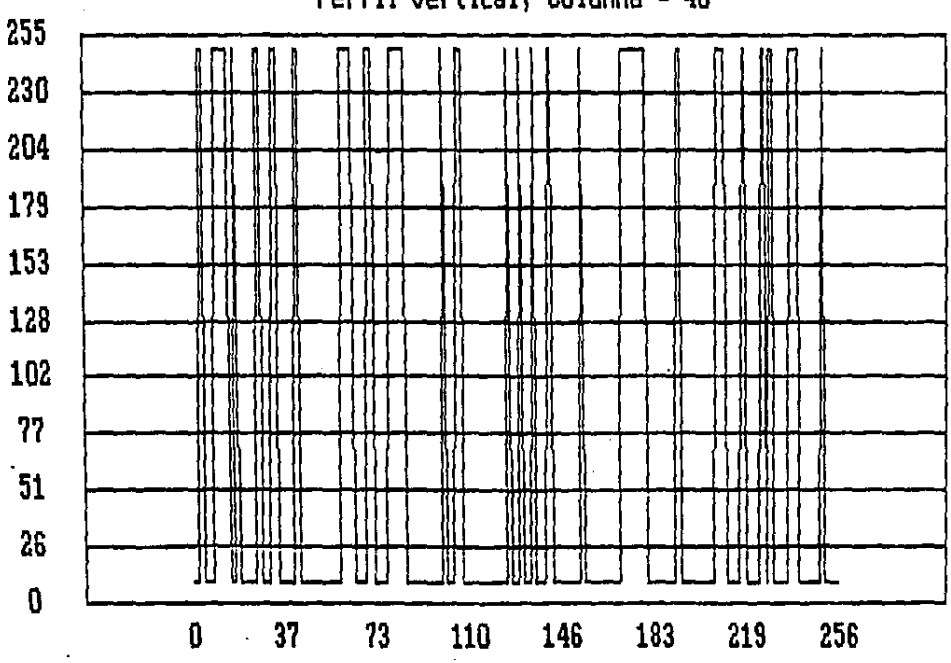

Perfil Vertical, Columna =  $40$ 

o a

 $\overline{a}$ 

Figura 6.22 Perfil vertical en la columna 40, de la imagen en<br>la cual se va a cuantificar parametros de su textura. (figura  $6.17$  (b)).

 $140$ 

 $\label{eq:2} \frac{1}{\sqrt{2}}\sum_{i=1}^n\frac{1}{\sqrt{2}}\sum_{i=1}^n\frac{1}{\sqrt{2}}\sum_{i=1}^n\frac{1}{\sqrt{2}}\sum_{i=1}^n\frac{1}{\sqrt{2}}\sum_{i=1}^n\frac{1}{\sqrt{2}}\sum_{i=1}^n\frac{1}{\sqrt{2}}\sum_{i=1}^n\frac{1}{\sqrt{2}}\sum_{i=1}^n\frac{1}{\sqrt{2}}\sum_{i=1}^n\frac{1}{\sqrt{2}}\sum_{i=1}^n\frac{1}{\sqrt{2}}\sum_{i=1}^n\frac{1$ 

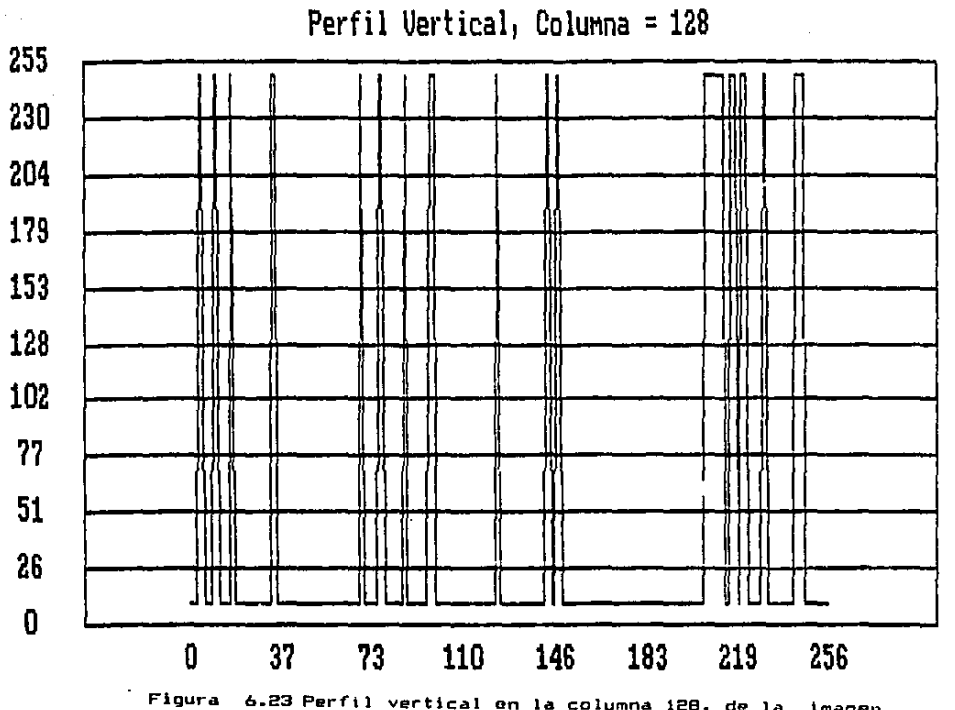

 $\mathcal{L}$ 

Figura 6.23 Perfil vertical en la columna 128, de la imagen<br>en la cual se va a cuantificar paràmetros de su textura<br>(figura 6.17 (b)).

 $\frac{1}{2}$ 

 $\sim 10^7$ 

 $\mathbf{r}$ 

6.4 Aplicación de los filtros morfológicas en la ellmlnaclán do ruido y en el reconocimiento de patrones en la citología.

Las operaciones morfológicas, además de servir para<br>segmentar y analizar una imagen, son útiles como filtros.<br>Estos filtros a diferencia de los filtros digitales lineales Cv•r 9ecciDn 4.1.31, tienen propiedades distintas, tale• como la antiaxtensividad (ecuación 4.601, son crecientes lecuaclán ~.~B> y la ldempotencia <ecuacián 4.631. La imagen que estudiaremos en primer lugar, tiene ruido en forma de lineas horizontales y verticales (ver figura b.24 (ali. Cuando tomamos un perfil horizontal (ver figura 6.25). vemos que e9te ruido se presenta en la superficie asociada a la imagen Cver sección 6.2l como fluctuaciones de "alta frecuencia".

Por otra parte, radiométricamente se podría mejorar el contra•t& de esta imagen, ya que su histograma no está aprovechando conveniente la escala de intensidades (ver figura 6.26). Como en esta imagen, la mayoría de los pixels<br>se concentran en dos valores de intensidad, la aplicación del<br>método de "iqualación o uniformización del histograma" no dará buen resultado (Richards, 1986]. Por lo cual, <sup>"</sup> aplicamos<br>un realce lineal saturado (ver figura 6.27 y 6.24 (b)).

Una vez mejorado el contraste de la imagen, eliminamos el ruido aplicando una apertura morfològica en tres dimensiones<br>(ver sección 6.2) con una esfera de radio uno (ver figura 6.24 (c)). En este caso, una esfera de radio "pequeño" es<br>\*uficiente, ya que el ruido tiene alta frecuencia y un<br>periodo corto.

Como sequndo eJemplo de esta sección, tomamos una imagen tver figura 6.28 (a)) que contiene una células estables y<br>otras en mitosis, La calidad de esta josoen quede otras en mitosis. La calidad de esta imagen puede considerarse mala, ya que contiene ruido y poco contraste. El objetivo, será an este caso, la ellmtnación del ruido, el mPJoramiento de contraste y la separación de las células estables.

Para mejorar el contraste, aplicamos un realce lineal •aturado, ya que no conviene emplear la "igualación de histograma", porque hay muchos pixels con una sola intensidad (ver figura 6.28 (b)). A continuación, efectuamos apertura morfológica en tres dimensiones, con un elemento wstructural esférico de radio *b* lver figura o.ce Cc>l, ya que el "periodo" del ruido es variable, pero menor a 10 pixels. Finalmente, usando la información radiométrica y el método de<br>la segmentación con base en el histograma, producimos ta •egm~ntaclán buscada Cver figura b.29 Cdll.

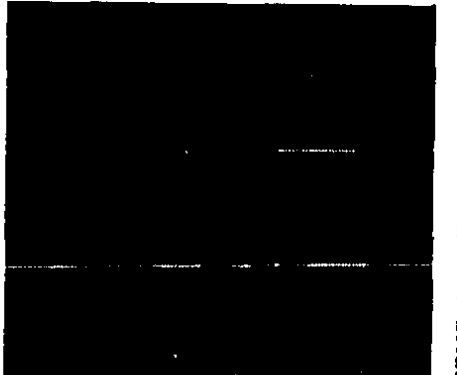

 $\ddot{\phantom{a}}$ 

ä

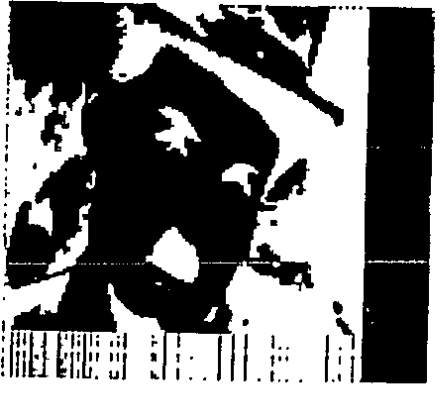

 $\sim 1/2$ 

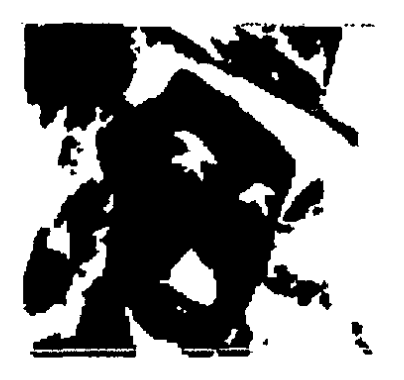

 $(c)$ 

Figura 6.24 (a) Imagen con poco contraste y ruido; (b)<br>Aplicación de una transformación de realce líneal saturado; (c) Apertura morfologica con una esfera de radio unitario. ٠.,

Perfil Horizontal, Renglon = 128

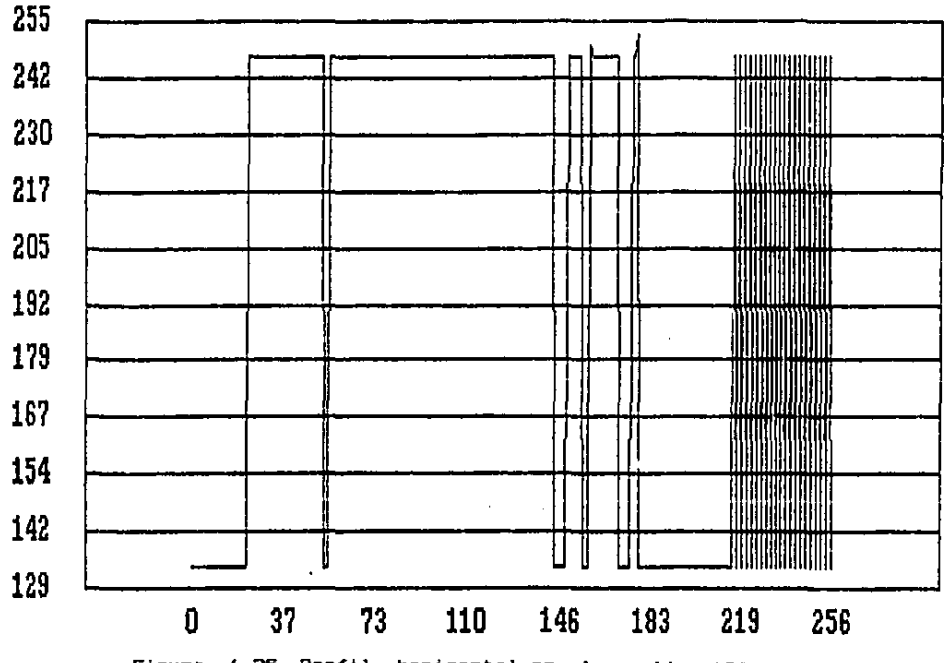

 $\mathbb{R}^2$ 

 $\mathbf{r}$ 

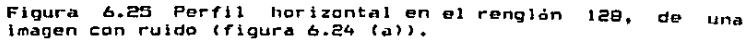

 $\ddot{\phantom{0}}$ 

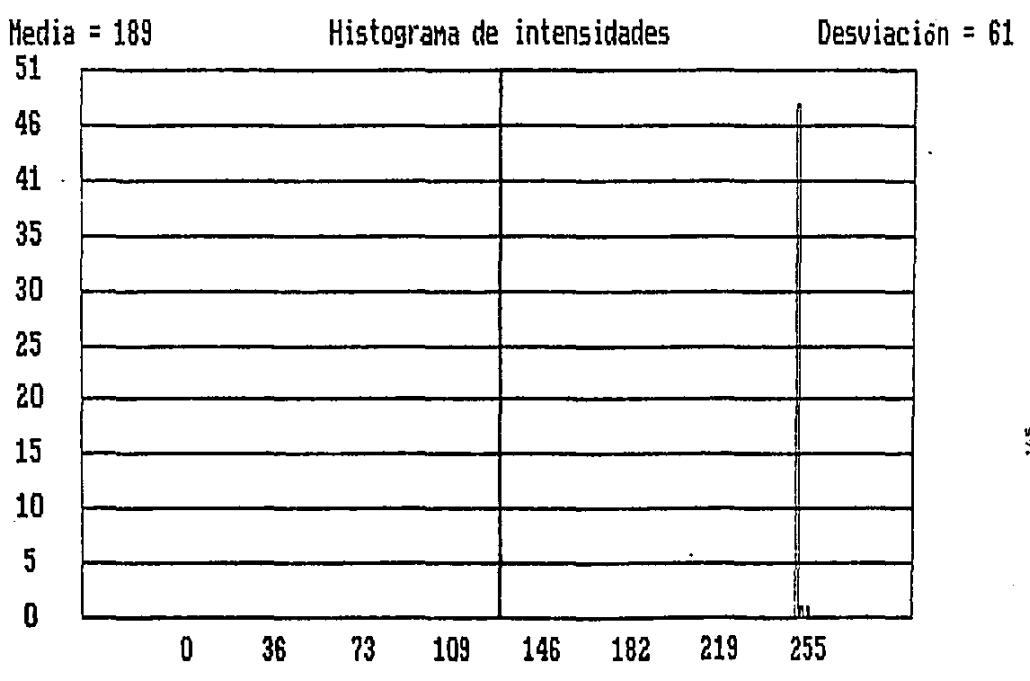

Figura 6.26 Histograma de intensidades de una imagen con poco<br>contraste (figura 6.24 (a)).

 $145$ 

 $\tau$  .

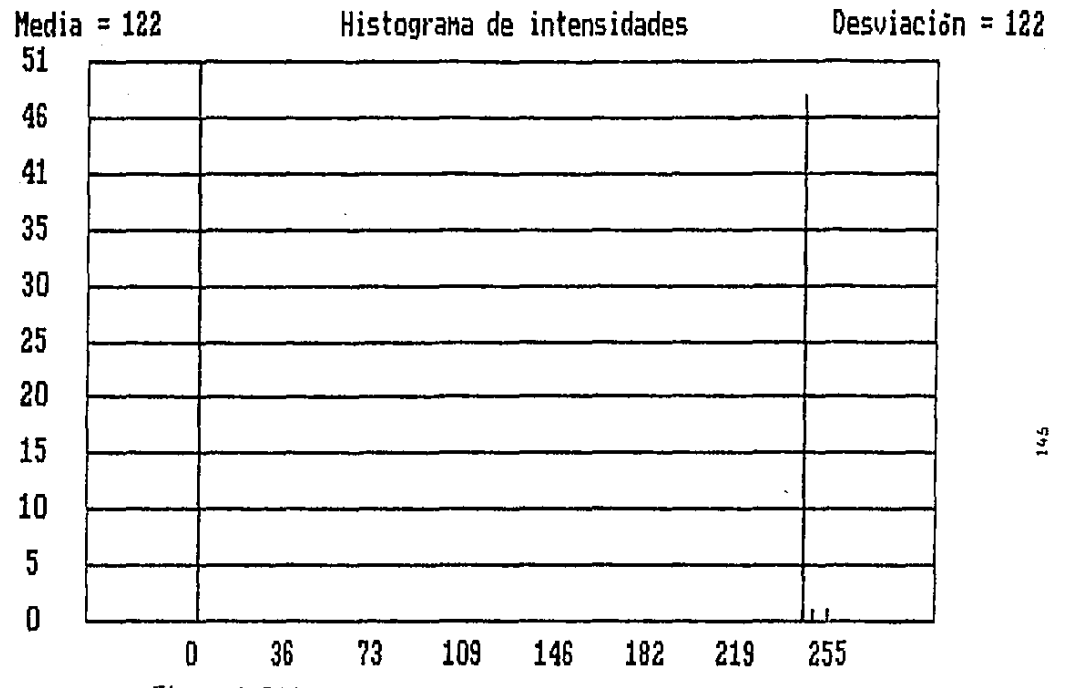

and the state of the state

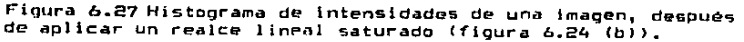

 $14.5$ 

A.

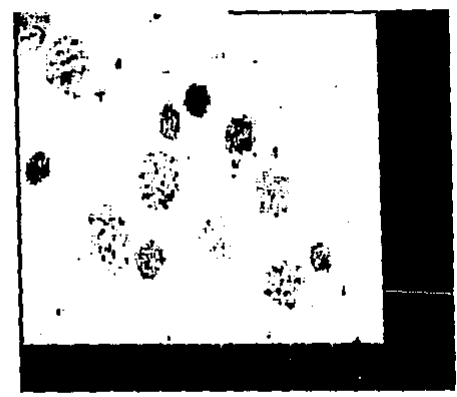

 $(a)$ 

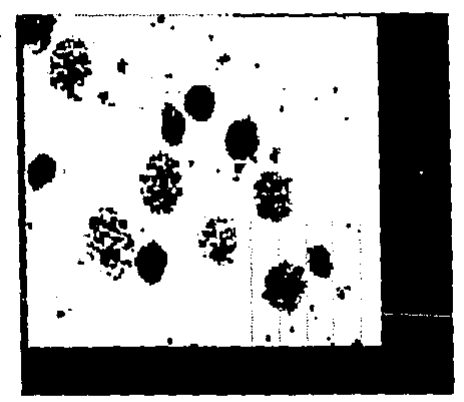

 $\overline{(\mathbf{b})}$ 

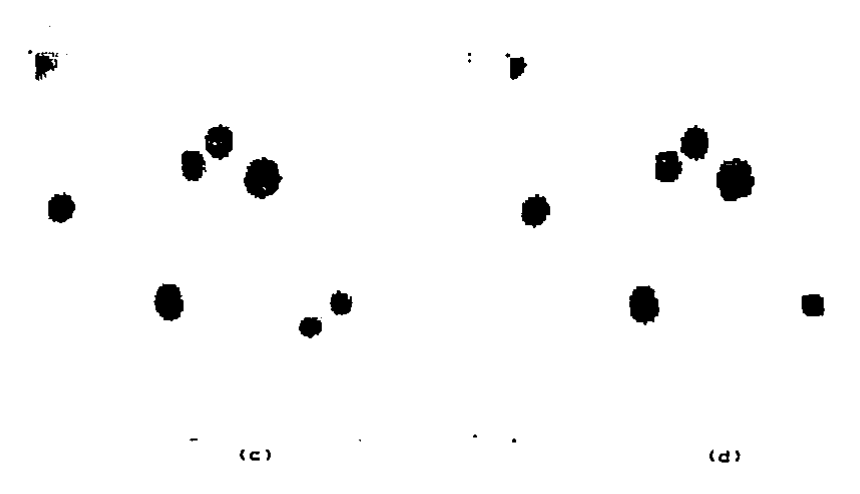

Figura 6.28 (a) Imagen de células contaminada con ruído; (b)<br>Mejoramiento de contraste; (c) Apertura morfológica en 3D con<br>un elemento estructural esférico; (d) Segmentación con base en el histograma.

Fl 1 trou digitales en el dominio espacial y de 6.5 Filtro<br>frecuencias.

Para la eliminación de diferentes tipos de ruidos y para producir diversos realces geométricos, el sistema puede ef'ectuar la convolución empleando métodos tanto del dominio aspaclal como da frecuancias. Esto se hizo as¡, porque adem4s de que ciertos filtos son óptimos o mejores para algunas<br>circunstancias. Según la frecuencia de corte es el dominio circunstancias. Según la frecuencia de corte es el que debe escogerse para realizar los cálculos [R!chards, 1986¡ Lira, 1986].

A manera de ilustraclén de los realces geométricos y radlométricos que pueden lograrse aplicando los métodos del an4ligis de imAgenes. Tomamos una imagen de referencia Cver figura 6.29 CaJl y ta contaminamos con ruido aditivo de media cero, y desviación estandar 8.7 (ver figura 6.29 (b)). Aplicamos tos filtros da Lae aditivo, de media y mediana en el dominio aspaclal Cvar figuras 6.29 Ce), Cdl *y* 6.30 la>I *<sup>y</sup>* el filtro butterworth de paso de frecuencias bajas, con una frecuencia de corte  $\sqrt{2}$  · 256 / 8  $\approx$  45.25, (ver figura 6.30) Cbll en el dominio de frecuencias. Como era de esperarse, el filtro de Lee aditivo da los mejores resultados, ya que les<br>Botimo para este tipo de ruido CRichards, 1986; Lee, 1981; Mastin, 1985). El espectro de Fourier de la imagen original y de la contaminada con ruido pueden verse en las figuras 6.30 lcJ *y* <d>,

Finalment•, como un ej•mplo dldActlco realzamos tos bordes e ver 1'i9ura 6.31 Ca> 1 *y* homoro¡enelzamou l• Imagen de los ojos del insecto Cver f'igura 6.31 CbJI, con un f'lltro butterworth de paso de frecuencias altas y bajas respectivamente, con una<br>frecuencia de corte /2 • 256 / 16 ≈ 22.6

6.6 'Mejoramiento de contraste en una imagen tomada por un<br>satélite metereológico.

La imagen en estudio, fue tomada por el satélite metereolQgtco GOES, el dla 14 de septiembre de 1988 a las 18:00 hrs. y muestra el momento en que el huracan Gilberto, pasa sobre Yucatán (ver figura 6.32 (a)). Como podemos inferir de su histograma (ver figura 6.33), no se está<br>aprovechando convenientemente la escala de Intensidad. Para<br>producir un mejoramiento de contraste, basta con aplicar un produce lineal saturado (ver figura 6.32 (b) y 6.34). En este<br>caso, de nuevo no se aplica la "igualación de histograma", por las razones mencionadas (ver sección 6.4),

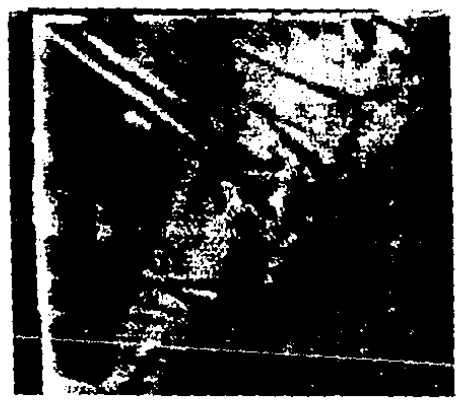

 $(a)$ 

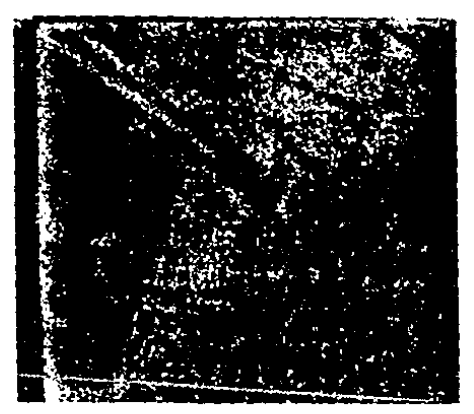

 $(b)$ 

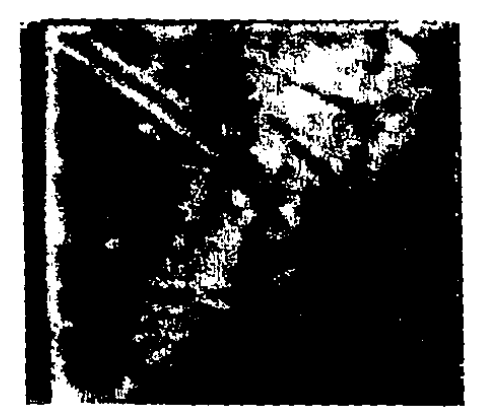

 $\left(\frac{1}{2}\right)$ 

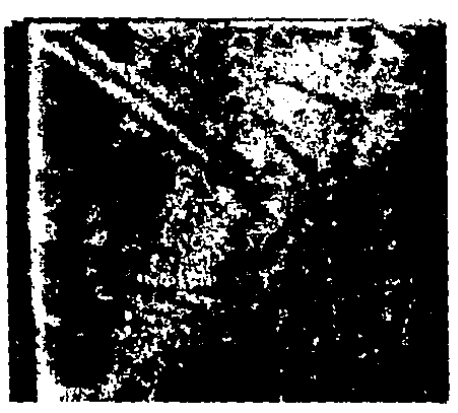

 $(a)$ 

Figura 6.29 (a) Imagen de r*eferenc*ia ; (b) Se agrega<br>sintéticamente ruido-aditivo; (c)-Aplicación-del filtro de<br>Leo aditivo; (d)-Empleo-del-filtro-de-media-en el domínio espacial.

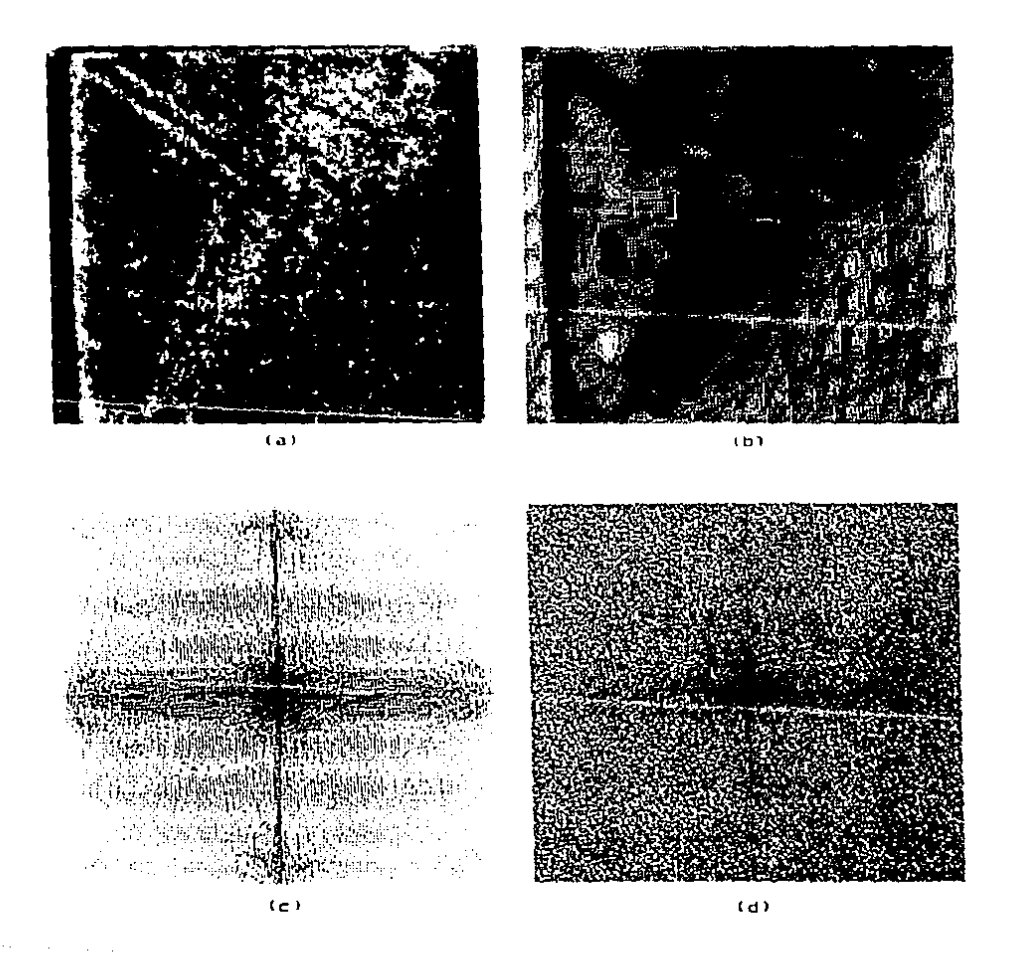

Figura 6.30 (a) Aplicación del filtra de mediana;  $(b)$ Utilización del fritro "outterworth" de paso de frecuencias bajas; (c) Espectro de Fourier de la imagen de referencia; (d) Espectro de Fourier de la imagen con ruido aditivo.

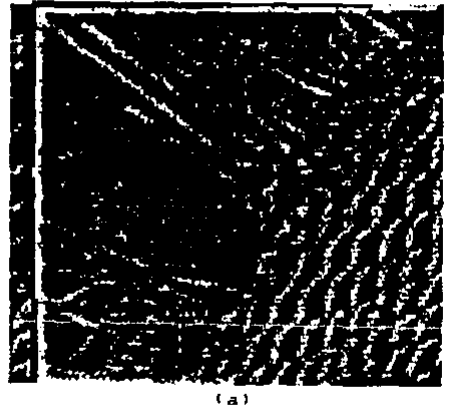

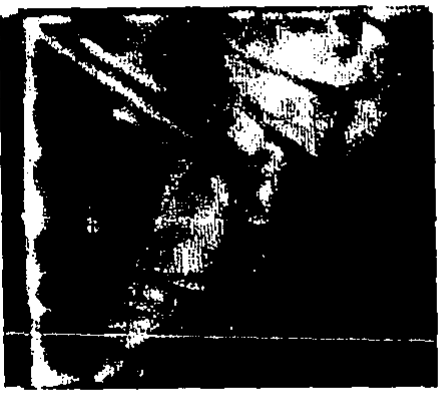

 $(b)$ 

Figura 6.31 (a) Realce de bordes con un filtro butterworth de paso de frecuencias altas; (b) Homogeneización con un filtro butterworth de paso de frecuencias bajas.

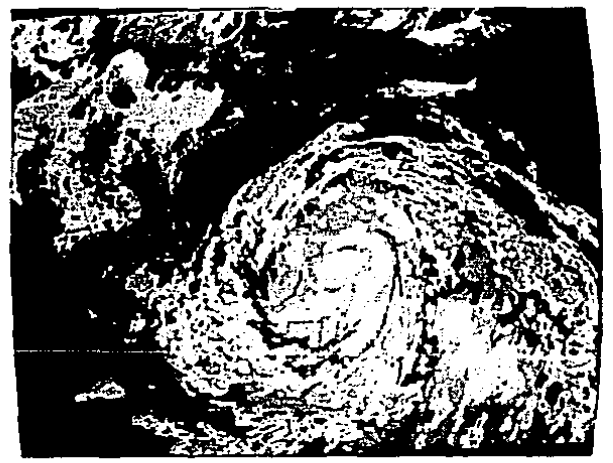

 $(a)$ 

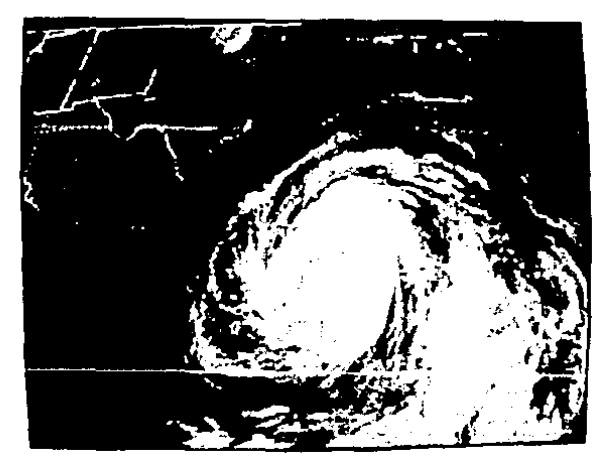

 $(b)$ 

Figura 6.32 (a) Imagen del huracán Gilberto antes del<br>mejoramiento de contraste; (b) Después de la transformación.

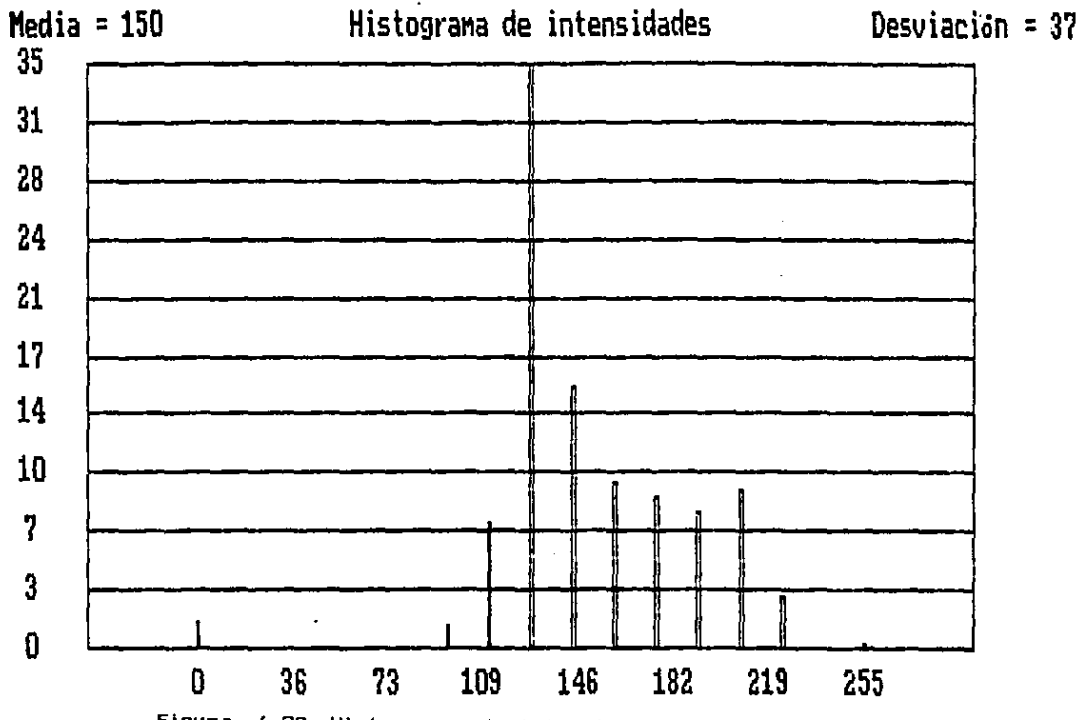

Figura 6.33 Histograma de intensidades de la imagen del huracán Gilberto, antes del mejoramiento de contraste.

153

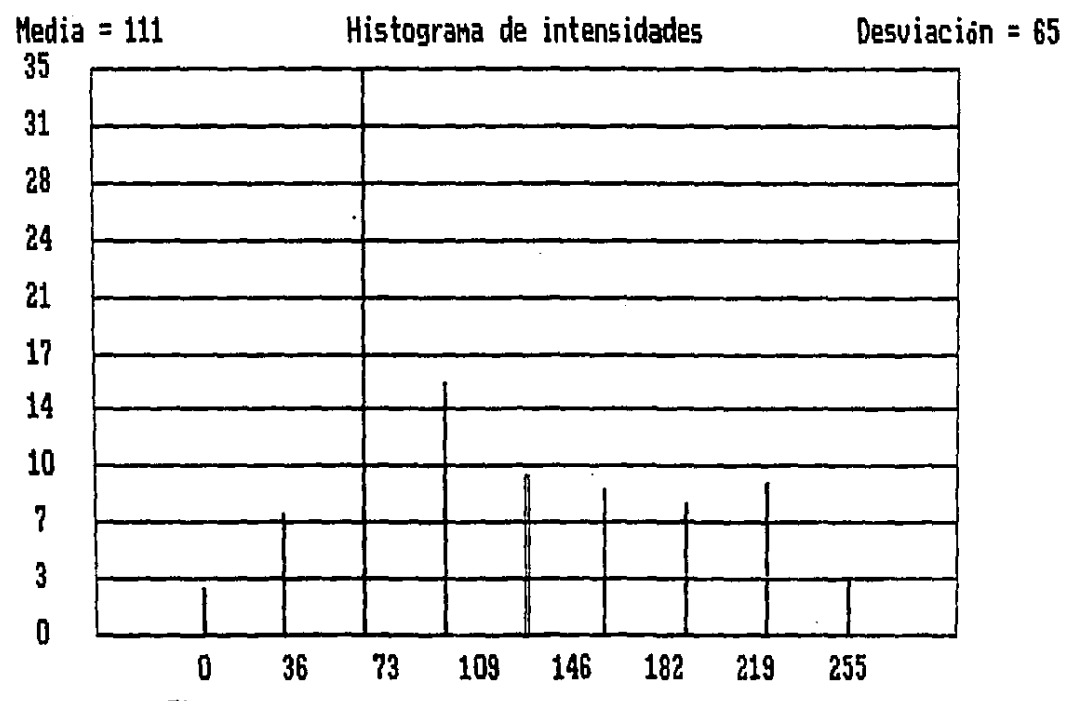

Figura 6.34 Histograma de intensidades de la imagen del huracán Gilberto, después del mejoramiento de contraste.

ង្គំ

6.7 Ilustracián de las propiedades de rotactán y de adltivldad de la transformada de Fourler.

El sistema, también puede emplearse como un recurso<br>dáctico en un-curso-de-Análisis-de-Imágenes.-Por ejemplo. didáctico en un curso de Análisis de Imágenes. Por para ilustrar las propiedades de la transformada de Fourler bidimensional discreta, Tomamos una imagen de un cuadrado y calculamos su espectro (ver figura 6.35 (a) y (b)). De<br>aruerdo a la propiedad de rotación, una rotación con un acuerdo a la propiedad de rotacián, una rotación con un<br>ángulo 0 en el dominio espacial, produce una rotación por el mismo ángulo en el espacio de frecuencias Cver figura 6.35 (c) y (d)). En términos simbolicos f(r,G+0<sub>0</sub>) <---> F(w,P+0<sub>0</sub>),<br>en donde f(r,0) representa la función en el dominio espacial<br>y F(w,P) la transformada de Fourier en el espacio de y FCw,P> la transformada de Fourier en el espacio de Frecuencias. En ambos casos, se han introducido coordenadas polares en sus respectivos dominios.<br>Ilustremos - ahora - la - propiedad

de aditividad. Si<br>Laolicación de la representamos con el simbolo TF, la aplicación de transformada de Fourlcr. La propiedad de adltividad nos dice, que la transformada de Fourier de una suma de funciones, es igual a la suma de las transformadas. En simbolos TFCf, (x,y)  $+$   $f_B(x,y)$ ) = TF $(f_1(x,y))$  + TF $(f_B(x,y))$ . Tomemos como imágenes de prueba, las funciones  $f_1(\overline{x},y) =$  seno(2x) y f<sub>2</sub>(x,y) =  $\frac{1}{2}$  (ver figura 6.36 (a) y (b)). En donde x representa las coordenadas en la dirección vertical (renglones) e y representa las coordenadas en la dlreccián horizontal !columnas>. Les espectros de Fourier, de las dos anteriores imágenes pueden verse en las figuras 6.36 (c) y (d). Por otra<br>parte, la imagen suma f<sub>1</sub> + f<sub>2</sub> y su espectro están en las figuras 6.36 le) *y* (fl reGpectlvamcnte.

Debe notarse que en este-caso, la ilustración de la<br>Debe notarse que en estearcial, va que únicamente se anterior propiedad sòlo es parcial, ya que únicamente se<br>muestra la norma de los números complejos, resultados de la muestra la norma de los números complejos, resultados de aplicación de la transformada de Fourier, y no aparece la fase.

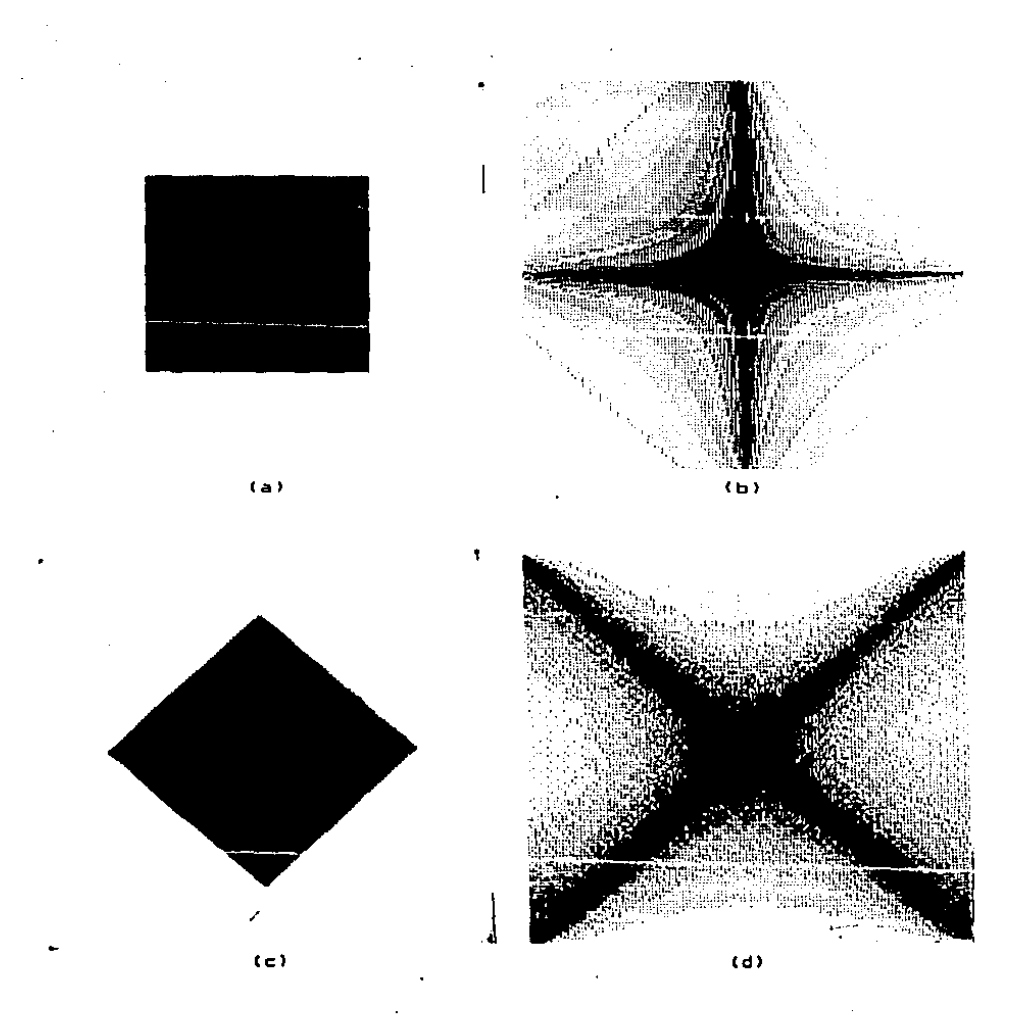

Figura 6.35 llustración de la propiedad de rotación de la<br>transformada de Fourier. (a) un cuadrado; (b) su espectro;<br>(c) rotación del cuadrado en 452; (d) el espectro se rota en<br>el mismo ángulo.  $-$ 

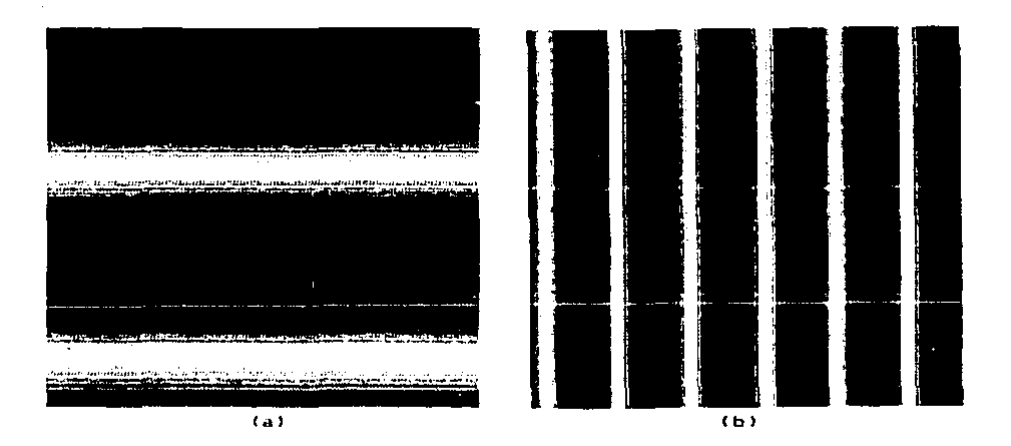

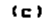

Figura 6.36 Ilustración de la propiedad de aditividad de la transformada de Fourier. (a) Imagen de un periodo de 1a función  $f_1(x,y) = \text{seno}(2x)$ ; (b) Imagen de un periodo de  $1a$ función  $f<sub>2</sub>(x,y)$  = seno(6y); (c) Espectro de Fourier de  $1a$ imagen en (a); (d) Espectro de Fourier de la imagen en (b)  $\overline{a}$ 

(d)

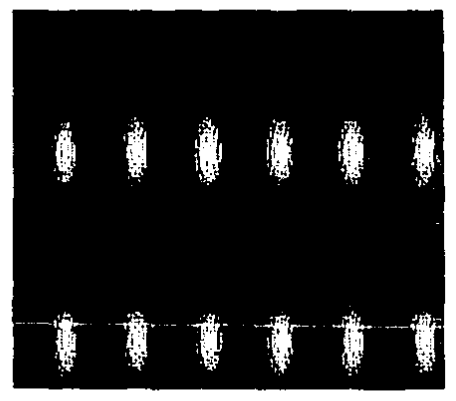

 $\left\langle \right.$ e $\left. \right\rangle$ 

| de dia ana<br>$\sim$ 100 $\mu$<br>.<br>$\cdots$<br>$\cdots$     | ٠<br>i mira dedi dun pija di pijan di pasa din<br>thail<br>dhamman a sacan                                                |
|-----------------------------------------------------------------|----------------------------------------------------------------------------------------------------|
| $-5+$<br>ಗ್ ಜ್ಯೂಕ್ಲಿಂಗ್<br>April 1977                           | a Marie<br>ALC: U<br>٠<br>the development of contents of the fi-<br>15.5<br><br>$\cdots$                                  |
| $\sim$                                                          | <b>MELLA LITTLE BLK</b><br>1.11<br><b>College</b><br>1.11<br>. .                                                          |
|                                                                 | in salah kilometra ini<br>وتؤمر بياضي جاد<br>بوكات فهجمت<br>$\sim$<br>$\sim$                                              |
|                                                                 |                                                                                                    |
| الكفران                                                         |                                                                                                    |
| ٠.,<br>$\overline{a}$                                           | L.<br>$\mathbf{r}$<br>$\blacksquare$<br><b><i>Chairmann</i></b><br>$\mathbb{R}^3$<br>تعتبونه<br>$-14$<br><b>SALE ROOM</b> |
| ×.<br>٠<br>$\ddot{\phantom{1}}$<br>.                            | . .<br><b>Tel: Grace</b><br>a los de vida con<br>$\mathcal{L}$<br>.                                                       |
| 57<br>. T<br>IV.<br>$\sim$<br>6 F J<br><b>Contract Contract</b> |                                                                                                    |

Figura 6.36 (e) Imagen de un periodo de la función<br>seno(6y); (f) su espectro de Fourier. seno (

Raspondi&nda a la necesidad. de poder analizar lm4genes digitales de un fenámeno en estudio. Se ha desarrollado un<br>•istema computacional que tiene oran utilidad en las ciencias ewperlmentales.

Entre las principales características de este sistem~. podemos señalar:

l> Los métodos del an4llsls de lm~genes. se encuentran adacu•damente organizados con base en su función de transferencia y la lógica del análisis de imagenes.

2> Esta dotada de algoritmos para analizar patrones ••p•clal&s y propiedades de dificil modelaclón, como1 la textura, el tamaño y la forma.

3) El sistema •s altamente portable, ya que fue desarrollado si el sistema es altamente portable, ya que fue desarrollogo<br>con lenguajes de alto nivel (Pascal y C) y dispone de varios controladores para circuitos gráficos (CGA, EGA, MCGA, VGA, PGC, HATROX) •

4> Tiene la capacidad de procesar lm4genes rectangulares de distintas dimensiones.

5) Se mantiene en memoria-principal, sólo el código de control *y* el algoritmo requerida se carga en memoria, solamente cuando se necesita y se retira cuando deja de usarse.

6) Para poder procesar imágenes, de diversas procedencias o, rara poder procesar imagenes de diversas proceduncias<br>(equipos digitalizadores), es suficiente con escribir los programas da convers10n entre los dos tipos de formato.

7) Adoptamos un formato de datos, de manera que junto con<br>cada imagen almacenamos sus dimensiones, una descripción que I• identiflc• *v* la historia de procesamientos que ha sufrido.

B> Por su estructura modular, es f4cil dar mantenimiento al sistema para hacer más eficientes sus algoritmos o para incorporar nuevos metodos de análisis.

9) La comunlcac!On con el usuario, se lleva a cabe *en* forma interactiva mediante la elección de opciones entre varias posibilidades (menús) y la petición de datos y su suministro (ver sección 5.3).

10) Para facilitar el uso del sistema e incrementar su<br>rendimiento, se le está incorporando una "ayuda" en forma de breves explicaciones de los algoritmos, conceptos del procesamiento de imágenes, manuales de usuario y del<br>programador, así como-de-una "base-de-conocimientos" y un programadar, ••i como de una "base de conocimientos'' y un "motor de inf'erenciao;;" CRich, 198ór Hayes-Roth, 198!+] que

hagan más explicito y objetivo la selección del mejor operador para analizar una imagen.

Hasta ahora, el ambiente en el que ha operado el sistema es

- el Sistema operativo MS-DOS.<br>b) Microprocesador Intel BOBB
- b) Microprocesador Intel 8088,8086, 80286.<br>c) Monitor de alta resolución MULTYSINC.
- e) Monitor de alta resolución MULTVSJNC.
- 
- d) 640 Kb de memoria principal.<br>e) Disco duro de diferentes e) Disco duro de diferentes capacidades (20,40Mb).<br>f) Unidades de disco flexible con capacidades de 360Kb
- Unidades de disco flexible con capacidades de 360Kb y 1.2

g) Circuito para gráficas (CGA, EGA, VGA, PGC, MATROX).

## BIBLIOGRAFIA

Adoarwal J. K. & Duda O.R. & Rosenfeld A., 1977 Computer Methods in Image Analysis IEEE Press.

Apostol T. M., 1979 Analisis Matematico Revert? ,595 p.

Armstrong M.A. 1987 Topologia Basica Ed. Reverta 1987.

Ballard D. H., 1981 Generalizing the Hough transform to detect arbitrary shapes Pattern Recognition, Vol. 13, No. 2, pp. 111-122, 1981.

Basu S. and Fu K.S. Tmage Segmentation by Syntatic Method Pattern Recognition, Vol. 20, No. 1, pp. 33-44, 1987

Boyle R.D. and Thomas R.C., 1988 Computer Vision (a first course) Blackwell Scientific Publications, 210 p.

Bracewell Ron, 1965 The Fourier Transform and its Applications MacGraw Hill, 380 p.

Brigham E. Oran, 1986 The Fast Fourier Transform Prentice Hall, 250 p.

Castleman Kenneth R, 1979 Digital Image Processing Englewood Cliffs.Prentice Hall, 427 p.

Conners W, and Harlow Charles A., 1980 A Theorethical Comparison of Texture Algorithms transactions on pattern analysis IEEE and machine intelligence, Vol. pami-2, no. 3, MAY 1980.

Cuarón Alfredo, Mondragón Jesús y González César, 1988 An economical digital system for image display and analysis Seminario-Taller de Procesamiento Digital de Imagenes y Visión, Noviembre de 1988. Tomo II. U.N.A.M.

Delfiner P., 1972 A Generalization of the concept of size Journal of Microscopy, Vol. 95, Pt 2, April 1972, pp 203-216. Dougherty Edward R. and Giardina Charles R., 1987 Matrix Structured Image Processing Prentice Hall, 257 p. Duda O. Richard and Hart E. Peter. 1973 Pattern Classification and Scene Analysis John Wiley & Sons. Ehrich R.W. and Foith J.P., 1978 A view of Texture Tooplogy and Texture Description Computer Graphics and Image Processing 8, 174-202 (1978) Exsys Incorporation 1985 Fernandez Cancino Federico y Cervantes Perez Francisco-Algunas aplicaciones del procesamiento digital de imágenes en las Neurociencias Seminario-Taller de Procesamiento Digital de Imágenes v Visión, Noviembre de 1988, Tomo II. U.N.A.M. Fu K.S. and Mul J.K., 1981 A survey on image segmentation Pattern Recognition Vol. 13, pp. 3-16. Fuentes Sergio y Diaz Gabriela Catalizadores ¿ La piedra filosofal del siglo XX ? Serie: La ciencia desde México, #59. Fondo de Cultura Económica. Ghosh Pijush K., 1988 A Mathematical Model for Shape Description Using Minkowski **Doerators** Computer Vision, Graphics, and Image Processing, 44, 239-269  $(1988)$ Gini G. and Gini M. 1985 A software laboratory for visual inspection and recognition Pattern recognition, vol. 18, no. 1, 1985,  $p$  43 - 52. Gonzalez Rafael C. and Wintz Paul, 1987 Digital Image Processing Addison Wesley, 431 p. Haralick R., Sternberg S., Zhuang X, 1987 Image analysis using mathematical morphology IEEE Transactions on pattern analysis and machine intelligence, Val. PAMI-7, No. 4. July 1987. Haralick Robert M. 1988 Book review: "Image Analysis and Mathematical Marphology. Volume 2 : Theoretical Advances, Edited by Jean Serra. Computer Vision, Graphics and Image Processing, Vol. 44, No. 1. October 1988.

Haves-Roth Frederich, 1984. The knowledge - based expert system : a tutorial September 1984, IEEE Herstein I.N. 1980 Algebra Moderna Ed. Trillas Huang K.S. Jenkins B.K., Sawchuk A.A., 1989 Binary Image Algebra and Optical Cellular Logic Processor Desion Vision, Graphics, and Image Processing 45, 295-345 Computer  $(1989)$ Illingworth J. and Kittler J., 1988 A Survey of the Hough Transform Computer Vision, Graphics, and Image Processing 44, 87-116  $(1988)$ Kant, Immanuel Critica de la razon pura Ediciones Alfaguara, 1988. Keller James M. and Chen Susan, Crownover Richard M. through Texture Description and Segmentation Fractal Geometry. Computer Vision, Graphics and Image Processing, Vol. 45, No. 2. February 1989. Kuck David J. 1978 The structure of computers and computations (Volume one) John Wiley & Sons. Lee Jong-Sen. 1981 Refined Filtering of Image Noise Using Local Statistics Computer Graphics and Image Processing 15. 380-389 (1981) Levialdi S., 1988 Multicomputer Vision Academic Press, 1988 Lira J., S. Camacho, M. Balcazar-García, R. Peralta, 1984 Digital Image Processing for diameter distribution evaluation of nuclear tracks. Nuclear Tracks and Radiation Measurements, Vol. 8, Nos. 1-4. pp. 233 - 238, 1984; Pergamon Press Ltd. Lira Chavez Jorge, 1986 Spatial filtering on digital images: a formalization Comunicación Técnica, Instituto de Geofísica, U.N.A.M., 1986 Lira Chavez Jorge, 1987 La percepción remota: Nuestro Ojos desde el Espacio Fondo de Cultura Económica, vol 33, Seriet La ciencia desde México.

riyetin Lira C. Jorge, Rios Vladimir y, Chavez Edgar 1988 Sistema de procesamiento dioital de imágenes y reconocimiento. de patrones Trabajo presentado en el "IlI Simposio Latinoamericano de Percepción Remota - Selper, 5-9 de Diclembre de 1988, is agus Acapulco Gro. Mexico" ingan ji よそうち ふび Lira Chavez Jorge, 1989 exemplose aurge, 1707<br>Caracterización matemática de imágenes digitales en el compo Comunicaciones técnicas, serie investigación, Instituto Geofisica. U.N.A.M., Mantas J. 1987 Methodologies in Pattern recognition and Image Analysis - a brief survey Pattern recognition, Vol. 20, no. 1, 1987, p 1 - 6. Allen and Maragos Petros and Ronald W. Schafer, 1987 Siele e Morpholonical Filters - Part I: Their Set-Theoretic Analysis gian<br>M and Relations to Linear Shift-Invariant Filters t na sala sa THE Transactions on Acoustics, Speech and Signal Processing. Vol. ASSP-35, No. 8, August 1987, p. 1153-1169. Maragos Petros and Ronald W. Schafer, 1987 Morphological Filters - Part II: Their Relations to Median. Order-Statics, and Stack Filters and an advantage of the communication of the contract of the contract of the IEEE Transactions on Acoustics, Speech and Signal Processing. Mastin Gary A. 1985 Adaptive Filters for Digital Imagen Noise Smouthing: An Evaluation Computer Vision, Graphics and Image Processing 31, 103-121  $(1985)$ Matheron G., 1972 Random sets theory and its applications to stereology Journal of Microscopy, Vol. 95, pt. 1, February 1972, pp. 15-23. Matrox.1988 PG-640A Professional Graphics Board for the IBM XT and AT, February 12, 1988 277-MU-00 Rev. 6 Matrox, Electronic systems limited 1055 St. Regis  $\bullet$ Boulevard, Dorval, Quebec, Canada (1988) Matsuyama Takashi, Kinjiro Saburi and Makoto Nagao, 1982 A structural analyser for regularly arranged textures Computer Graphics and Image Processing 18, 259-278 (1992). Meyer, Fernand 1986 Automatic Screening of Cytological Specimens Computer Vison, Graphics, and Image Processing, 35, 356-369  $(1986)$ 

Nandhakumar N. and Aggarwal J.K. 1985 The artificial intelligence approach to pattern recognition. a perspective and overview Pattern recognition, vol. 18, no. 6, 1985, p. 383 - 390. Page Tan, 1988 Parallel Architectures and Computer Vision Oxford Science Publications, 1988 Rich Elaine, 1986 Artificial Intelligence McGraw-Hill International Editions. Computer Science Series.

Richards John, 1986 Remote Sensing Digital Image Analysis Springer Verlag, 281 p.

Rios Figueroa Homero Vladimir. 1987. "Un sistema de procesamiento digital de imágenes para una computadora personal". (Tesis Profesional) Facultad de Ciencias. U.N.A.M.

Rios F. H. Baide V.R., Lopez Ch. M., Bueno P. O., Hernandez 5.A. 1988. Un sistema experto en procesamiento digital de imágenes Ponencia presentada en "II Jornadas de Computación, Universidad Michoacana de San Nicolas de Hidalgo, Murelia Mich. 28 de Octubre de 1988"

Rios L. J. 1989 Comunicación privada

Roan S. J. , Aggarwal J.K., Martin W. 1987 Multiple resolution imagery and texture analysis Pattern recognition, Vol. 20, no. 1, 1987,p  $17 - 32$ .

Rosenfeld A. and Kak A, 1976. Digital Picture Processing Academic Press, 457 p. (Dos volumenes)

Rosenfeld Azriel, 1988 Image Analysis and Computer Vision 1987 Computer Vision, Graphics and Imagen Processing Volume 42, Number 2, May 1988.

Rowan Wilson John 1988 La mente Colección científica de time-life, (segunda edición).

Serra J., 1972 Stereology and structuring elements Journal of Microscopy, February 1972. Serra J. and Klein J.C., 1972 The texture analyser Journal of Microscopy, Vol. 95, Pt 2, April 1972, pp 349-356. Serra. J., 1980 The Boolean Model and Random Sets Computer Graphics and Image Processing 12, 99-126 (1980). Serra Jean. 1982 Image Analysis and Mathematical Morphology Academic Press, 610 p. Serra Jean, 1986 Introduction to Mathematical Morphology Computer Vision, Graphics, and Image Processing 35, 283-305  $(1986)$ Shapiro L.G., Mac Donald R.S. and Sternberg S. R. 1987 Ordered structural shape matching with primitive extraction by mathematical morphology Pattern recognition. Vol. 20, no. 1, 1987, p 75 - 90. Shervatov V.G. 1975 Funciones Hiperbálicas (lecciones populares de matemáticas) Editorial Mir Mosco 1975. Simpson Henry, 1982 A human factor style quide for program designS Byte Publicationes Inc., April 1982. Skolnick Michael, 1986 Special section on mathematical morphology: Introduction Computer Vision, Graphics, and Image Processing, 35, p. 279-282, (1986) Skolnick Michael, 1986 Application of Morphological transformations to the analysis of. two dimensional electrophoretic gels of biological materials Computer Vision, Graphics, and Image Processing, 35, 306-332  $(1986)$ Sternberg Stanley R., 1986 Grayscale Morphology Computer Vision, Graphics, and Image Processing, 35, 333-355  $(1986)$ Tehuacanero Nuñez Samuel, 1989 Procesamiento digital de imagenes aplicado  $1a$  $\mathbf{a}$ caracterización de catalizadores de metales sonortados Tesis Profesional, Escuela de Ingeniería Química, Universidad Autónoma de Puebla.

Tsutsos J.K. 1984 Image Database Systems: A survey Pattern Recognition, Vol. 17, No. 1, 1984, 13 PB. o

Wahl Friederich M., 1987 Dioital Image Signal Processing Springer Verlag, 183 p.

Wegman Edward J. and De Priest Douglas J., 1986: Statistical Image Processing and Graphics Marcel dekker inc, 350 p.

Whitesitt Eldon J. 1972. Algebra Boolena y sus aplicaciones  $C.E.C.S.A$ 

Yuren Camarena Ma. Teresa 1978 Metodología de la ciencia 5 Colegio de Bachilleres. Sistema de enseñanza ahier Publicaciones Cultural S.A. 1978.

Zhuang Xinhua and Haralick Robert.. 1986 Morphological Structuring Element Decomposition Computer Vision, Graphics, and Image Processing, 35. 370-382  $(1986)$ 

Zucker Steven W., 1976 Survey.- Region Growing: Childhood and Adolescence Computer Graphics and Image Processing 5, 382-399.

## INDICE DE SIMBOLOS ESPECIALES

Relación de orden parcial, definida en un conjunto. (Aquiaparece usualmente como una relación de orden entre números reales o bien entre conjuntos).

e Predicado que indica la pertenencia de un elemento, en un conjunto.

U Operación binaria de unión entre dos conjuntos.

O Operación binaria de intersección entre dos conjuntos.

- Según el contexto puede significar la operación binaria: de diferencia entre conjuntos, o bien el sumar el elemento inverso en un grupo aditivo. alam se

X' Complemento del conjunto X.

Ø El conjunto vacio.

**Q El conjunto universal.** 

 $R<sup>n</sup>$  Es el conjunto de  $n -$  adas de números reales.

2º Es el conjunto de n - adas de números enteros.

DIL(X,B) Dilatación de X, por el elemento estructural B. Si claro quien es el elemento estructural, se escribira es. simplemente DIL(X)

 $ERO(X, B)$  Erosión de X, por el elemento estructural B. Si es. claro quien es el ciemento estructural. se escribirá simplemente ERO(X)

TIN(X,81,82) Transformación intersecta o no intersecta de X, por los elementos estructurales B1, y 82. Si es claro son los elementos estructurales, se quienes escribirà simolemente TIN(X)

0 Resta de Minkowski.

# Suma de Minkowski.

AP(X,B) Apertura morfológica de X respecto al elemento estructural B.

CE(X.B) Cerradura morfologica de X respecto al elemento estructural B. بتنوع فتداخروا The policities of the policity

Implicación o condicional, es un conectivo lógico entre  $\rightarrow$ proposiciones.

conectivo : legico. くニン Bicondicional, 65. un. entre proposiciones.

Y Cuantificador universal.

<sup>~</sup>Simbolo para transformación morfológica general. I~ Transformación dual de ~.

•• Transformación que depende del origen de coordenadas.

•Operación de convolución entre dos funciones o "señales".

log Función logaritmo de base 10.

ln Función logaritmo de base a.

dw Diferencial de x.

GIf(x,y)) Gradiente de la función f en el punto  $(x, y)$ . LIM Limite de'una sucesión en un espacio topológico.

POTCE> Conjunto potencia de un conjunto E.

TRnSIX,hl Conjunto X trasladado por el vector h e R".

 $HOMO(X, \tau)$  Conjunto X homotético por el escalar  $\tau$  g R.

SIMCX> Conjunto X simétrico por el origen.

FRONT(X) El conjunto frontera de X.

CARD(X) Cardinalidad de un conjunto finito X.

TAM(A.B) Tamaño de A respecto al elemento estructural B.

TAMIA,B,xl Tamaño A en el punto x respecto al elemento estructual B.

•••

NC(A) Número de componentes conexas de A.

PROB(A) Probabilidad del evento A.

MCAI Medida de Lehesgue de A.

COV<sub>u</sub> Covarianza morfológica asociada con el vector u.

ESQCAI Esqueleto dal conJuntc A,

## INDICE ALFABETICO ನಿಂದ್

f R

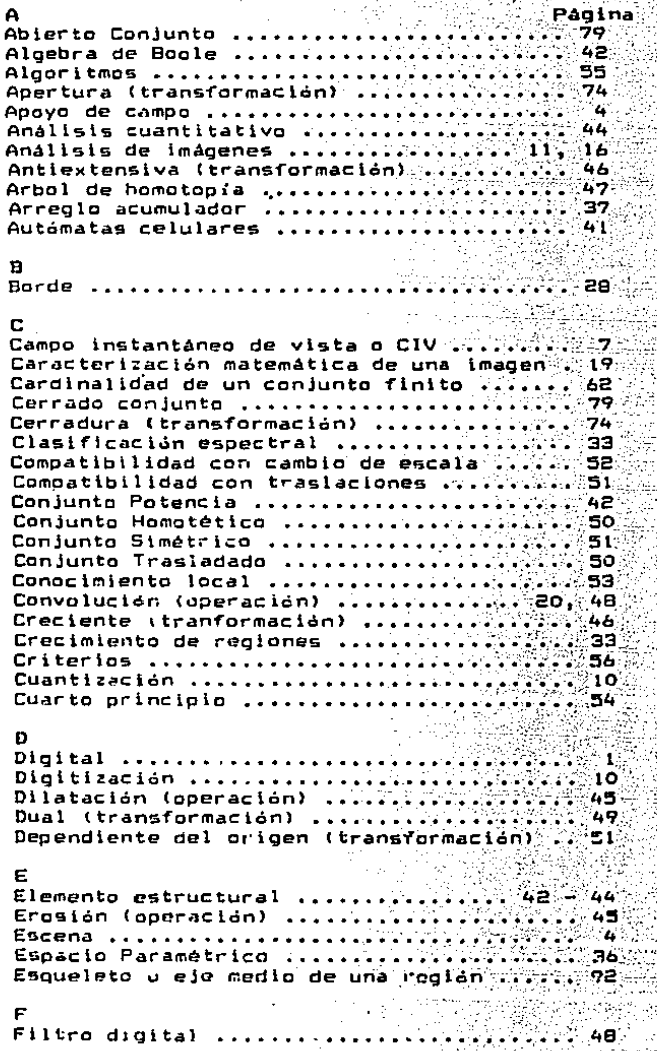

## Filtros-M ....................... 48 Firma espectral .......................... ់ ខ Fotointerpretación ......................  $44$ Frontera de un conjunto ................. 54 ्य Fuente de lluminación .................... Función de respuesta al impulso ........ ็อ่า Función de transferencia .............................. Gestalt . 1989 - 1989 - 1989 - 1989 - 1989 - 1989 -62 Gradiente de una función : ............ 28 Granulometria ........................ ⊱ea Homotapica (transformación) ldempotente (transformación) .............  $47$ Imagen digital ................................ းဝ Imagen dioital multiespectral ............. ាពលេ 42 Invariante bajo cambios de escala (trans $f$ ormaclen)  $\ldots$   $\ldots$   $\ldots$   $\ldots$   $\ldots$   $\ldots$   $\ldots$   $\ldots$   $\ldots$ Invariante bajo traslaciones (transfor-97953978397563 Leves Maxima cota inforior ........................ Medida de Lebesque ....,...................... Método de agregación de pixels ............ 34 Minima cota superior ........................ 42 Modelo ................................ XX / 56 Núcleo de la transformación ............... o Operación local Operador de Roberts ....................... ె30 P 12 ោះ ಿ ಎಂ

 $171.$ 

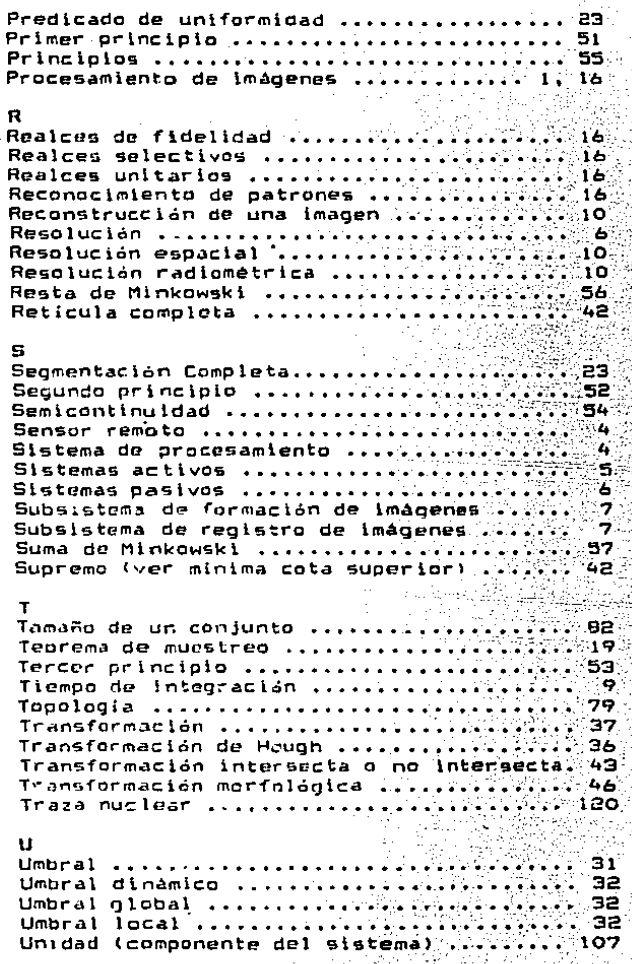

er million<br>Prins